# Automated 3D model reconstruction from photographs

Paul Bourke iVEC@UWA

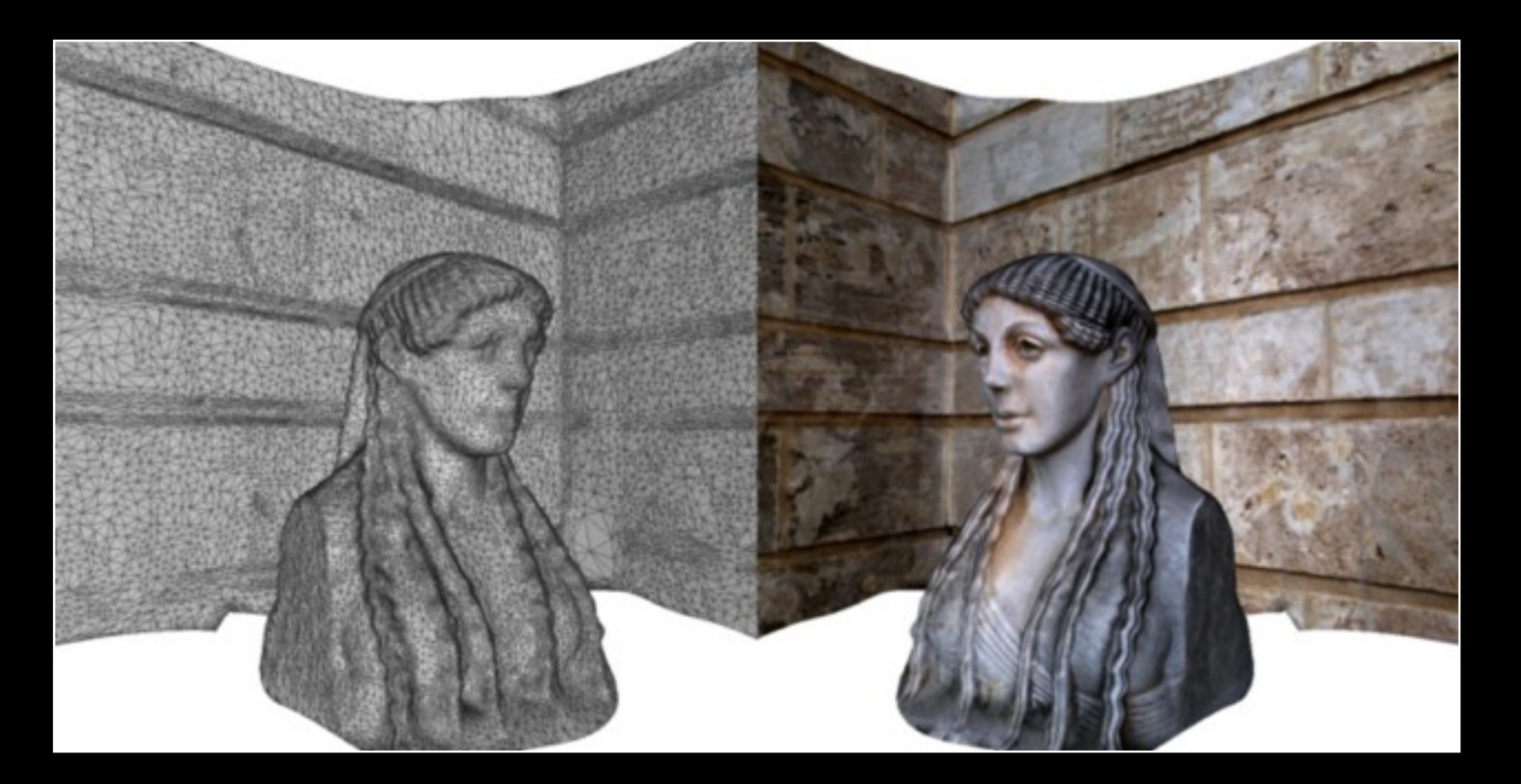

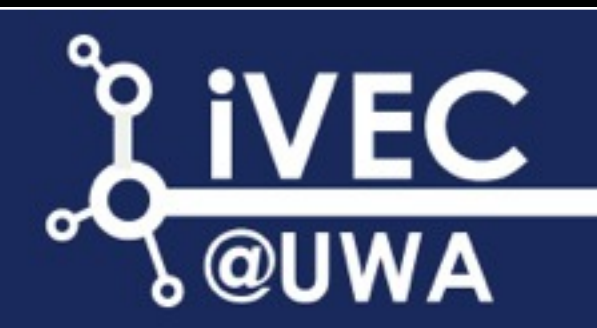

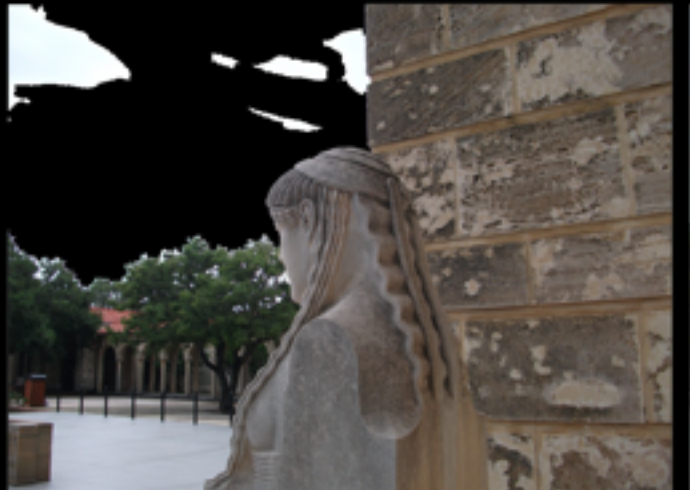

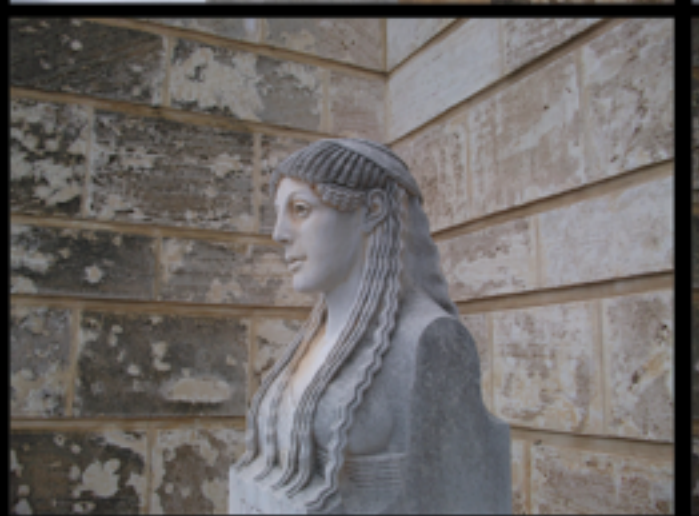

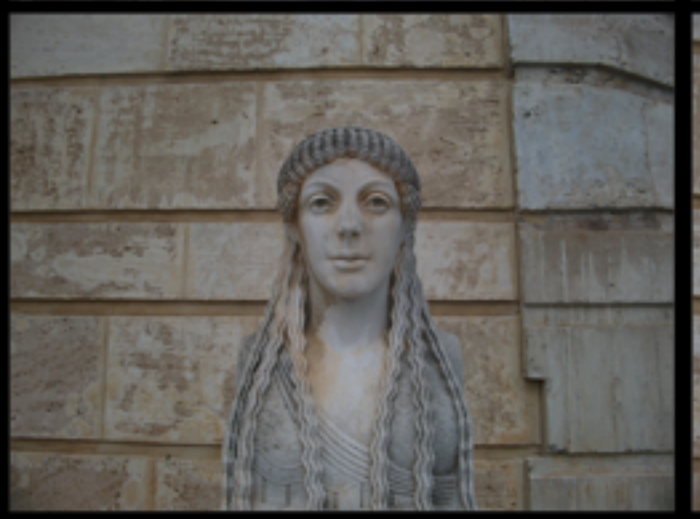

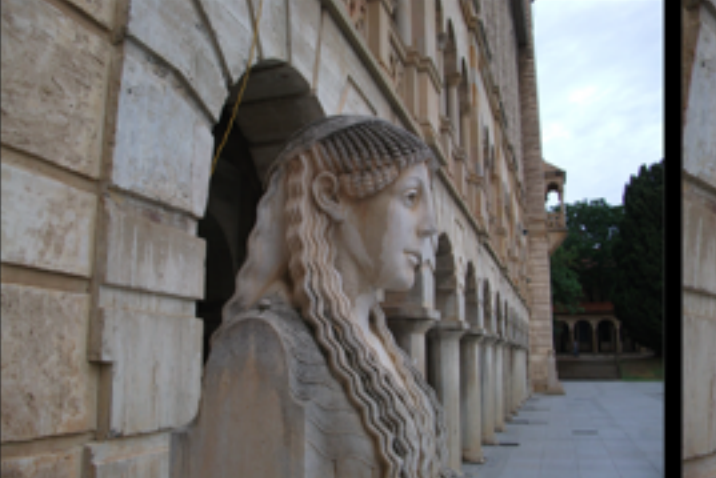

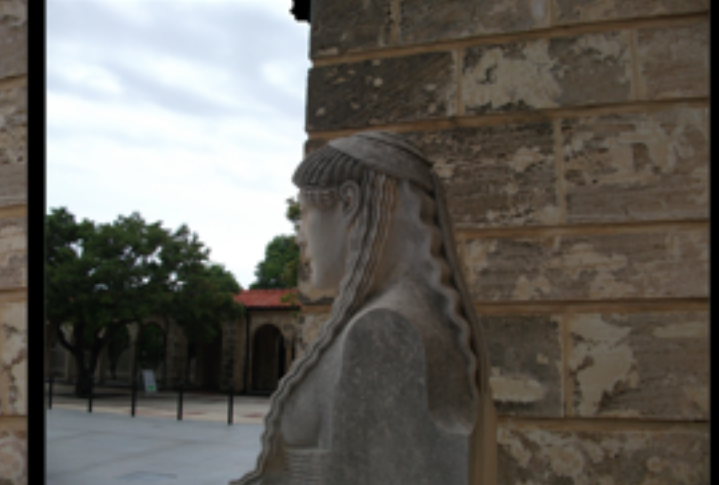

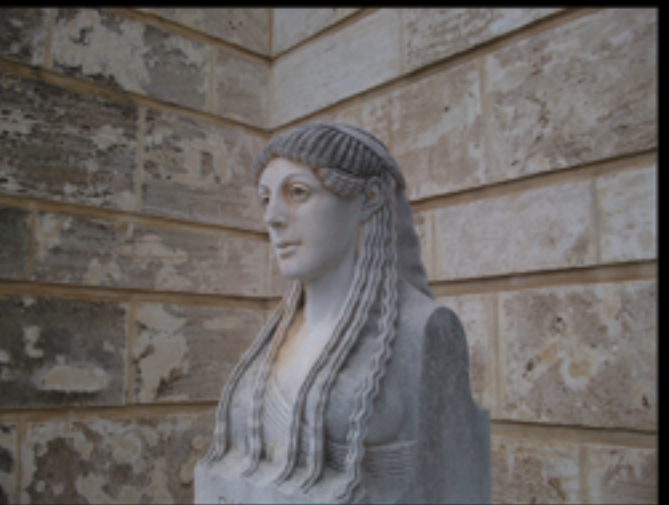

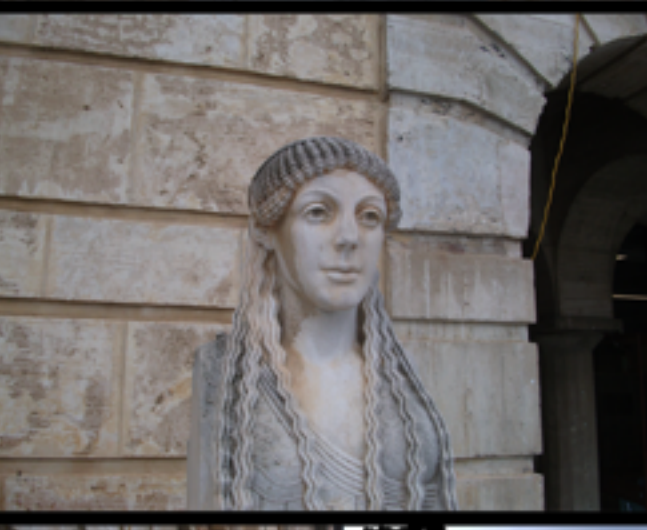

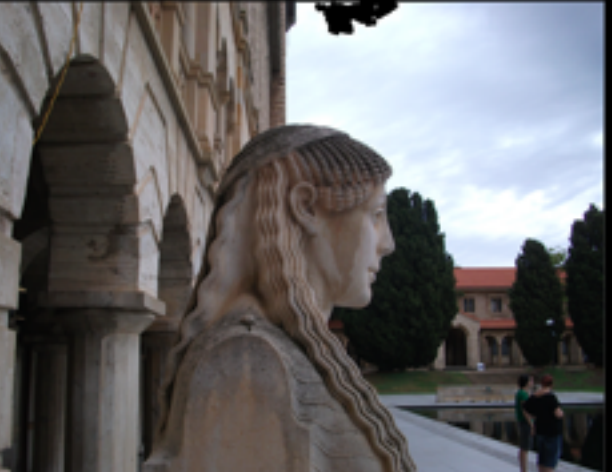

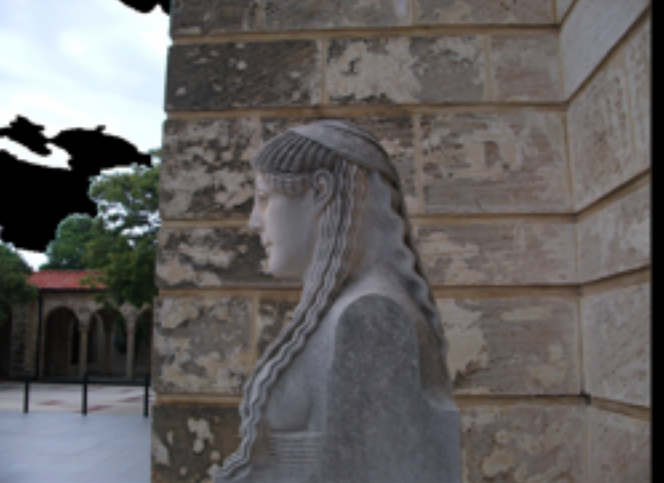

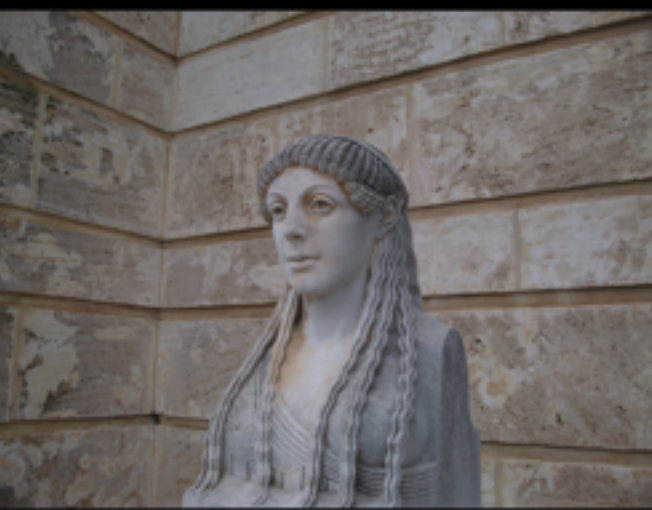

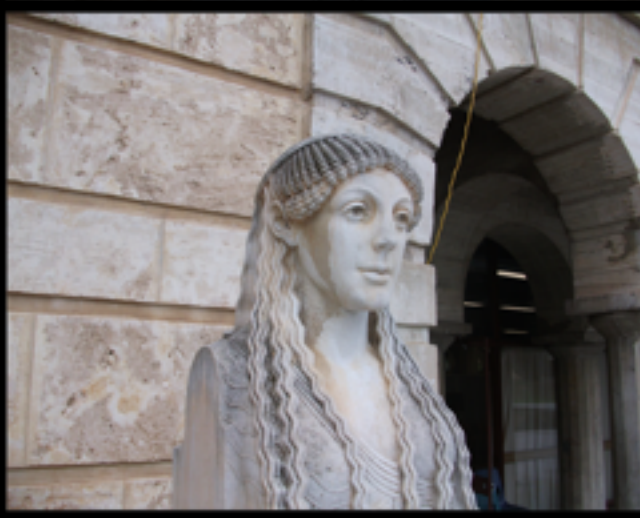

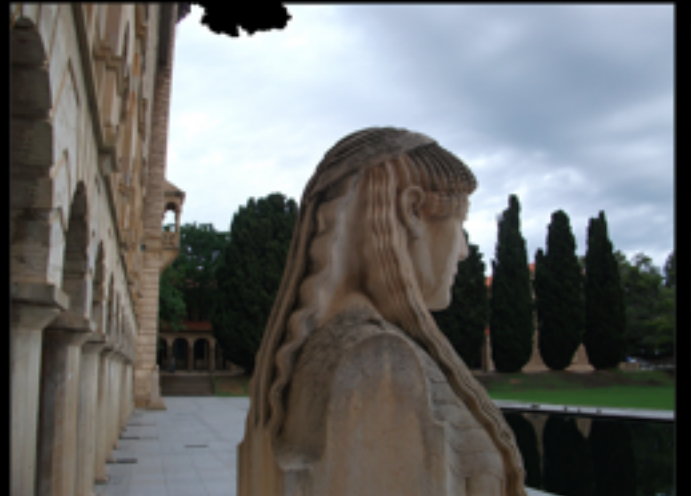

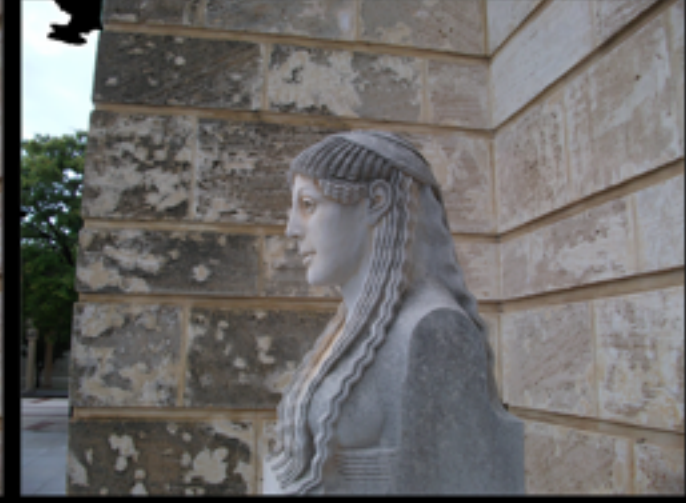

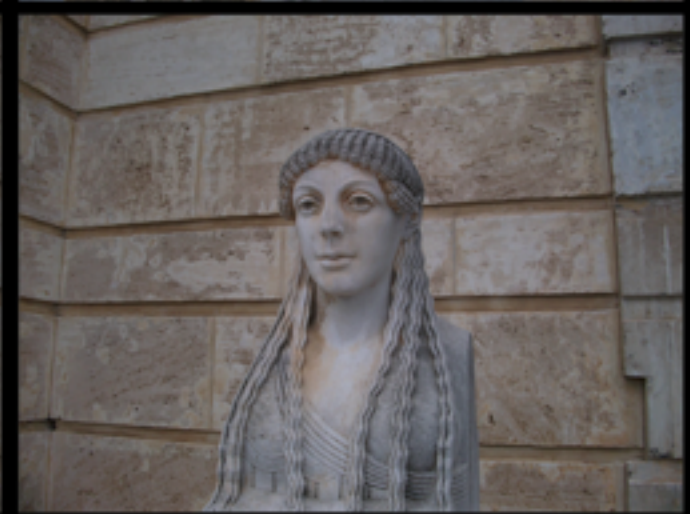

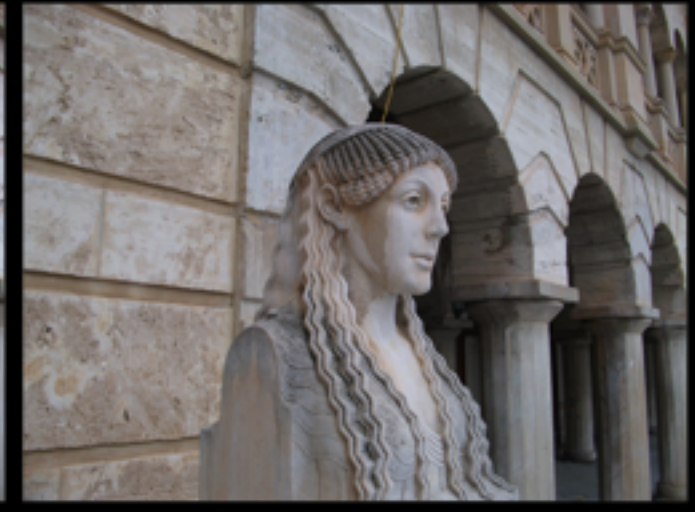

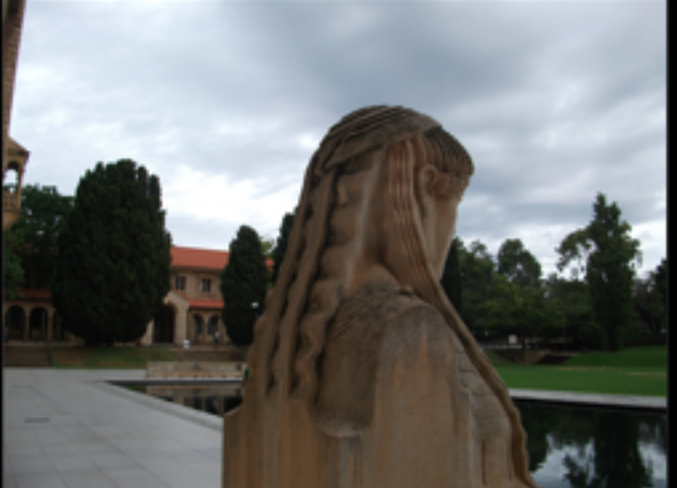

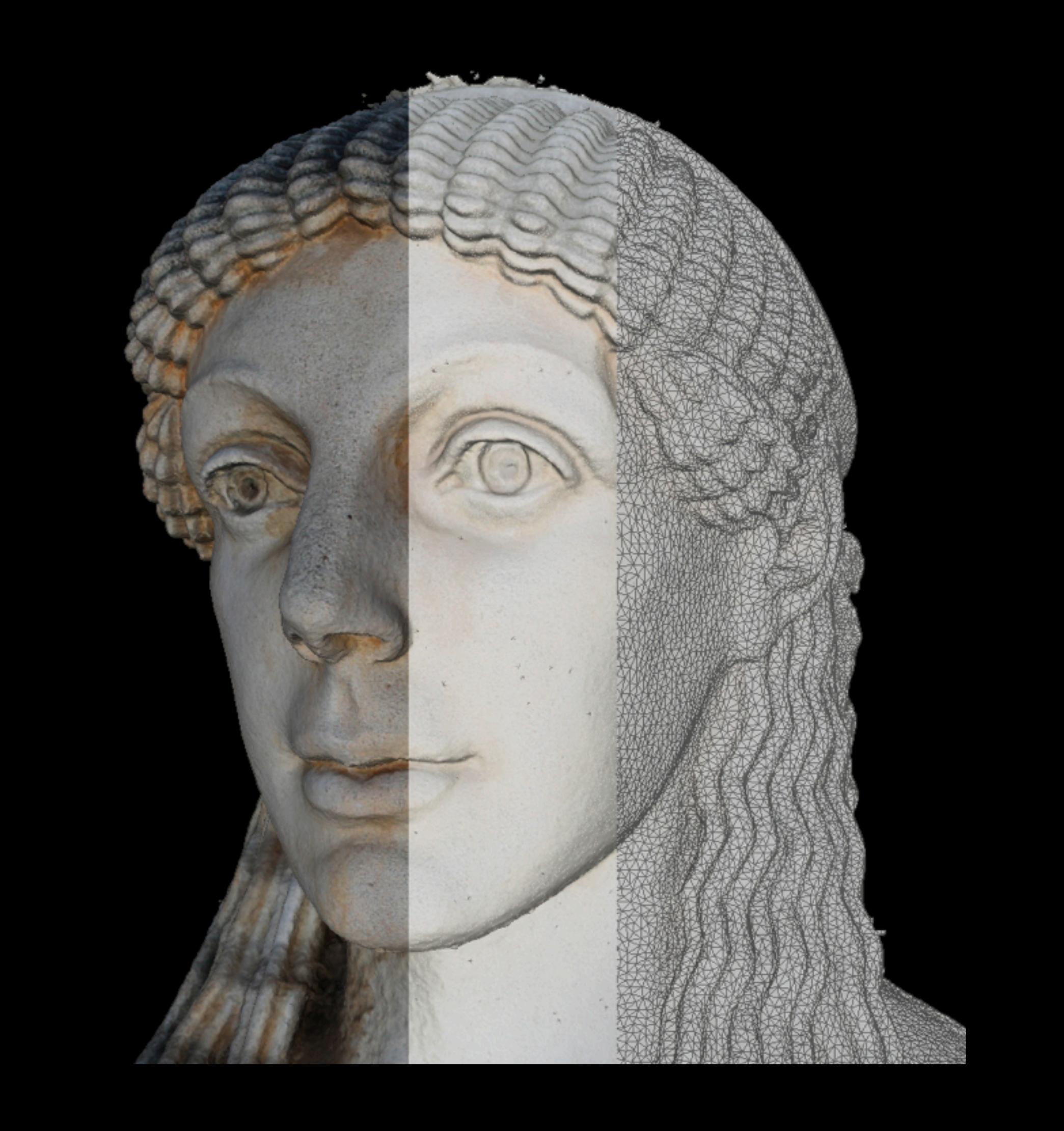

## Outline

- **Introduction, Outcomes, Motivation**
- **Software**
- **•** Photography
- Case study 1: 2.5D
- **•** Geometry processing
- Case study 2: 3D
- Other related topics
- Limitations and challenges
- Case study 3: Worked example, grinding stone
- Additional applications
- Further reading, references, and discussion
- **•** Experiments / workshop

These slides will be made available online so no need to take notes.

#### **Outcomes**

- Familiarity with the state of the technology.
- **Knowing what questions to ask.**
- **•** Understand the terminology.
- **•** Familiarity with the software and tools.
- Some expectations of the limitations.
- Knowledge of a range of applications/research the technology is being applied to.

## 3D reconstruction from (ad hoc) photographs

- Goal: Automatically construct 3D geometry and texture based solely upon a number of photographs.
- Similar to traditional photogrammetry but employs different algorithms.
- Creating richer objects (compared to photographs) for recordings in archaeology and heritage.
- Create geometric models suitable for analysis, eg: in geology or geoscience.
- Wish to avoid any in-scene markers required by some solutions. Often impractical (access) or not allowed (heritage).
- Want to target automated approaches as much as possible. [Current site surveys recorded 100's of objects].

#### Motivation : Virtual worlds, Serious gaming

- Creating 3D assets for virtual environments, serious games.
- **Removes the need for time consuming 3D modelling.**
- Removes the interpretation that can occur if one models real objects with organic forms.

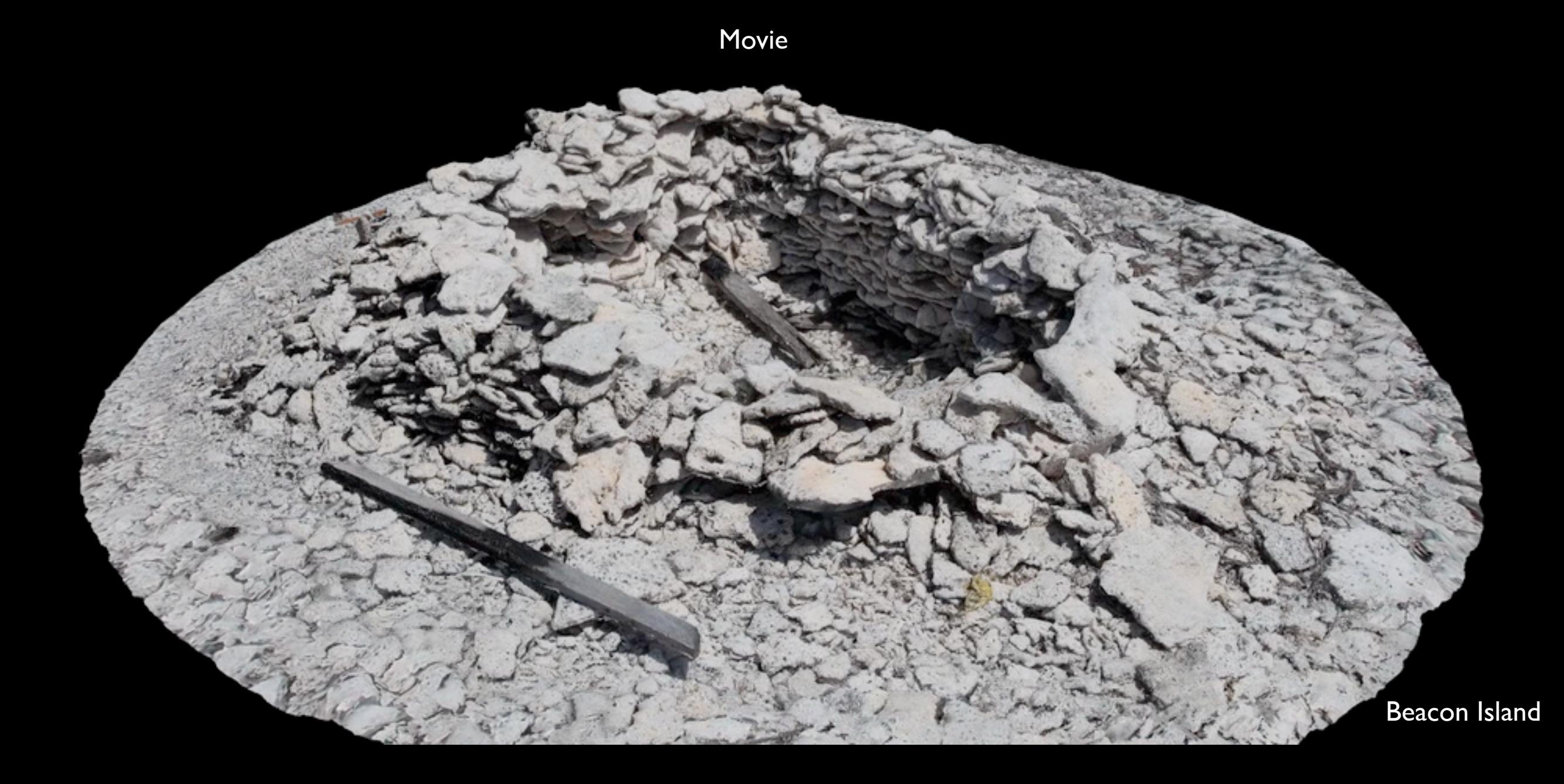

## Motivation: Assets for virtual heritage

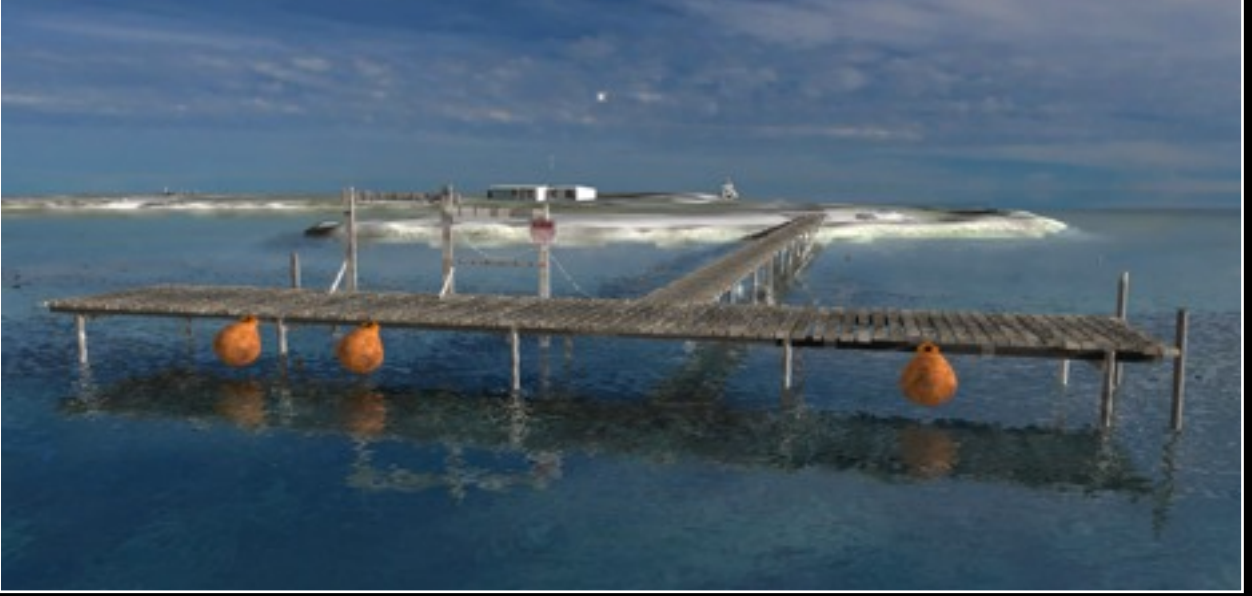

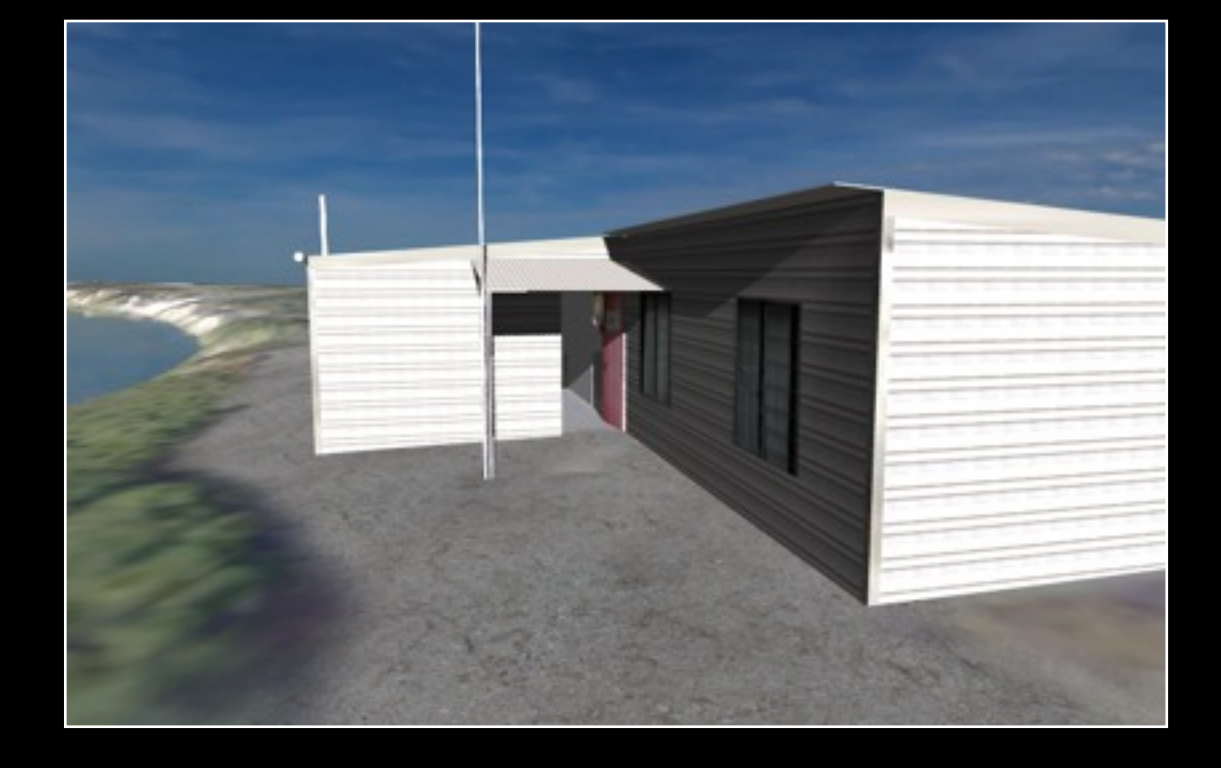

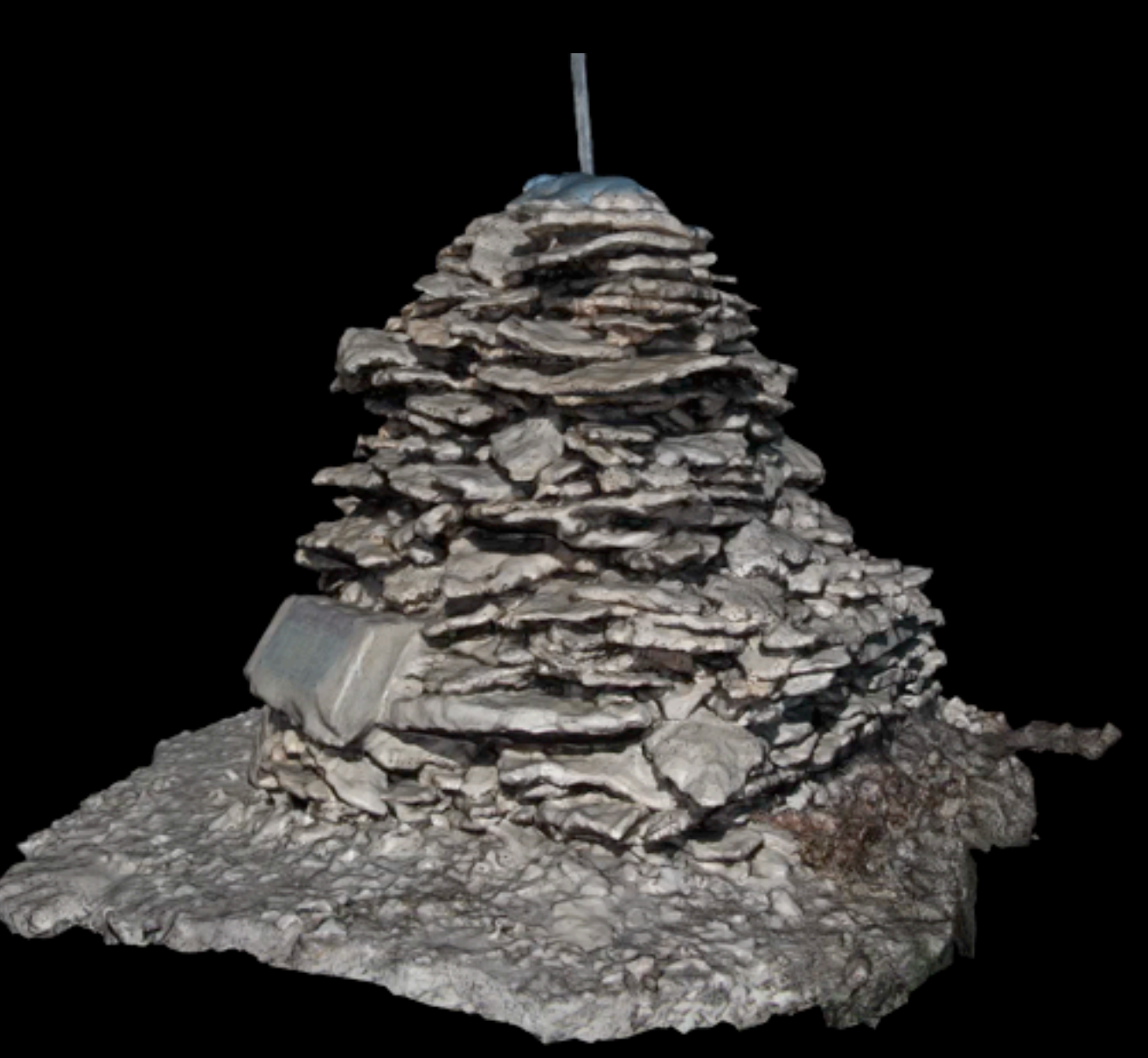

Movie

#### Motivation : Research

- **Medical applications.**
- Non intrusive capture can have advantages.
- Capture of 3D objects for forensic analysis.

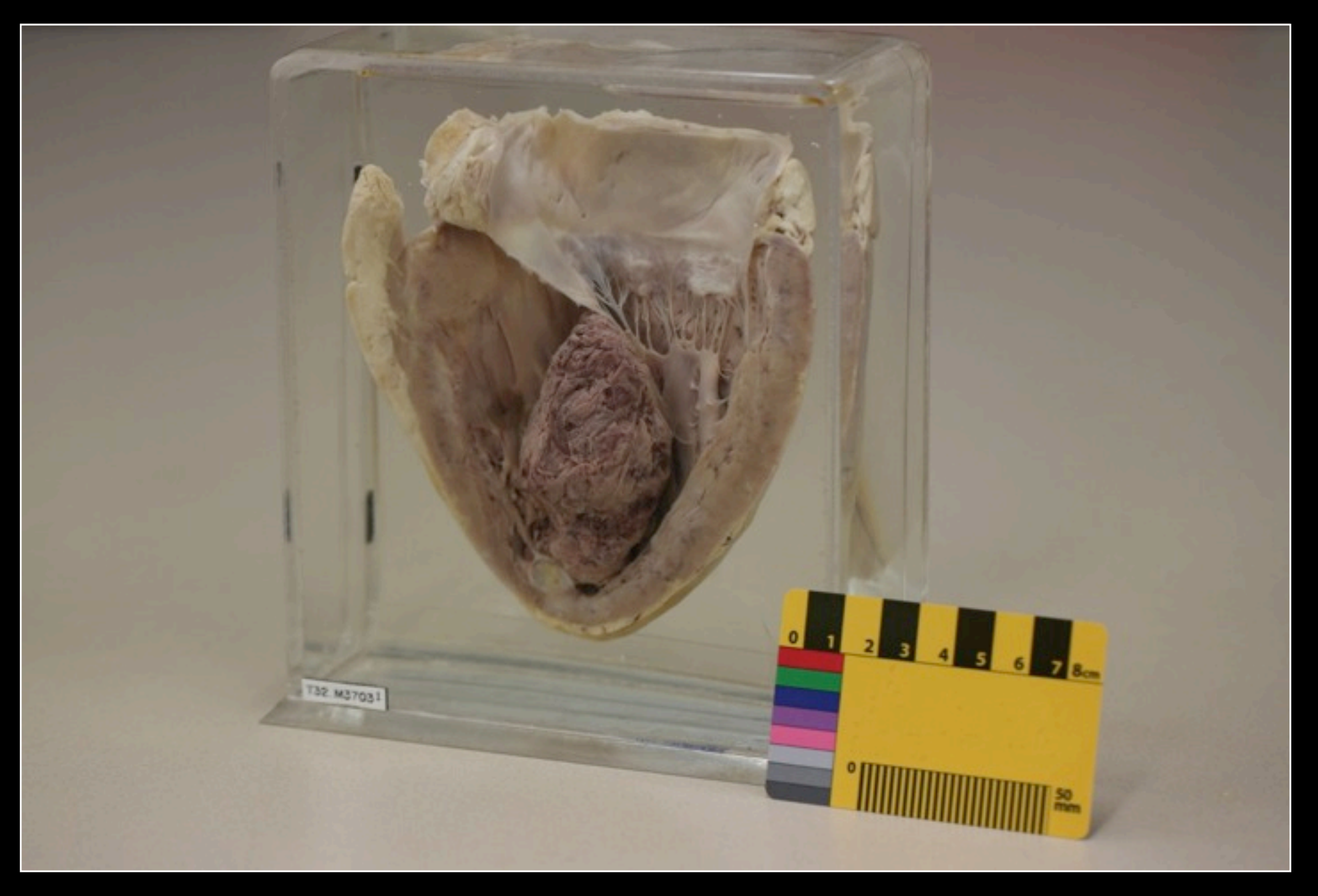

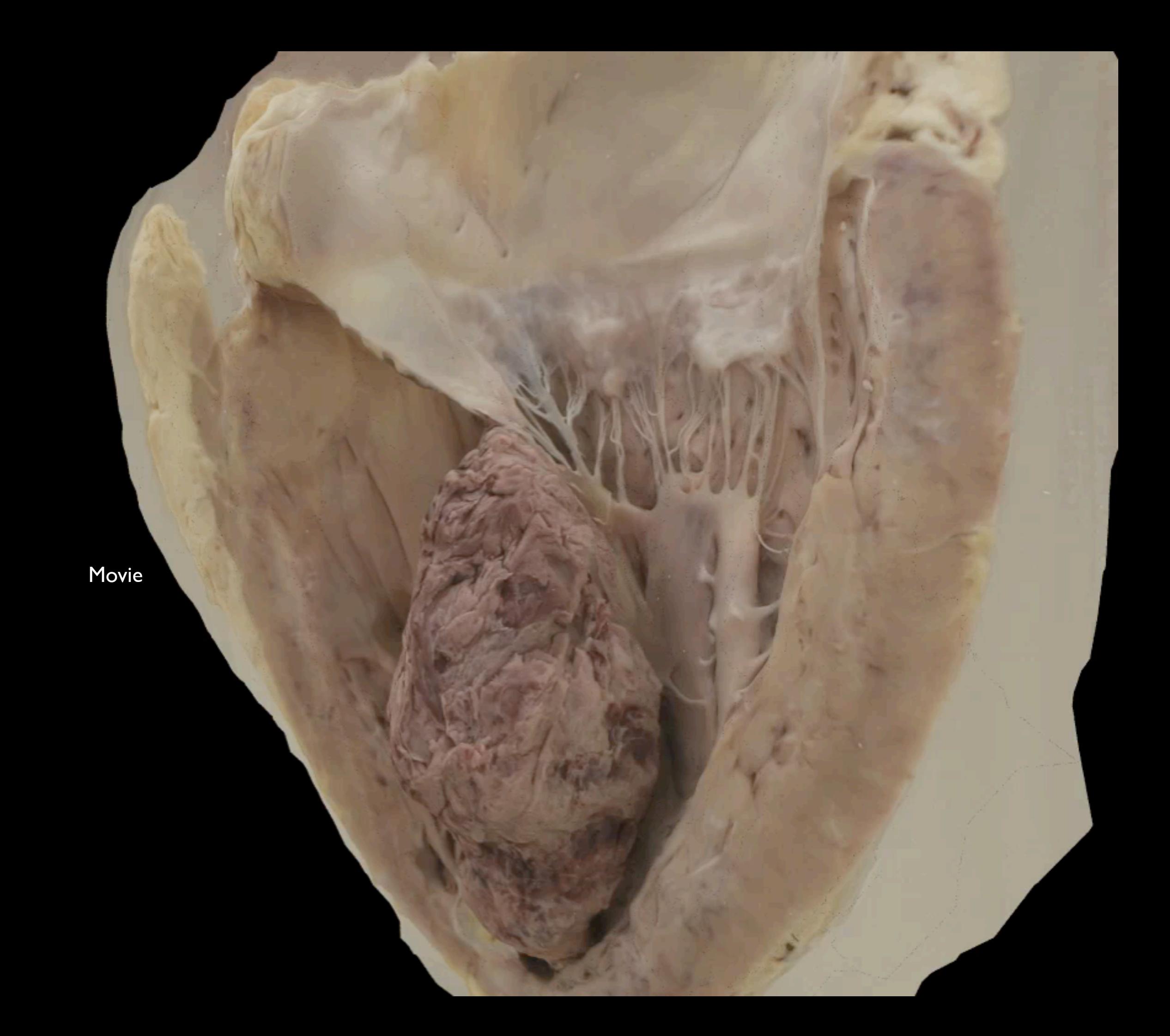

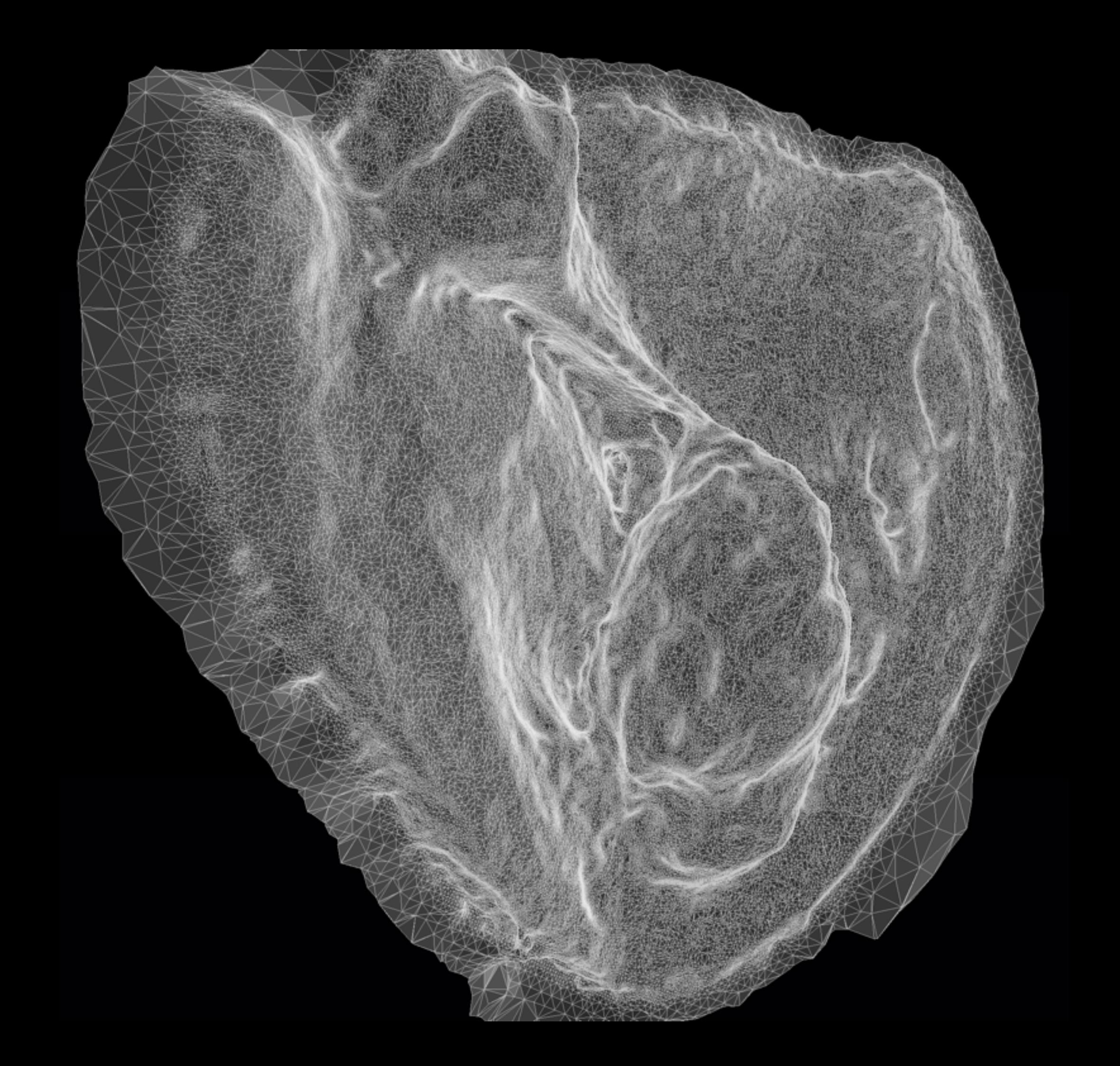

## Motivation : Geology

- **Aim to apply analysis techniques to the surface.**
- Fault line detection, bulk properties, etc.

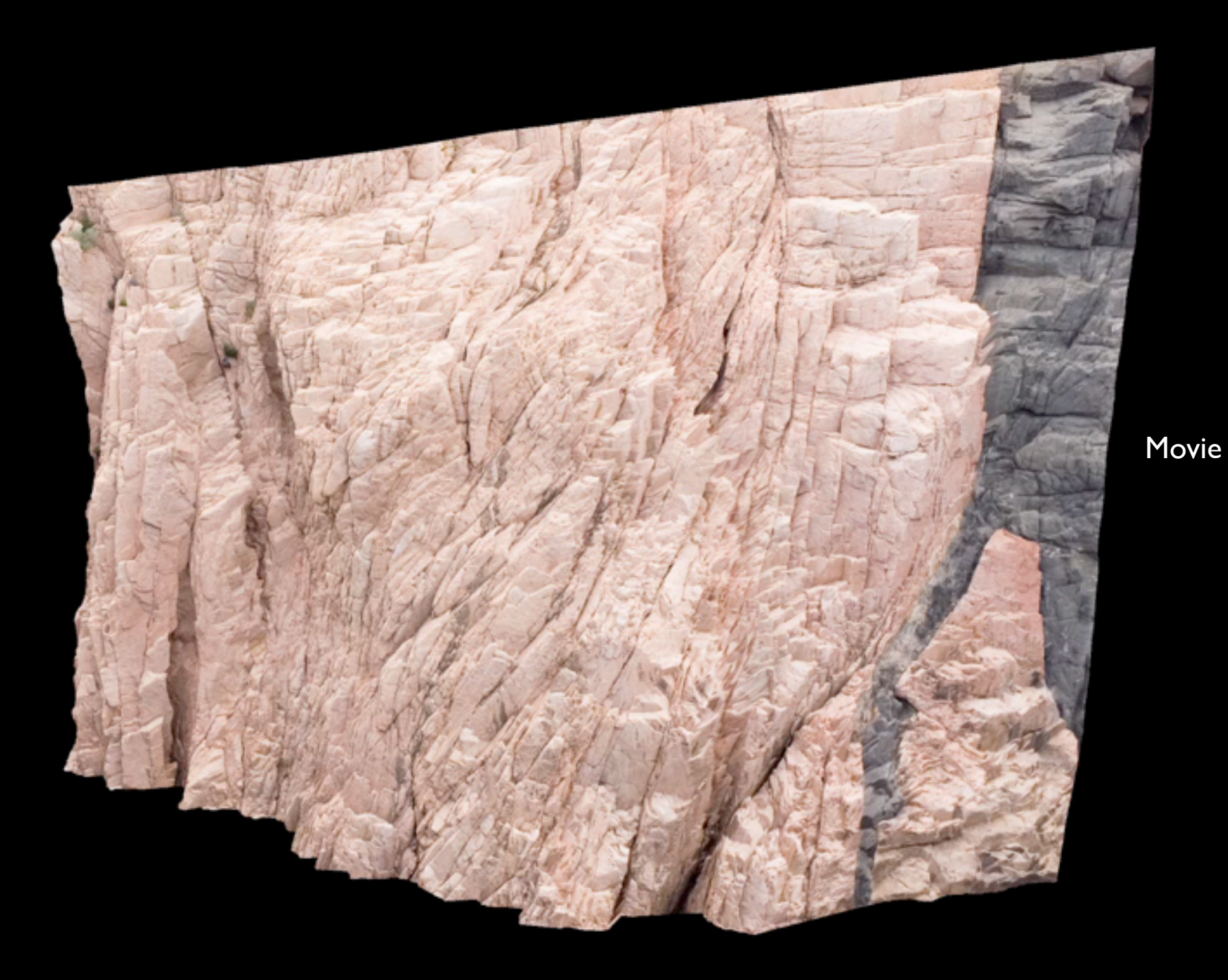

#### Motivation : Geoscience

- Capturing geological structures for analysis.
- **•** Often in difficult terrain.

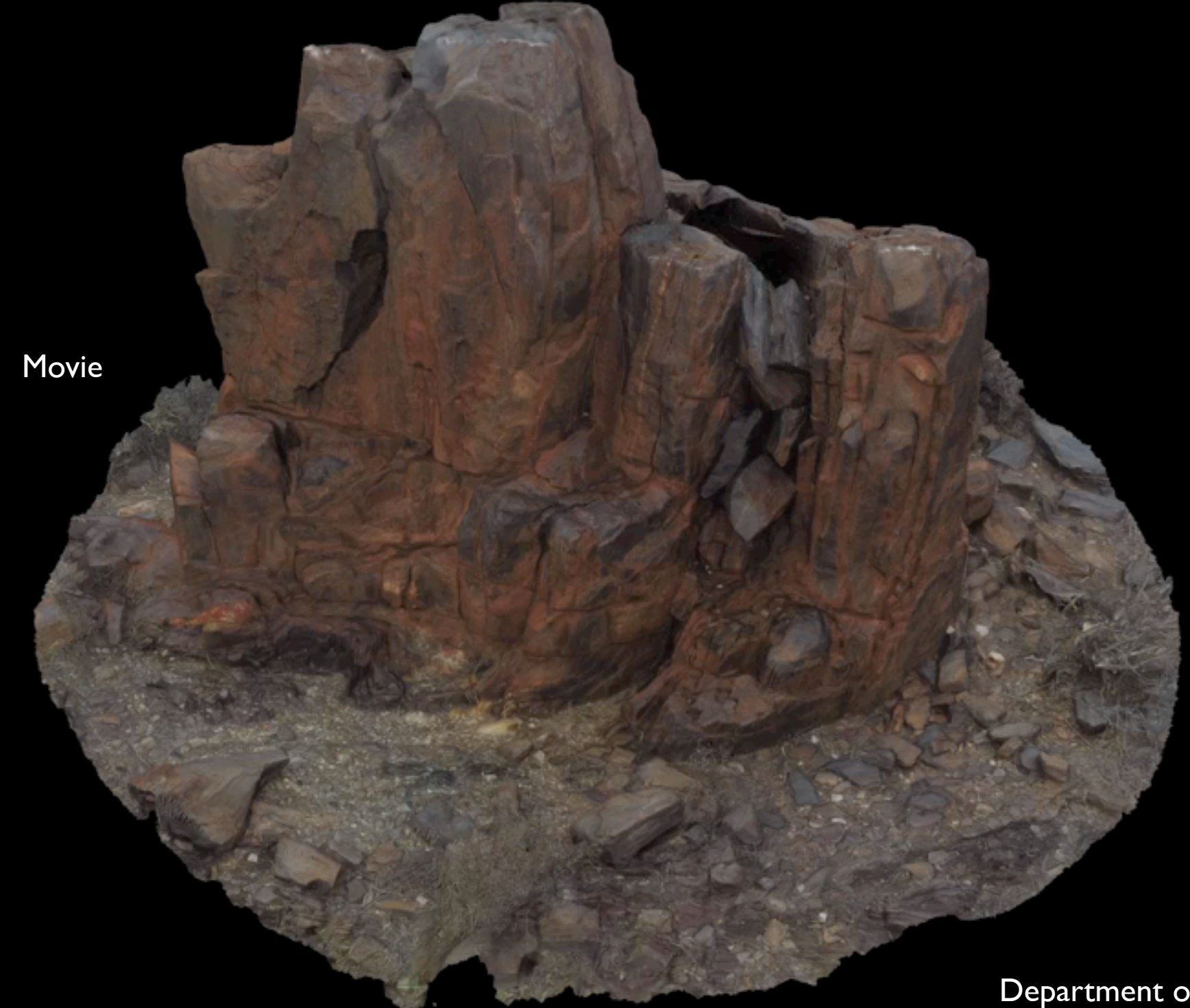

## Motivation : Mining

- **•** Capture rock volume removed in mining operations.
- Advantages from a safety perspective, don't have to close down operations to allow surveyors on site.

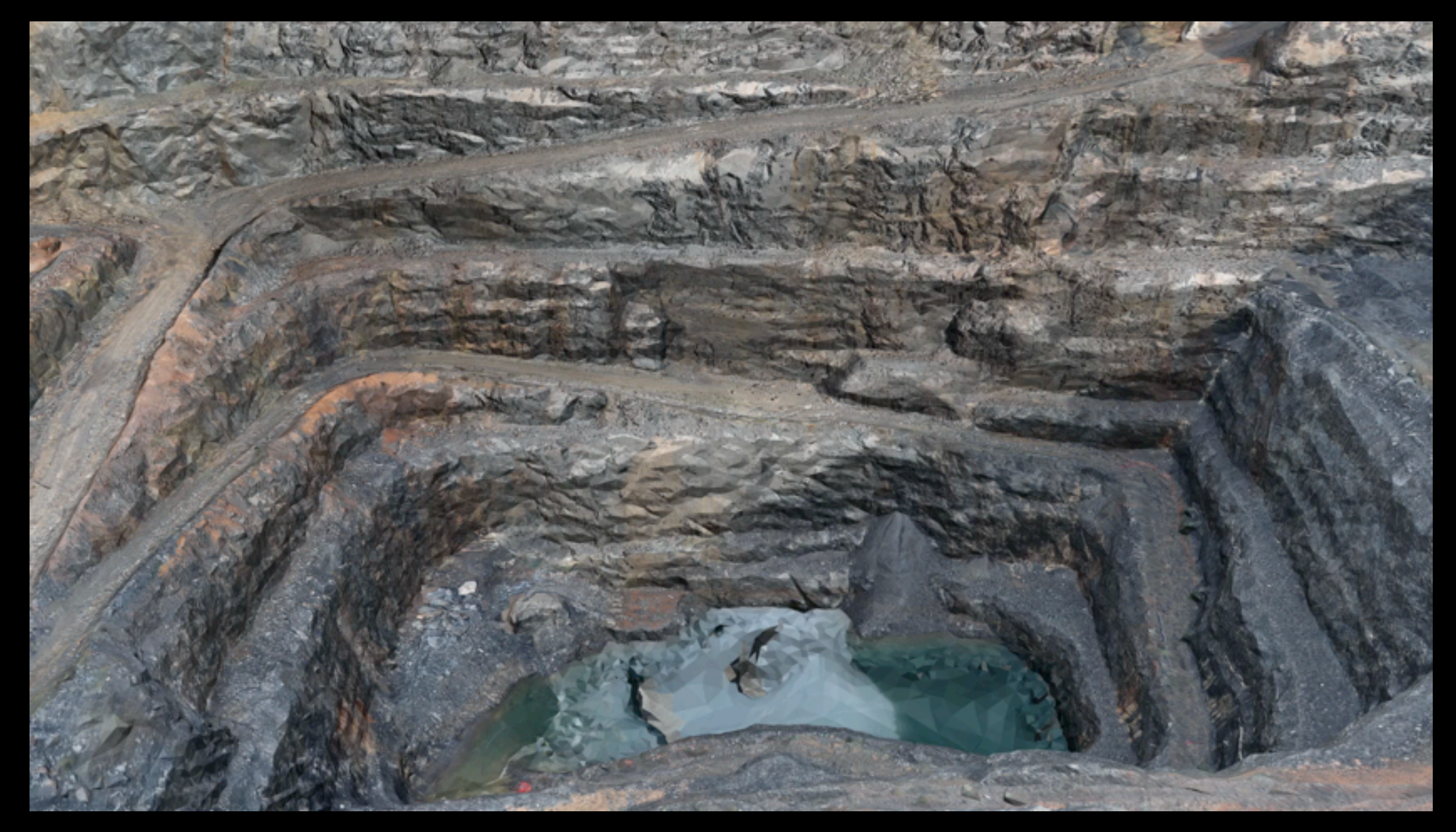

Movie

#### Motivation : Fossil

- Non-destructive capture.
- Ability to perform structural analysis, derive metrics.

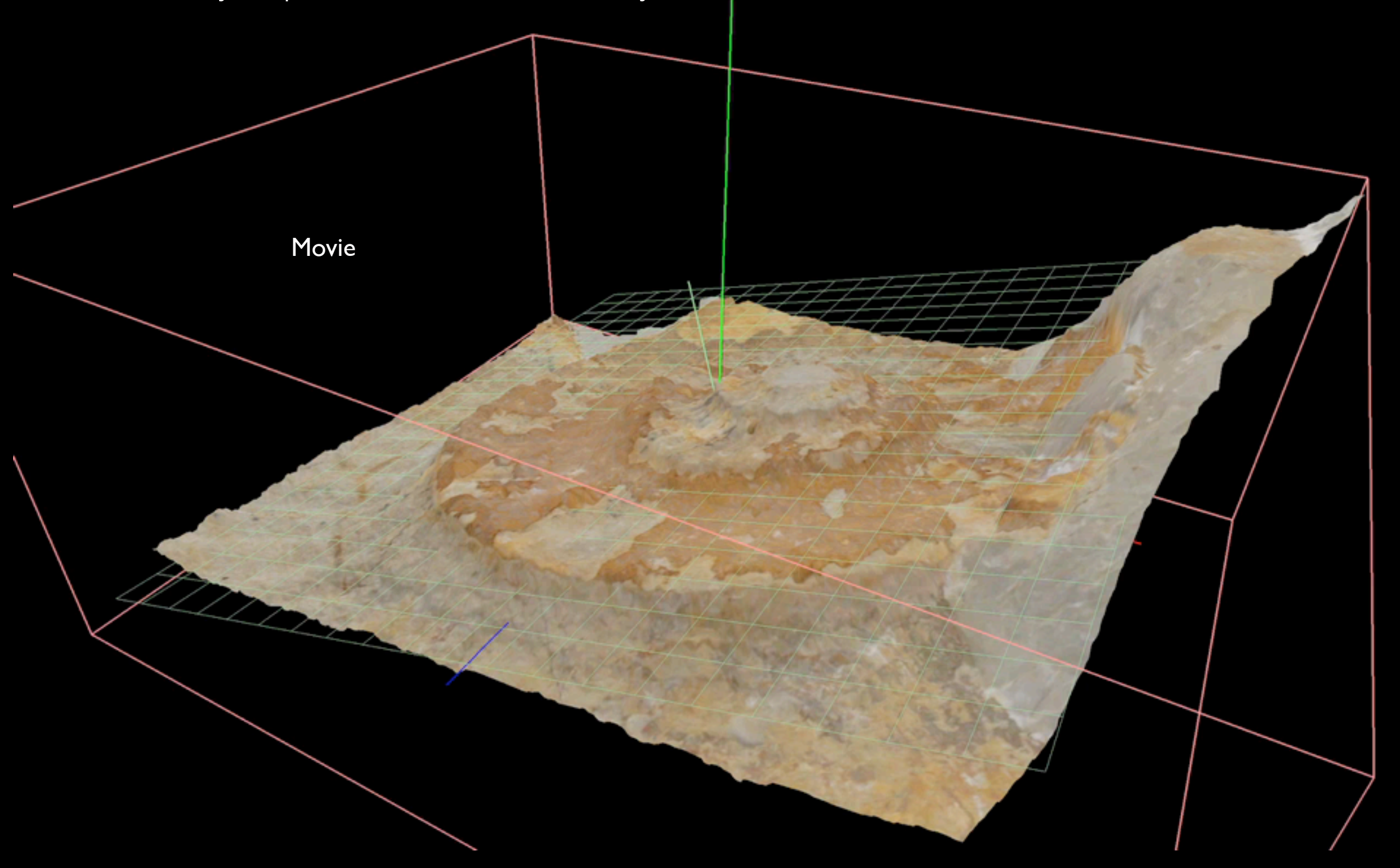

## Motivation: Artefacts in cultural heritage

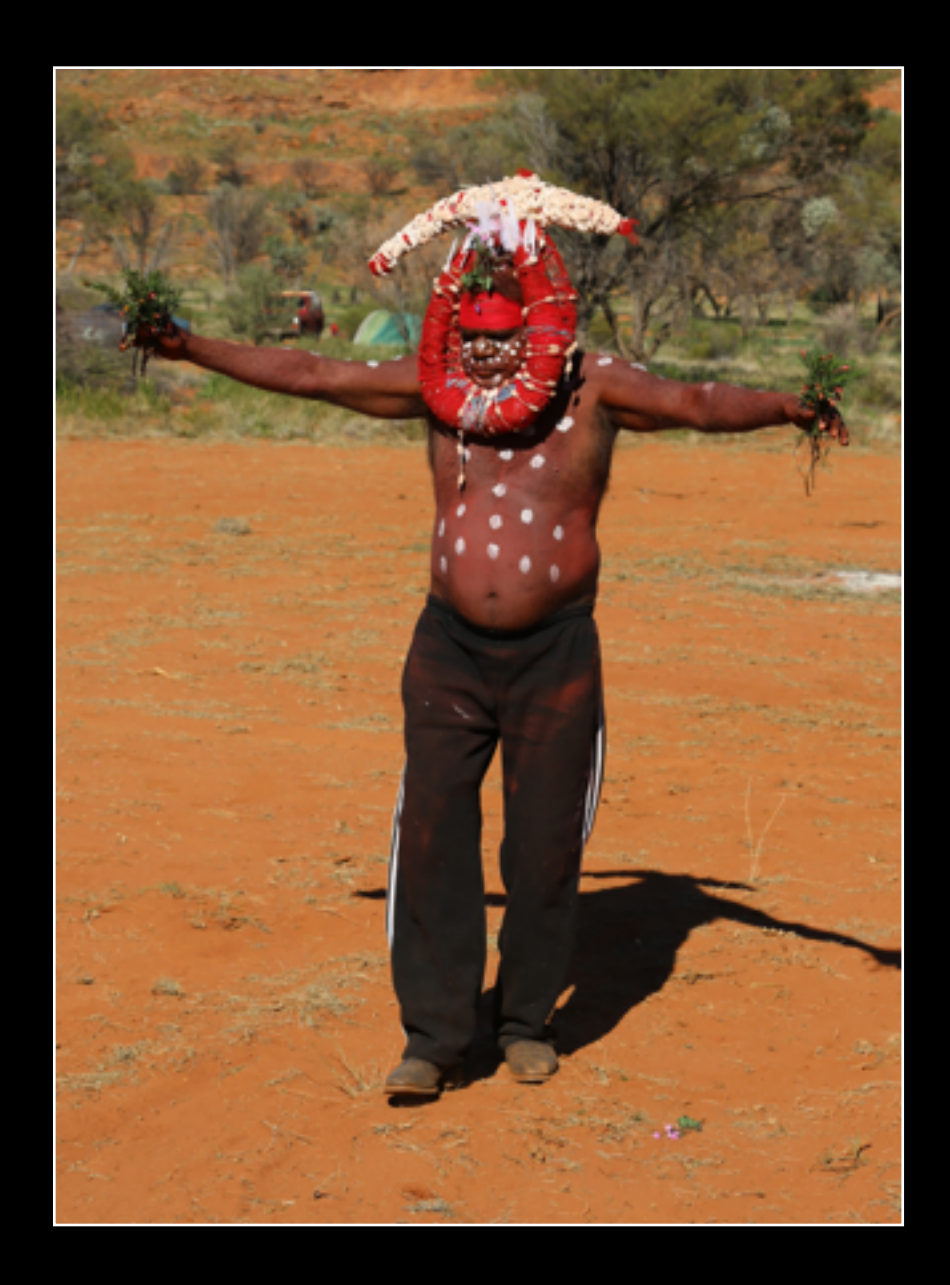

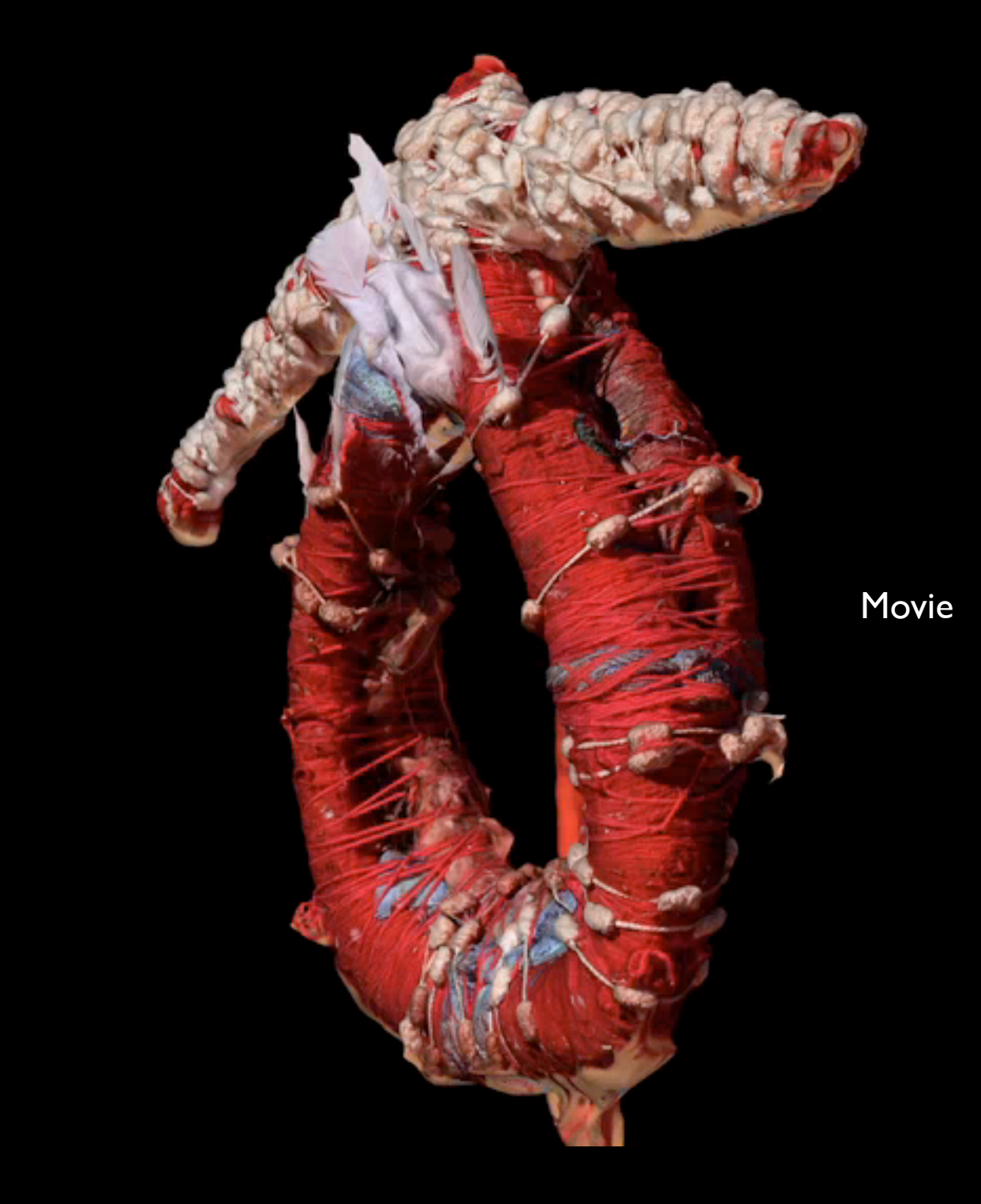

## Motivation: Heritage preservation

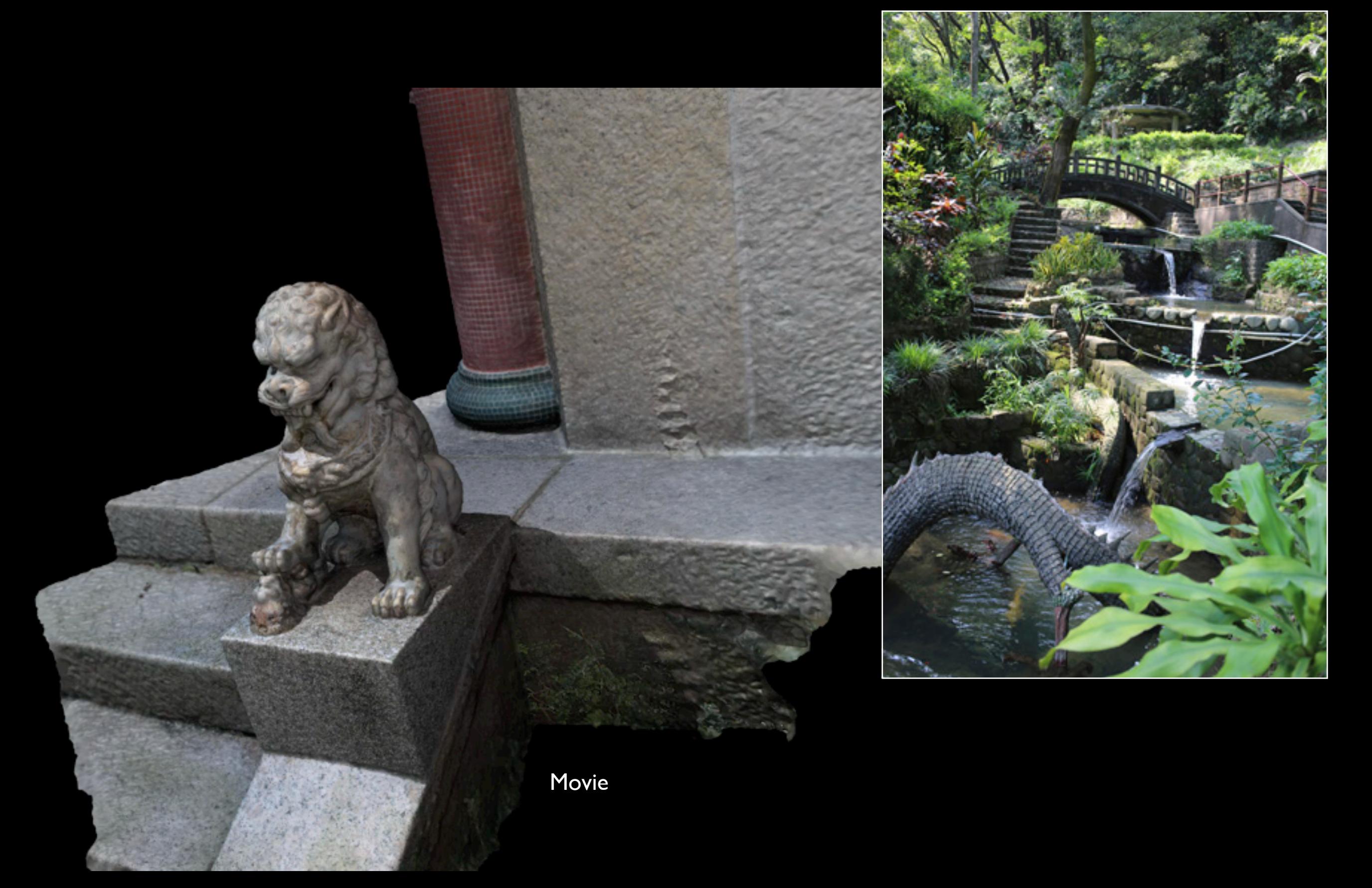

## **History**

- Photogrammetry is the general term for deriving geometric knowledge from a series of images.
- Initially largely used for aerial surveys, deriving landscape models. Generally stereoscopic, that is, just two photographs.
- More recently the domain of machine vision, for example: deriving a 3D model of a robots environment.
- Big step forward was the development of SfM algorithms: structure from motion. This generally solves the camera parameters and generation of a 3D point cloud.
- Most common implementation is called Bundler: "bundle adjustment algorithm allows the reconstruction of the 3D geometry of the scene by optimizing the 3D location of key points, the location/orientation of the camera, and its intrinsic parameters".

#### Other technologies

- In some areas it is starting to replace technologies such as laser scanning. LIDAR - light detection and ranging. - particularly so for capture of object in difficult locations
	- only requires modest investment
- Another technology are so called depth cameras - Primesense (eg: Kinect)
	- Structured light techniques (eg: Artec Scanner)
- **Both in theory can give more accurate results.** Subject to debate.
- Both also have limitations around lighting conditions and range.
- Future: Light field cameras (plenoptic camera). - Captures an array of images from a grid of positions

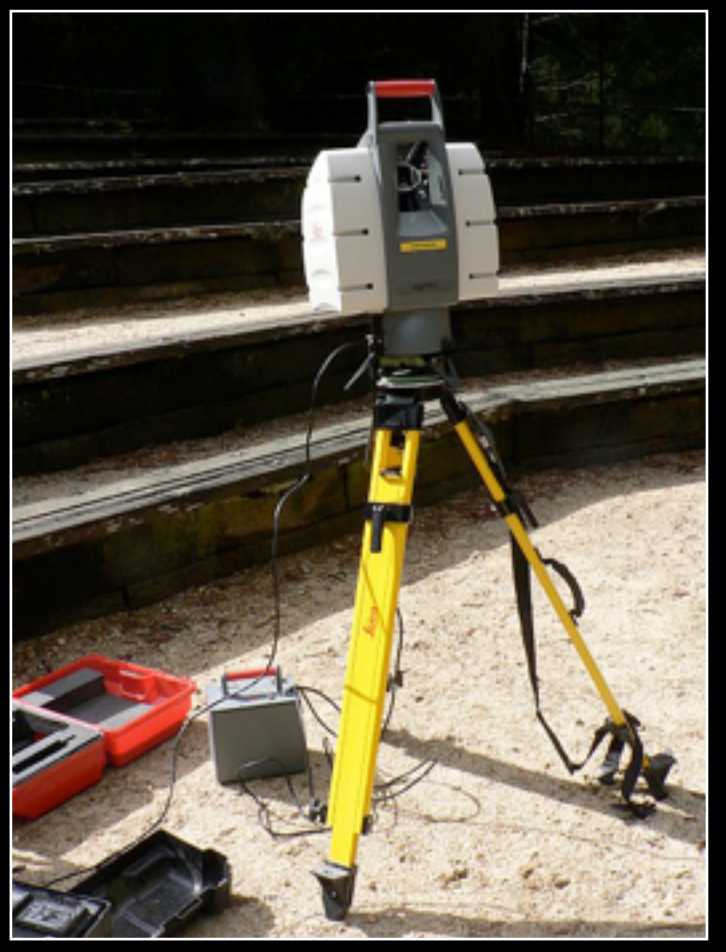

LIDAR

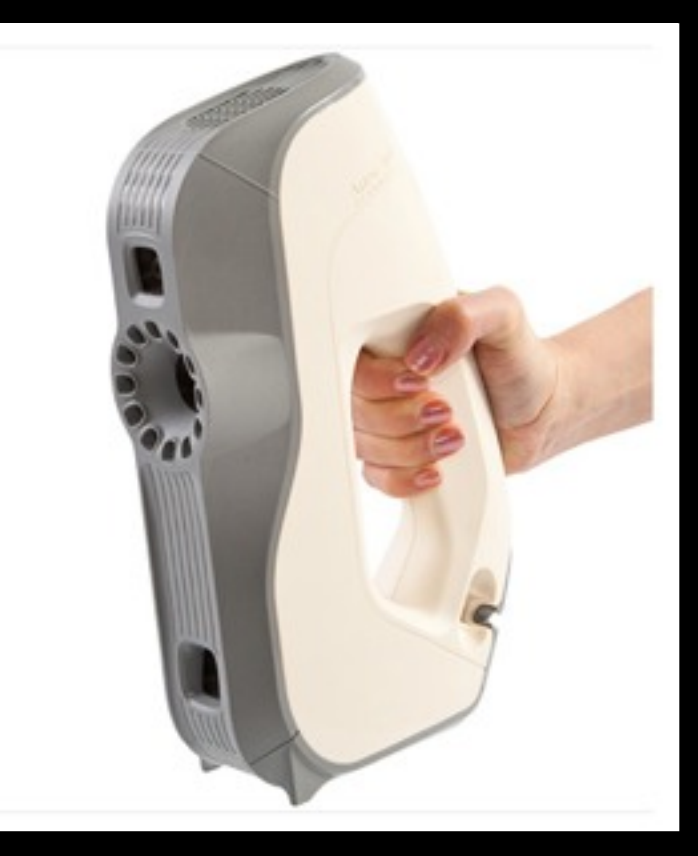

#### **Software**

- **•** Processing pipeline from a number of opensource projects
- **SiroVision**
- **•** PhotoScan
- **•** PhotoSynth
- **•** PhotoModeller / Scanner
- 123D Catch
- Visual SfM (Structure from Motion)
- Apero (not yet evaluated)
- AdamTech solution (not yet evaluated)
- **•** iWitness Pro (not yet evaluated)

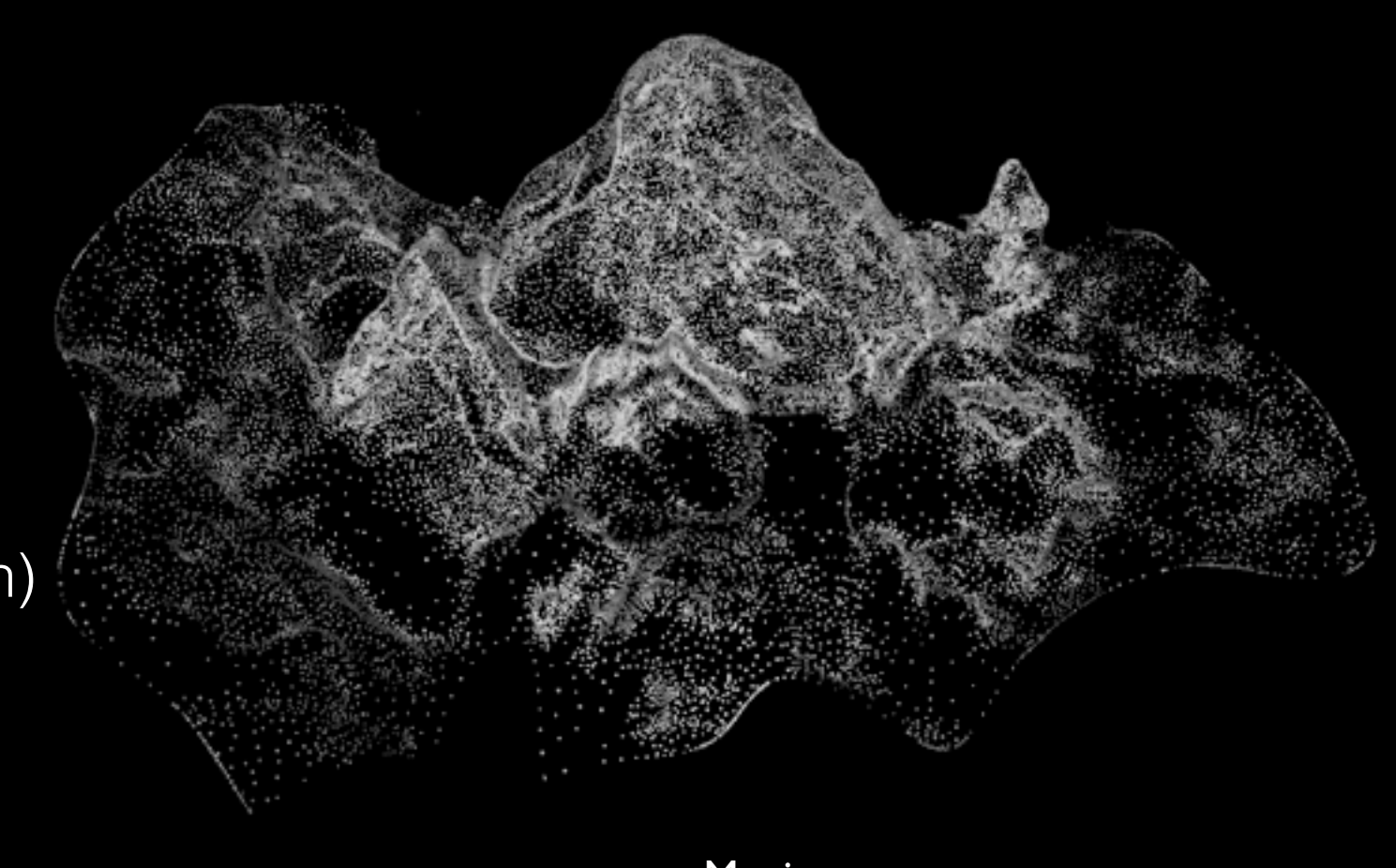

Movie

## Software : Pipeline components

- Perform lens calibration (only done once, can be optional)
- Read images, correct for lens, and compute feature points between them (eg: SIFT - scale invariant feature transform)
- Compute camera positions and other intrinsic camera parameters (eg: Bundler, SfM - Structure from Motion, http://phototour.cs.washington.edu/ bundler/)
- Create sparse 3D point cloud, called "bundle adjustment" (eg: PMVS - Patch-based Multi-view Stereo, http://www.di.ens.fr/pmvs/)
- Create dense point cloud (eg: CMVS - Clustering Views for Multi-view Stereo, [http://www.di.ens.fr/cmvs/\)](http://www.di.ens.fr/cmvs/)
- Form mesh from dense point cloud (eg: ball pivoting, Poisson Surface Reconstruction, Marching Cubes)
- Reproject images from camera positions to derive texture segments
- Optionally simplify mesh (eg: quadratic edge collapse decimation) and fill holes
- Export in some suitable format (eg: OBJ files with textures)

## Software : Typical pipeline

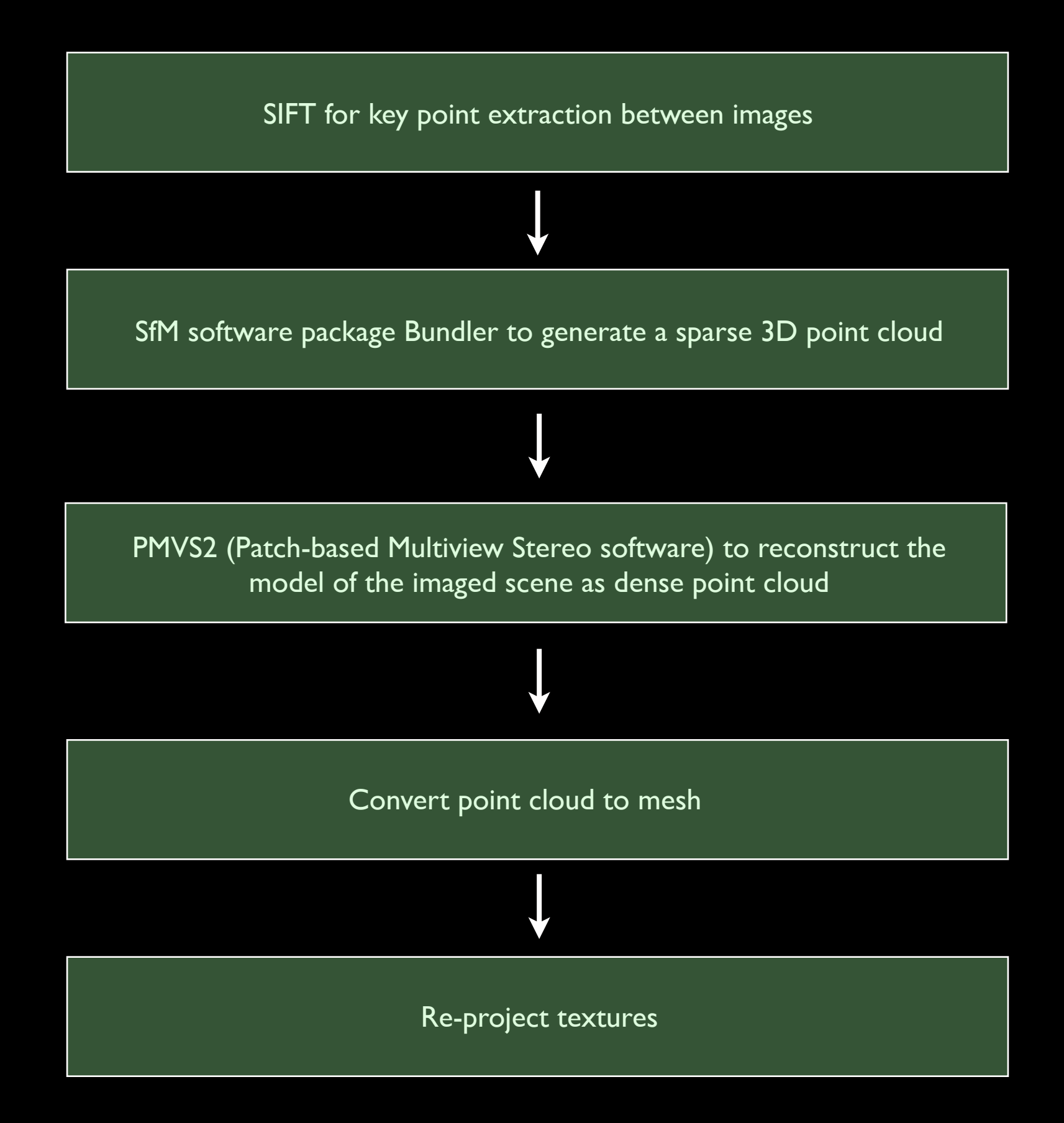

#### Software: Pipeline - Photographs

- Don't take two photos from the same position.
- Obviously can't reconstruct what is not photographed.
- In general, more is better. Can always analyse just a subset of the images.

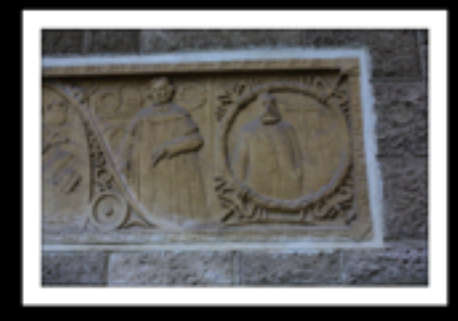

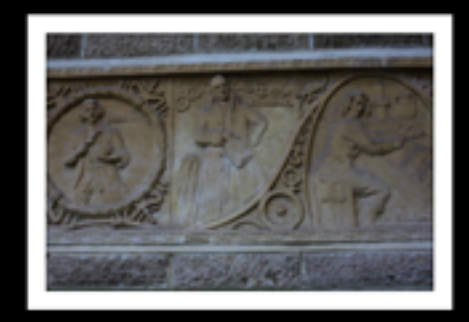

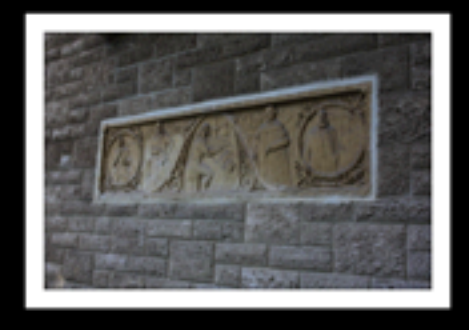

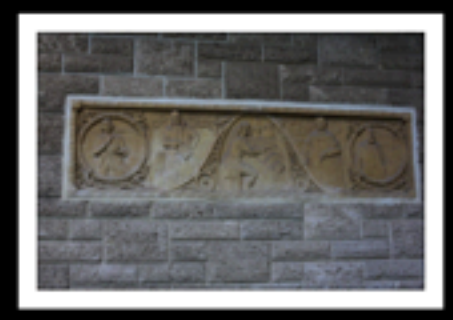

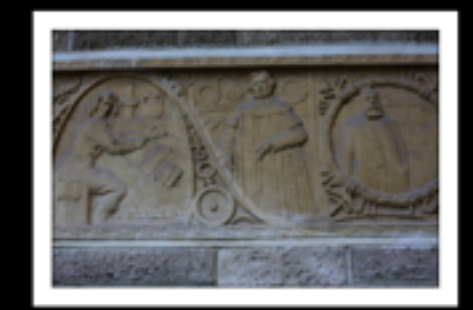

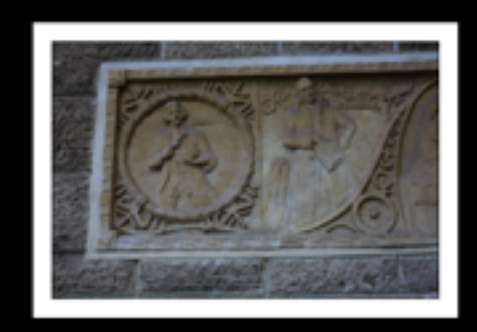

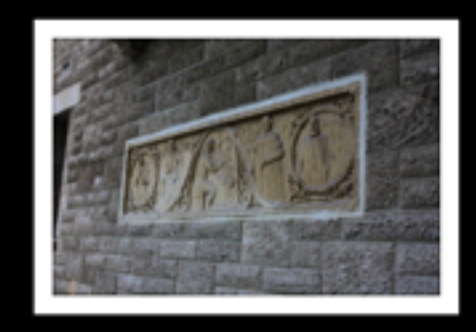

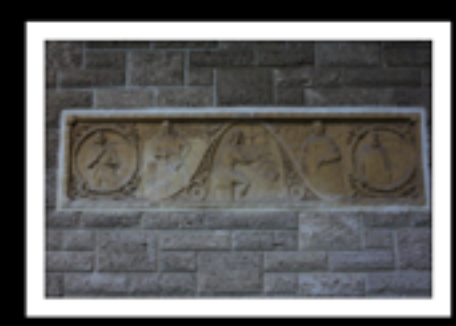

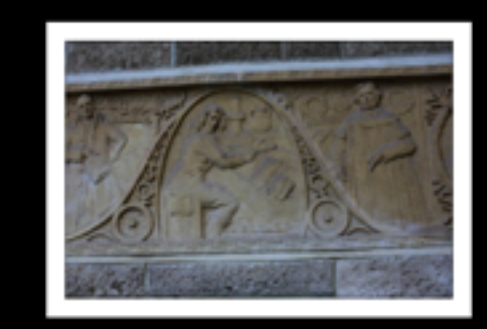

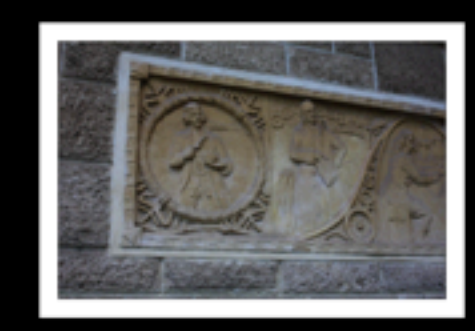

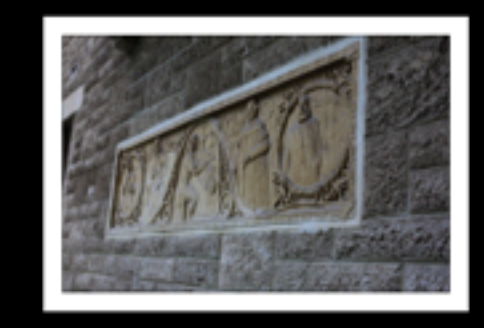

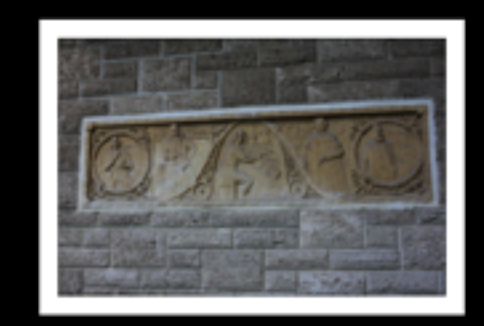

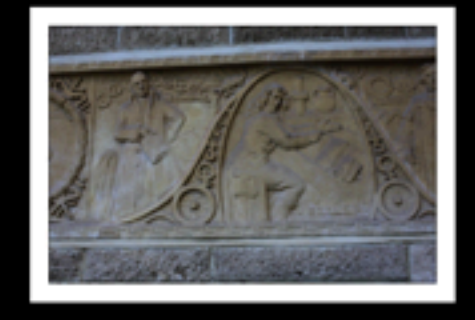

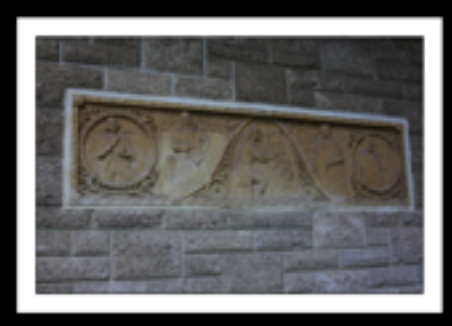

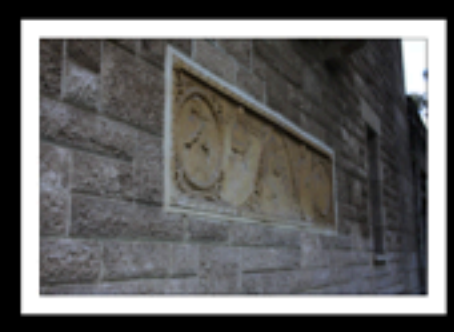

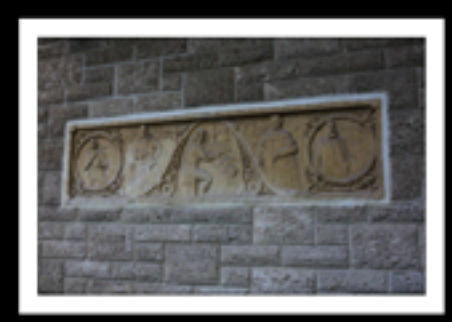

## Software: Pipeline - Sparse point cloud

- Find matching points between photographs, feature point detection. SIFT - scale invariant feature transform
- Compute camera positions and other intrinsic camera parameters. Bundler, SfM - Structure from Motion

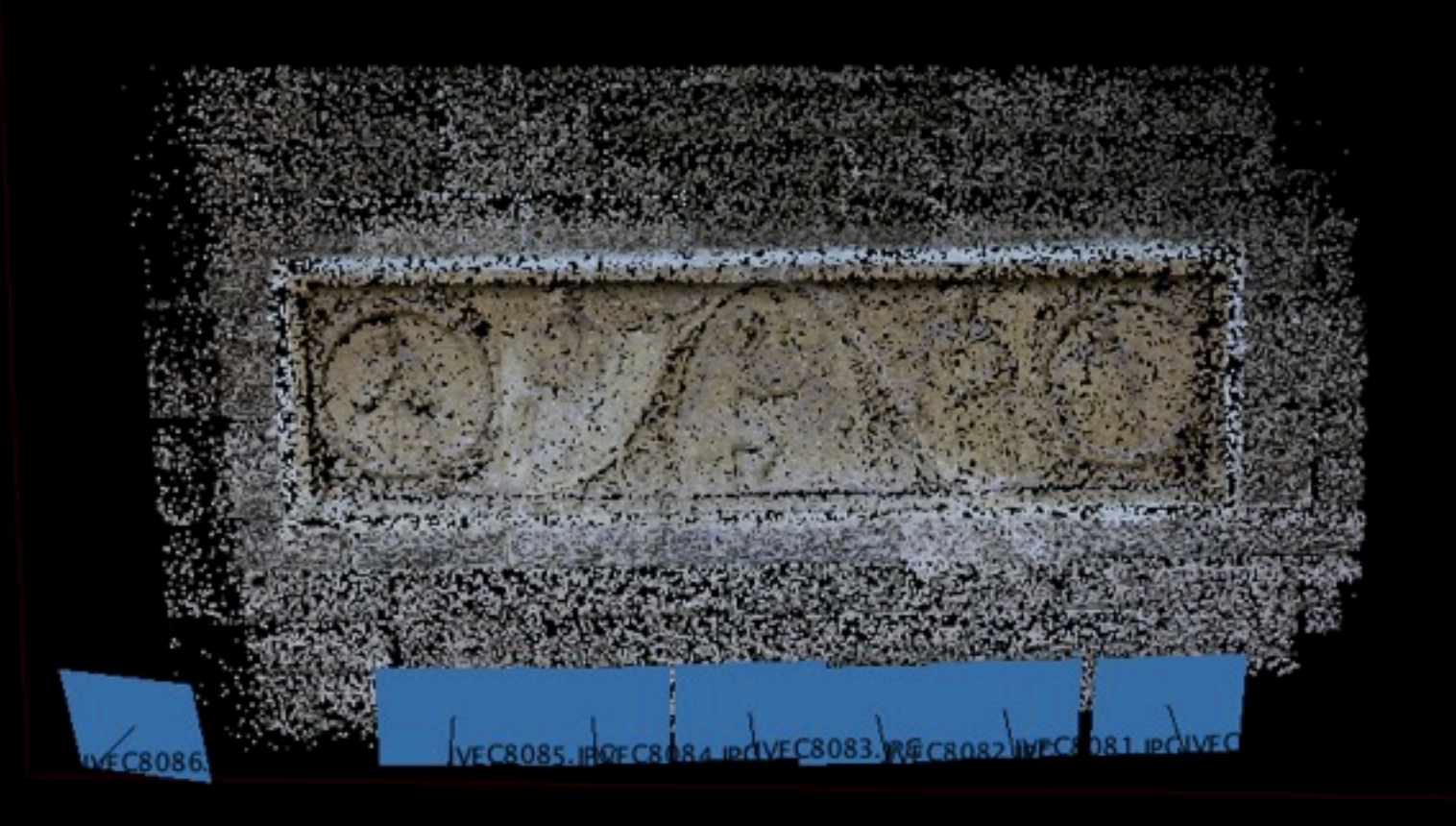

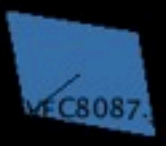

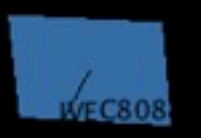

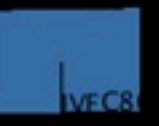

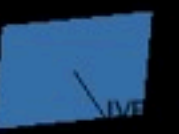

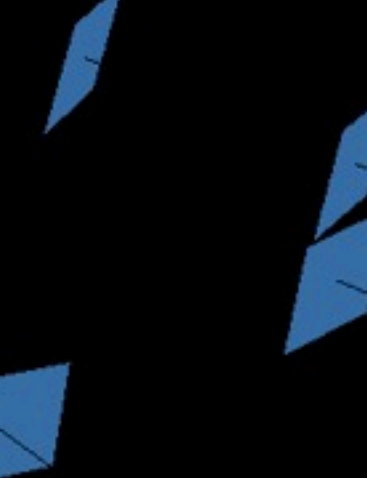

#### Software: Pipeline - Dense point cloud

**• CMVS** - Clustering Views for Multi-view Stereo.

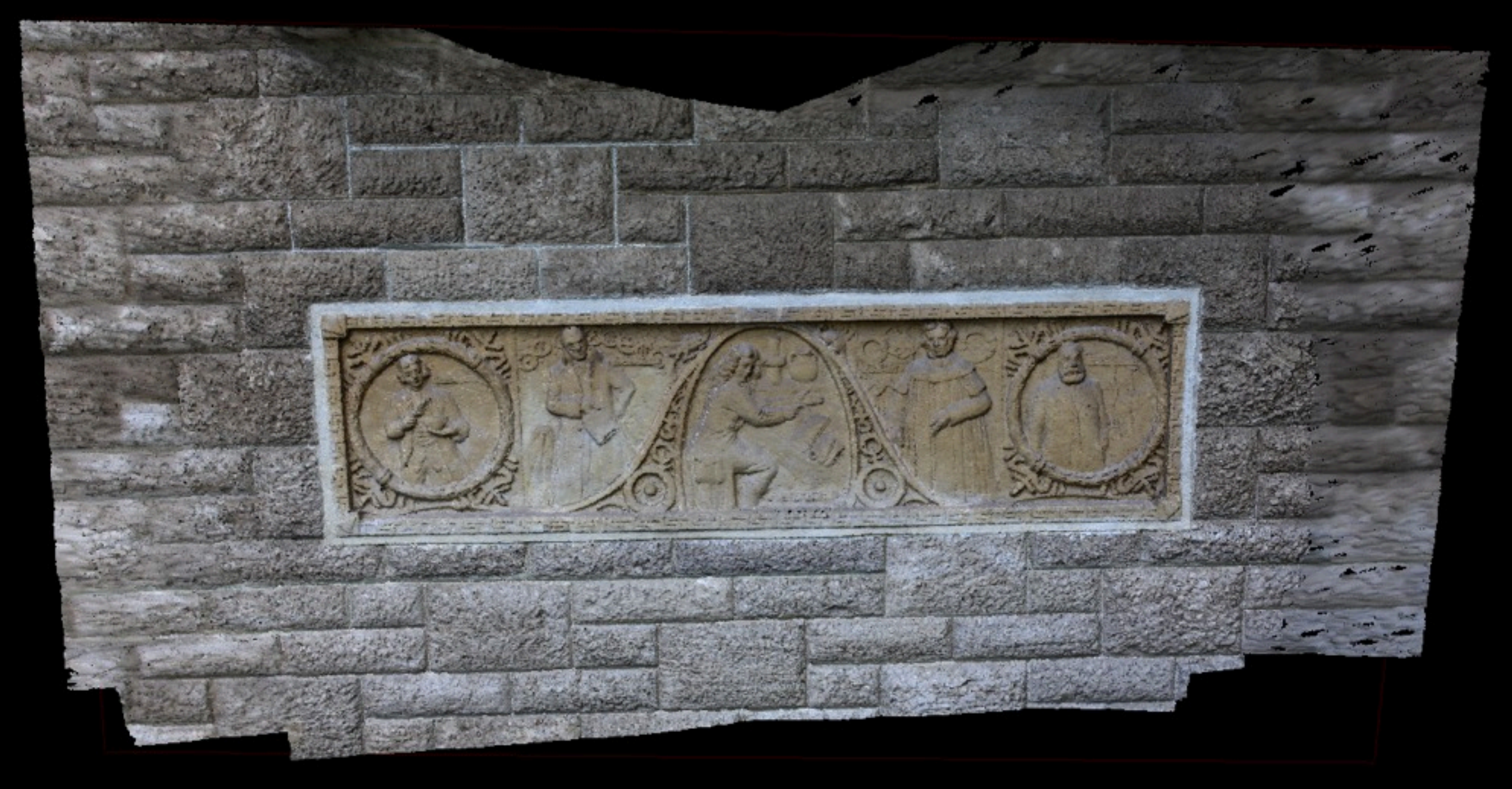

## Software: Pipeline - Dense point cloud

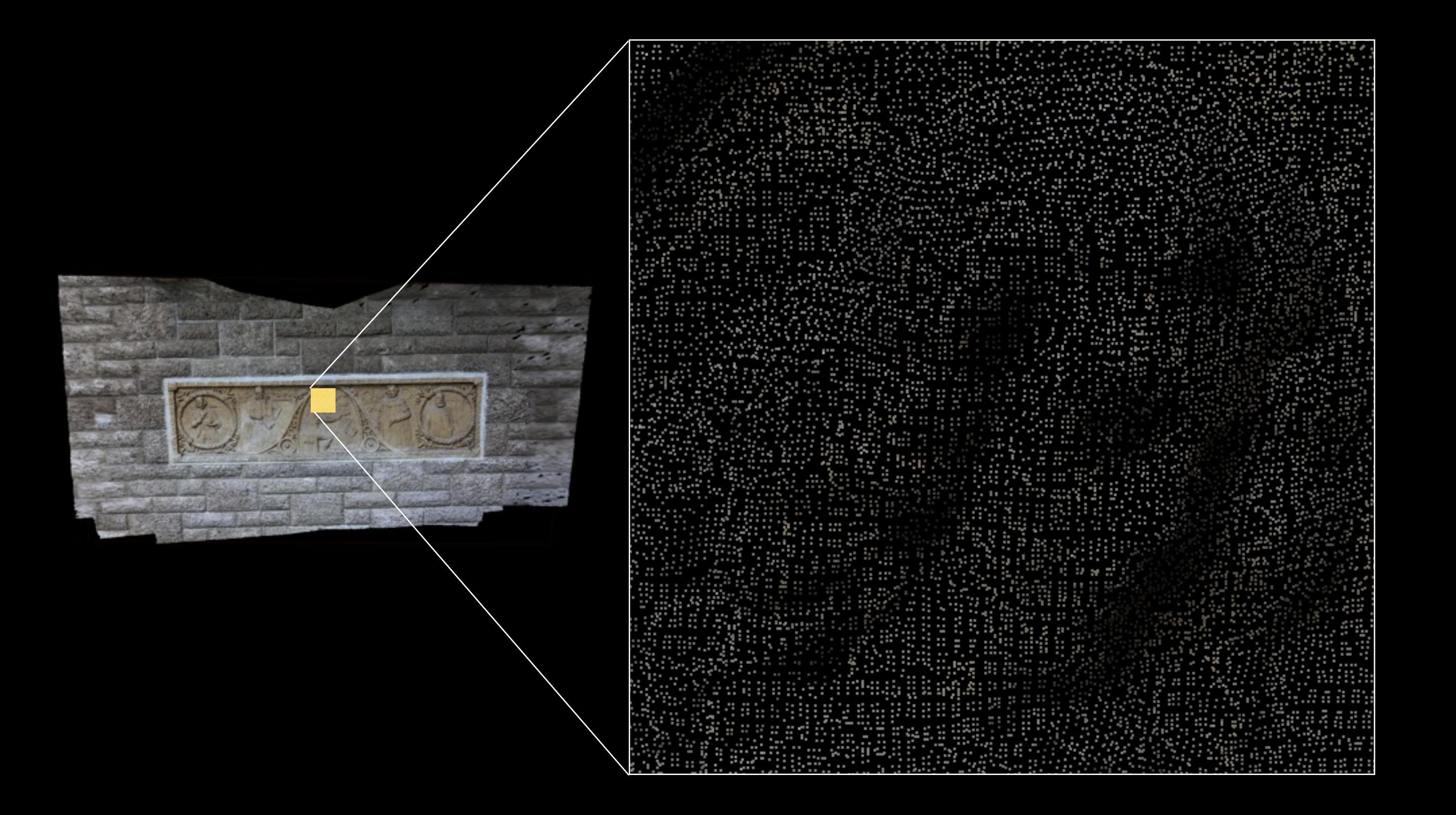

#### Software: Pipeline - Mesh generation

- Various algorithms: Ball pivoting, Poisson Surface Reconstruction, Marching Cubes.
- Optionally simplify mesh (eg: quadratic edge collapse decimation) and fill holes.

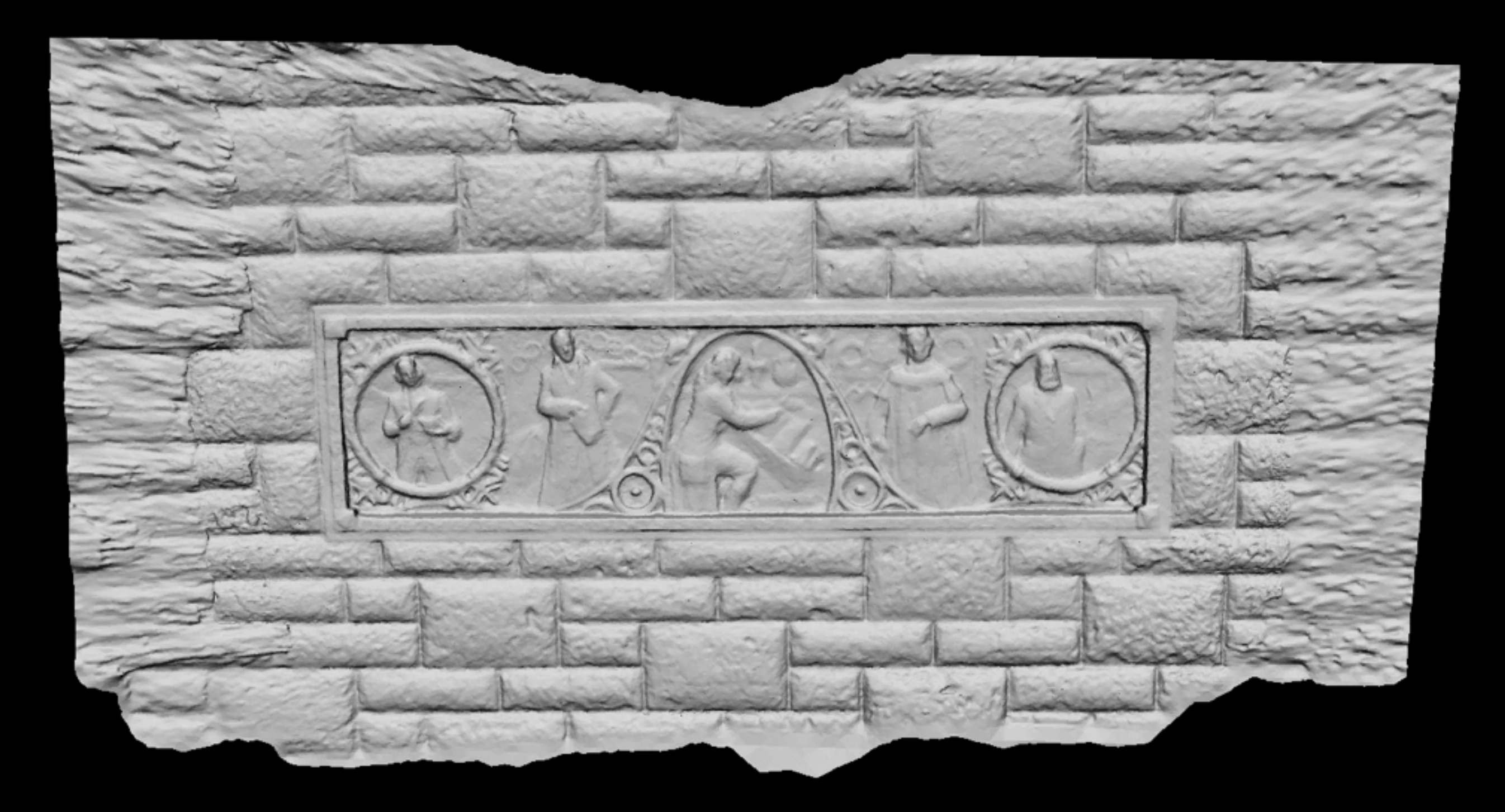

#### Software: Pipeline - Texture mesh

• Re-project photographs from derived camera positions onto mesh.

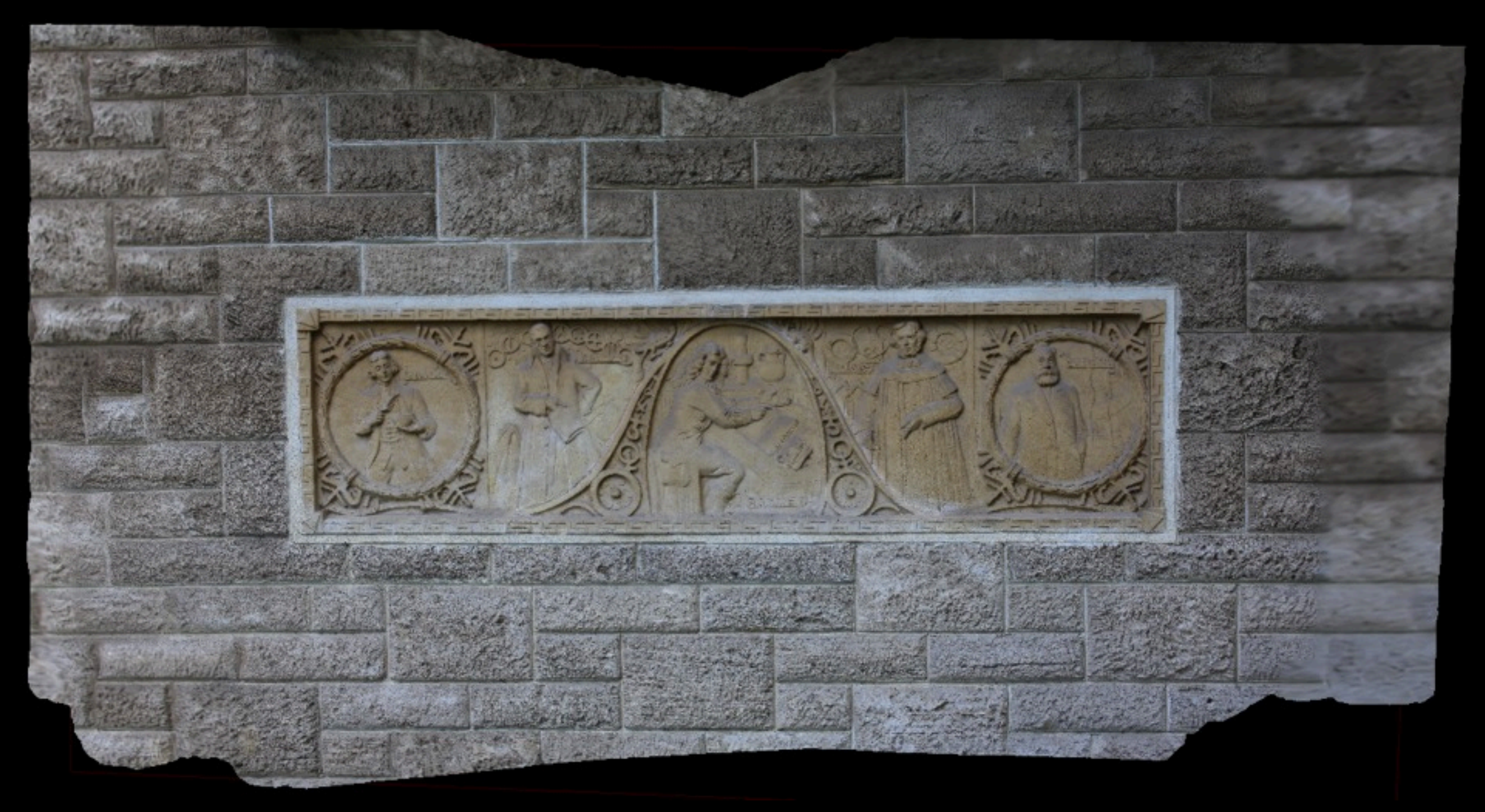

## Software: Pipeline - Export

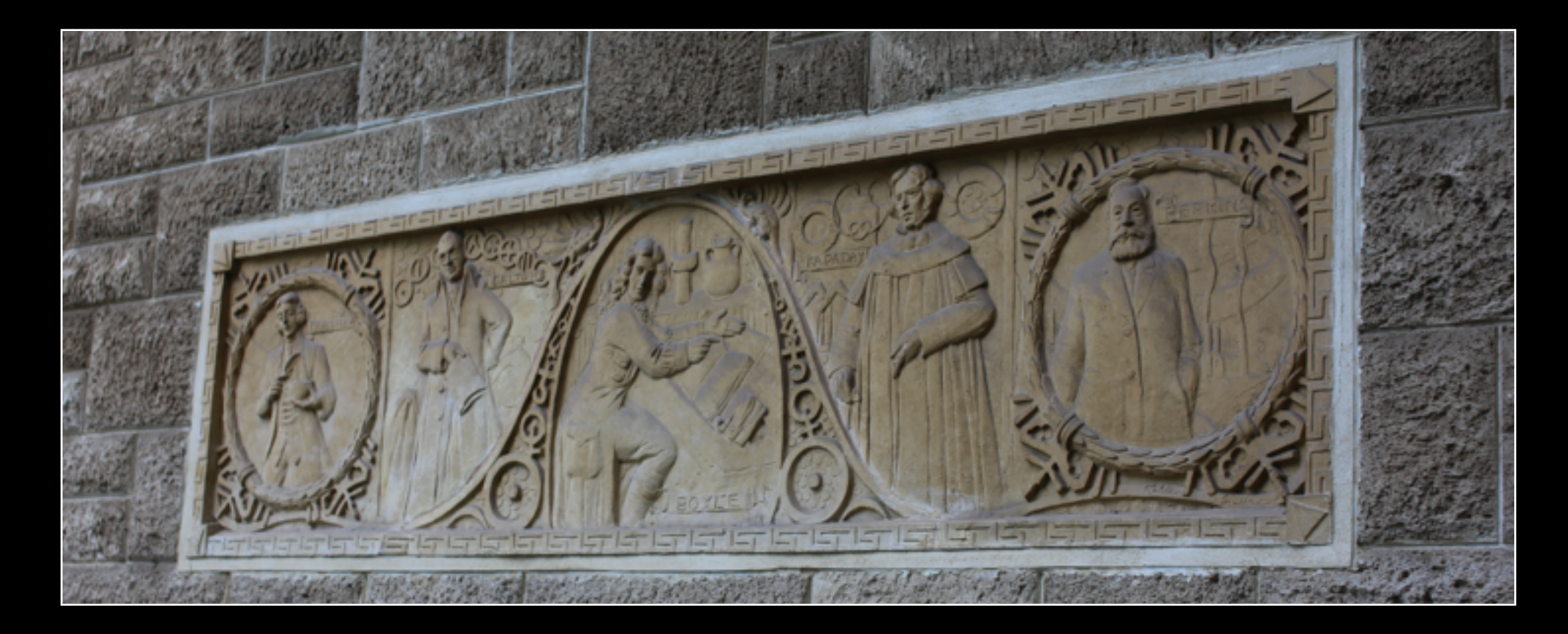

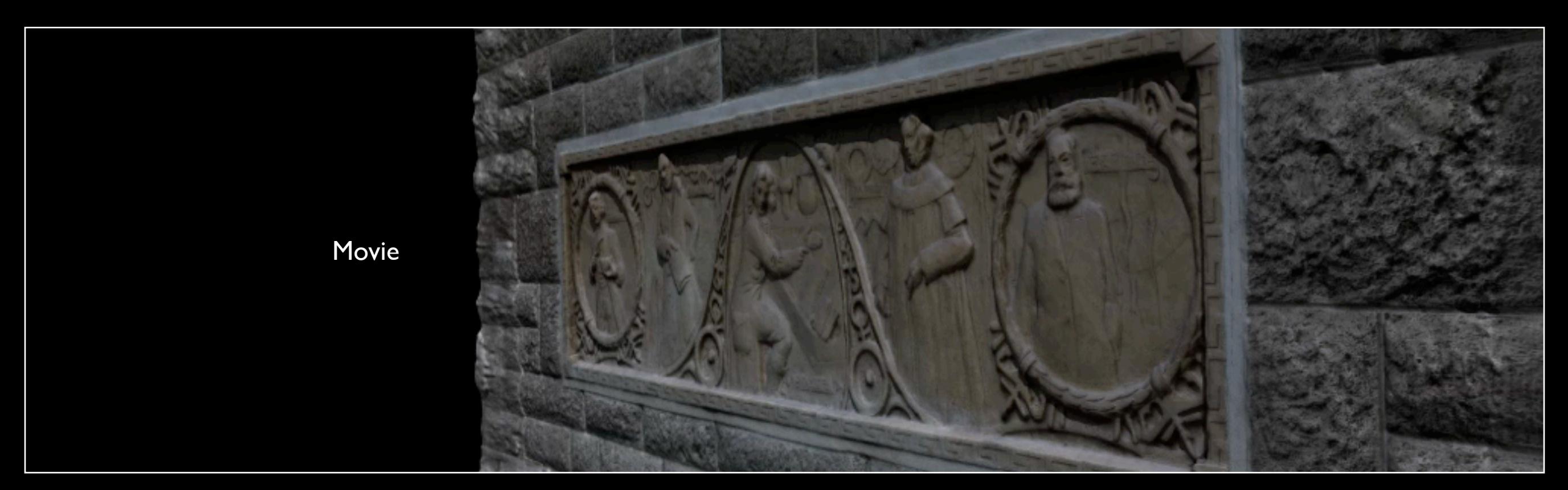

UWA Geography Building

#### Software : Sirovision

- Captured from 2 images only, stereo pairs but with wide base line separation.
- With in-scene markers and calibrated lens claims 3 to 5cm accuracy at 100m distance.
- Targeted mining industry, developed by CSIRO.

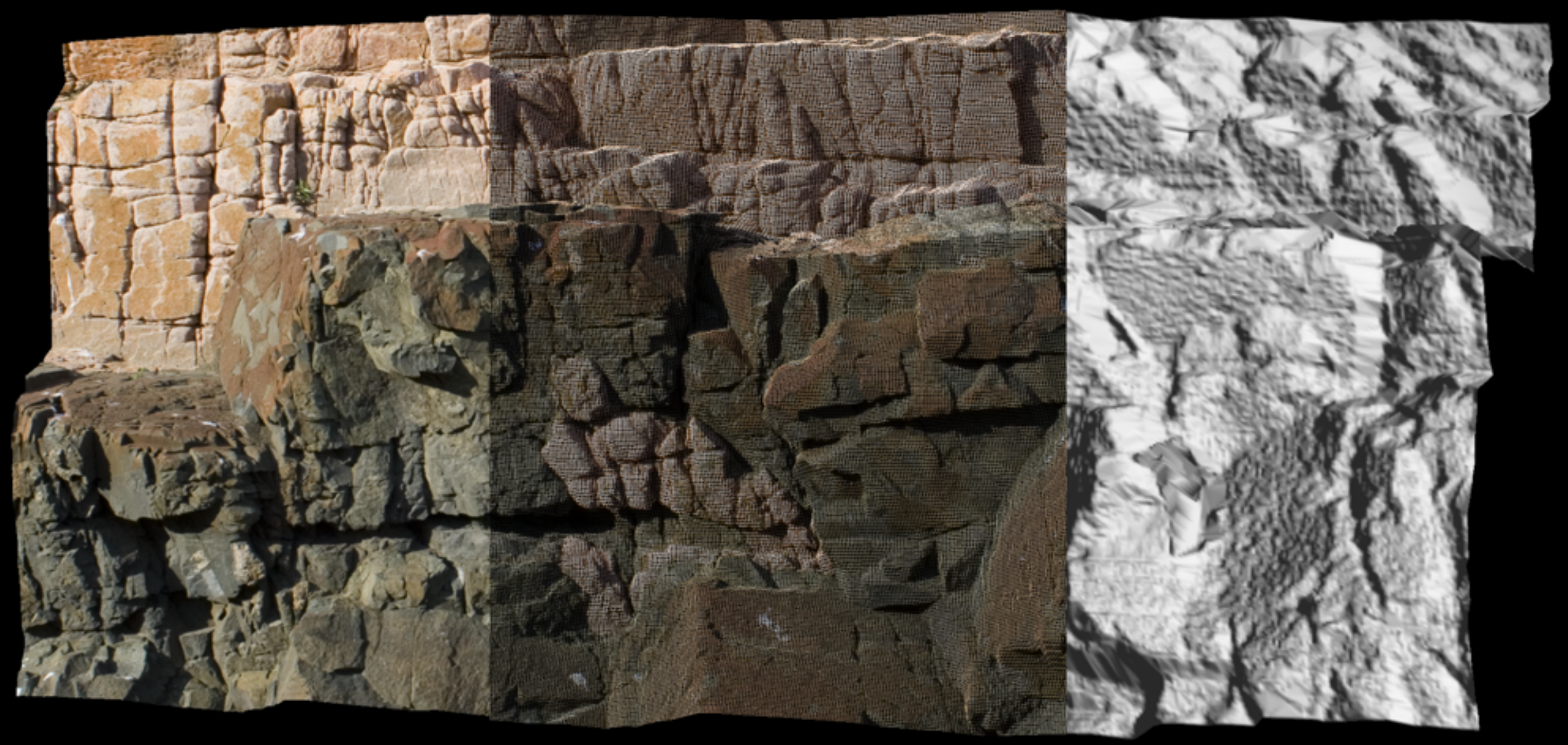

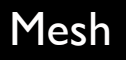

- **•** From AgiSoft.
- [http://www.agisoft.ru/products/photoscan.](http://www.agisoft.ru/products/photoscan)
- A series of individual steps (pipeline) one follows.
- Good mixture between low level control and automation. Generally "just works" but can tuned for problematic cases.
- Available for Mac and MSWindows.
- Two versions, standard is quite affordable, "Pro" version largely for georeferencing and other features important for the geology community.
- Under rapid development ... regularly improving.
- Very stable.

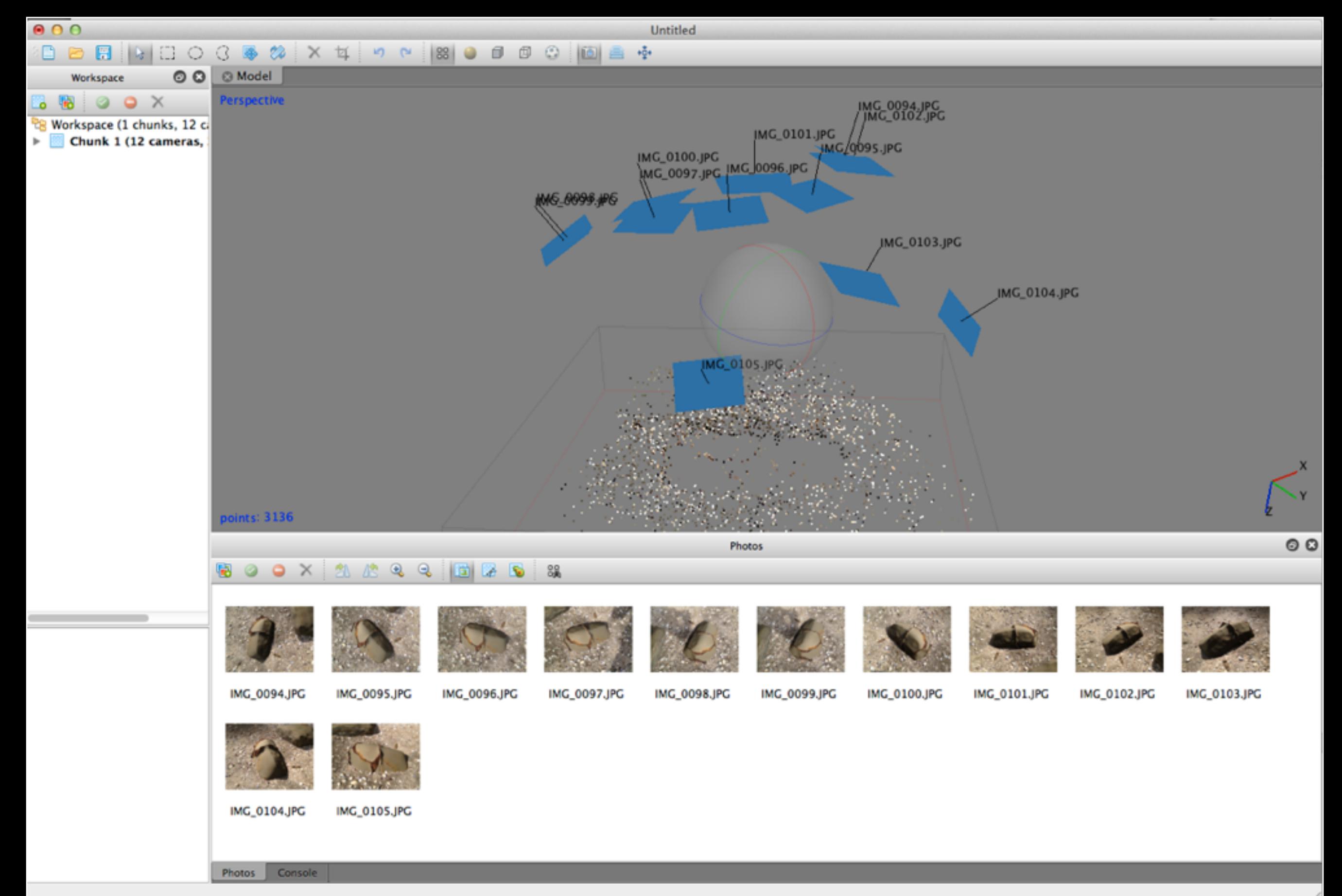

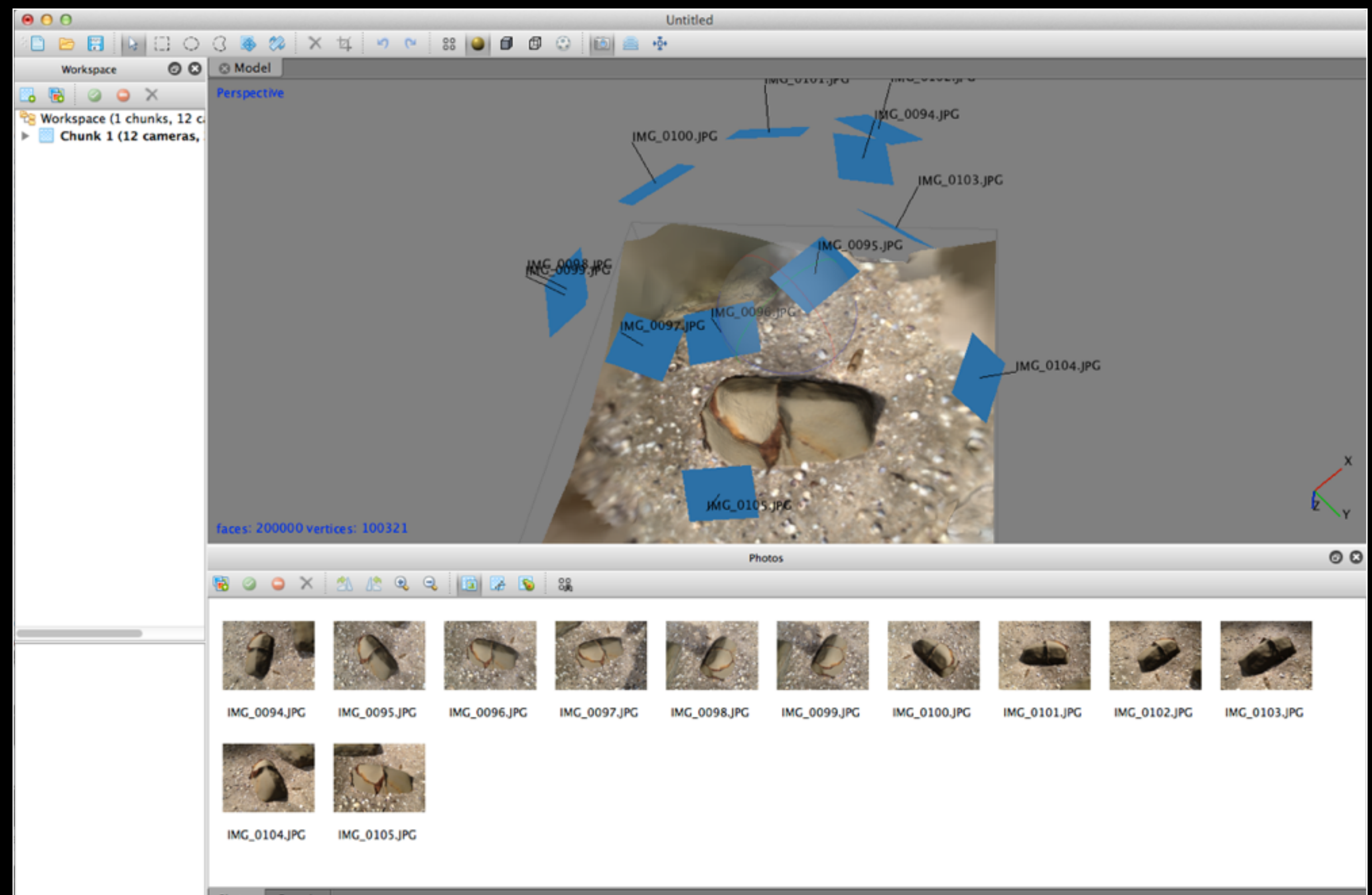

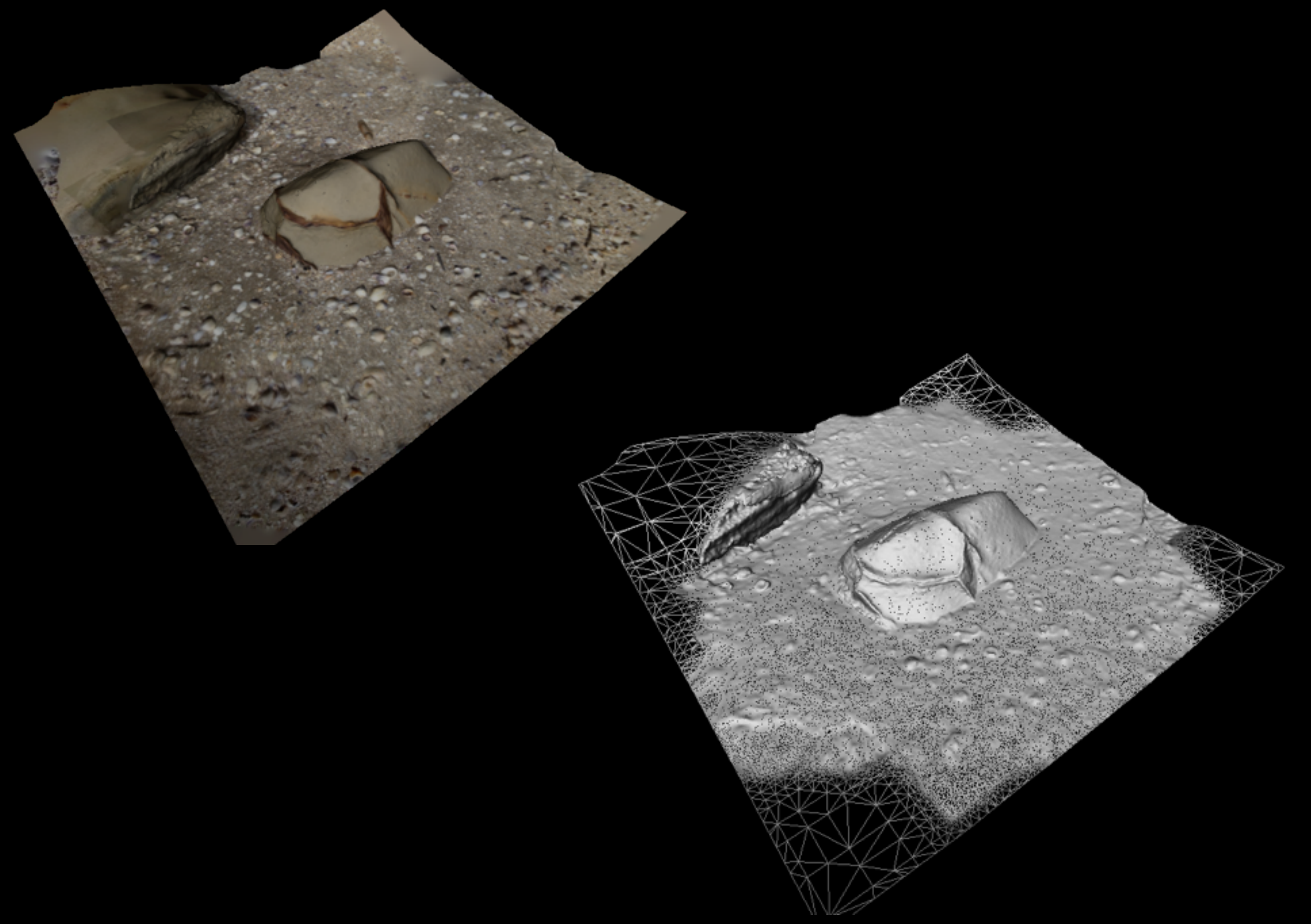

## Software : PhotoSynth

- **Microsoft, MSWindows only (obviously)** <http://photosynth.net>
- Based upon Bundler. GUI front end, computed remotely.
- **•** Provides a "image effect" based upon reconstructed surface
- Can be useful for identifying image sets for other pipelines
- Not possible to extract the mesh/texture data from within the online software
- **•** Synth Export http://synthexport.codeplex.com/ Provides point cloud and camera parameter export. Would need to reconstruct mesh by other means.
- Not a leading edge tool any more.

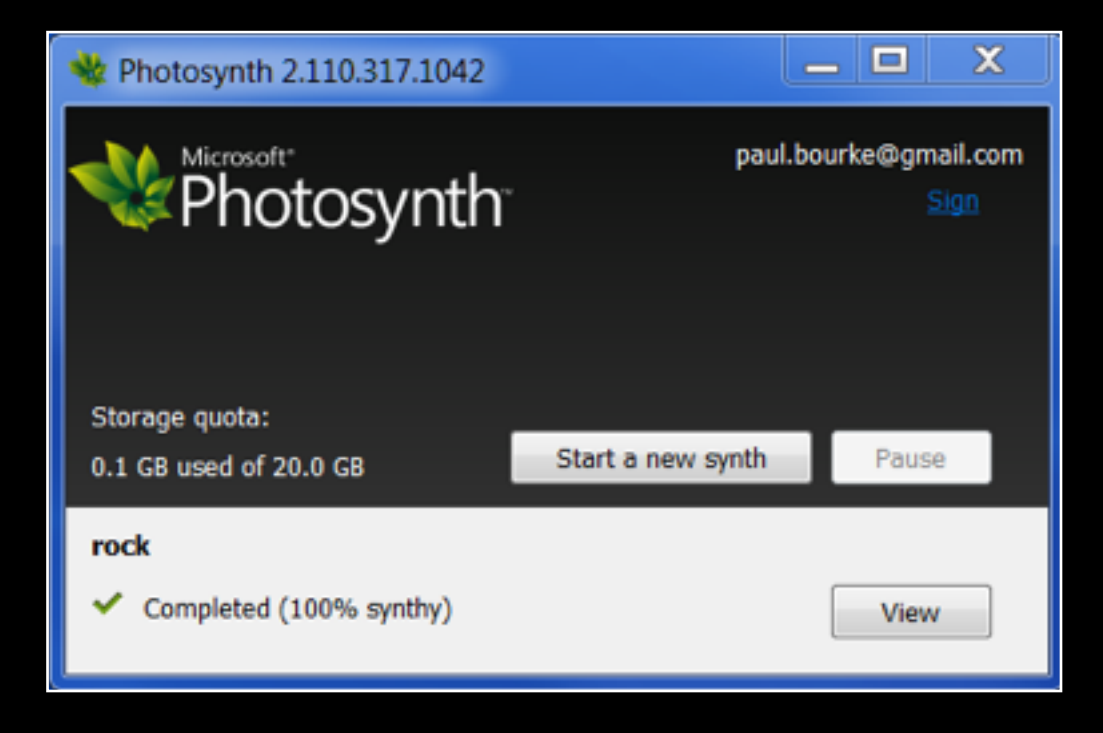

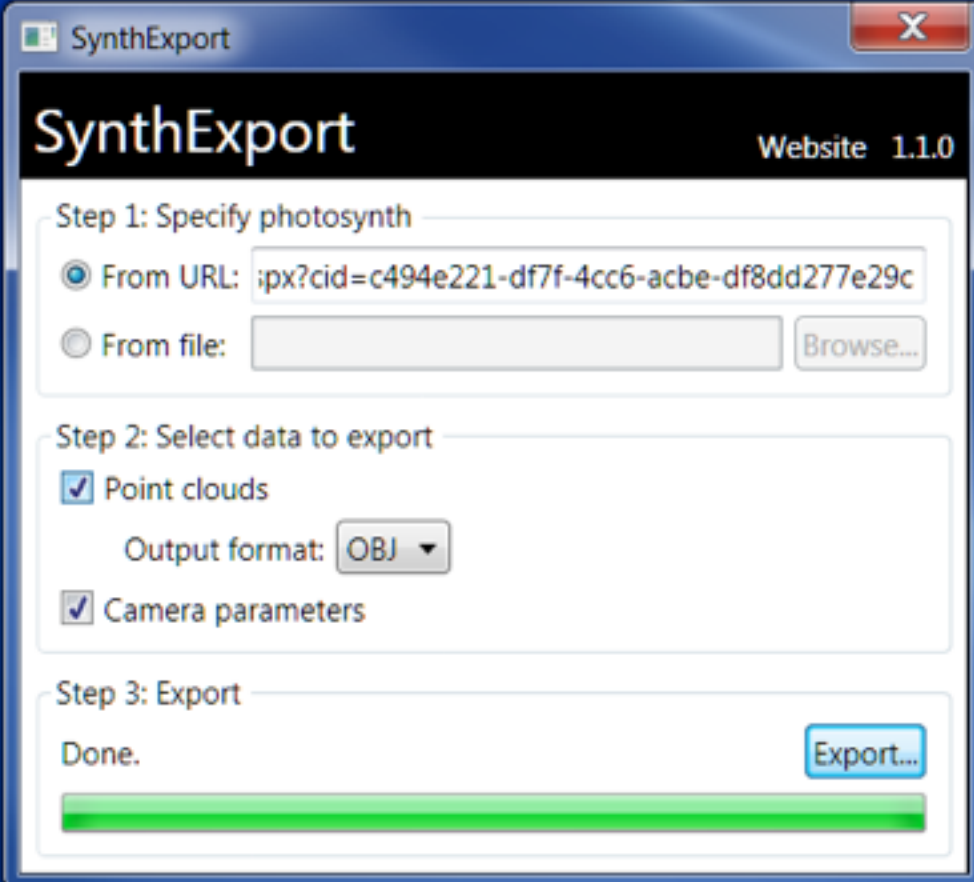

## Software : PhotoSynth

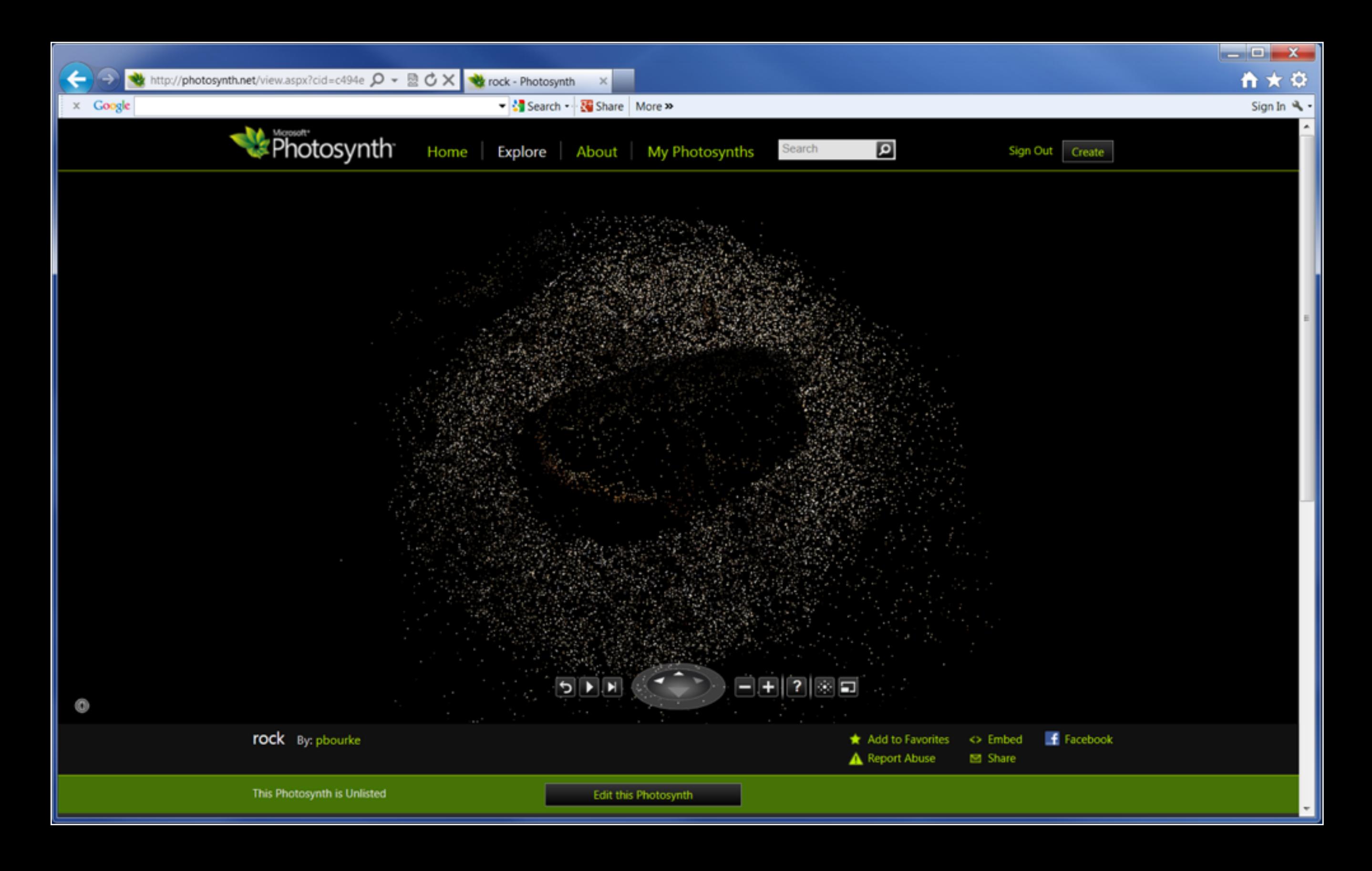
## Software : PhotoSynth

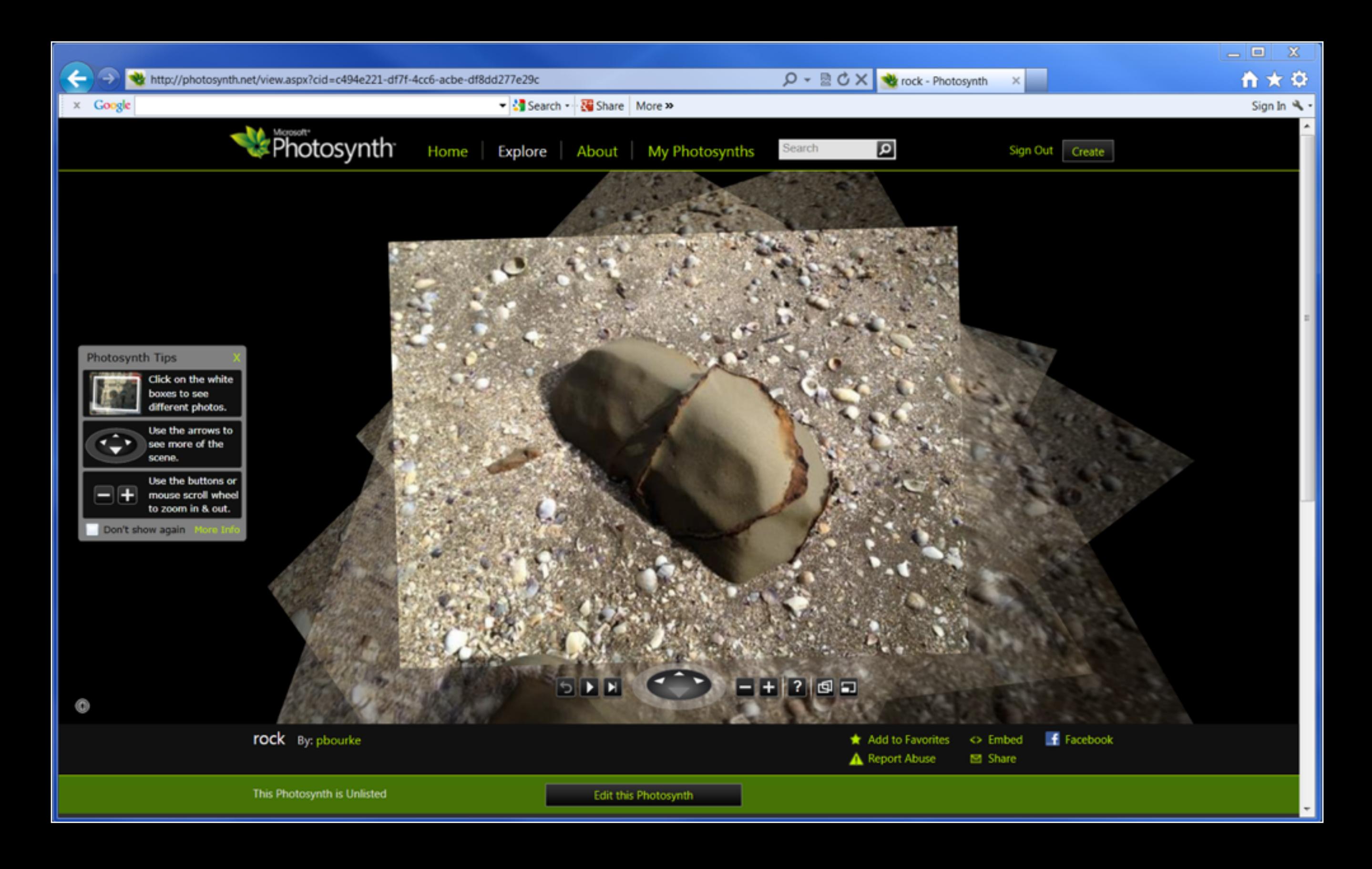

## Software : PhotoModeller

#### **•** From EOS systems

- [http://www.photomodeler.com/](http://www.photomodeler.com)
- Comes in two flavours, the standard package is for human driven extraction of rectangular objects such as building facades
- PhotoModeller Scanner is for more organic shapes
- Claims to be capable of very accurate results, generally has a more rigorous procedure.
- Generally seems to require more manual interaction
- **MSWindows only**

### Software : PhotoModeller

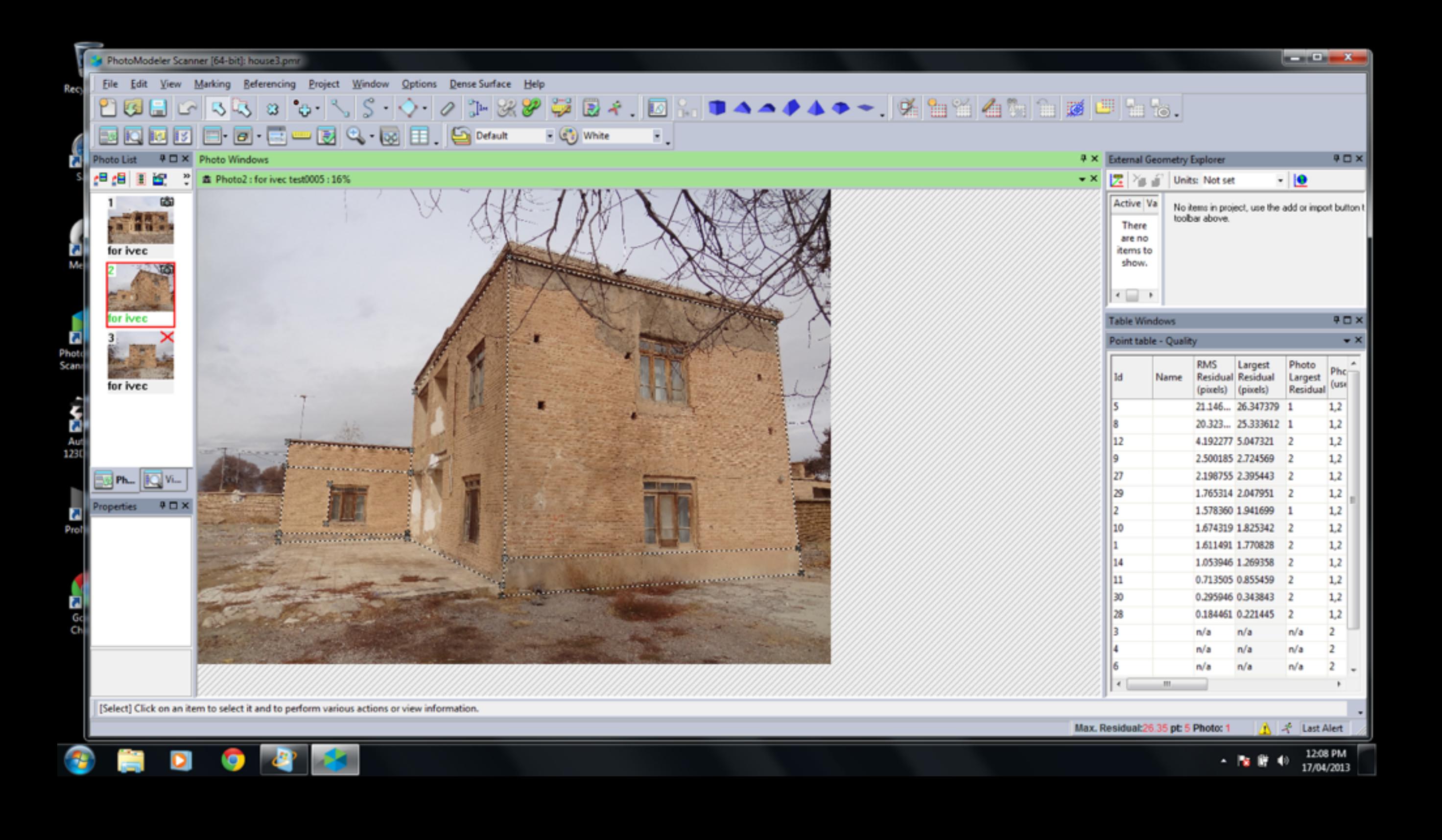

## Software : 123D Catch

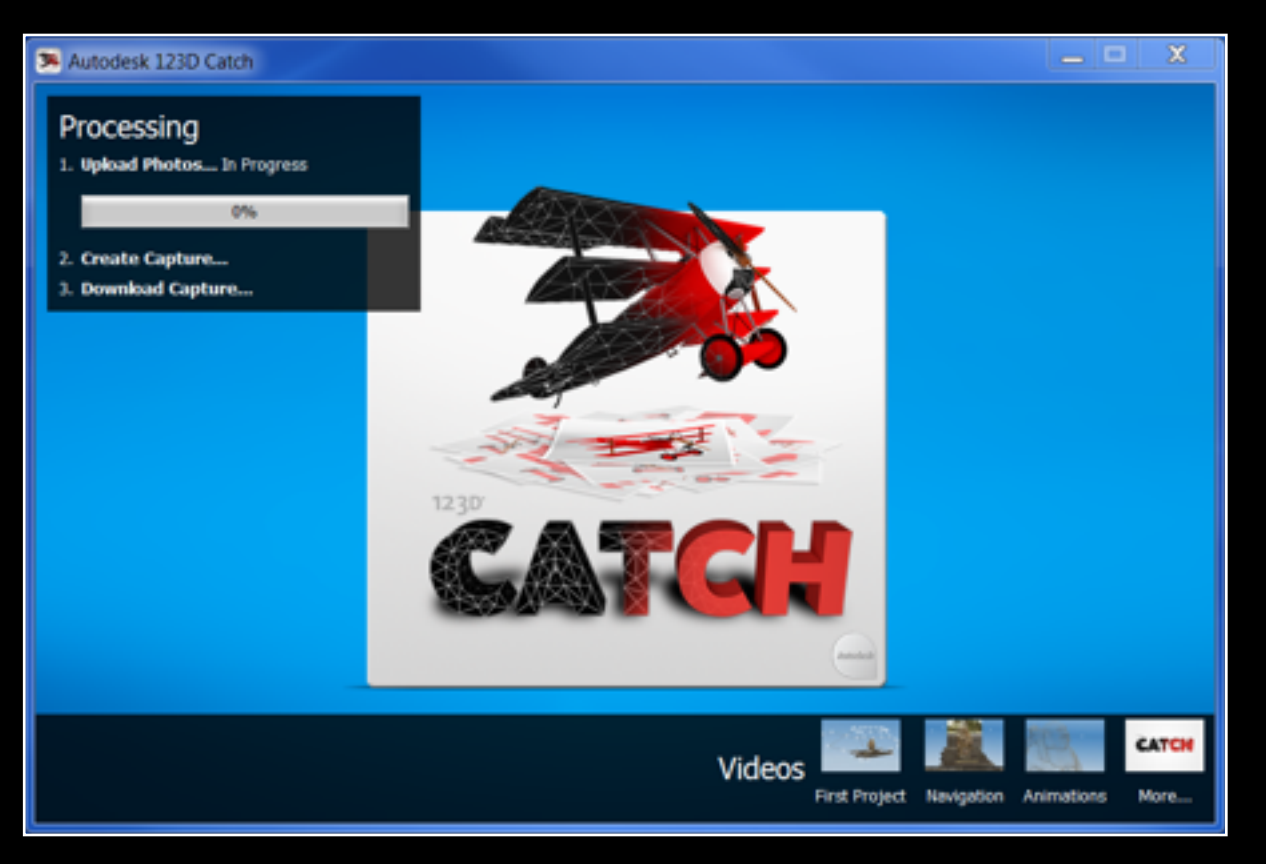

- **From AutoDesk**
- Free
- Cloud based so requires an internet connection
- High rate of success but no option to change algorithm parameters if things don't work
- Does not provide access to intermediate data, such as the point cloud
- No option for camera calibration
- **MSWindows only GUI**
- No longer a leading edge solution

### Software : 123D Catch

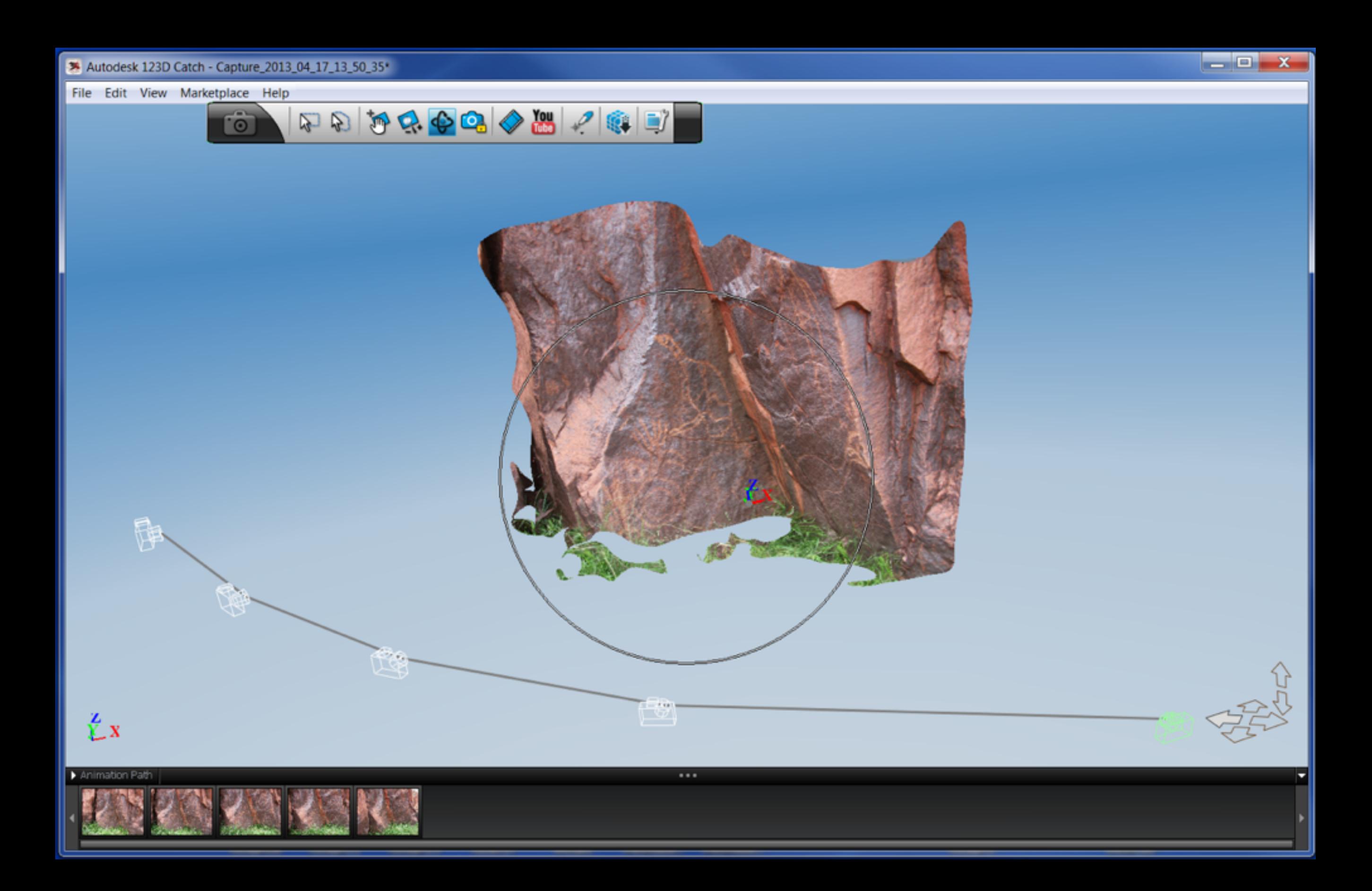

### Software : 123D Catch

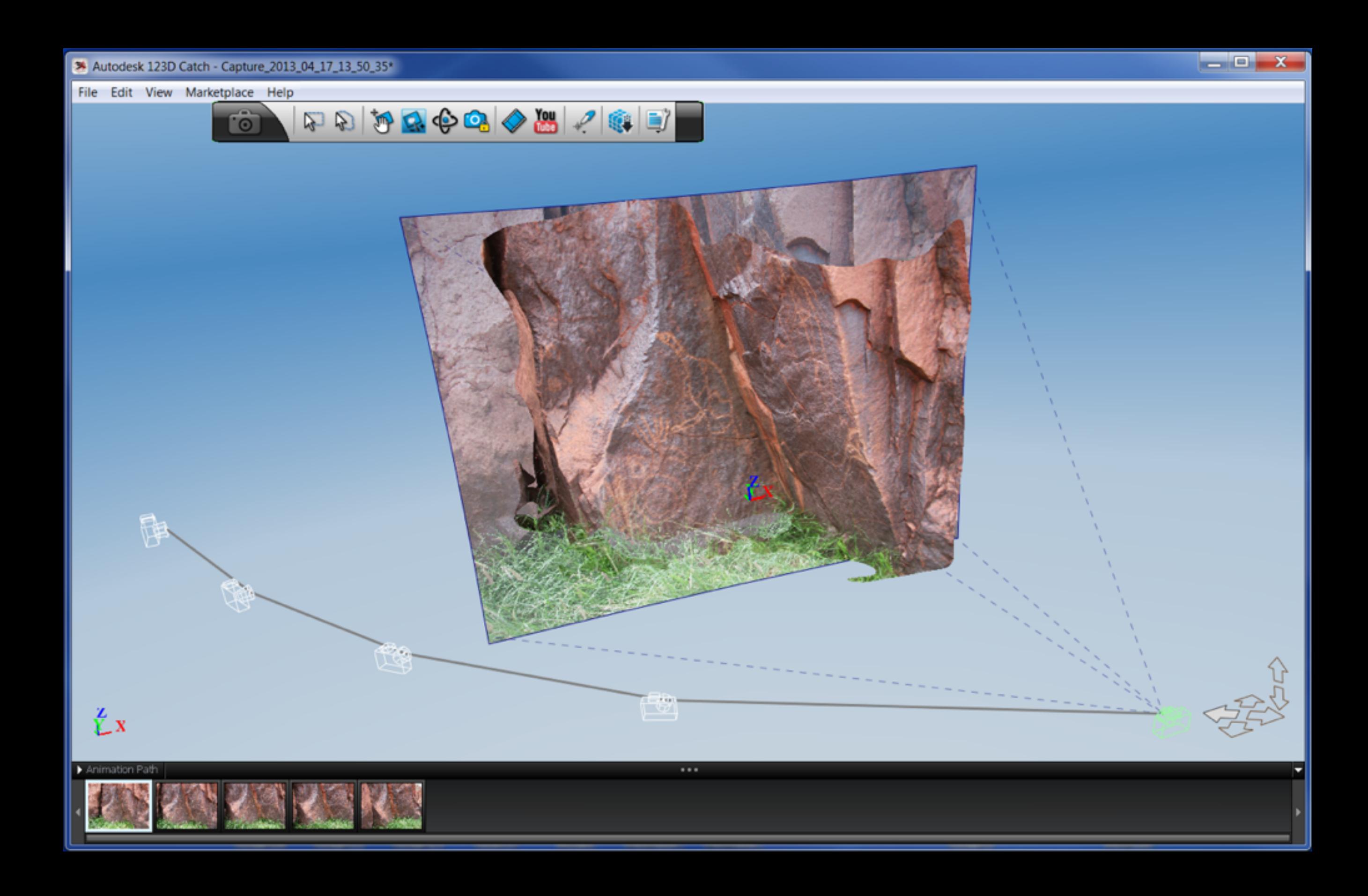

## Software : Visual SfM - Bundler

- **From the University of Washington**
- An open source distribution of Bundler (MSWindows, Mac, Linux)
- Includes a GPU accelerated implementation
- Matches images, derives camera attributes, and computes a point cloud
- Dense point cloud and mesh generation needs to be performed elsewhere
- <http://www.cs.washington.edu/homes/ccwu/vsfm/>

- Bundler on Mac OS X called easyBundler
- <http://openendedgroup.com/field/ReconstructionDistribution>

# Software : Distinguishing features

- Degree of human guidedness and interaction required Our goal is for largely automated processes
- **Requirement or opportunity for camera calibration** Should result in higher accuracy, questionable for a single fixed focal lens
- Sensitivity to the order the photographs are presented
- The number of photographs and resolution that can be handled
- Degree to which one needs to become an "expert", learning the tricks to get good results
	- There are a potentially a large number of variables
	- Trade off between simplicity and control
	- 123D Catch is at one end of the scale, PhotoModeller Scanner at the other end
- Ability to create high resolution textures, larger than 4Kx4K, or multiple textures

## Photography : Lenses

- Preferred: fixed focal length lens, also referred to as a "prime lens". - Depends on the software, but generally recommended
- Generally have some minimum focus distance and small aperture
- EXIF: generally software reads EXIF data from images to determine focal length, sensor size, ....
- Most "point and click" cameras have a fixed focal lenses because they require no moving parts, don't require electronics (not drawing extra power)
- We use Canon 5D MK11 and 111 with fixed focal lenses, and point-and-click cameras

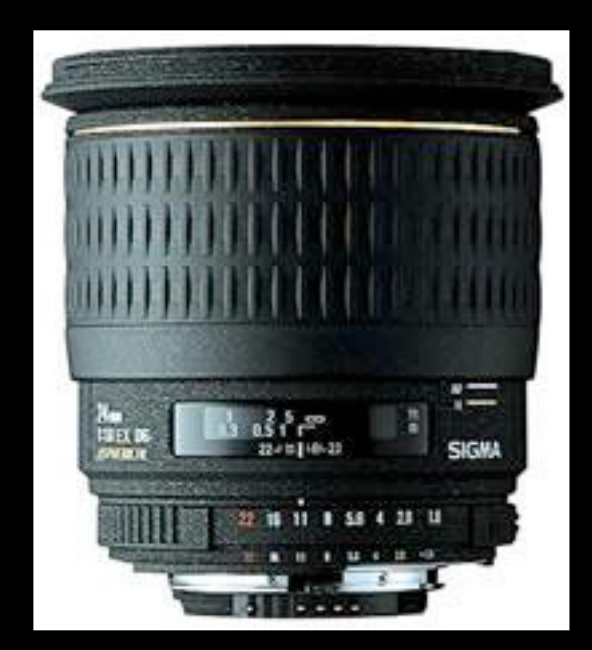

Sigma 28mm, Canon mount Sigma 50mm, Canon mount

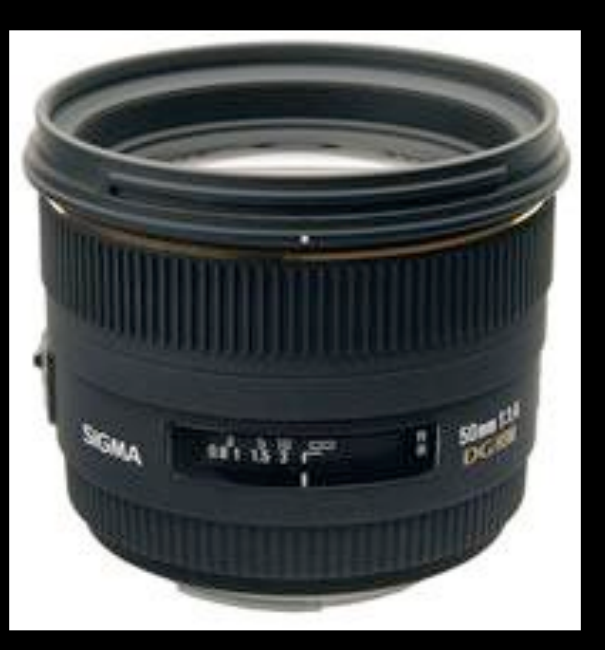

- Obviously one cannot reconstruct what one does not capture
- Aim for plenty of overlap between photographs (Can always remove images)
- For 2.5D surfaces as few as 2 shots are required, more generally 6
- For 3D objects typically 20 or more. ~ 10 degree steps Repeat at one or more levels if the object is concave vertically
- For extended objects and overlapping photographs perhaps hundreds. 1/3 to1/2 image overlap ideal
- Generally works better for the images to be captured in order moving around the object (may no longer be the case for latest algorithms)
- Generally no point capturing multiple images from the same position! The opposite of panoramic photography for example
- Camera orientation typically doesn't matter, this is solved for when computing camera parameters in the Bundle processing
- Calibration: Most of the packages that include accuracy metrics will assume a camera calibration

## Photography : Camera calibration

- Camera/lens characteristics derived from Bundle process Can perform on idealised patterns beforehand
- Different procedures depending on the software
- Calibration pattern used by PhotoModeller shown here: printed A1 sheet

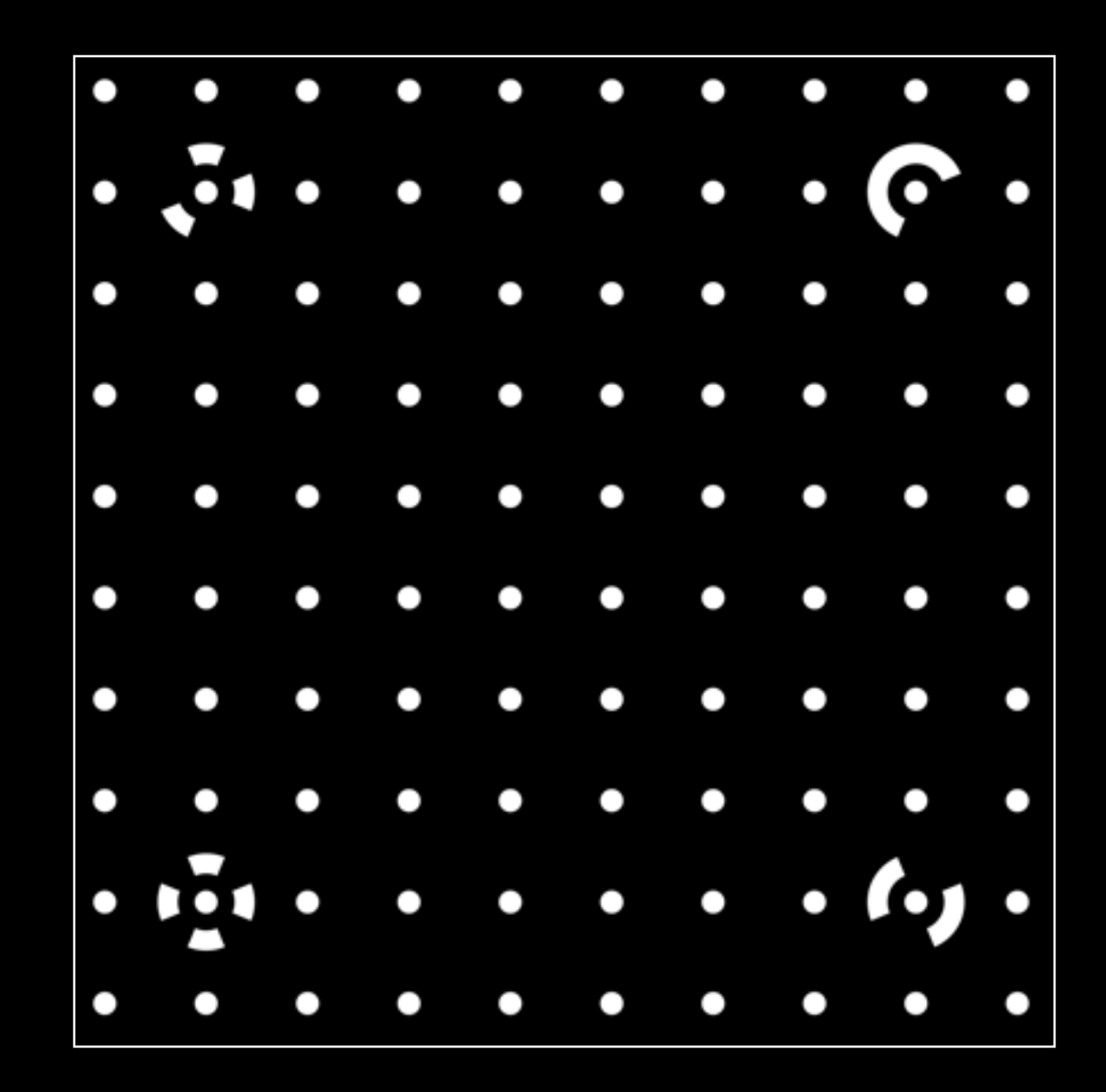

## Photography : Camera calibration

• 4 photographs captured (one from each direction)

*Property* 

• Repeated with the camera in three orientations (rotated 90, 0, -90)

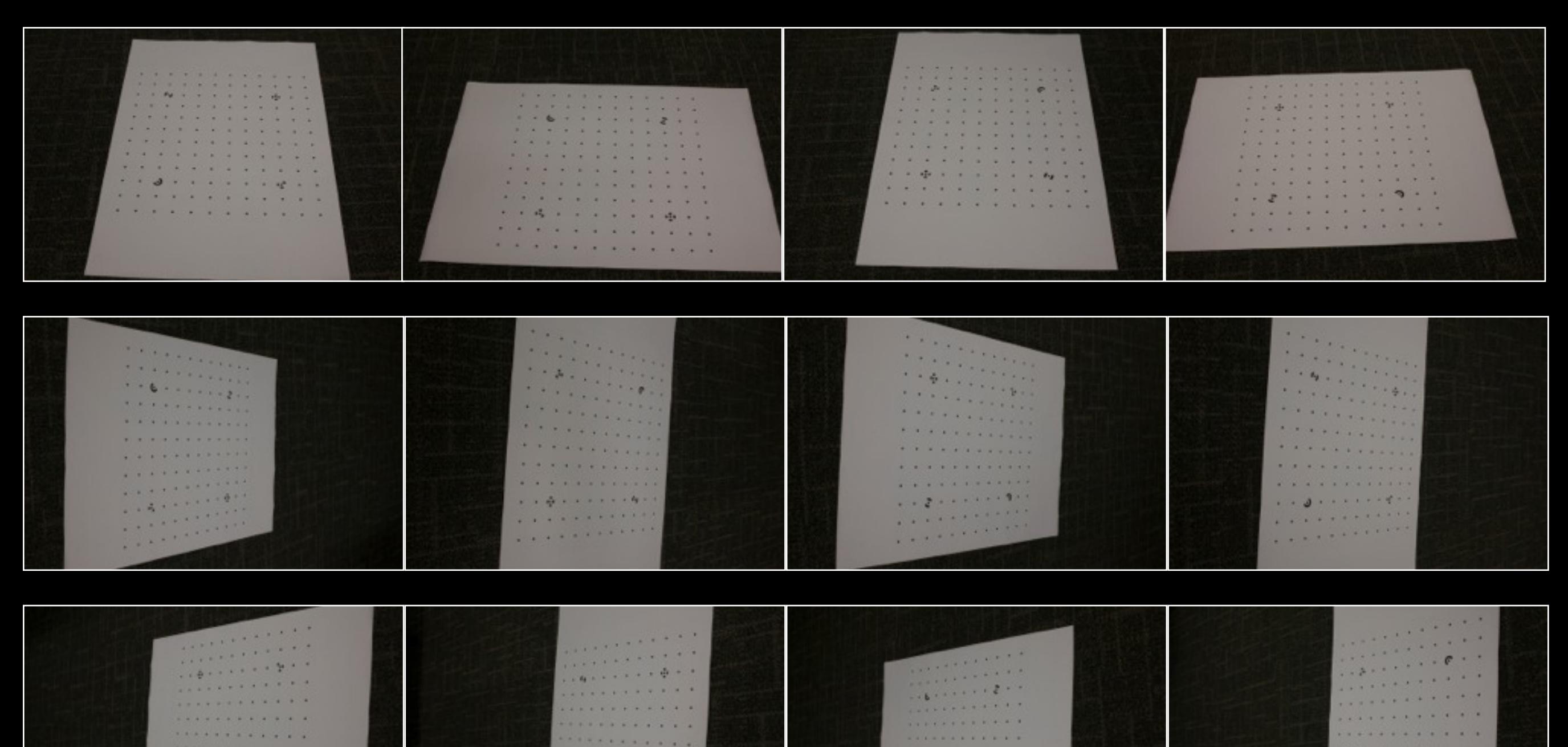

 $1.2.1$ 

 $1.111$ 

## Camera calibration : Photoscan

#### **•** Estimates

- focal length in both directions
- principle point components in both directions
- radial and tangential distortion coefficients
- fx, fy,  $cx, cy, K1,K2,K3, P1,P2$

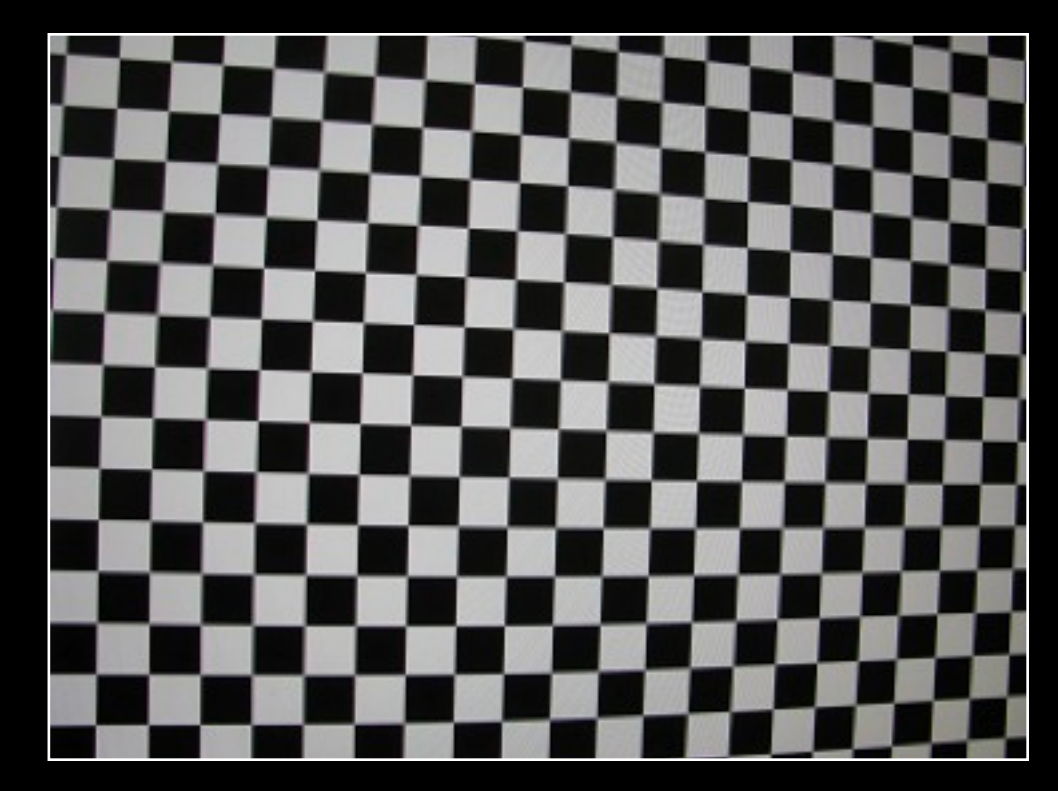

- Produces a display on screen to photograph from different directions.
- Generally doesn't for for focal length, reads from EXIF.

EXIF focal length: 50  $f_x = 8026.46 + 1.5152$ fy = 8027.75 +- 1.42957  $cx = 2877.05 + 1.13418$  $cy = 1906.64 + 0.814478$ skew =  $-0.806401 + 0.151285$  $k = -0.176187 + 0.00377854$  $k2 = 0.285354 + 0.0770751$  $k3 = 0.300547 + 0.619451$  $p1 = 0.000219219 + 2.64764e-05$  $p2 = -0.000172641 + 3.58682e-05$ 

## Camera calibration : Photoscan

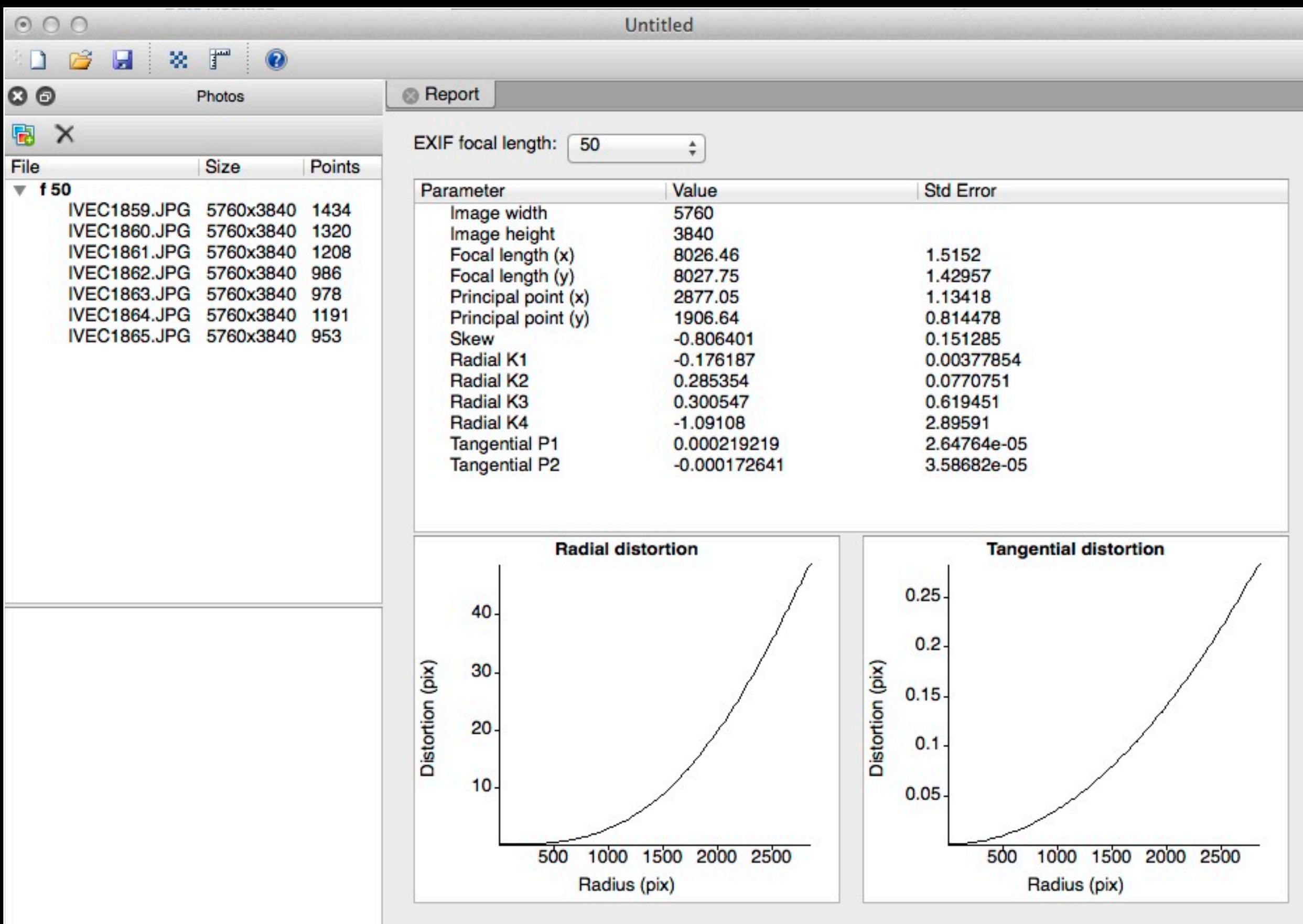

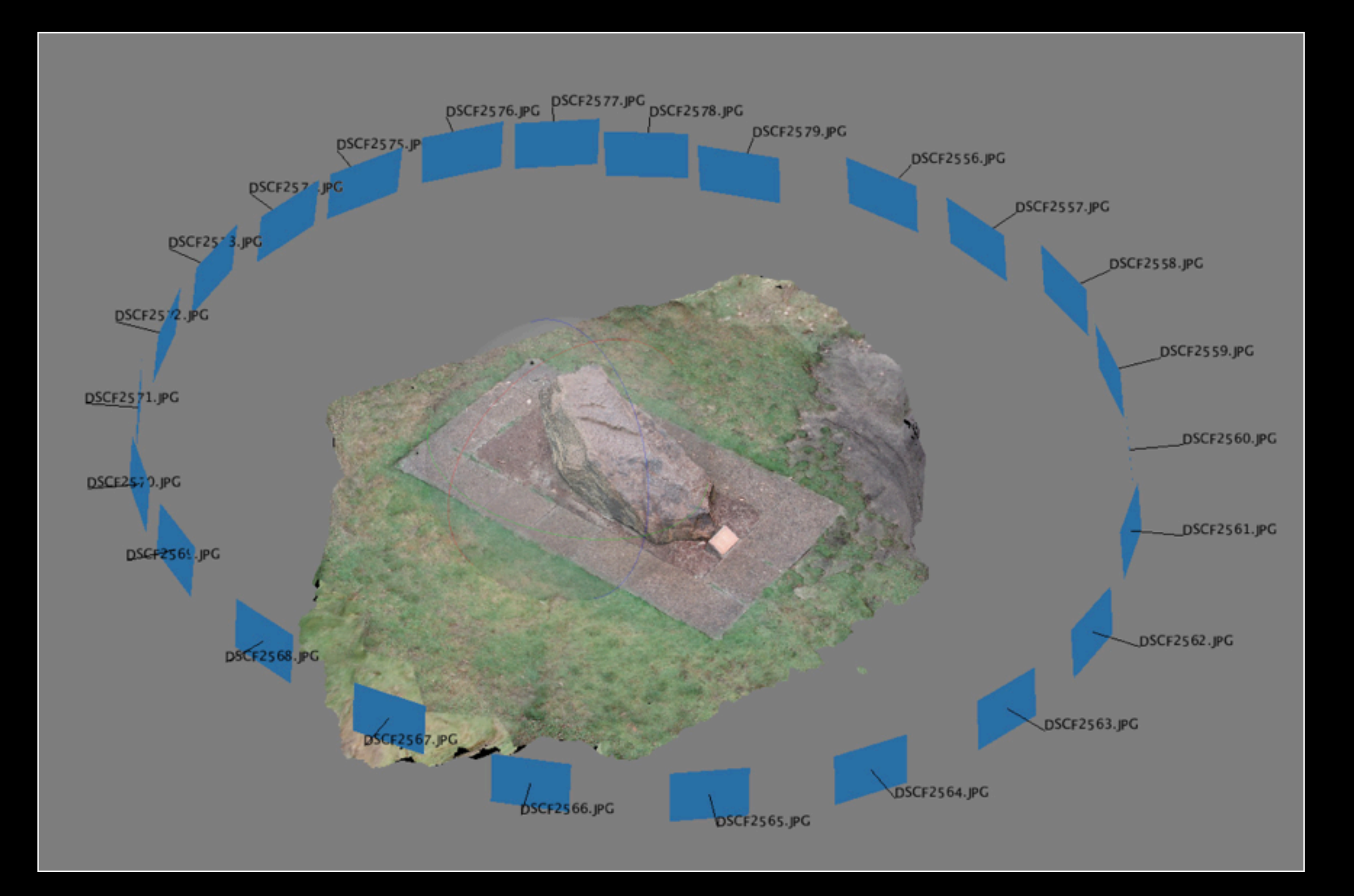

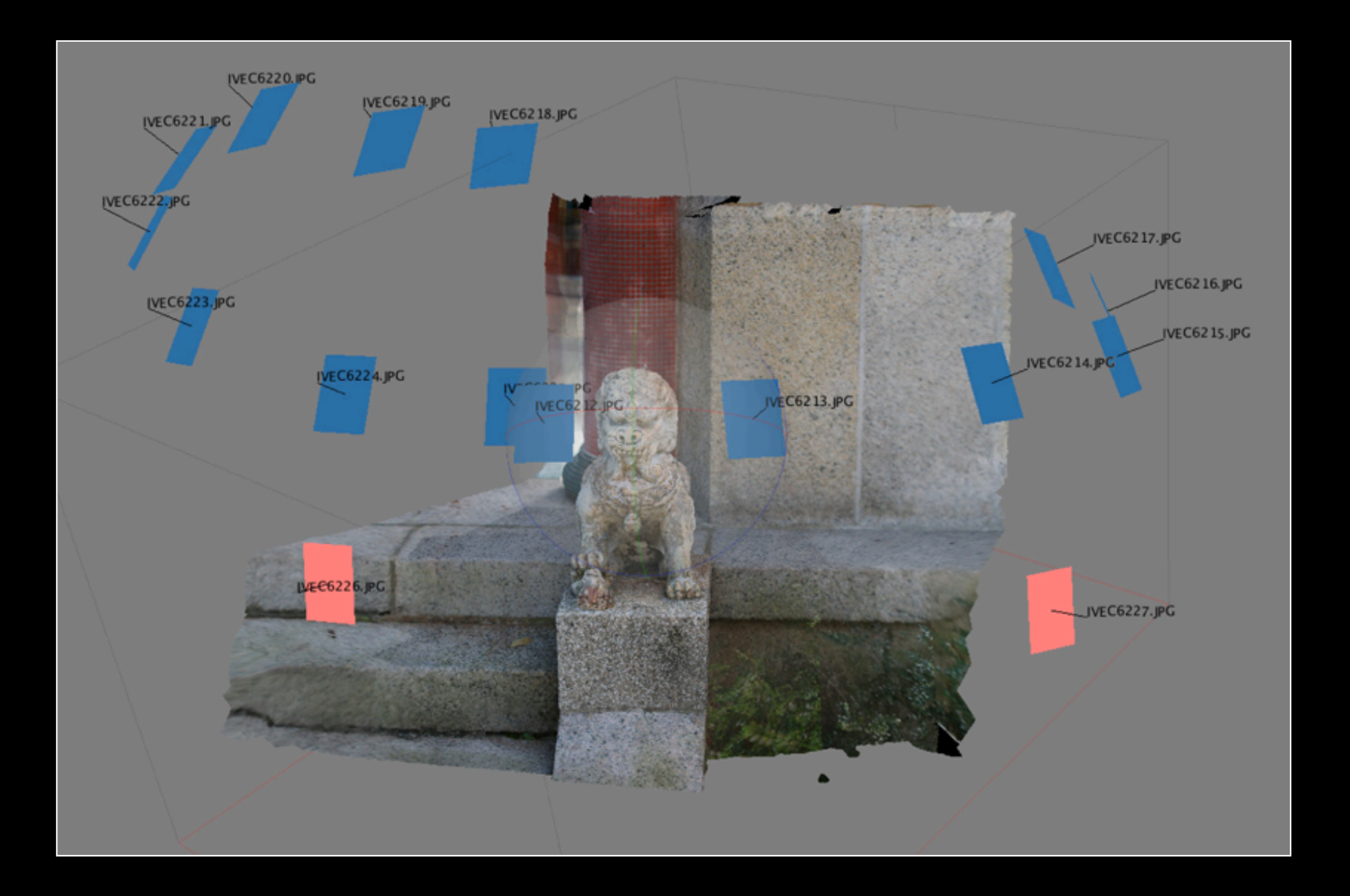

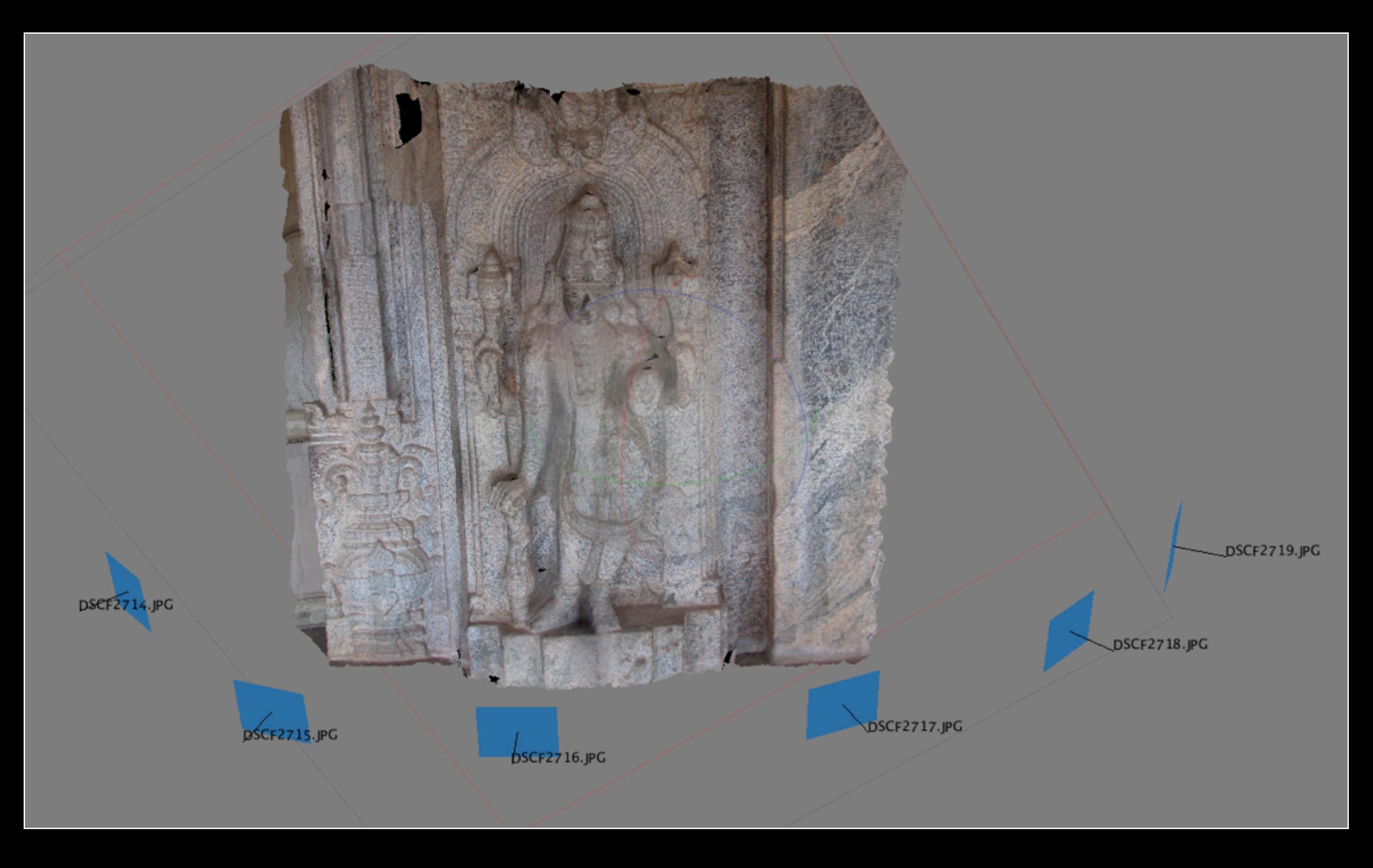

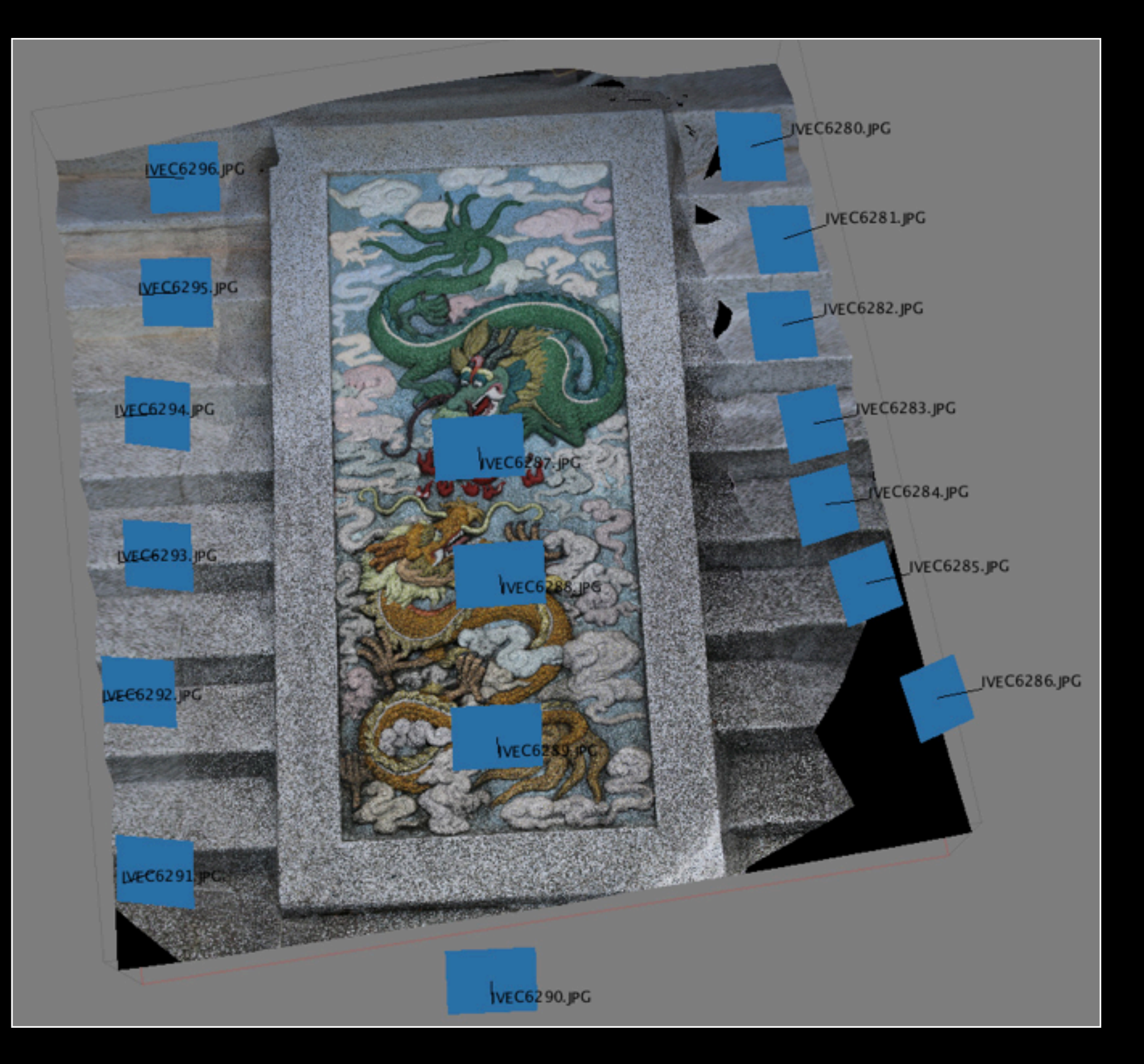

# Photography : 2.5D example

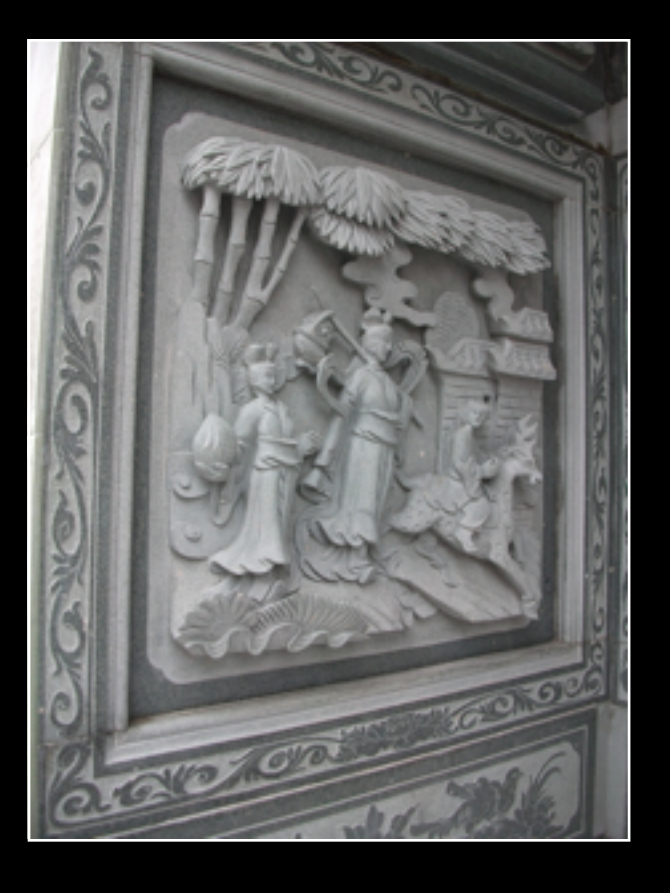

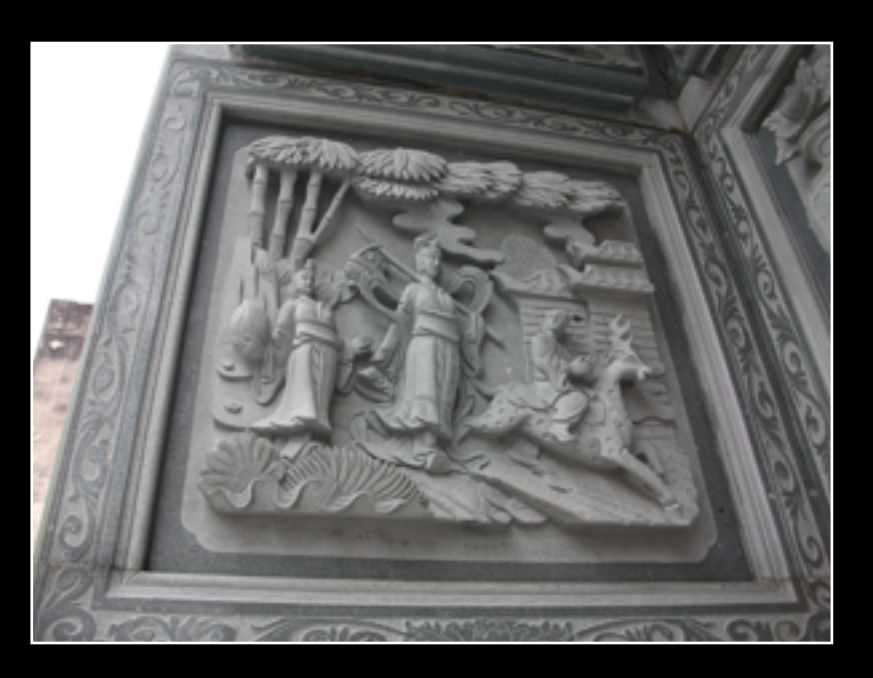

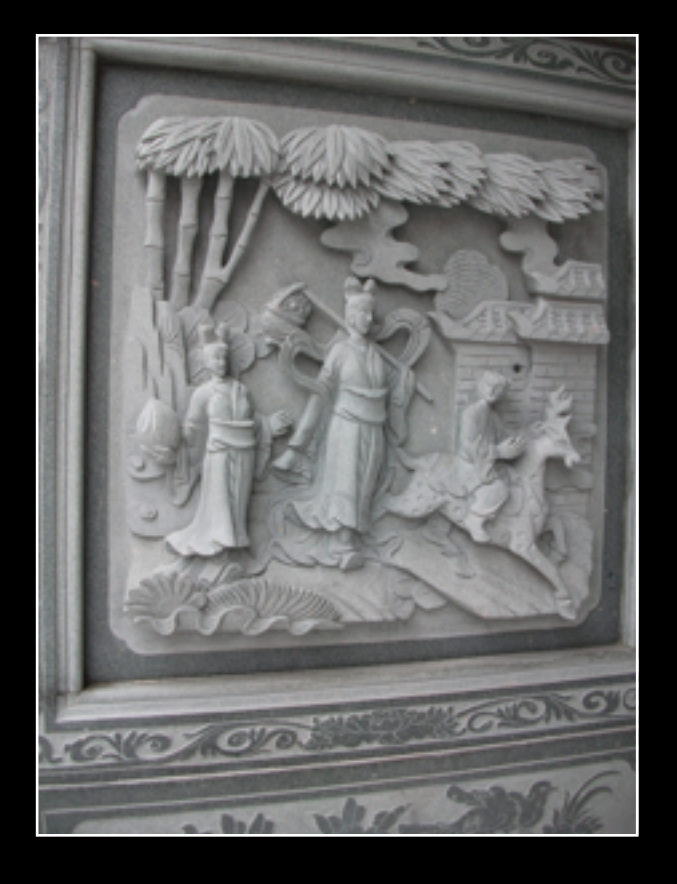

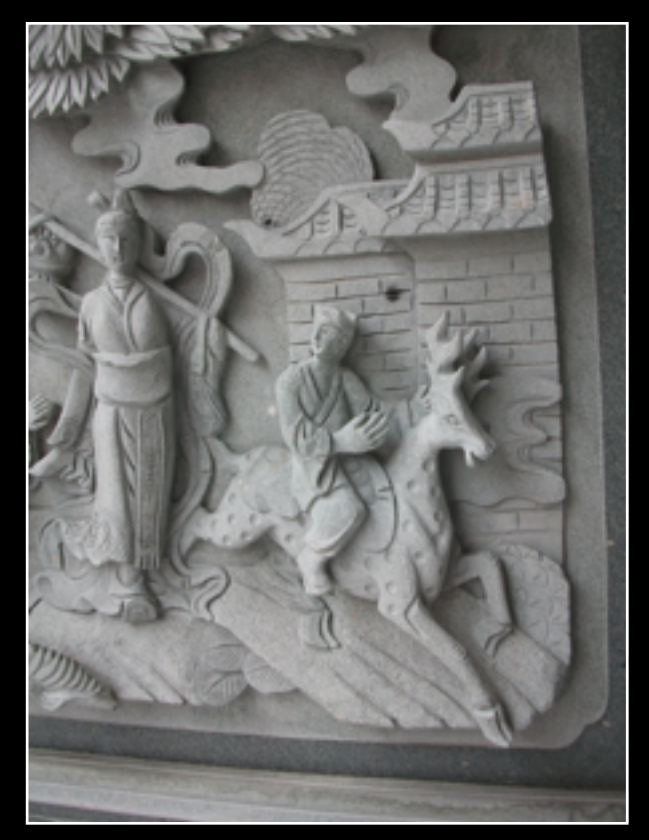

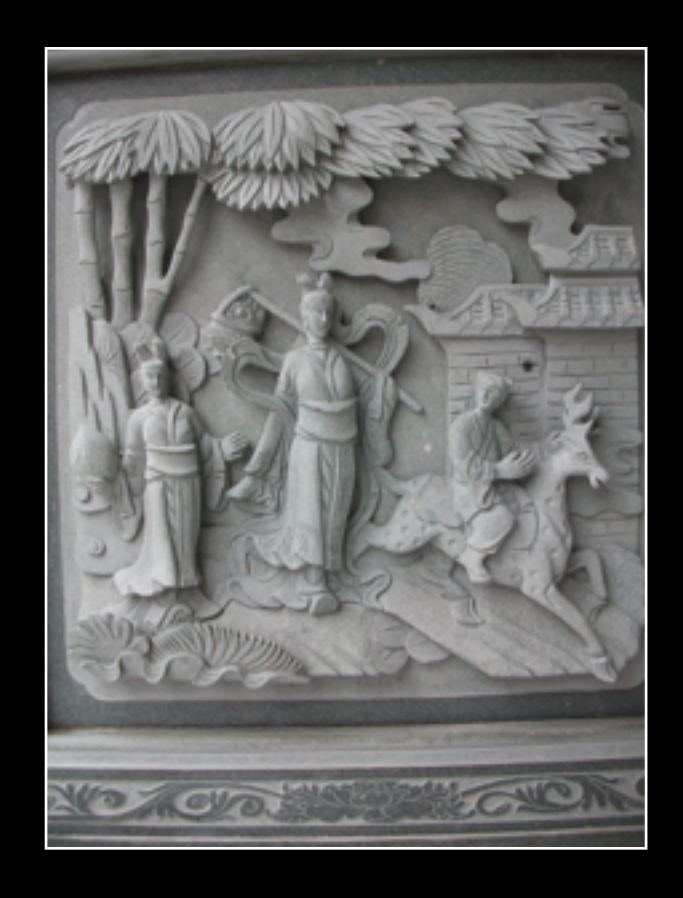

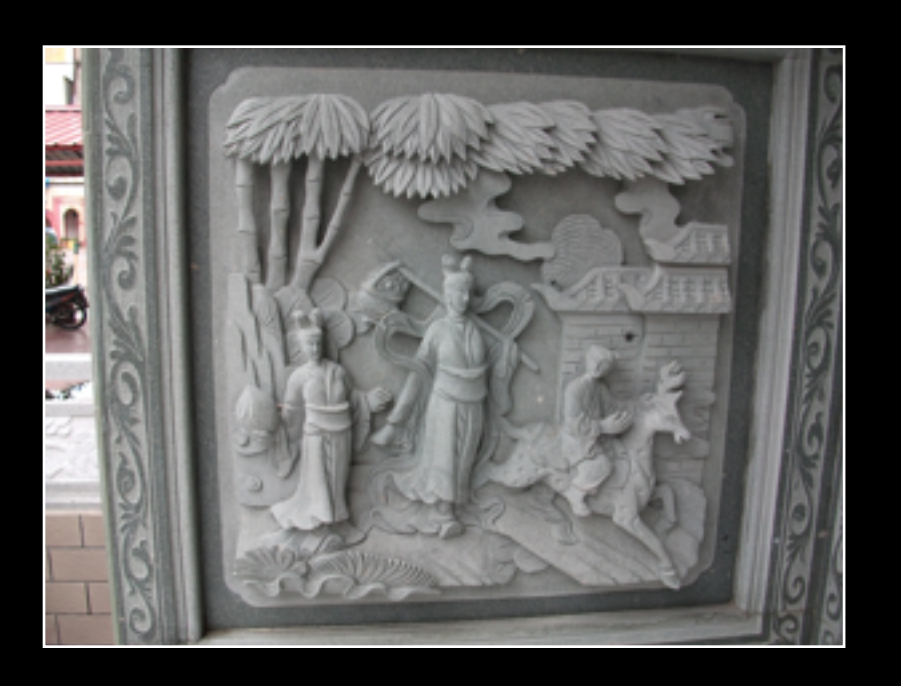

# Photography : 360 degree

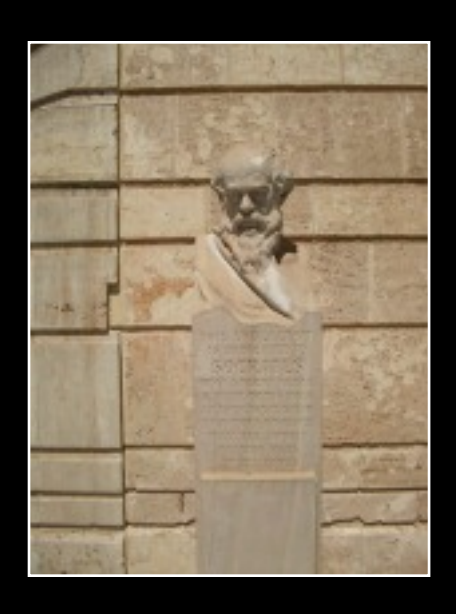

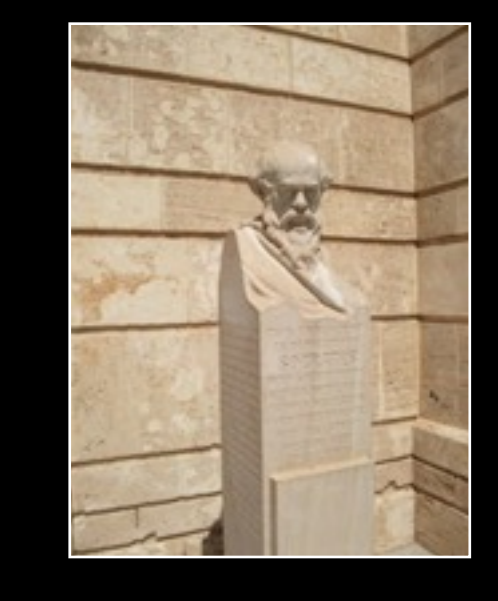

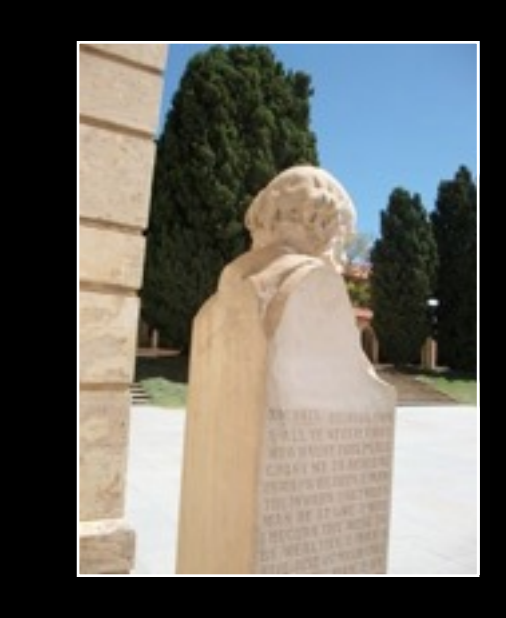

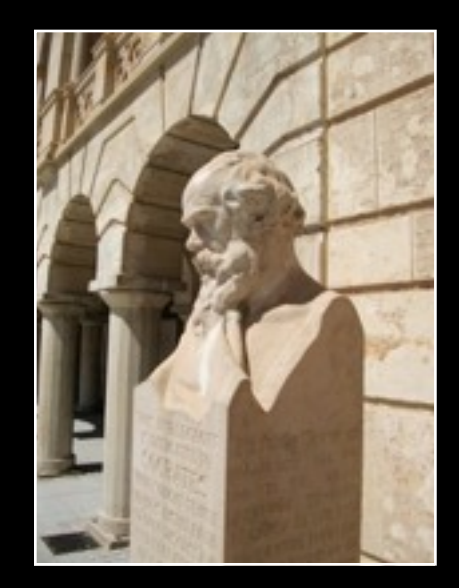

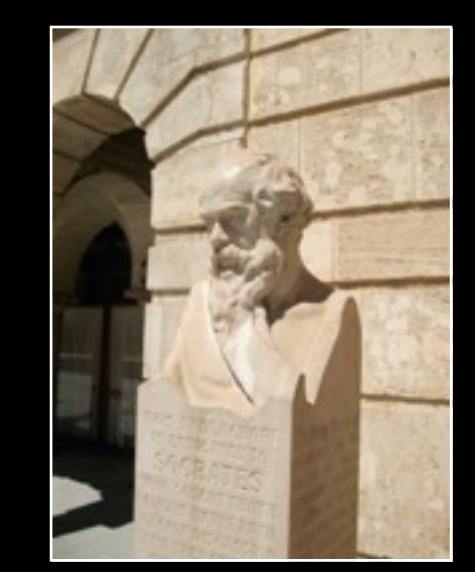

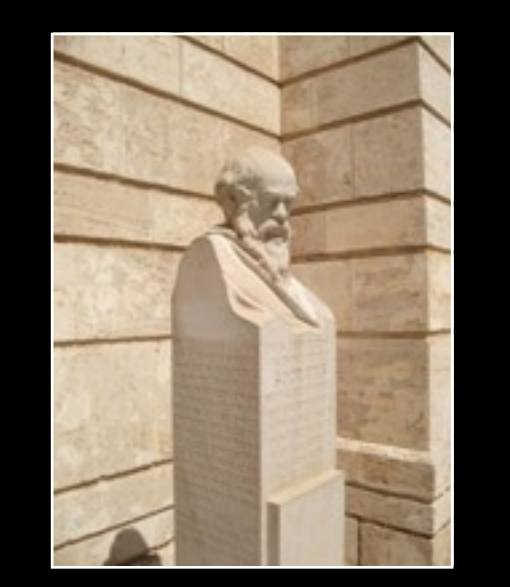

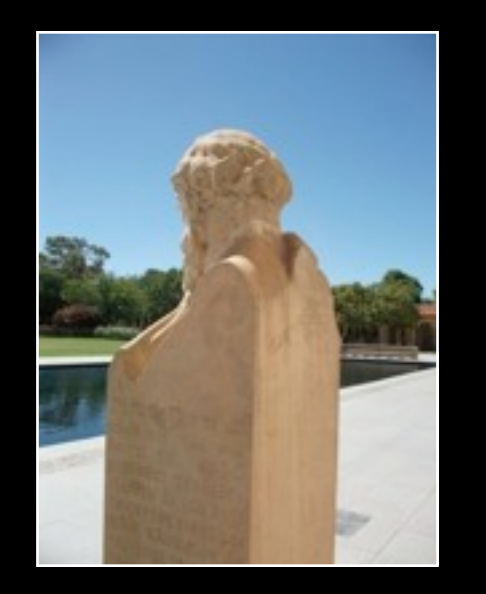

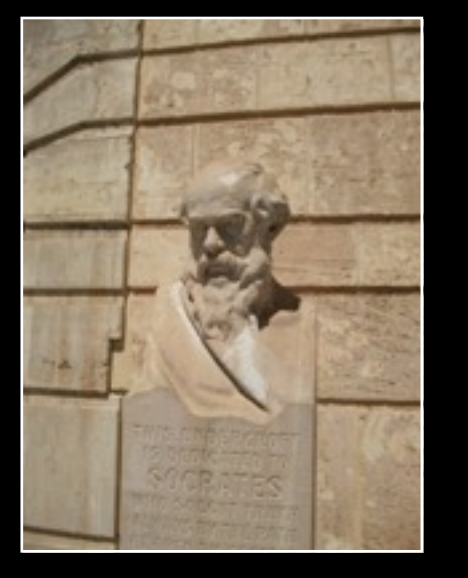

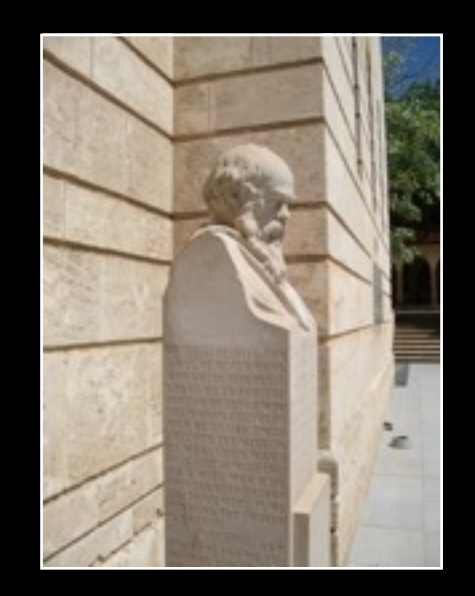

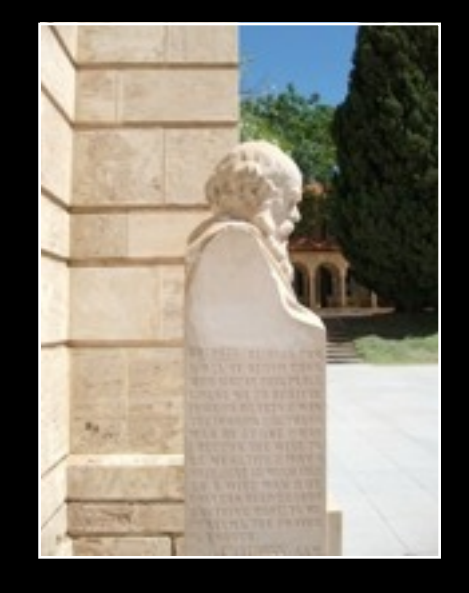

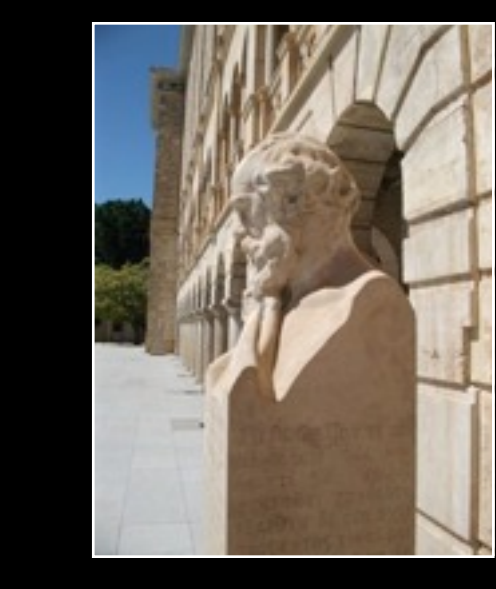

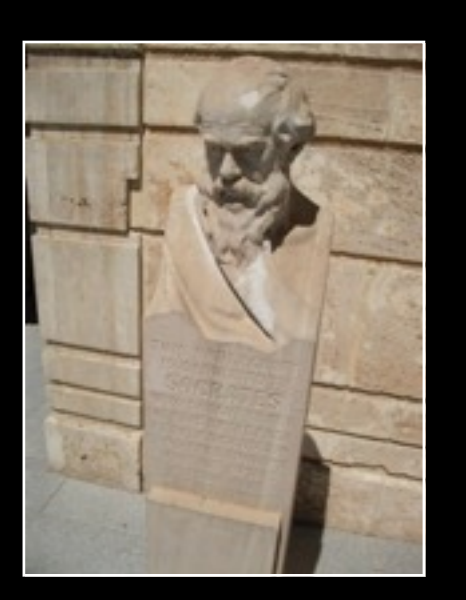

## Photogaphy : Linear reference objects

- Assists processing if there is a linear reference object in the scene.
- They need not be part of the final reconstruction if slightly outside the object of interest.

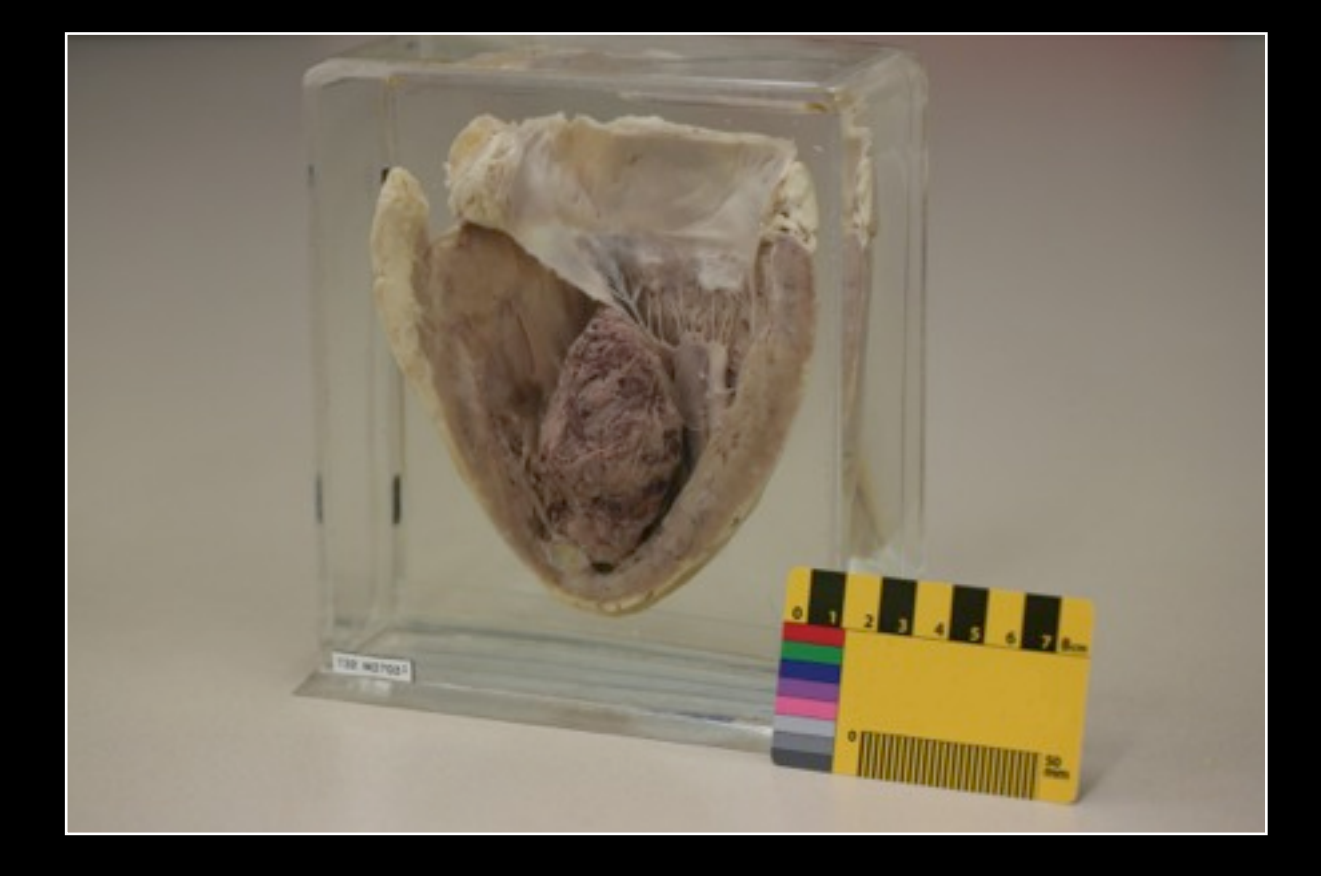

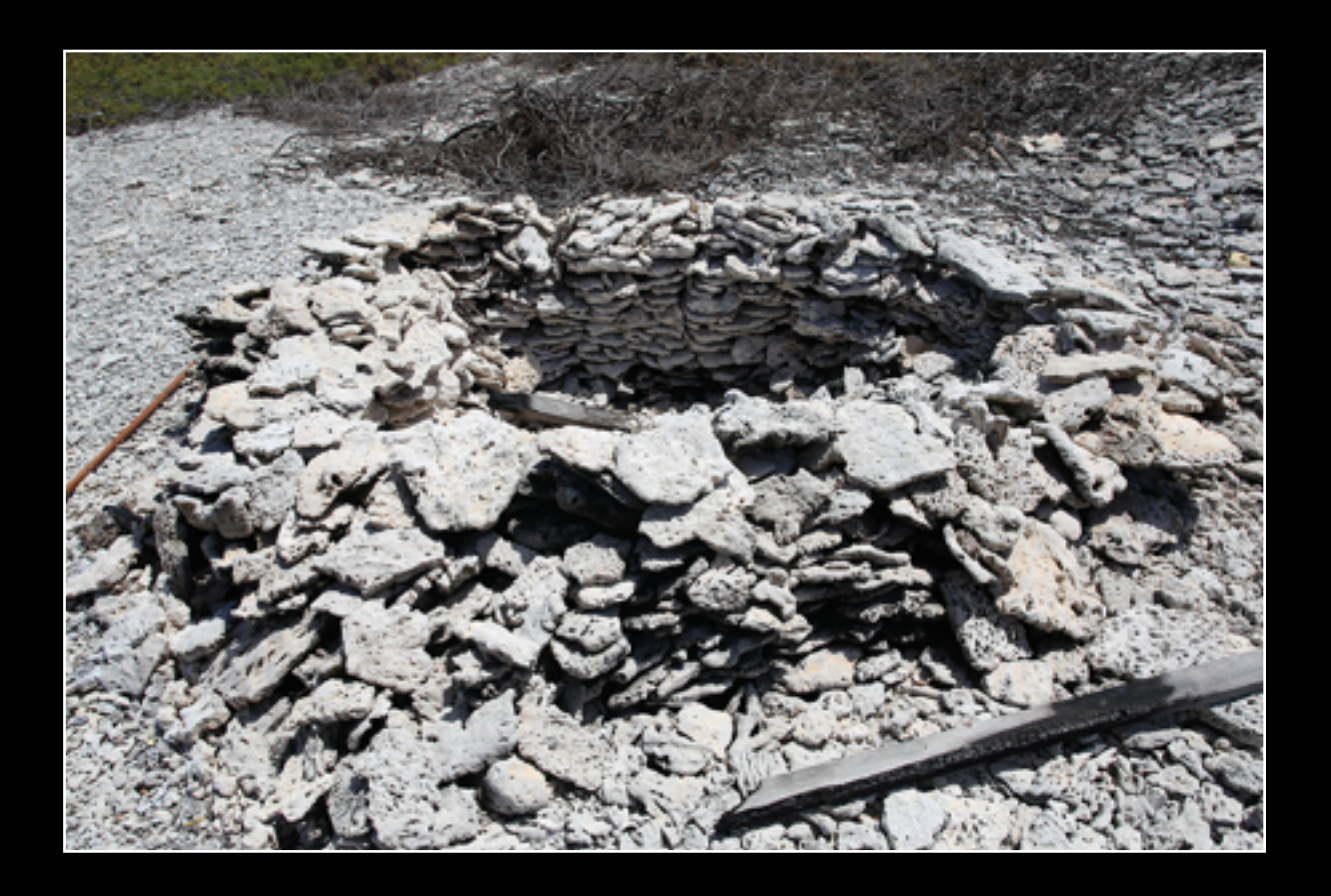

## Case study 1 : Motifs, Indian Temple

- A relatively low number of photographs are required for 2.5D surfaces
- Degree of concavity determines the number of photographs required Can't reconstruct what cannot be seen
- Facades and engravings (low concavity) can require as few as 3 to 6 images
- 20cm high engraving on doors
- Photographs can be orientated at any angle
- Each object takes perhaps 15 sec to capture, 10 minutes (on average) to process
- **This example uses an iPhone**

# Case study 1 : Motifs, Indian Temple

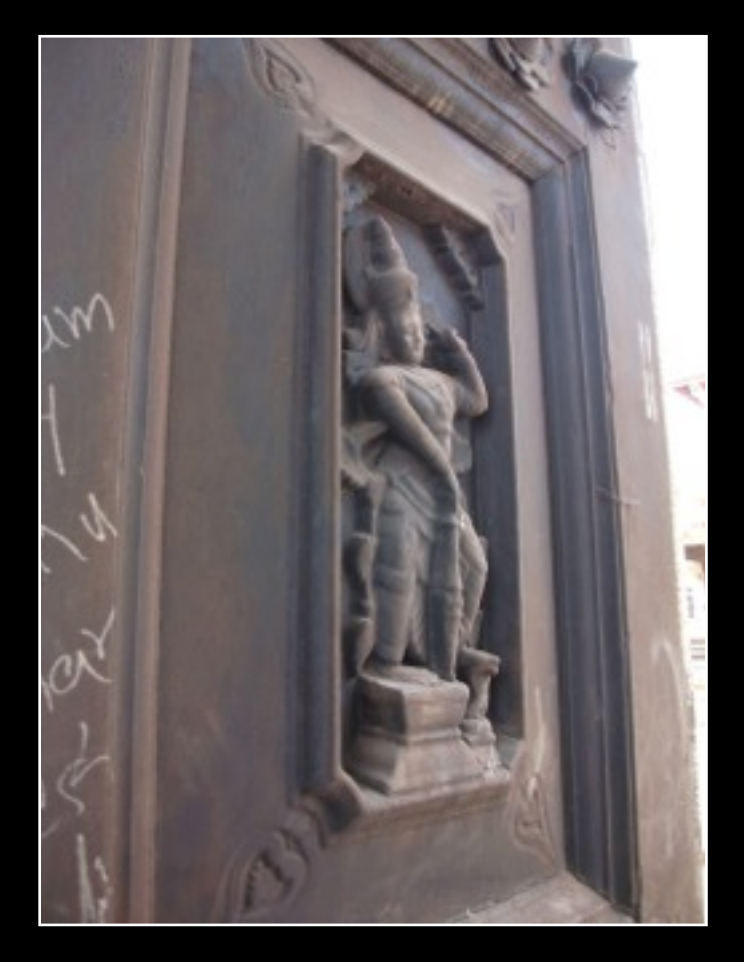

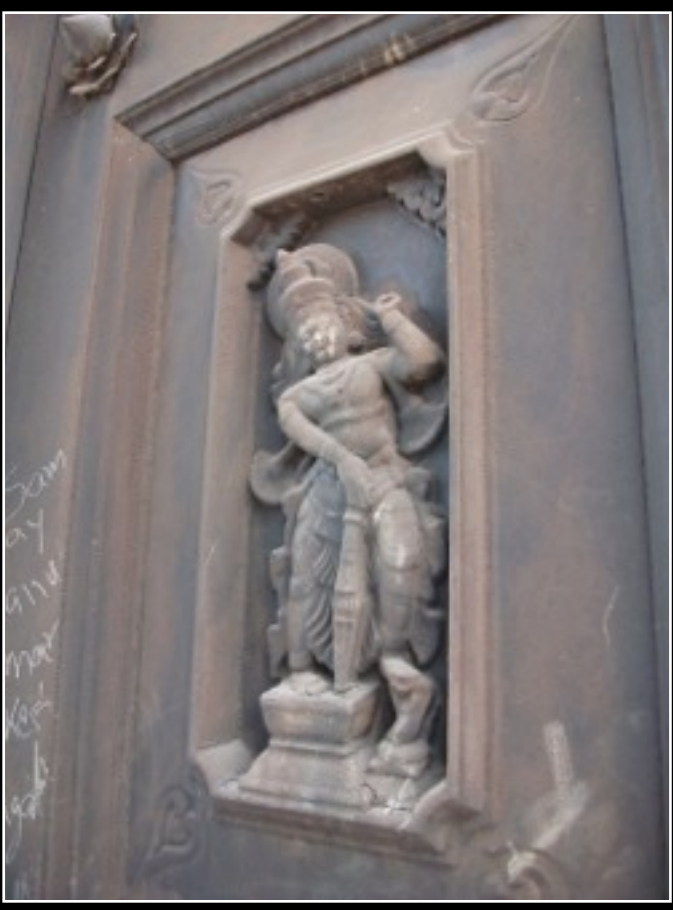

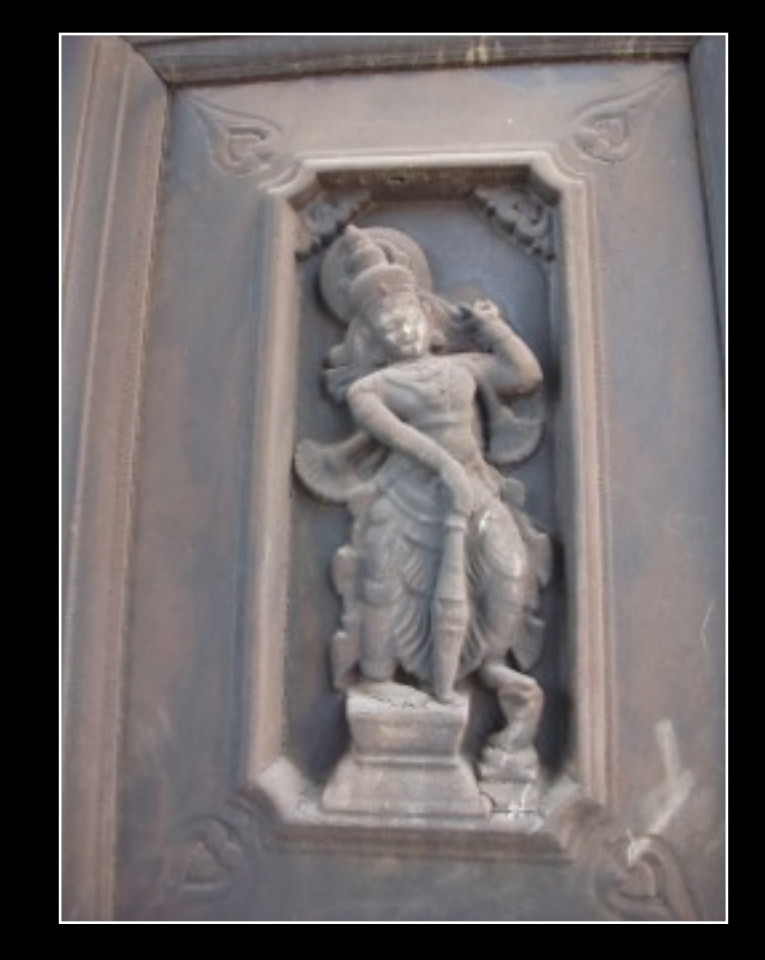

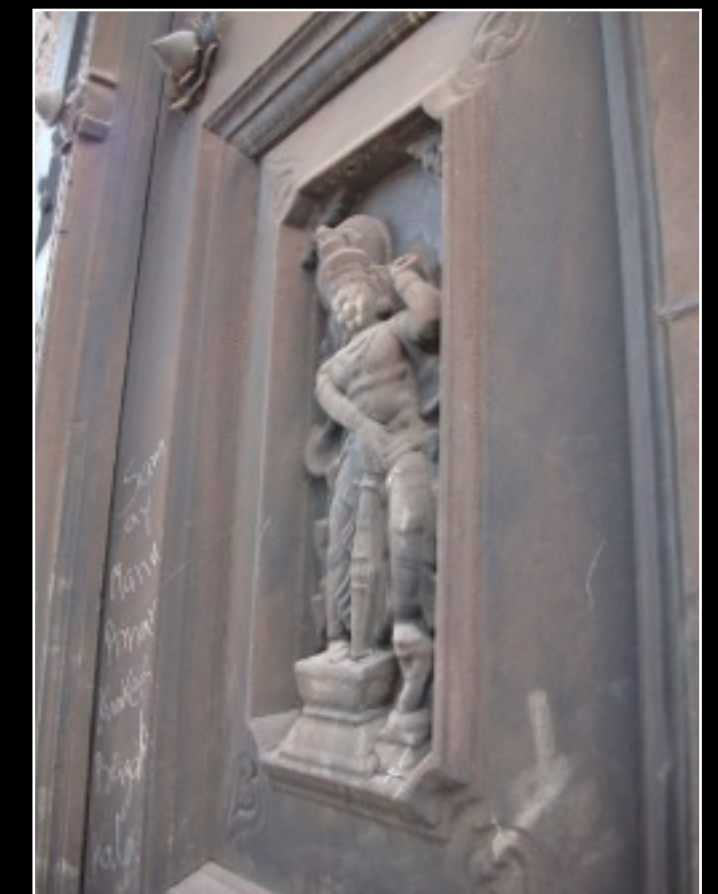

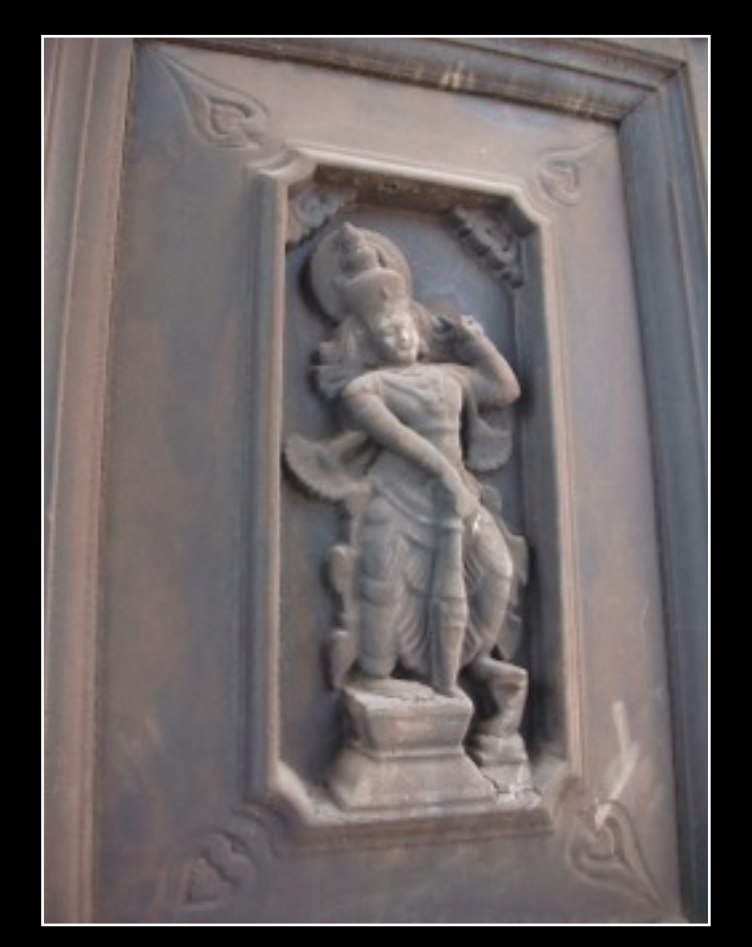

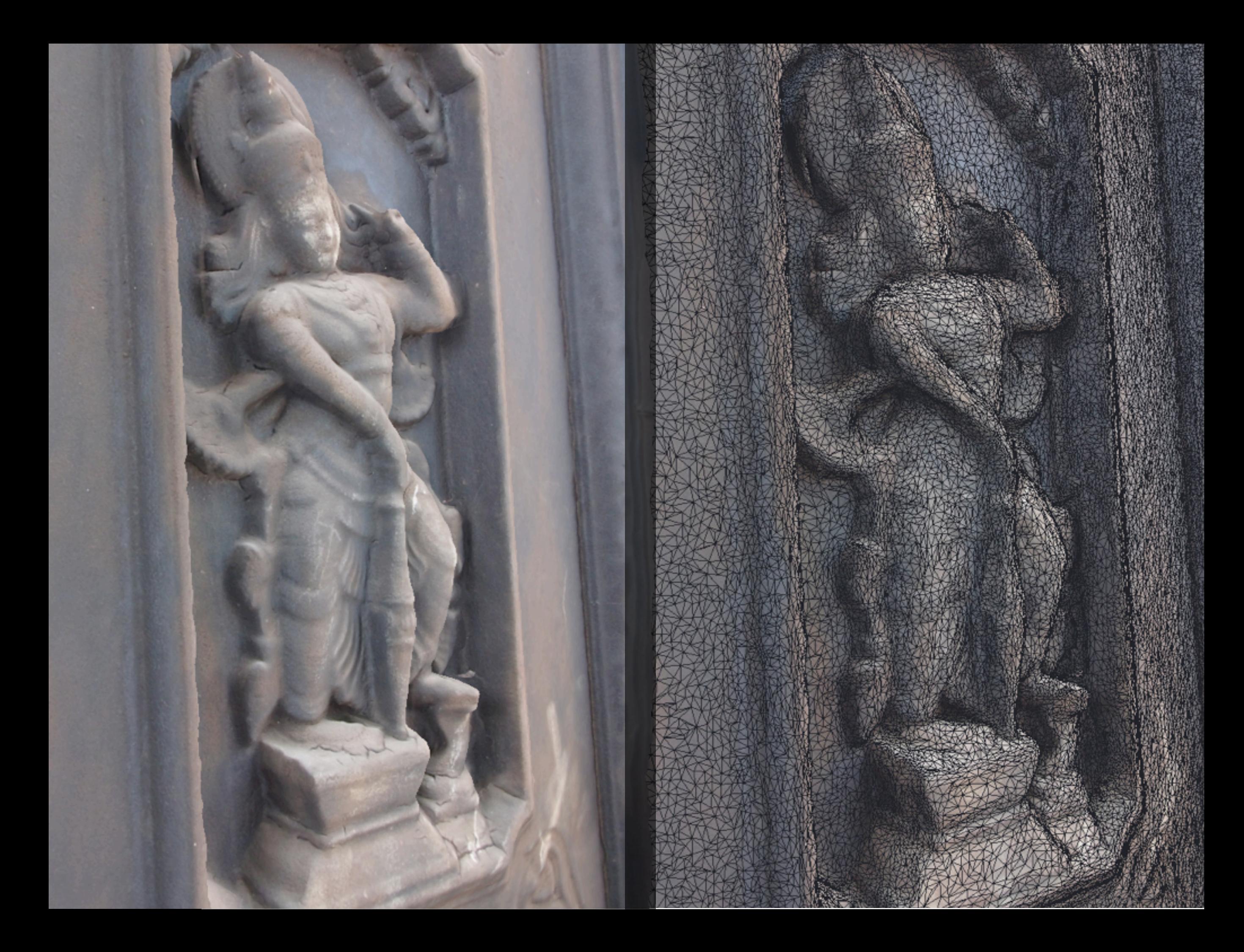

# Case study 1 : Motifs, Indian Temple

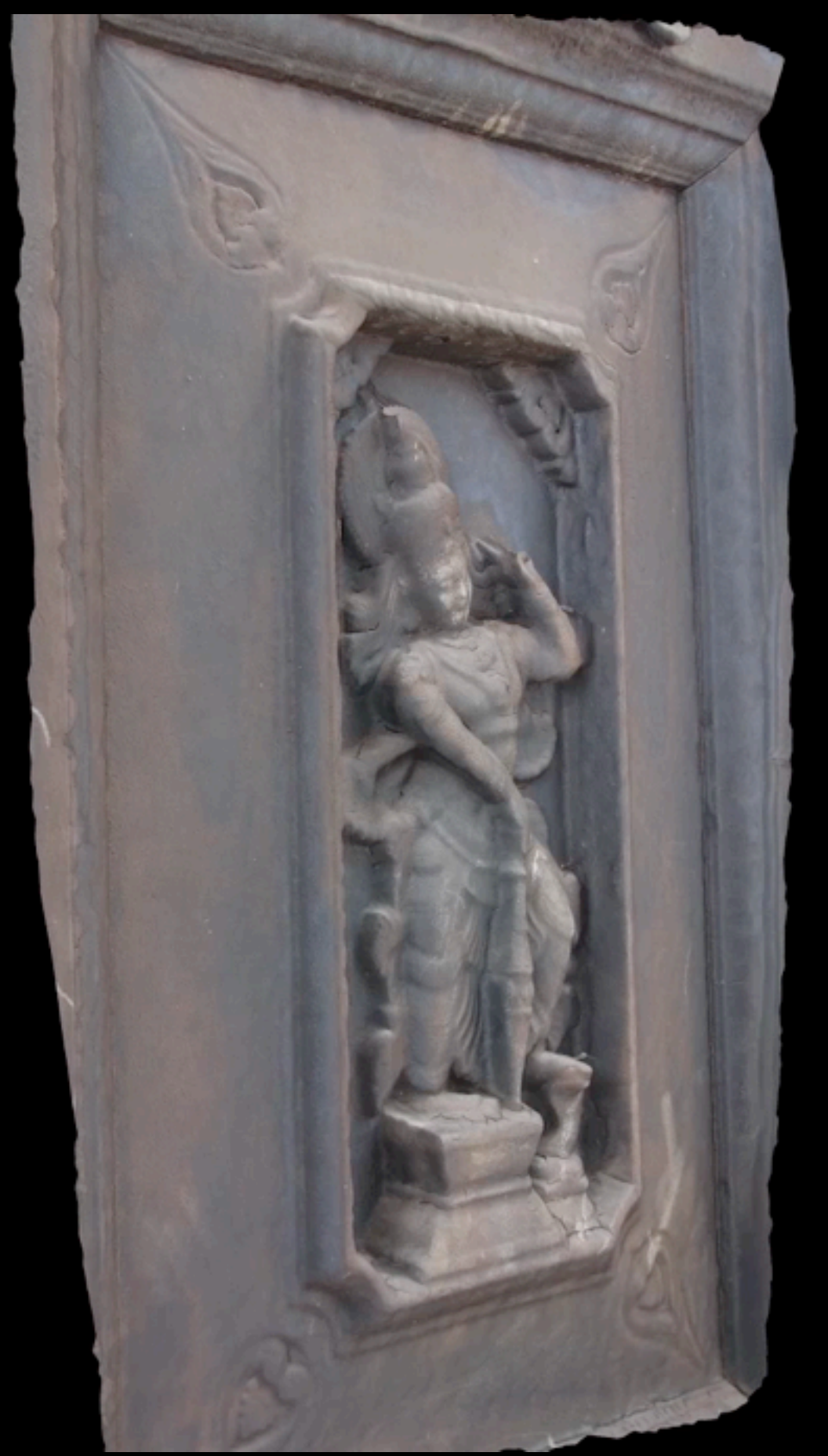

Movie

## Geometry processing

- Generally dealing with unstructured meshes
- Mesh simplification
- Mesh thickening
- Hole closing
- Removing shrapnel
- Per vertex editing
- **Meshlab**
- **Blender**

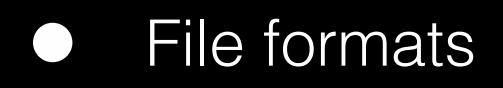

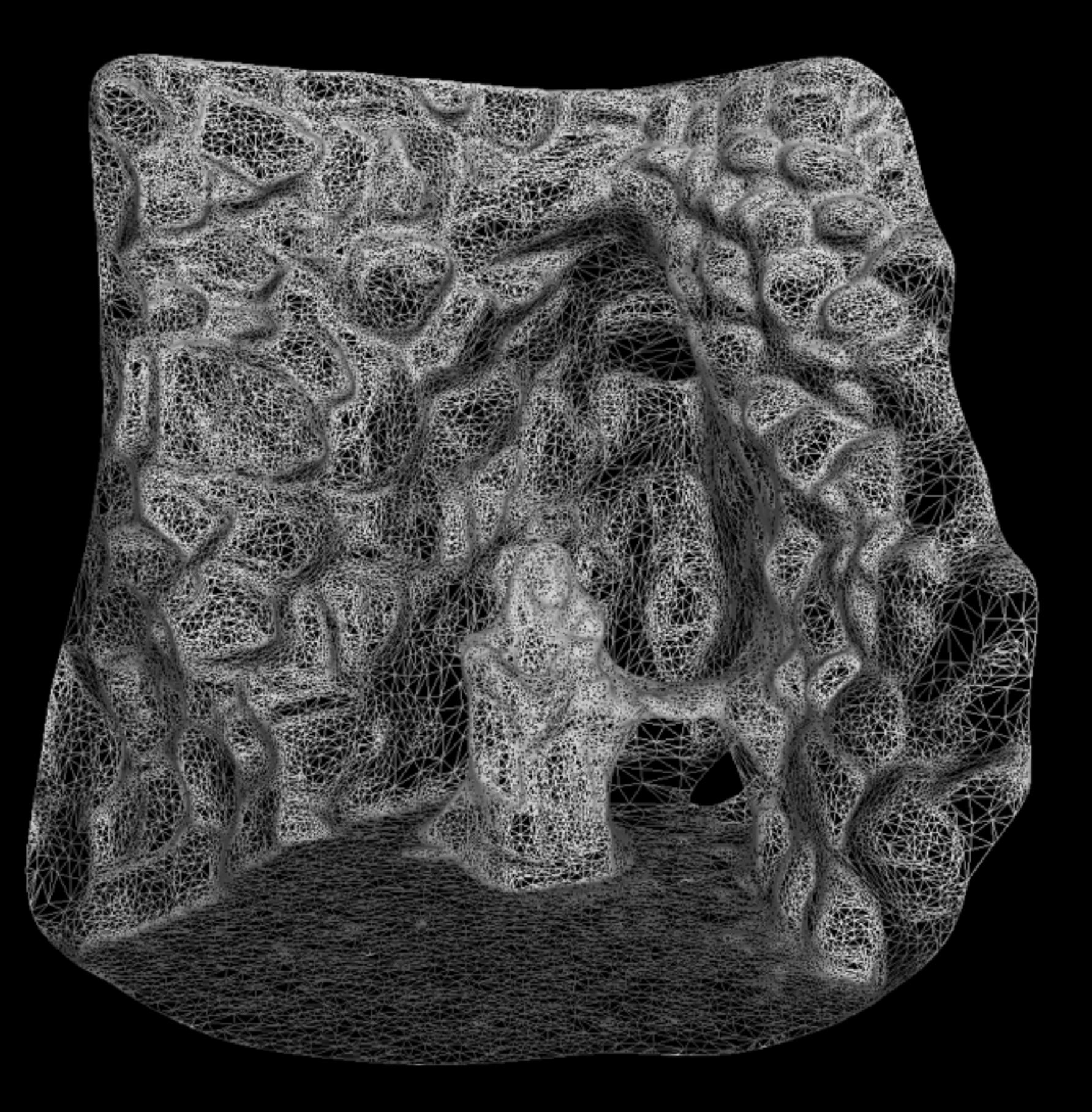

## Geometry processing : MeshLab

- There are a number of packages that can be used to manipulate the resulting textured mesh files
- Meshlab is the free package of choice
- It is cross platform with a high degree of compatibility
- Very general tool for dealing with textured meshes
- Has a large collection of algorithms and is extensible
- Unfortunately not all algorithms are "reliable"
- In cases where raw Bundler is used to create a point cloud, Meshlab can be used to construct the mesh using one of a number of algorithms
	- Ball pivot (my general choice)
	- Marching Cubes
	- Poisson surface reconstruction

# Geometry processing : MeshLab

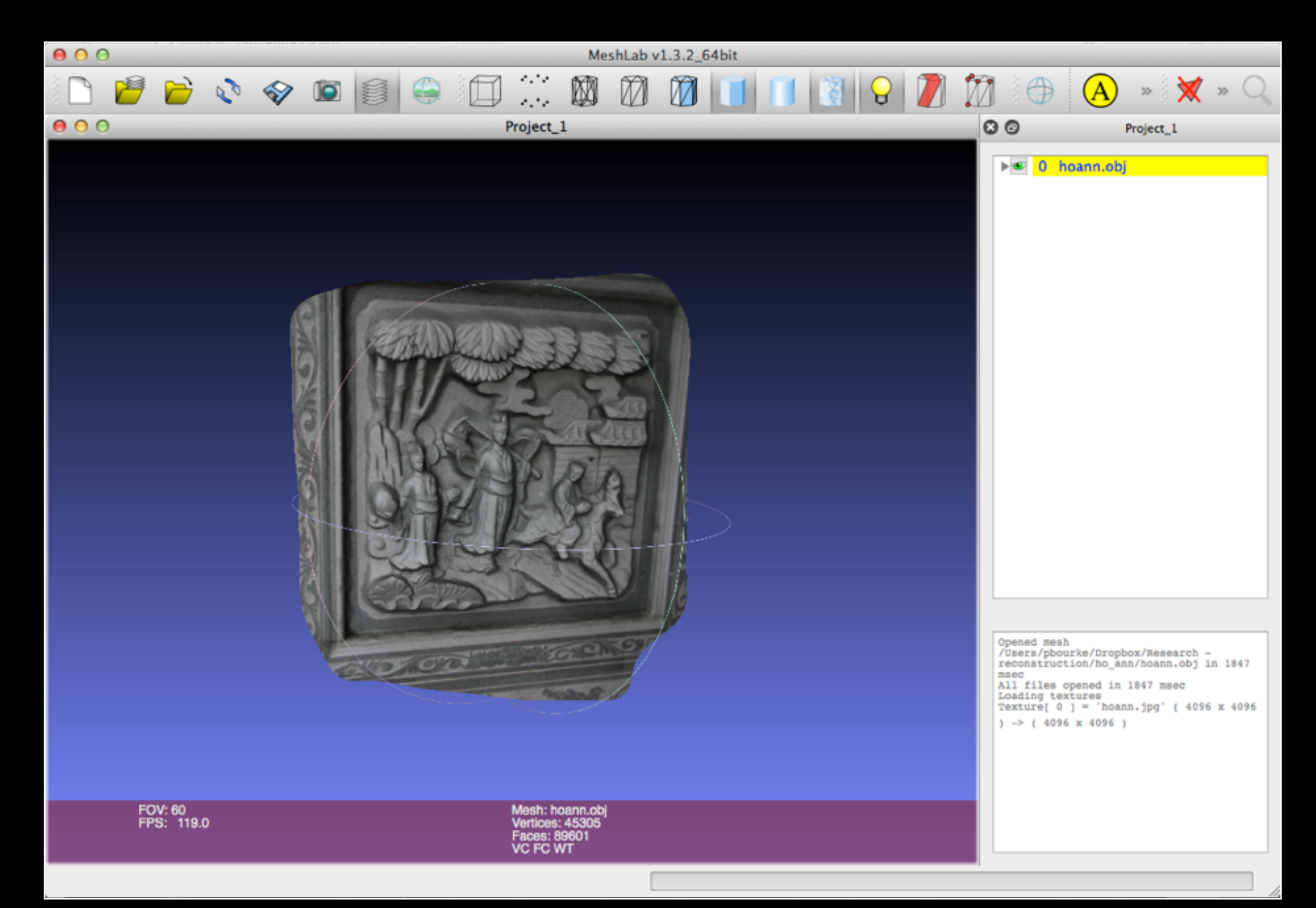

## Geometry processing : Blender

- **Largely used for per vertex editing**
- "Big hammer to crack a small nut", takes some time to learn the interface
- For example, not uncommon to get single vertex "spikes"
- Contains it's own mesh simplification and thickening algorithms
- Also used to export in a myriad of additional formats For example fbx for Unity3D, not available in MeshLab

# Geometry processing : Blender

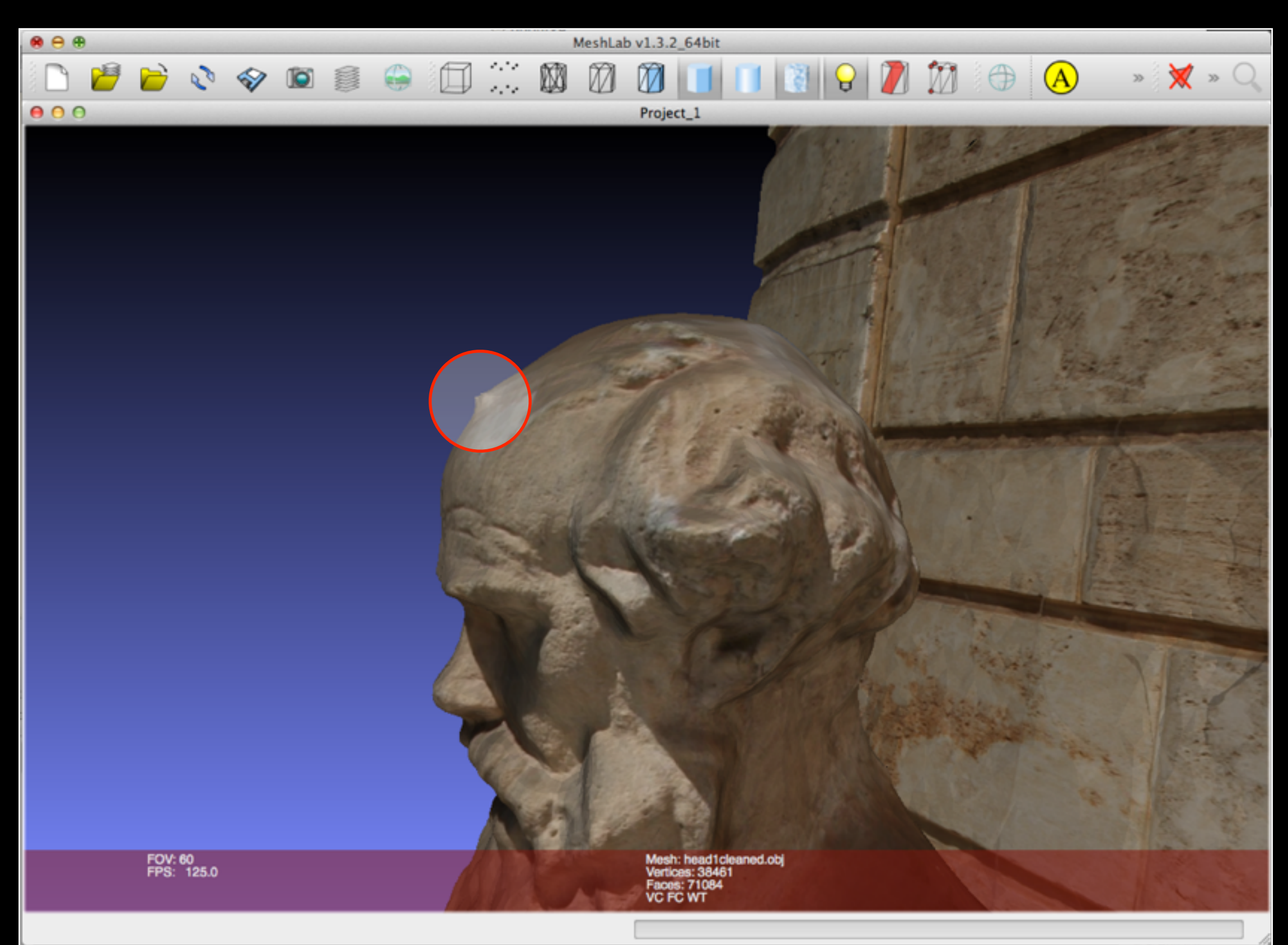

## Geometry processing : Blender

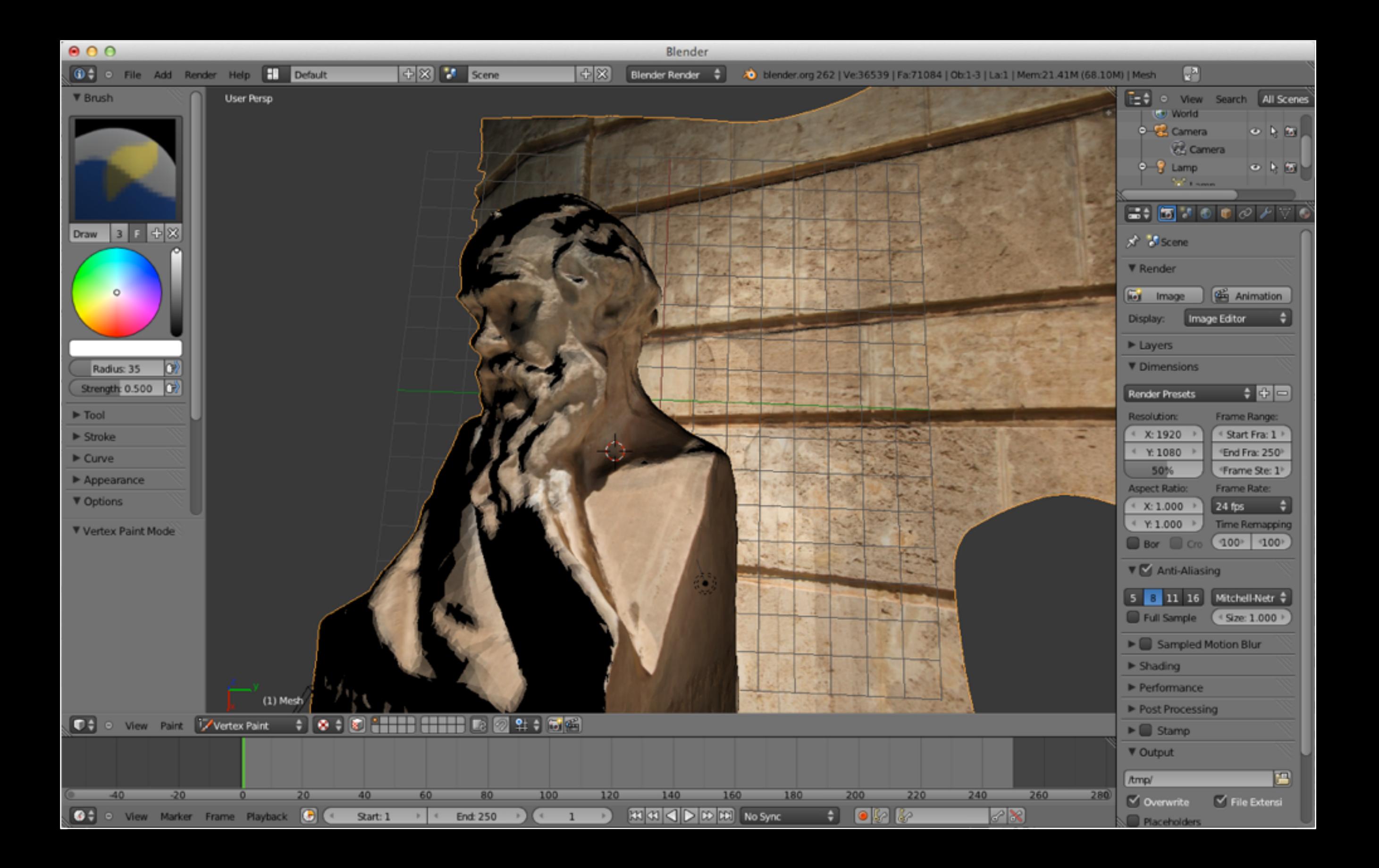

- Meshes directly from the reconstruction (generated from the dense point cloud) are generally inefficient. Often need to reduce them for realtime applications and/or web based delivery
- Also used to create multiple levels of details (LOD) for gaming and other realtime applications
- The goal is easy to understand: remove mesh density where it will make minimal impact on the mesh appearance. For example, don't need high mesh density in regions of low curvature
- Most common class of algorithm is referred to as "edge collapse", replace an edge with a vertex
- A texture and geometry approximation ... need to estimate new texture coordinate at new vertices
- Need to preserve the boundary
- This has been a common topic in computer graphics research and is still a huge topic in computer graphics, see Siggraph over the last few years

- Most edge collapse algorithms involve replacing an edge with a vertex
	- How to choose the edges to remove is the "trick"
	- Where to locate the new vertex so as to minimise the effect on the surface
	- How to estimate the new texture coordinate
- Number of triangles reduces by 2 on each iteration
- Can calculate the deviation of the surface for any particular edge collapse Choose edges with smallest deviations

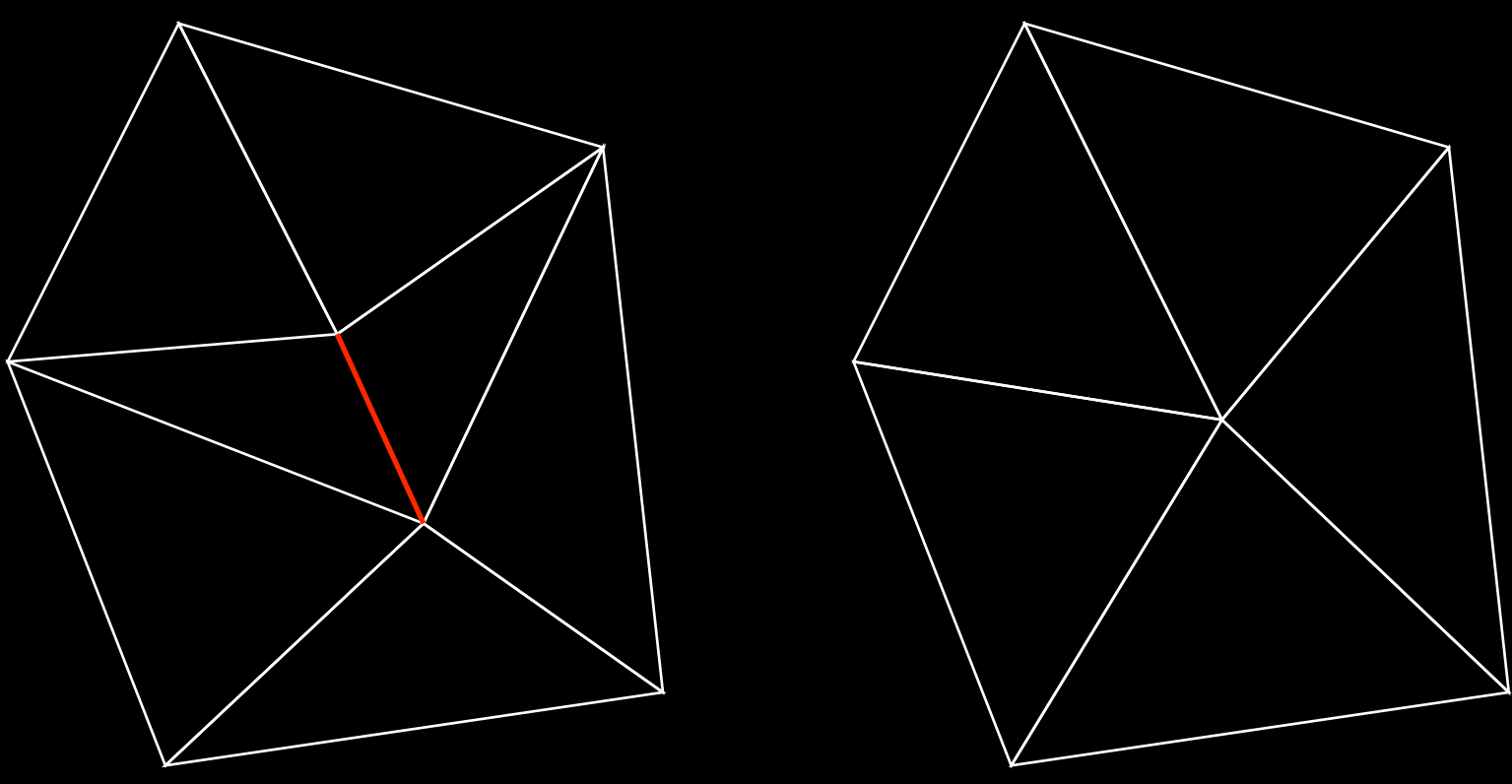

Red edge removed, results in two fewer triangles

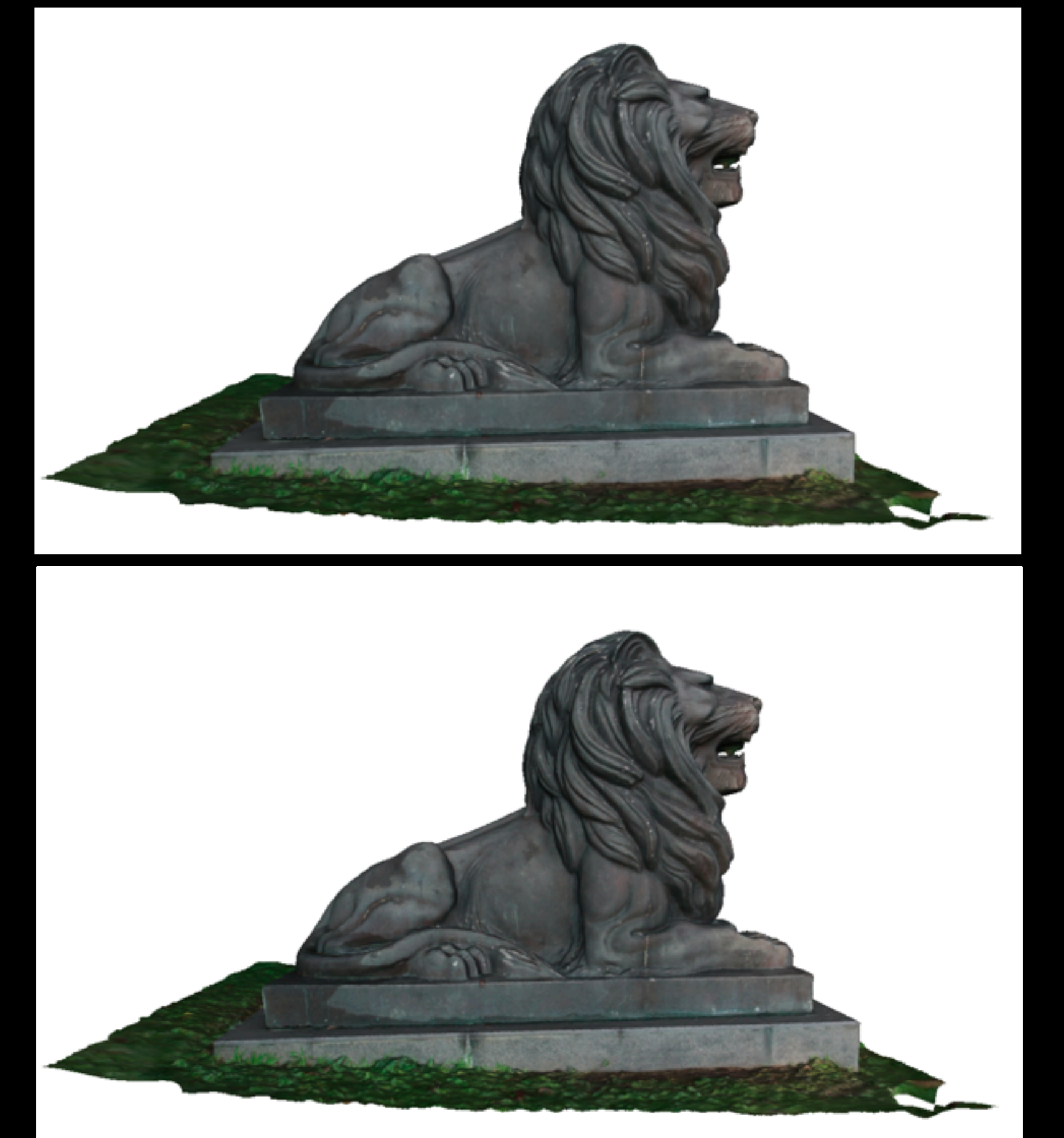

1,000,000 triangles

100,00 triangles

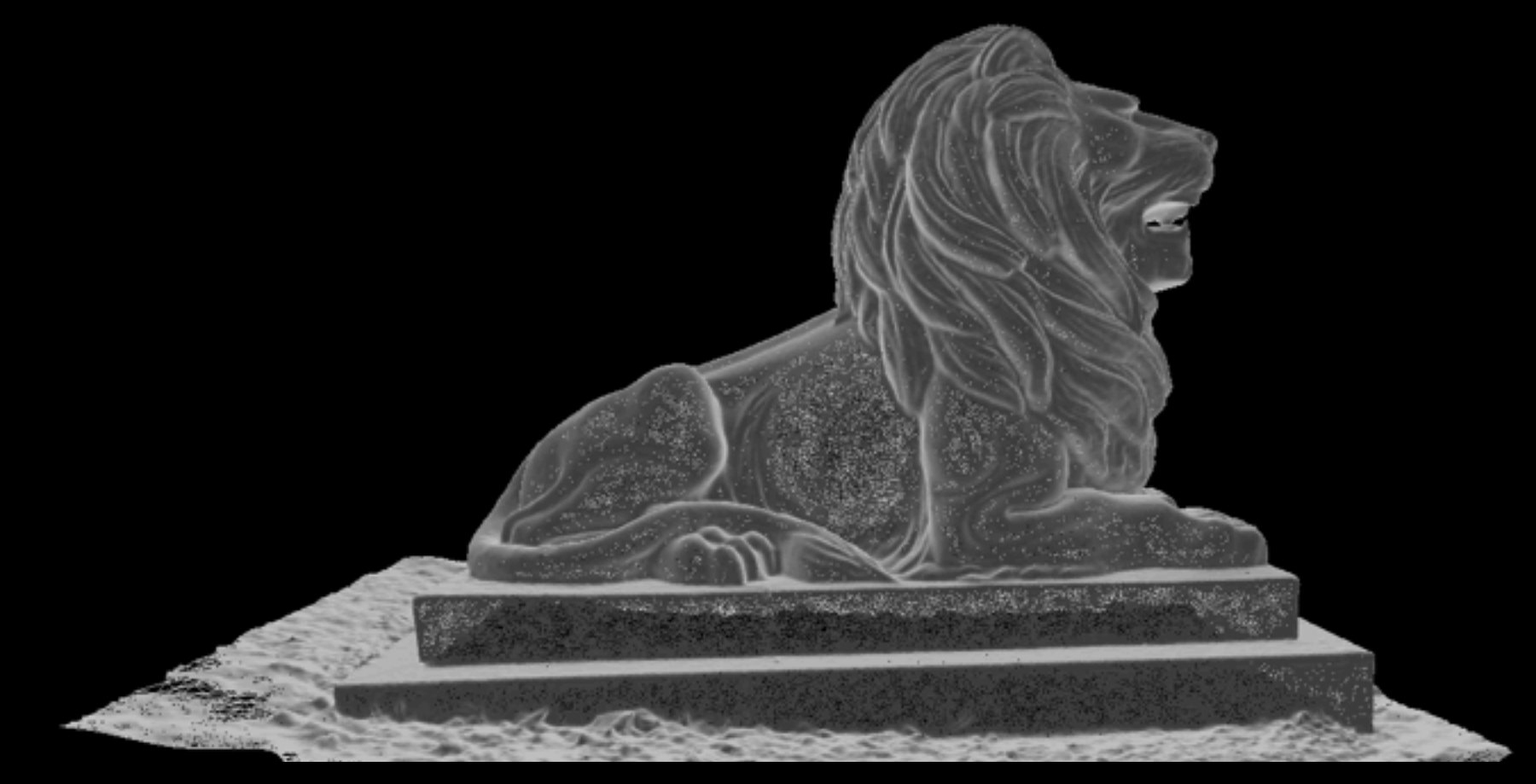

1,000,000 triangles

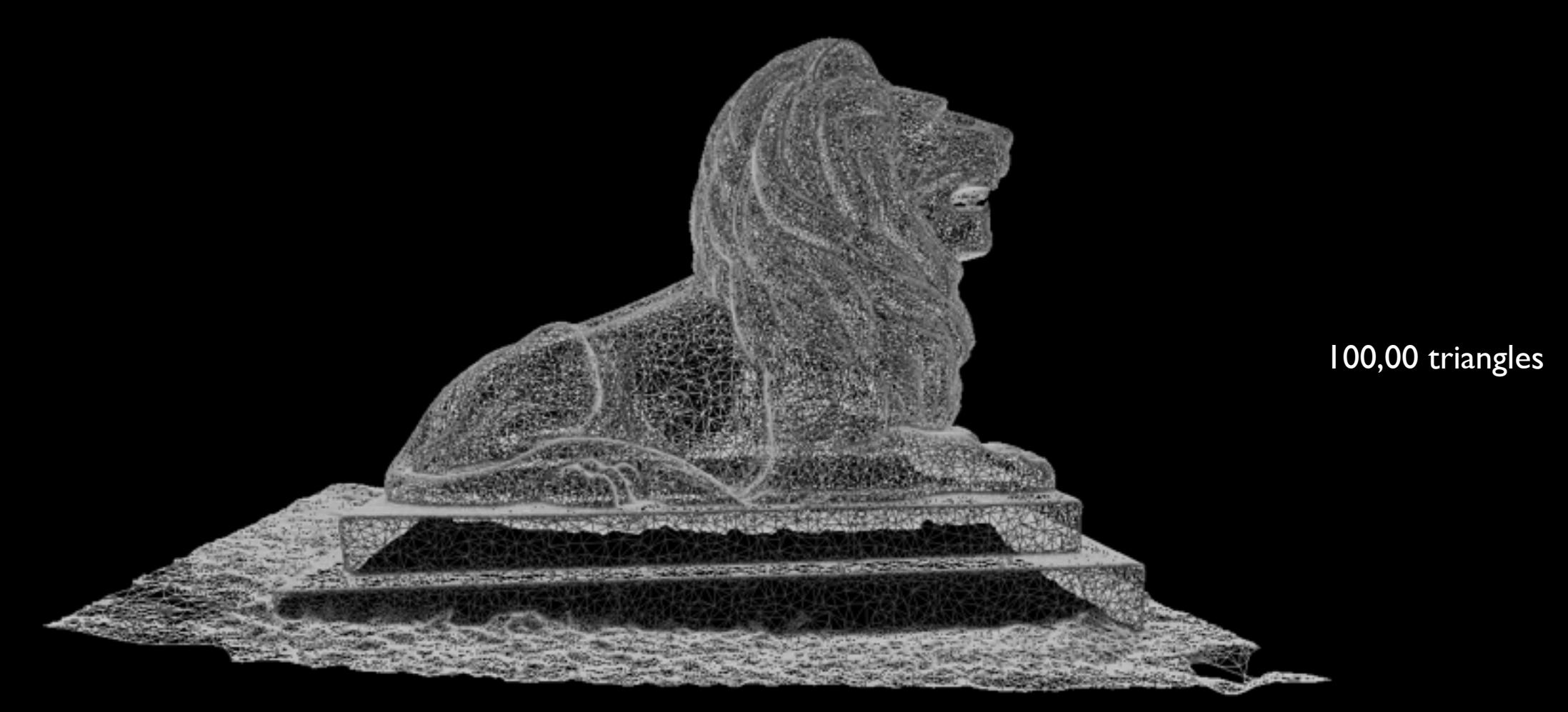

## Geometry processing: Mesh thickening

- Cases exist where one does not want idealised "infinitely thin" surfaces
- Double sided rendering in realtime APIs is not quite the same visual effect as physical thickness
- Required to create physical models, see rapid prototyping later
- Perhaps the most common algorithm is known as "rolling ball"

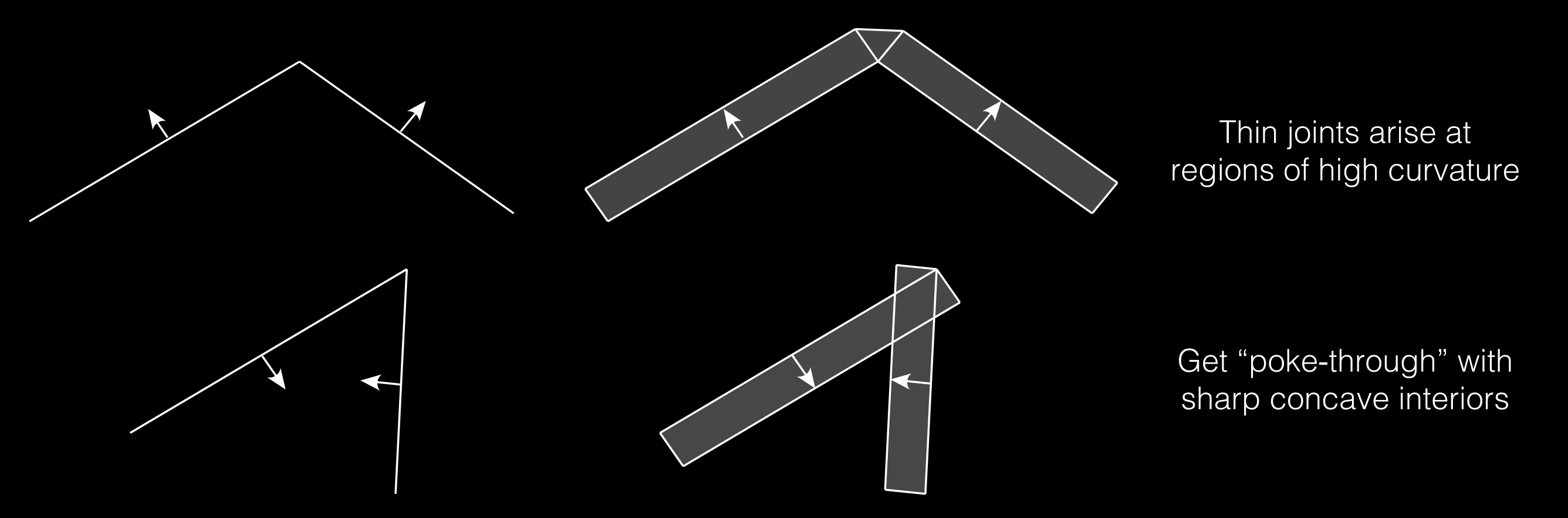
#### Geometry processing : Mesh thickening

- Solution is called "rolling ball" thickening.
- Imagine a ball rolling across the surface, form an external mesh along the ball path.
- Implemented in Blender as a modifier called "solidify".

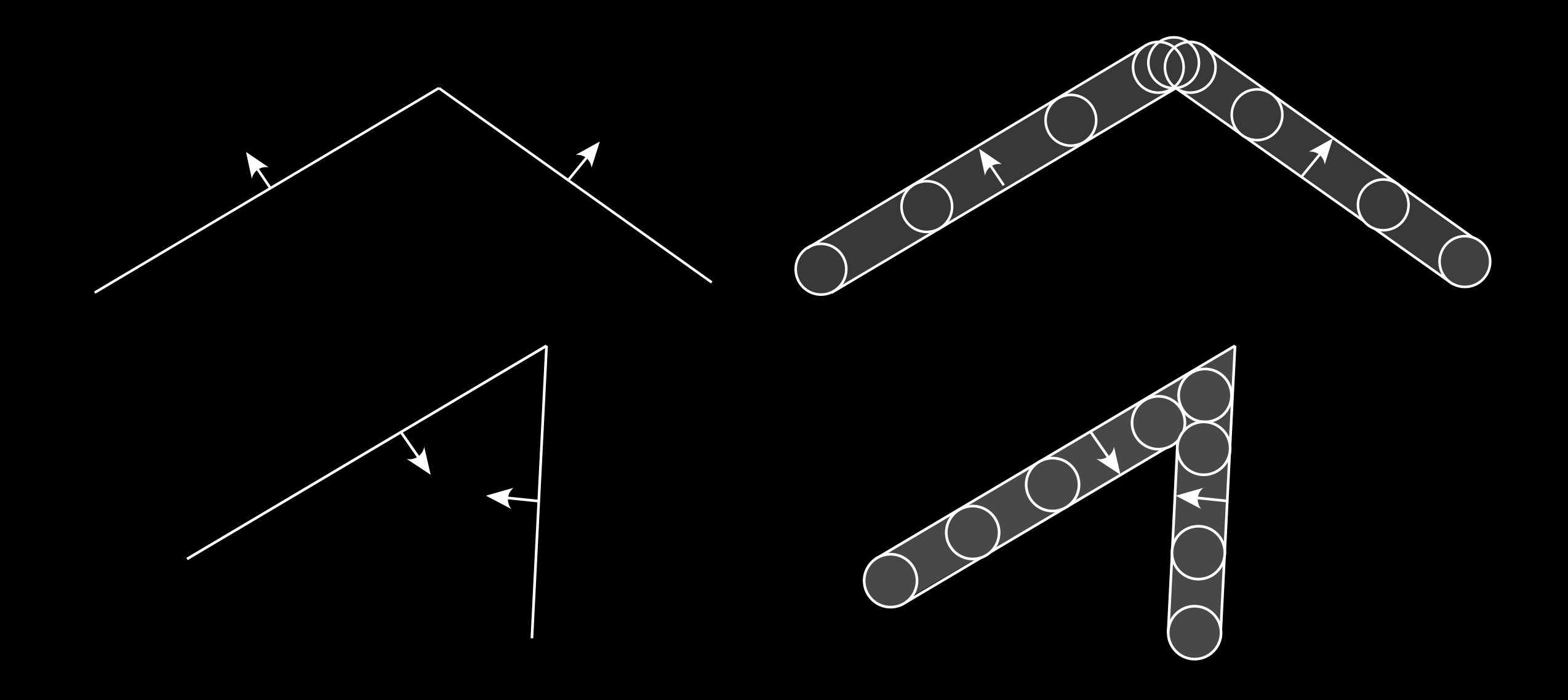

## Geometry processing : Mesh thickening

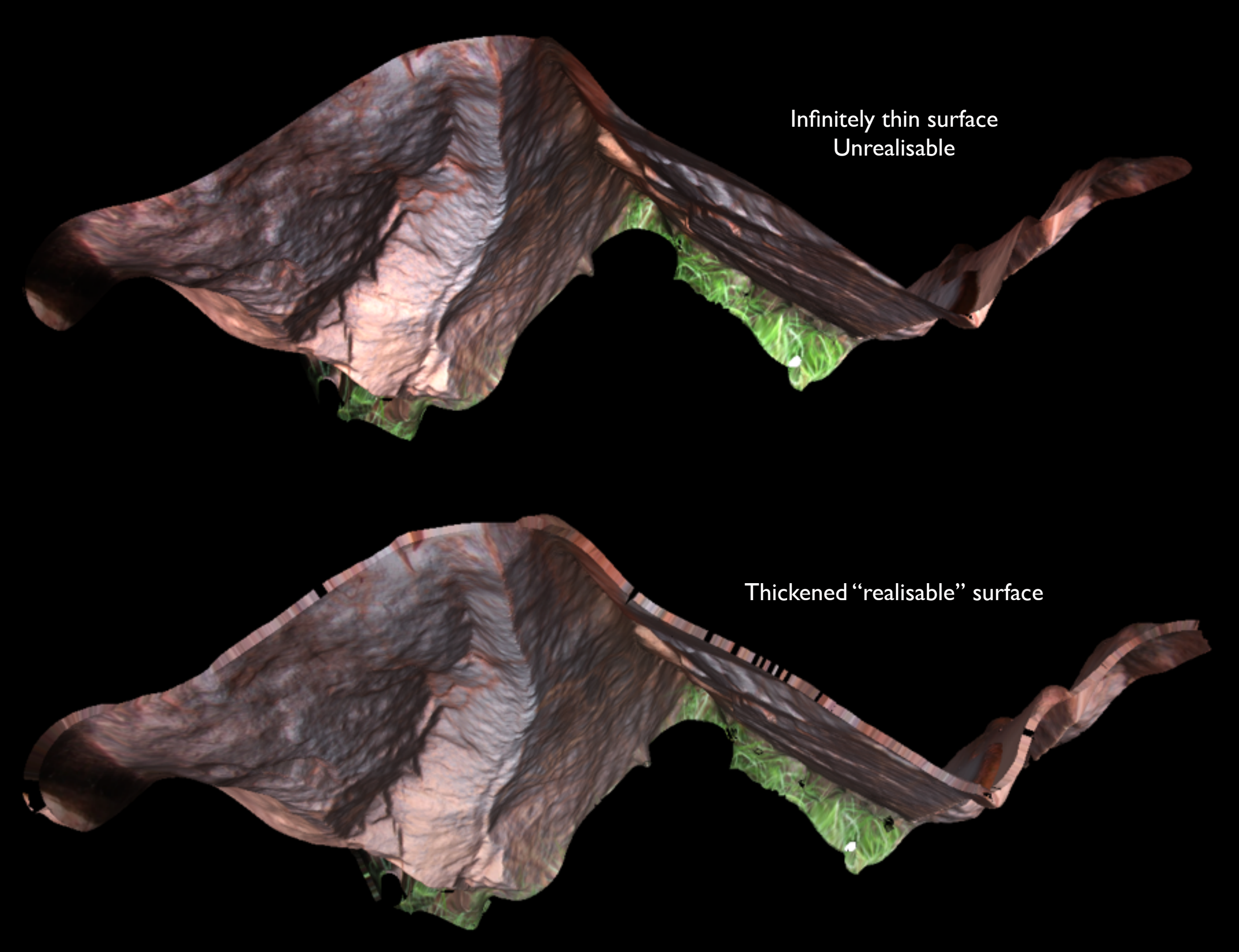

#### Geometry processing : Mesh thickening

- "Solidify" modifier in Blender.
- Modifiers are elegant since they don't permanently affect the geometry, can change later.

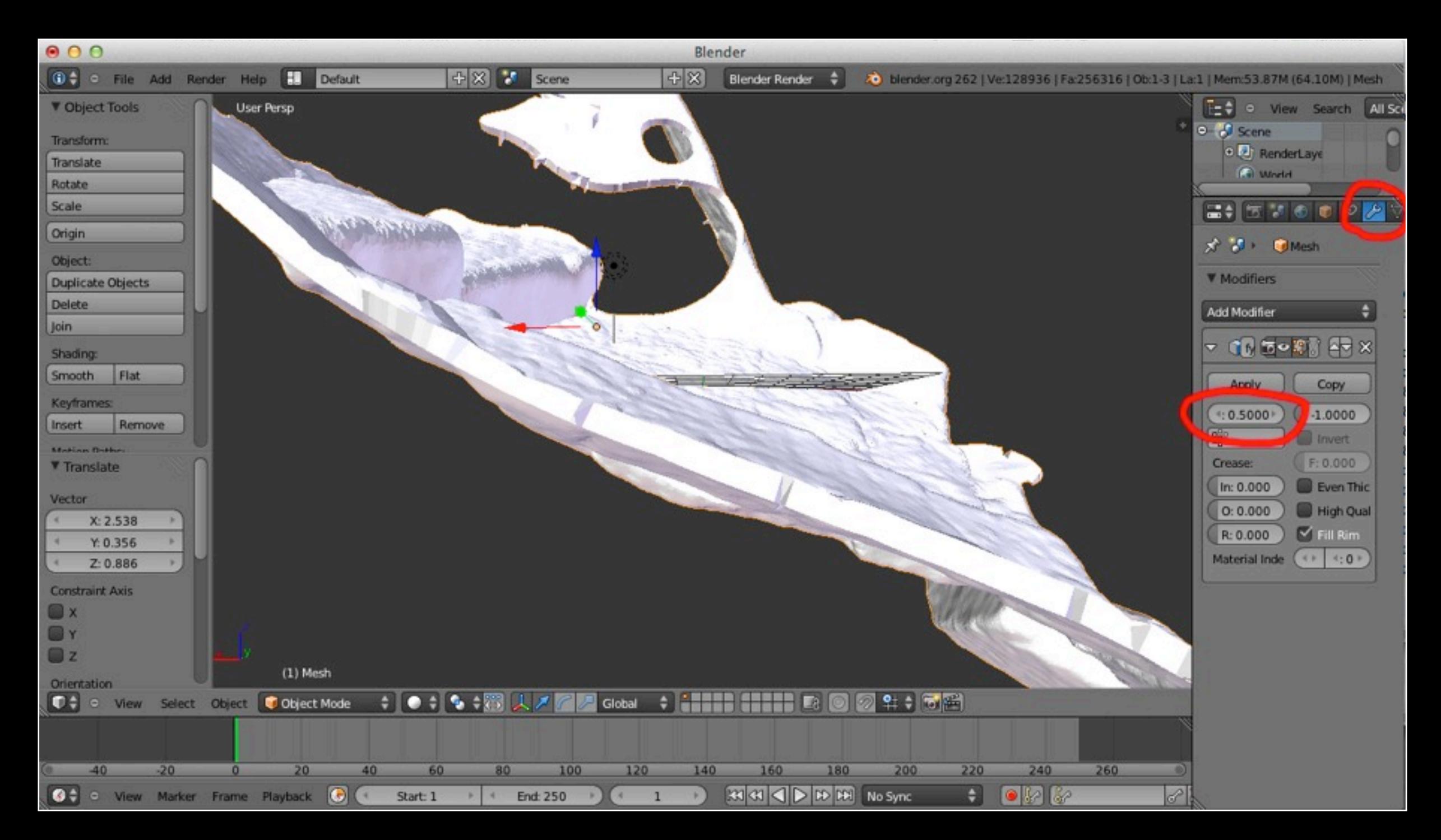

- Very common for there to be extraneous geometry
- Remove reconstructed parts of the scene that are not of interest
- Not uncommon for meshes to contain small holes, may be closed automatically by some reconstruction packages
- Typically use MeshLab for hole closing
- Also supported in some reconstruction packages, for example: PhotoScan
- Don't usually contain texture information, holes usually due to regions not visible in any photograph

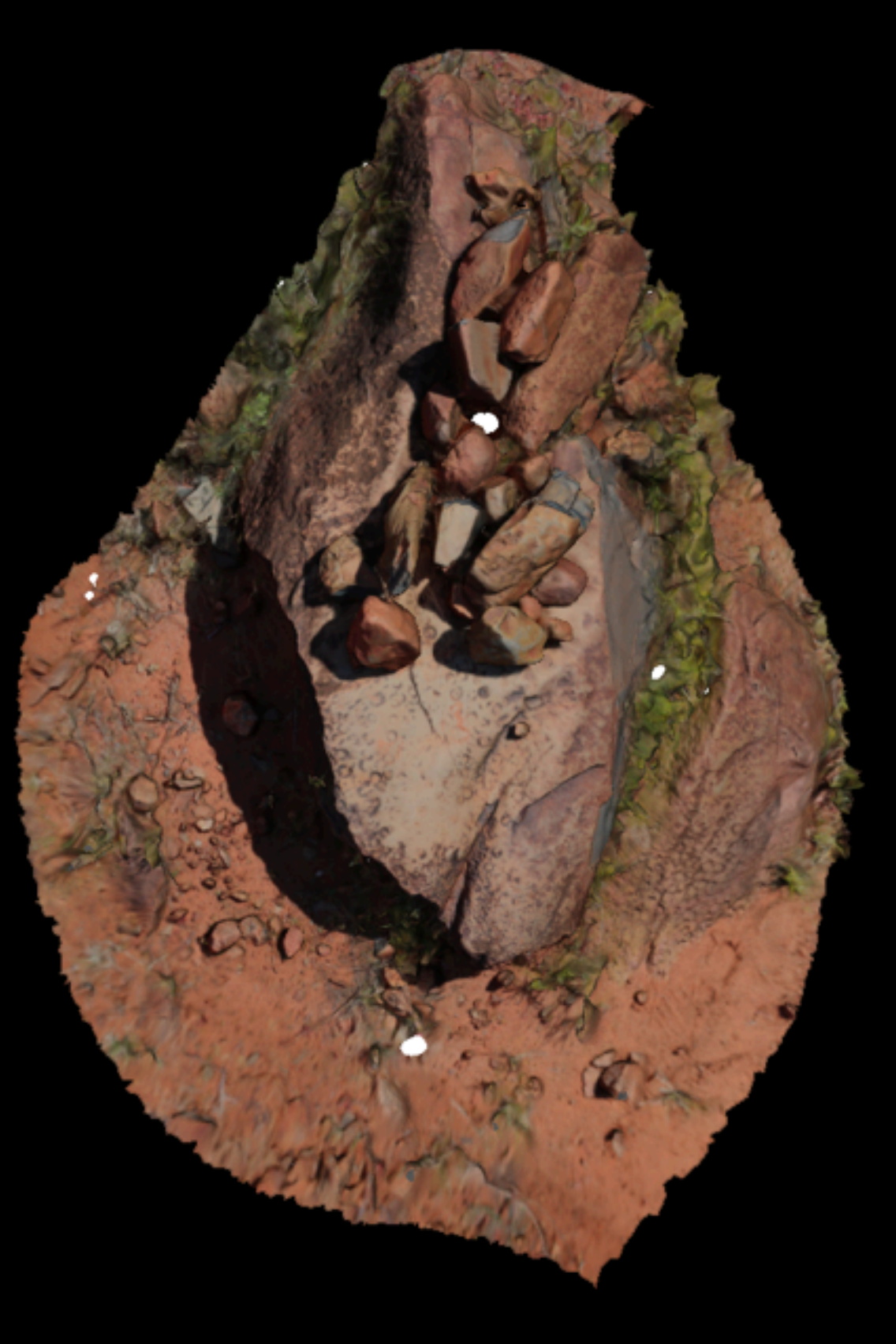

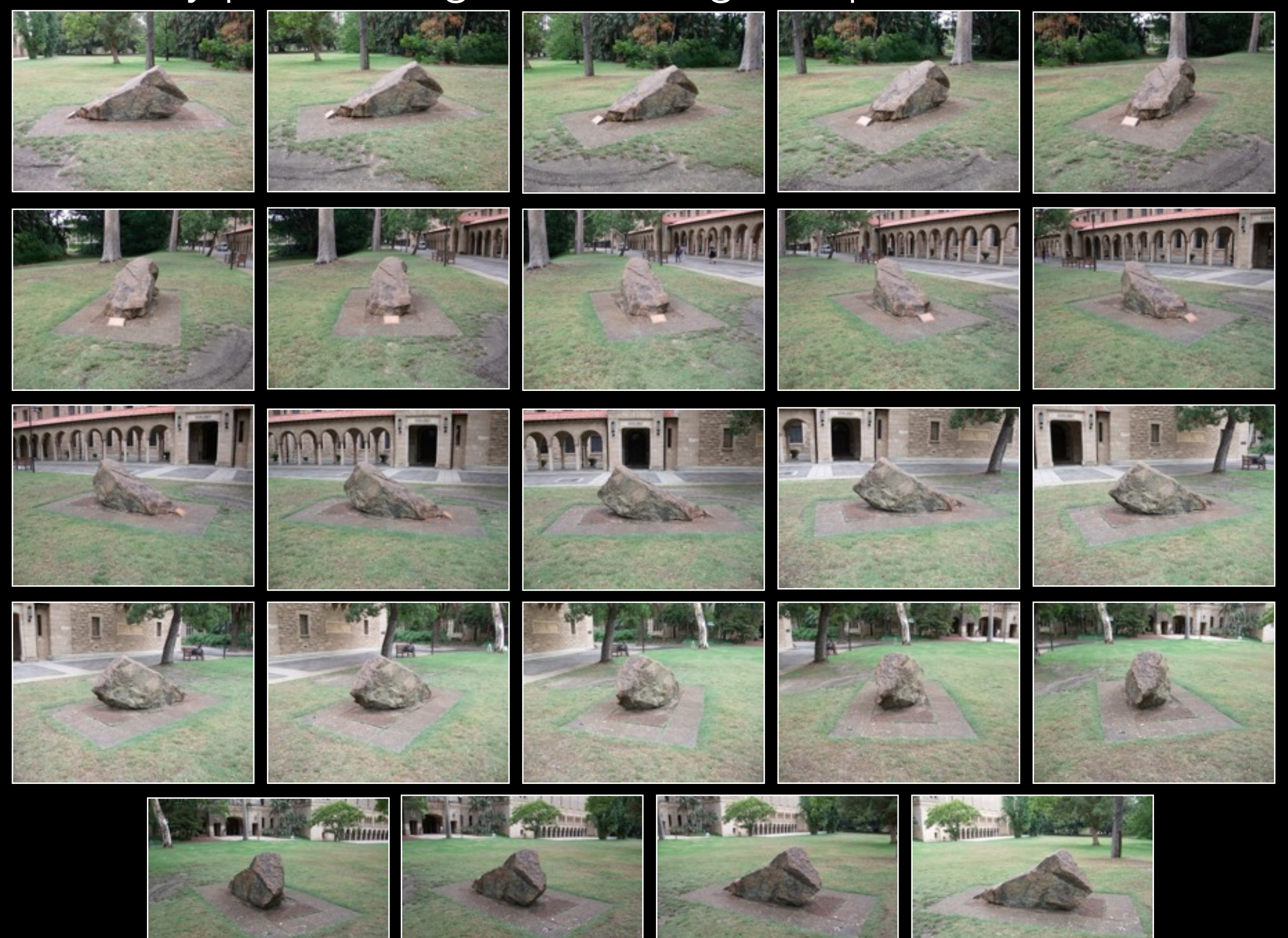

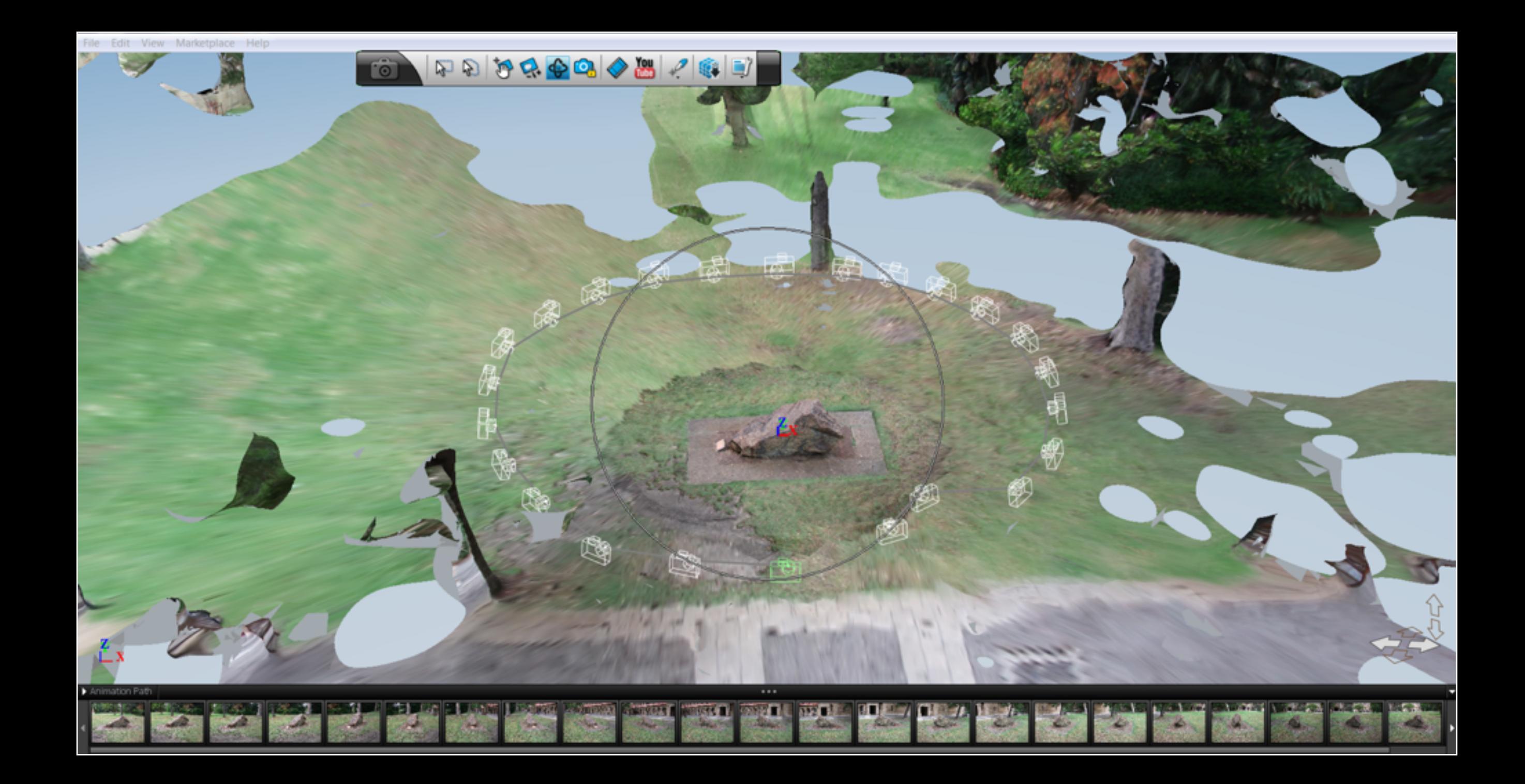

File Edit View Marketplace Help

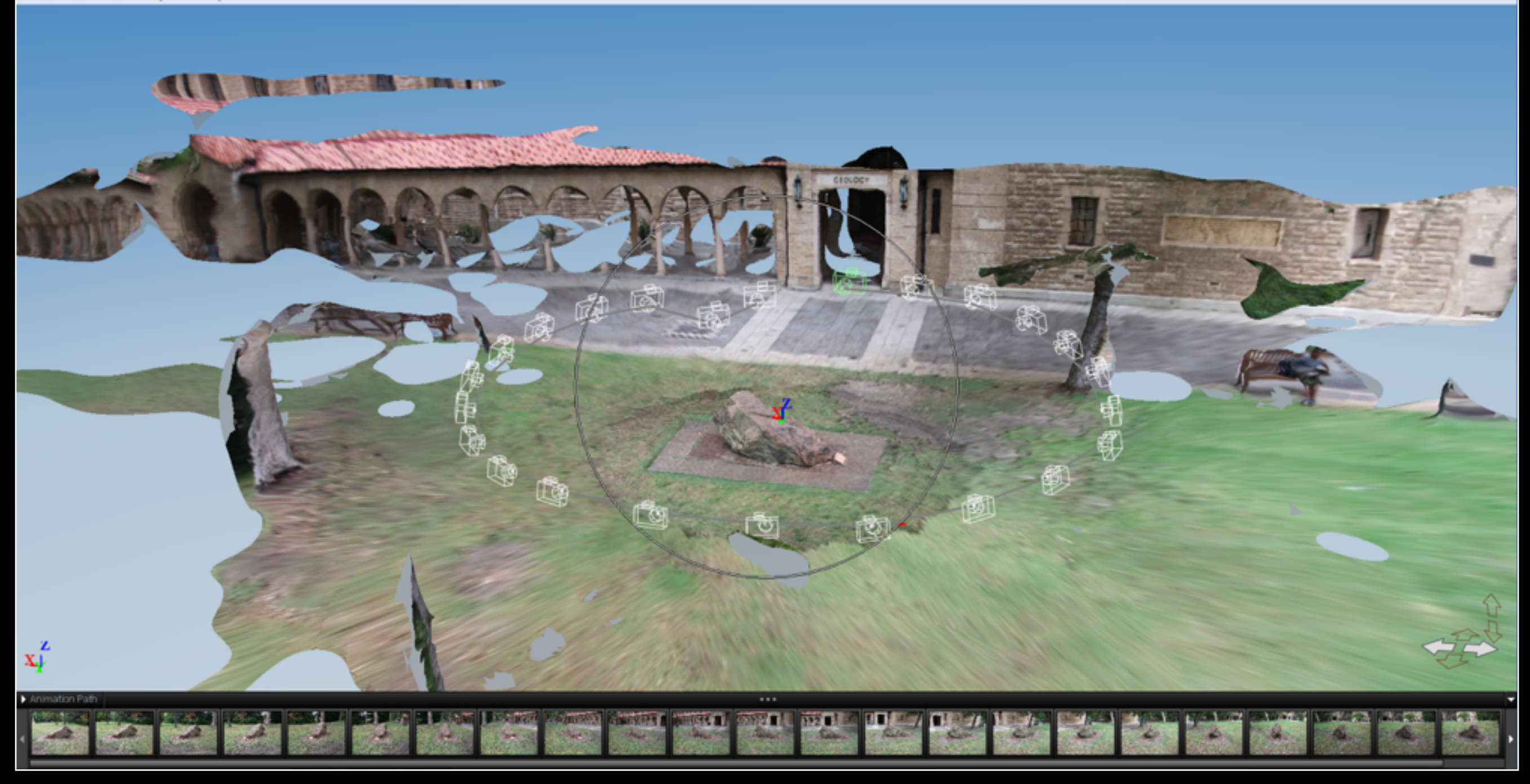

CROLOCY

#### Geometry processing : File formats

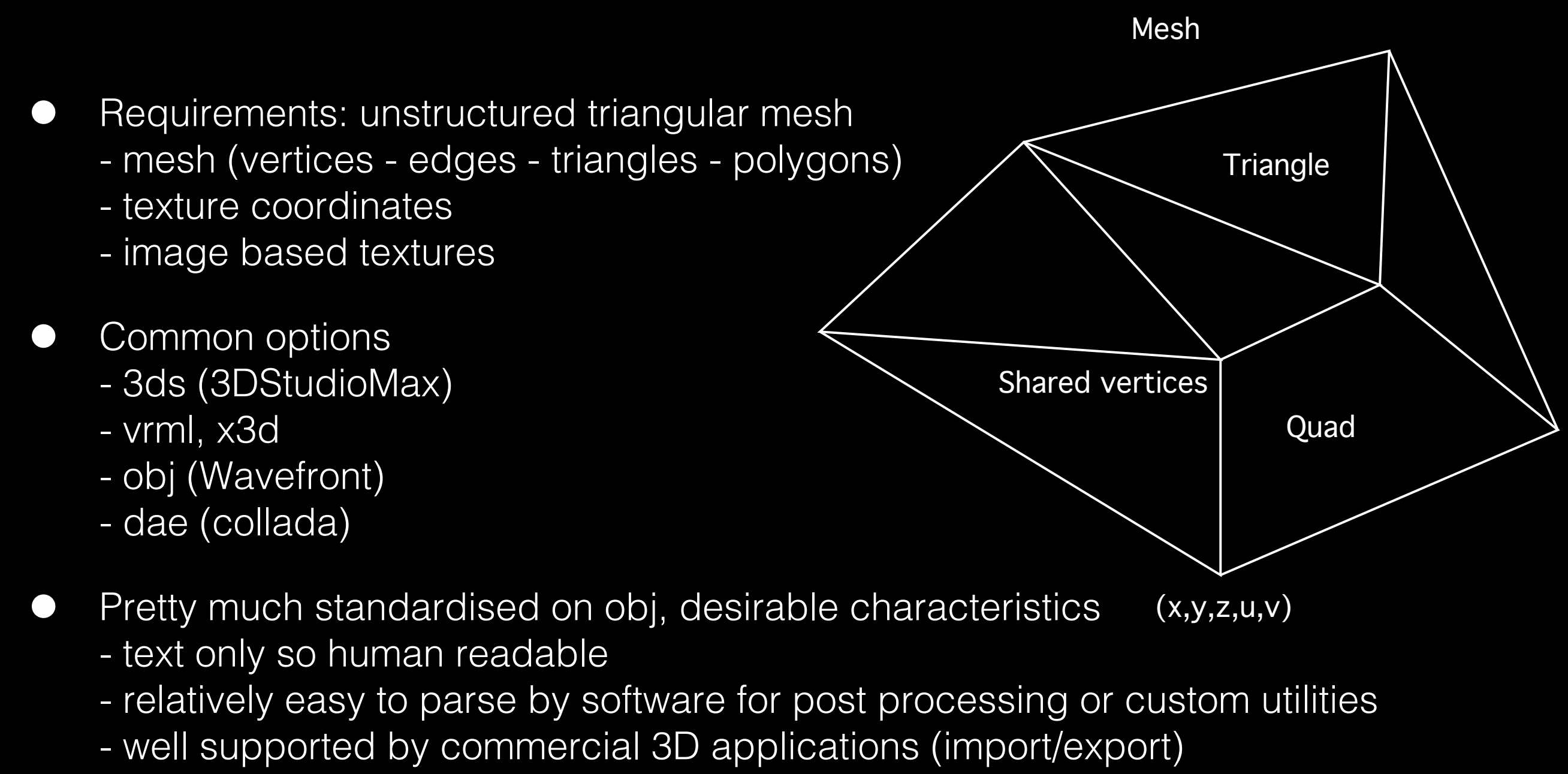

- shared vertices so no chance of numerical holes
- supports multiple texture materials and images
- [Poorly formed obj files by 123D Catch]

#### Geometry processing : File formats

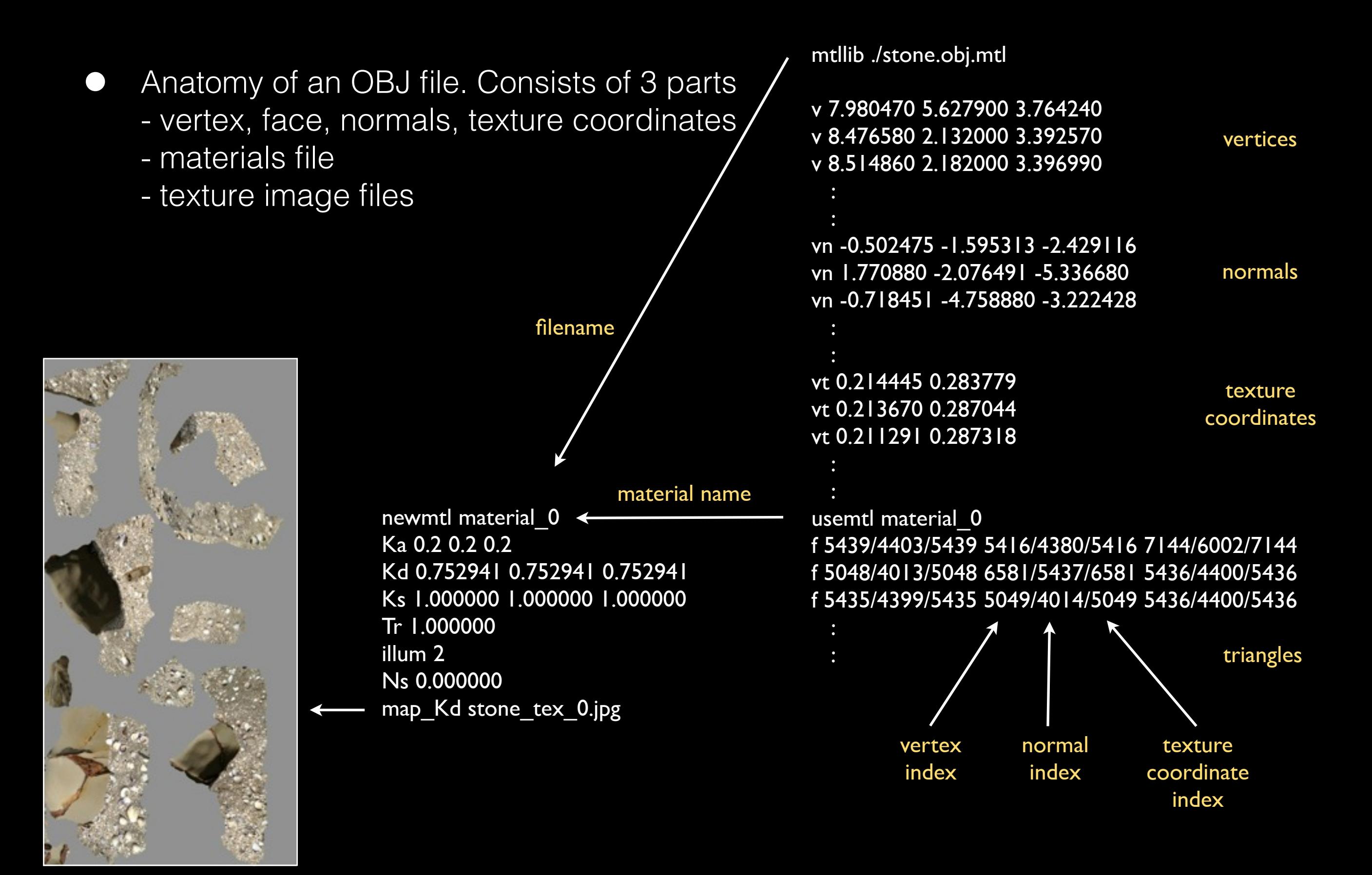

#### Case study 2 : Diotima (UWA)

- Require significantly more images ... a 360 objects
- 16 images in this case, a relatively low number for a full 3D object
- Some algorithms perform better if the images are captured in sequence with the best matches at the start of the bundle adjustment
- Depends on whether the software does a compare between all images
- Diffuse lighting conditions so no strong shadows, see later on limitations
- "Bald" spot because no photographs from above, see later on limitations on access

# Case study 2 : Diotima

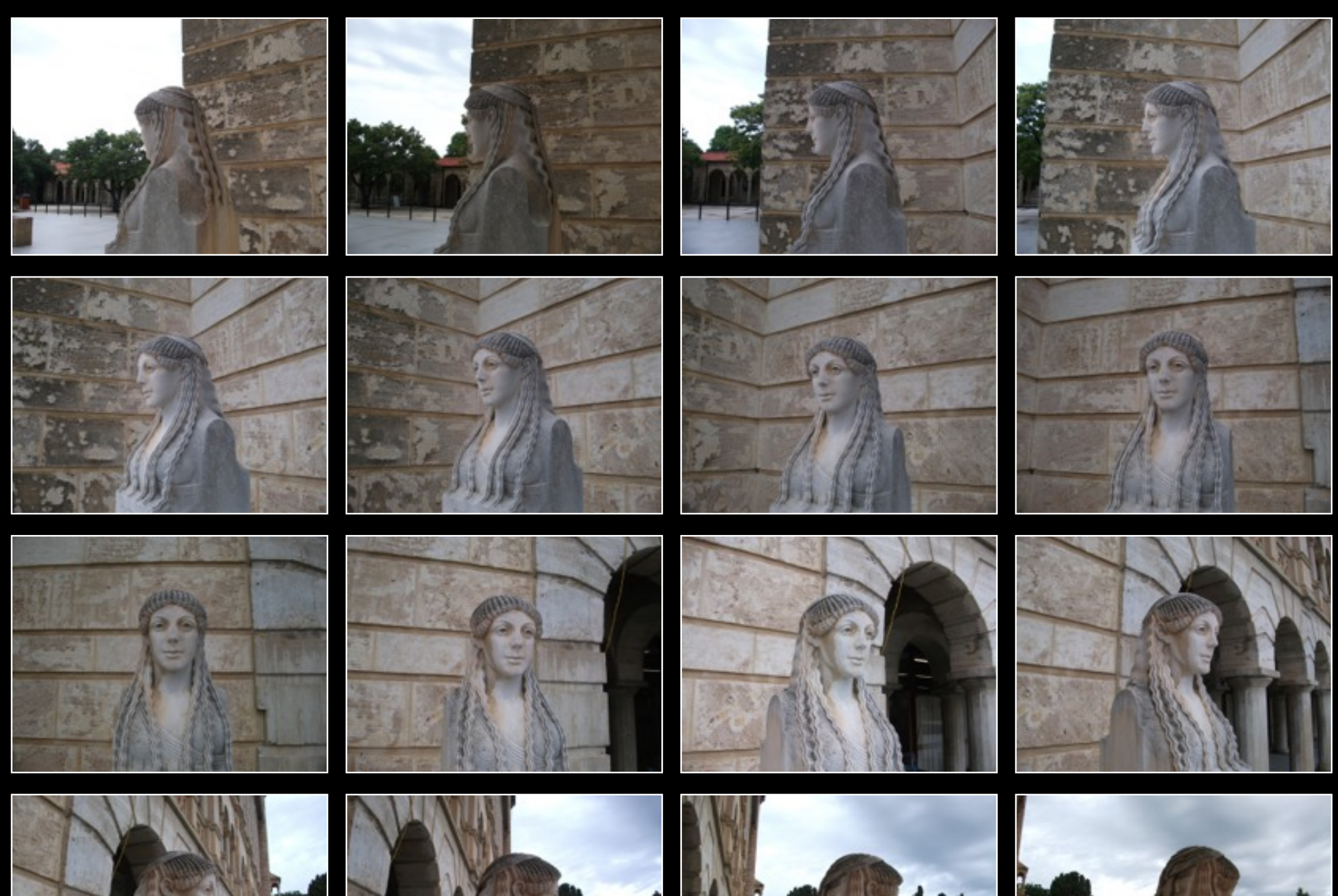

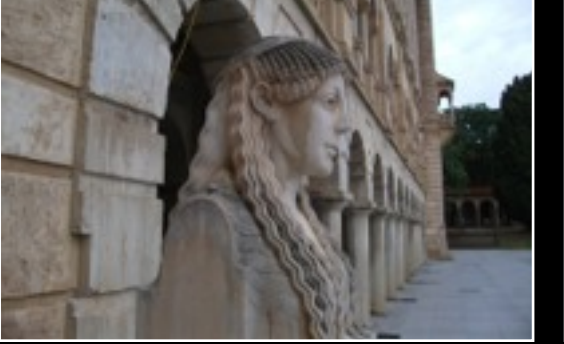

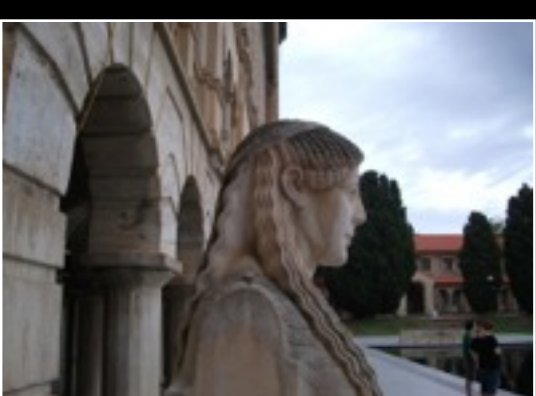

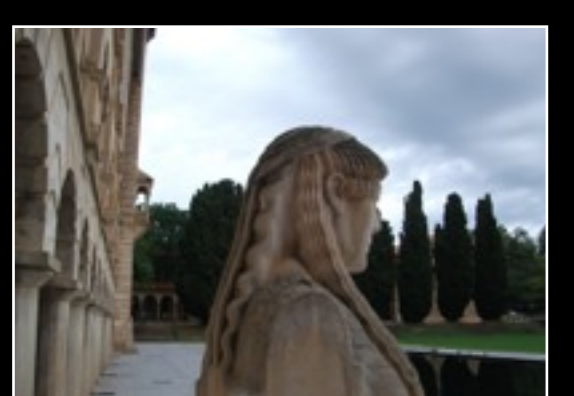

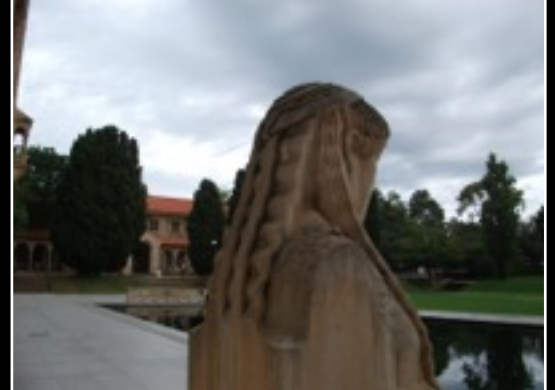

## Case study 2 : Diotima

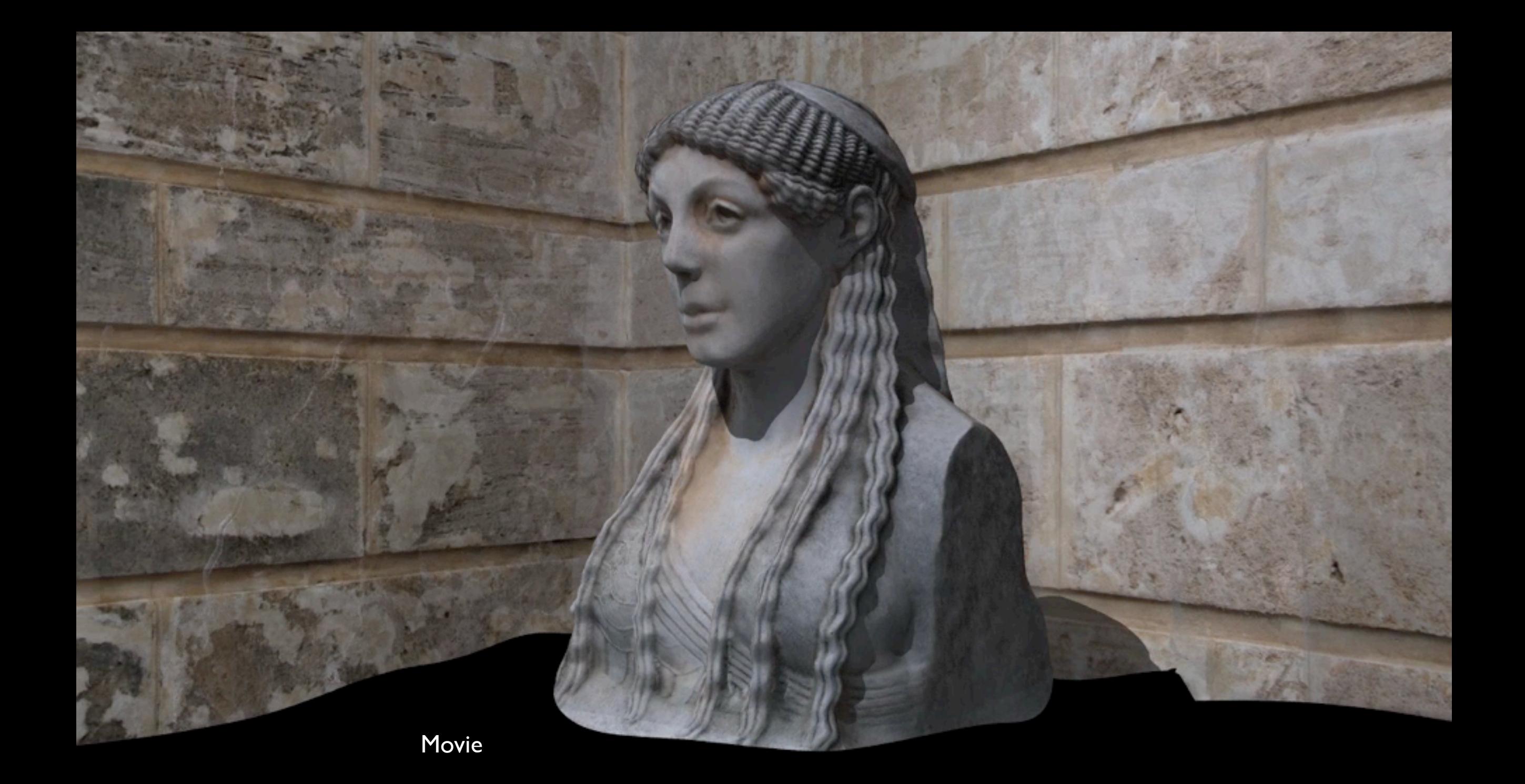

Diotima (Mistress of Pericles) 16 images

#### Other topics

- **•** Resolution: real vs apparent
- **•** Resolution: Geometric vs texture
- **•** Relighting
- **•** Rendering
- **•** Annotation
- **•** Texture editing

- Actual mesh resolution vs apparent mesh resolution
- **•** Texture resolution rather than geometric resolution
- Requirements vary depending on the end application
	- Realtime environments require low geometric complexity and high texture detail
	- Analysis generally requires high geometric detail
	- Digital record wants high geometric and texture detail

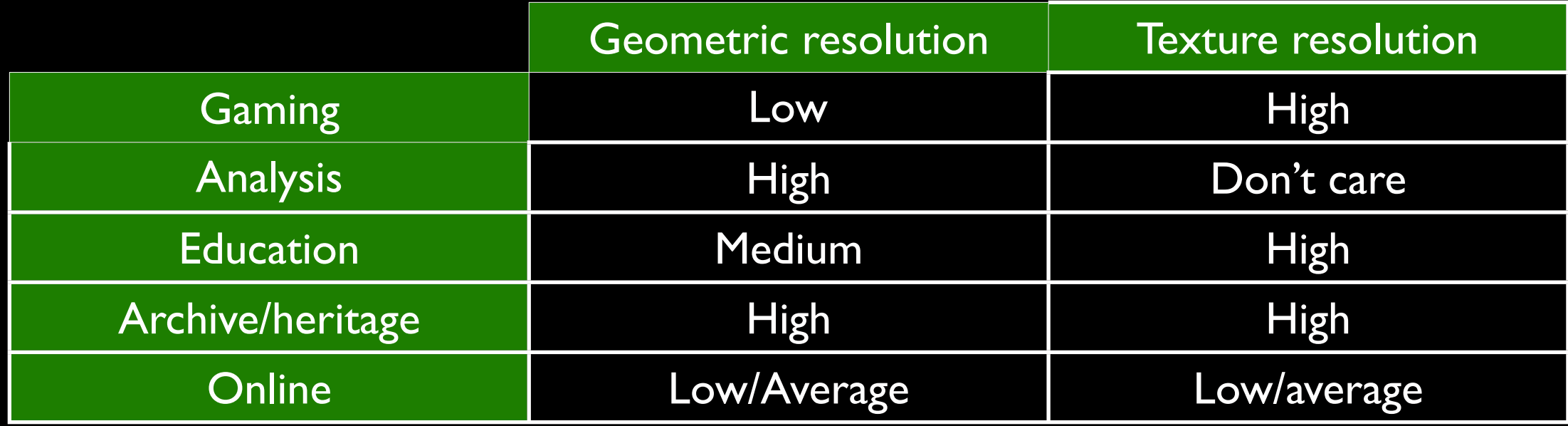

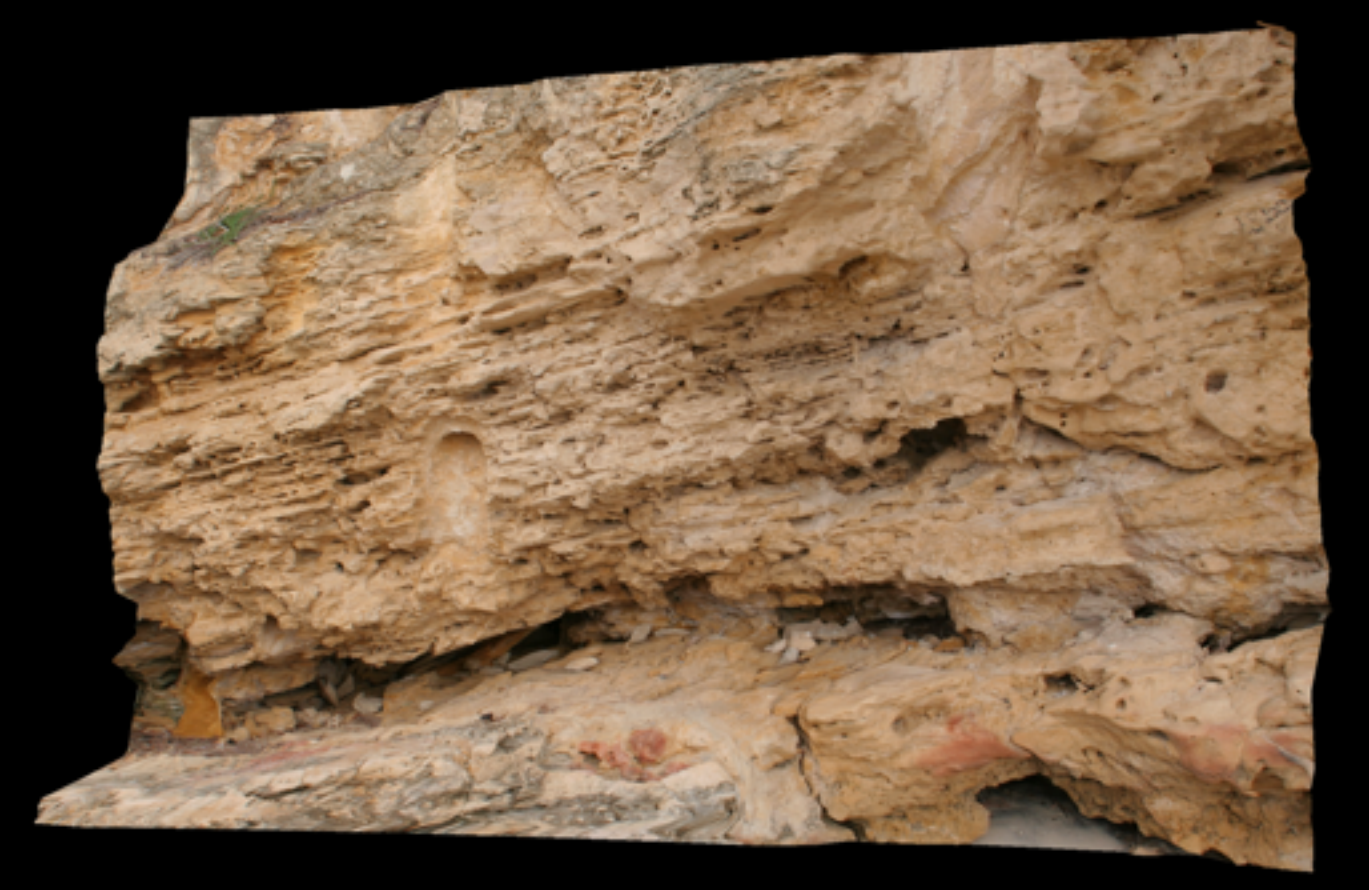

Apparent high resolution

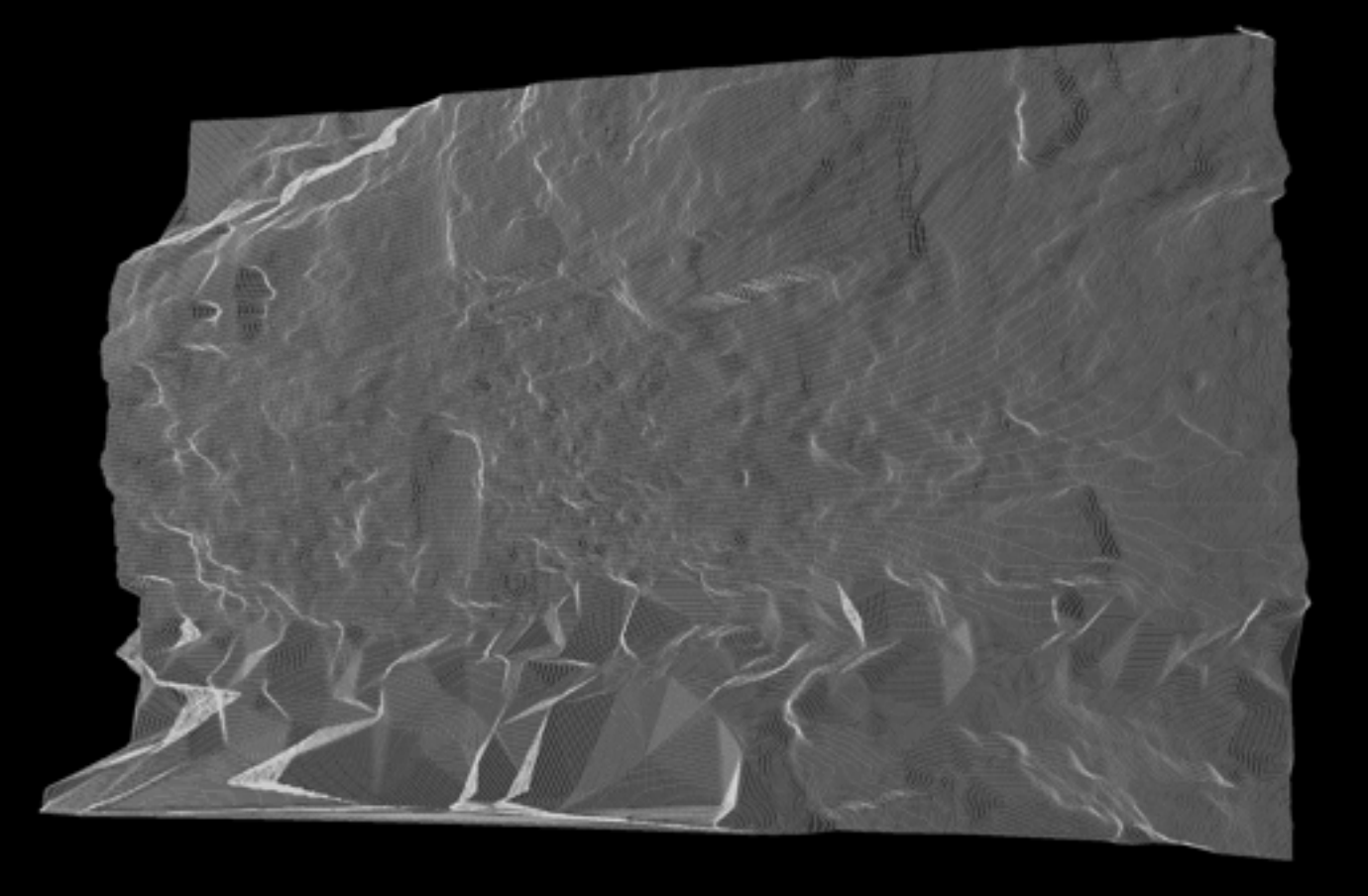

Very low resolution geometry

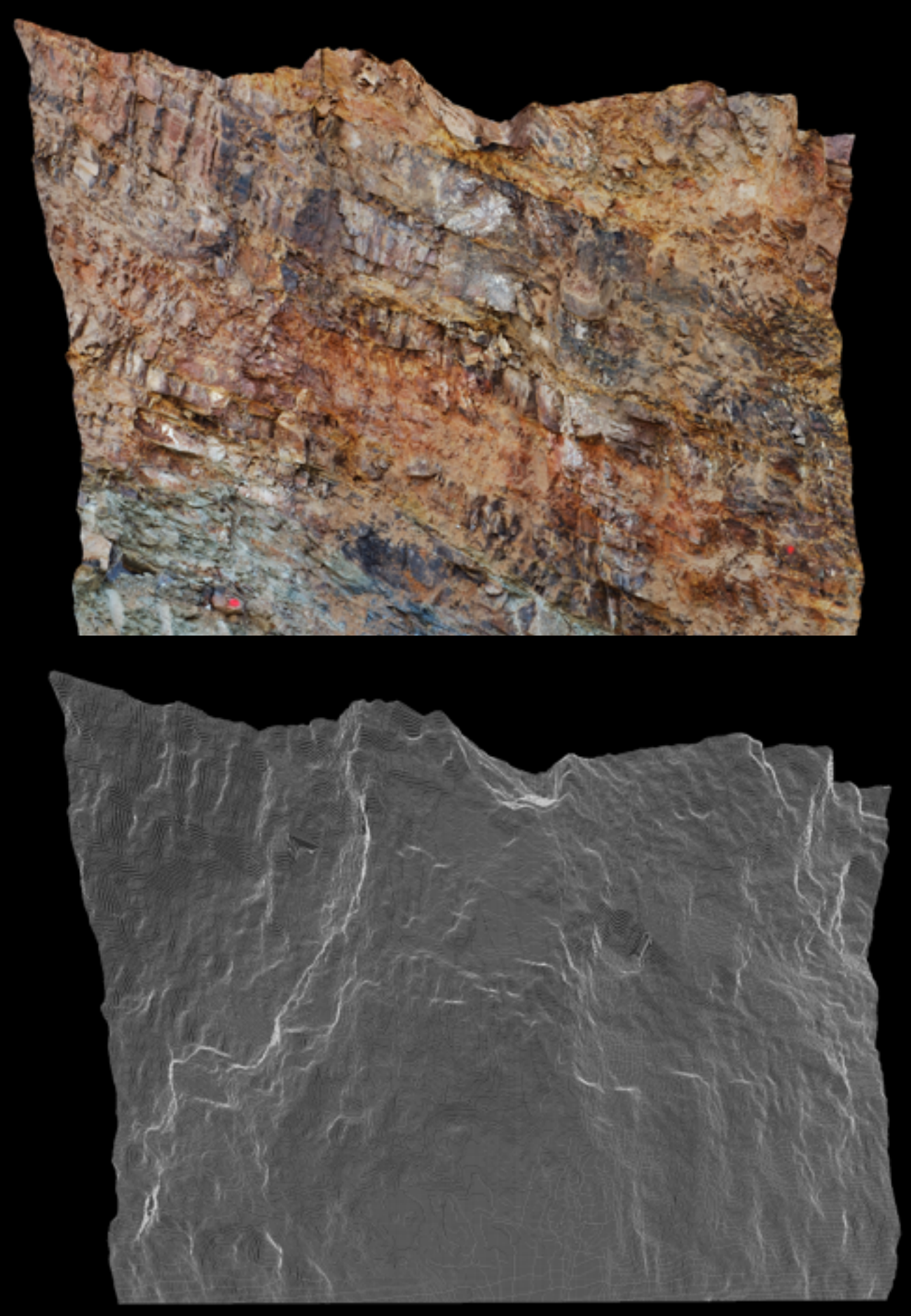

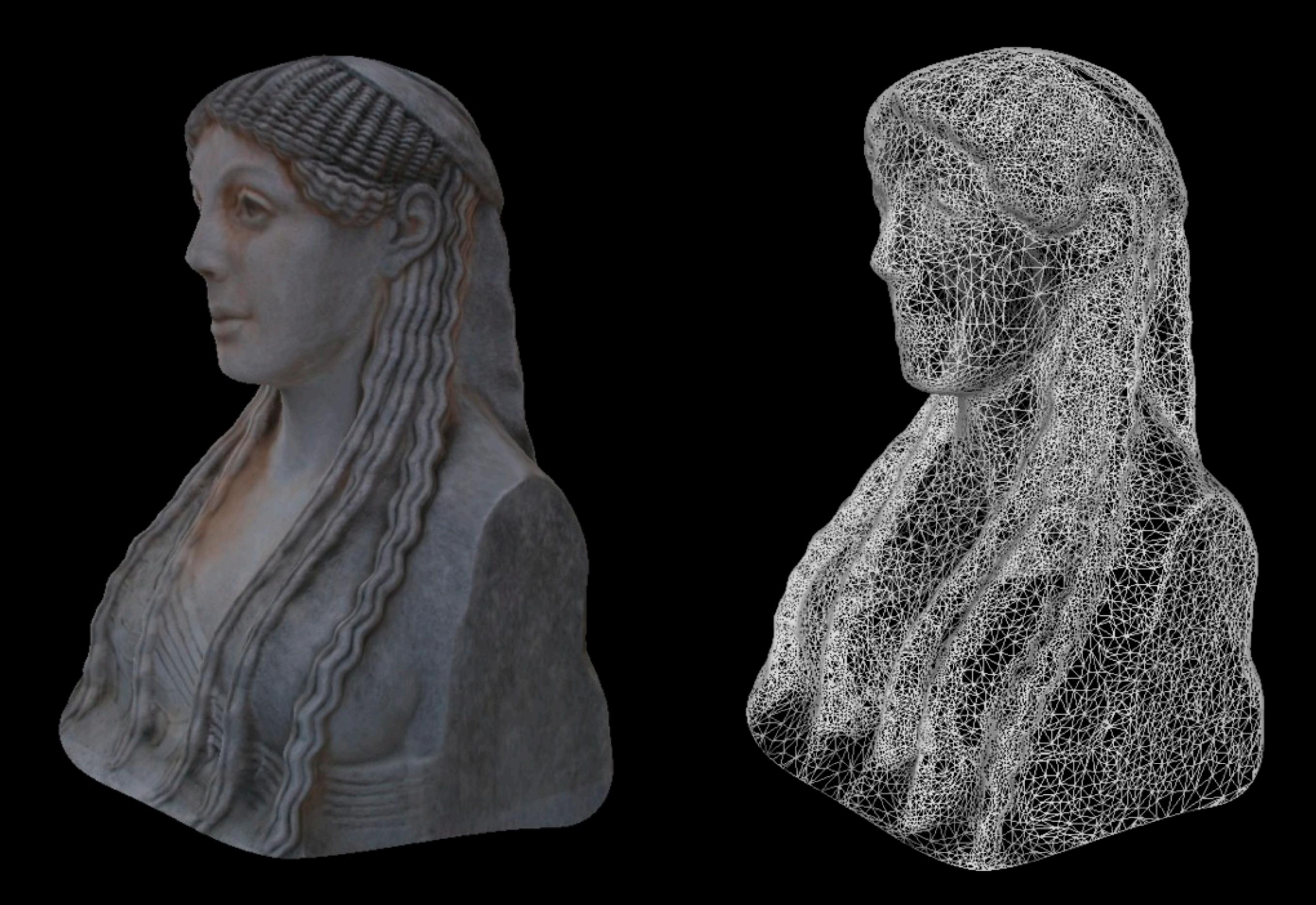

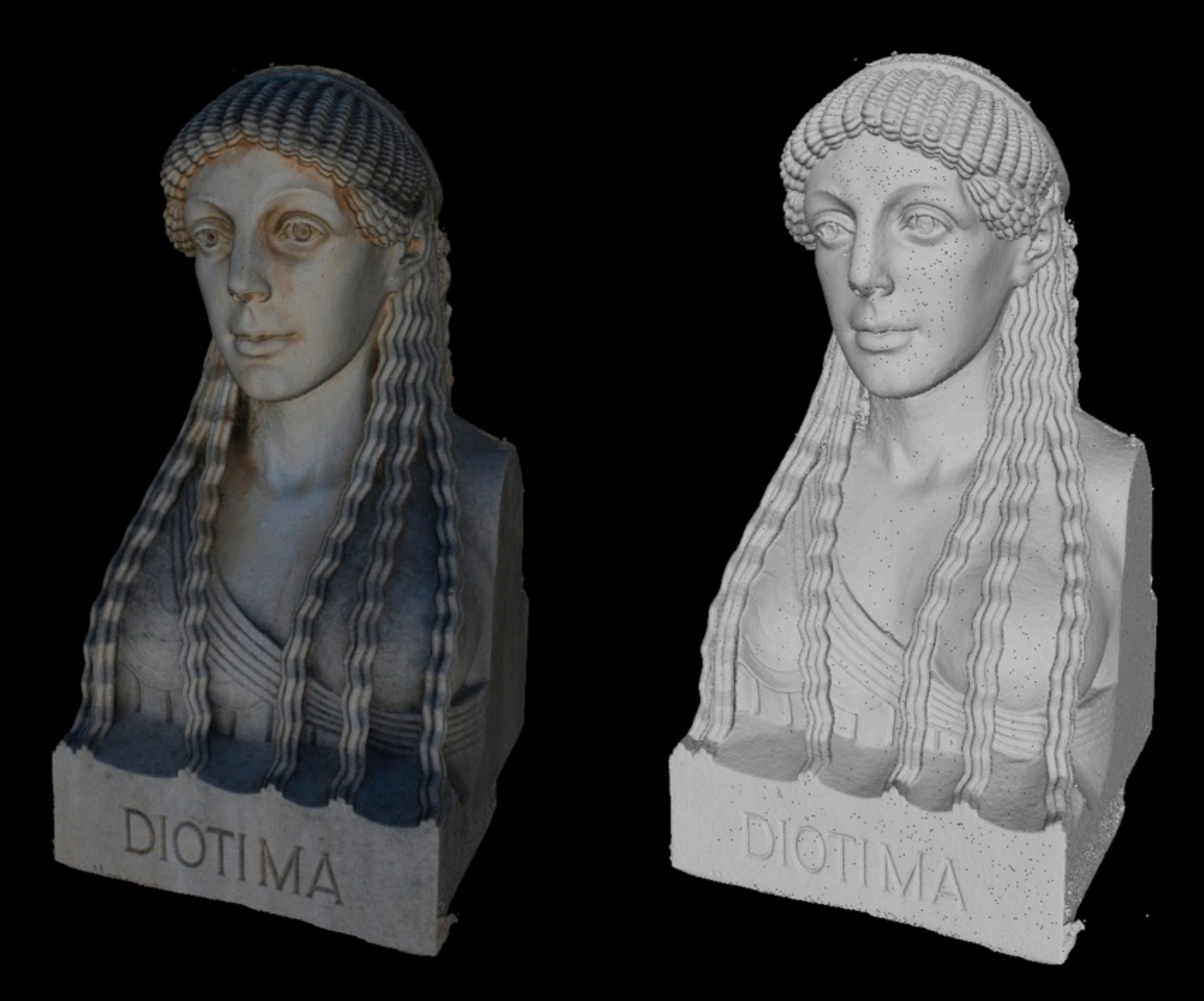

## **Other topics: Relighting**

- We have a 3D model, can "relight" it For example: cast shadows, adjust diffuse/specular shading
- **Obviously works best with diffuse lit models**
- See later for baked on texture limitations
- Interesting in the archaeology context since it is well known that some features are "revealed" in different lighting conditions
- Cannot replicate effects of dyes but can replicate effects due to shading/shadowing of fine details

## Other topics : Relighting

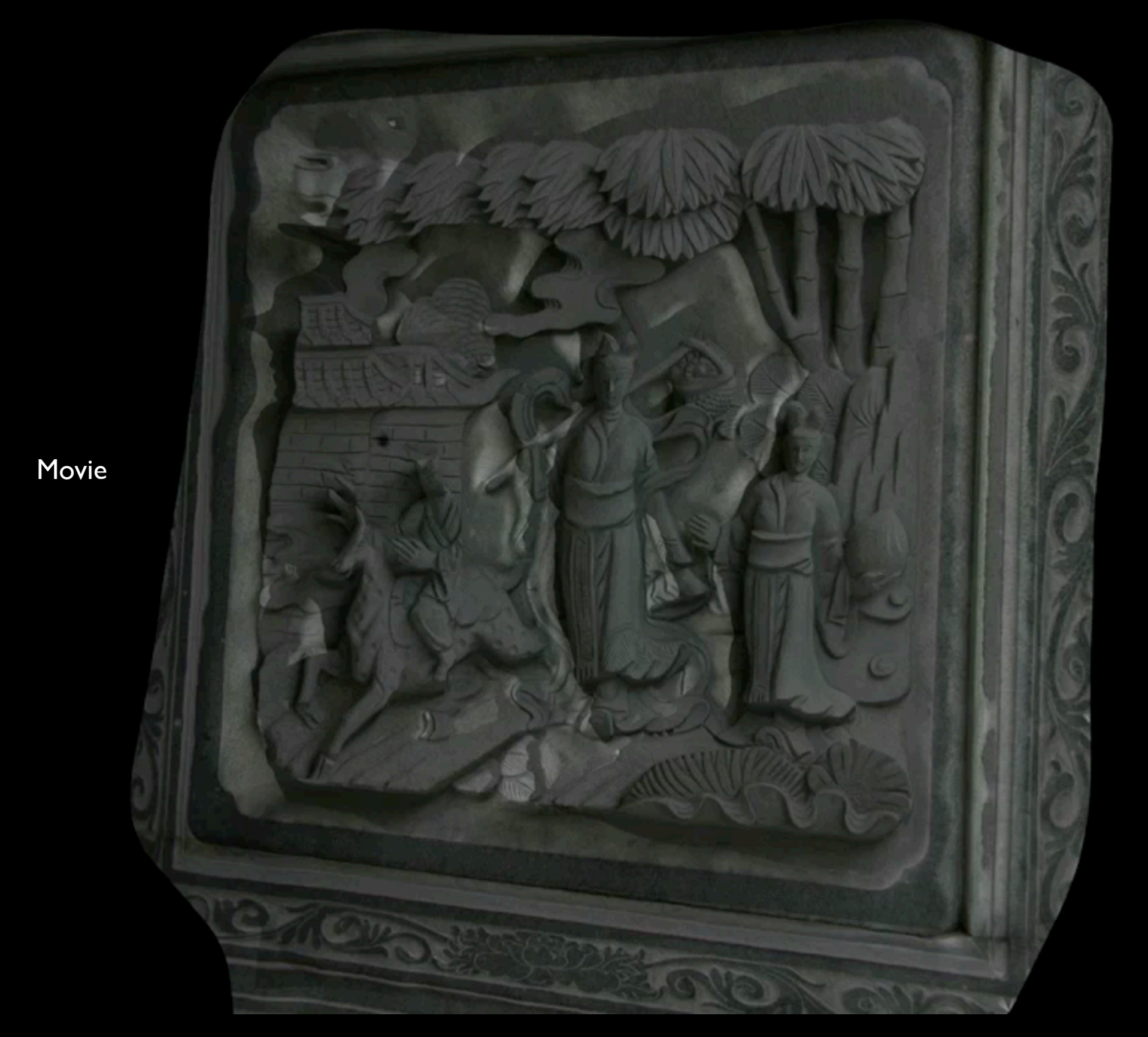

Terrenganu, Malaysia

## Other topics : Relighting

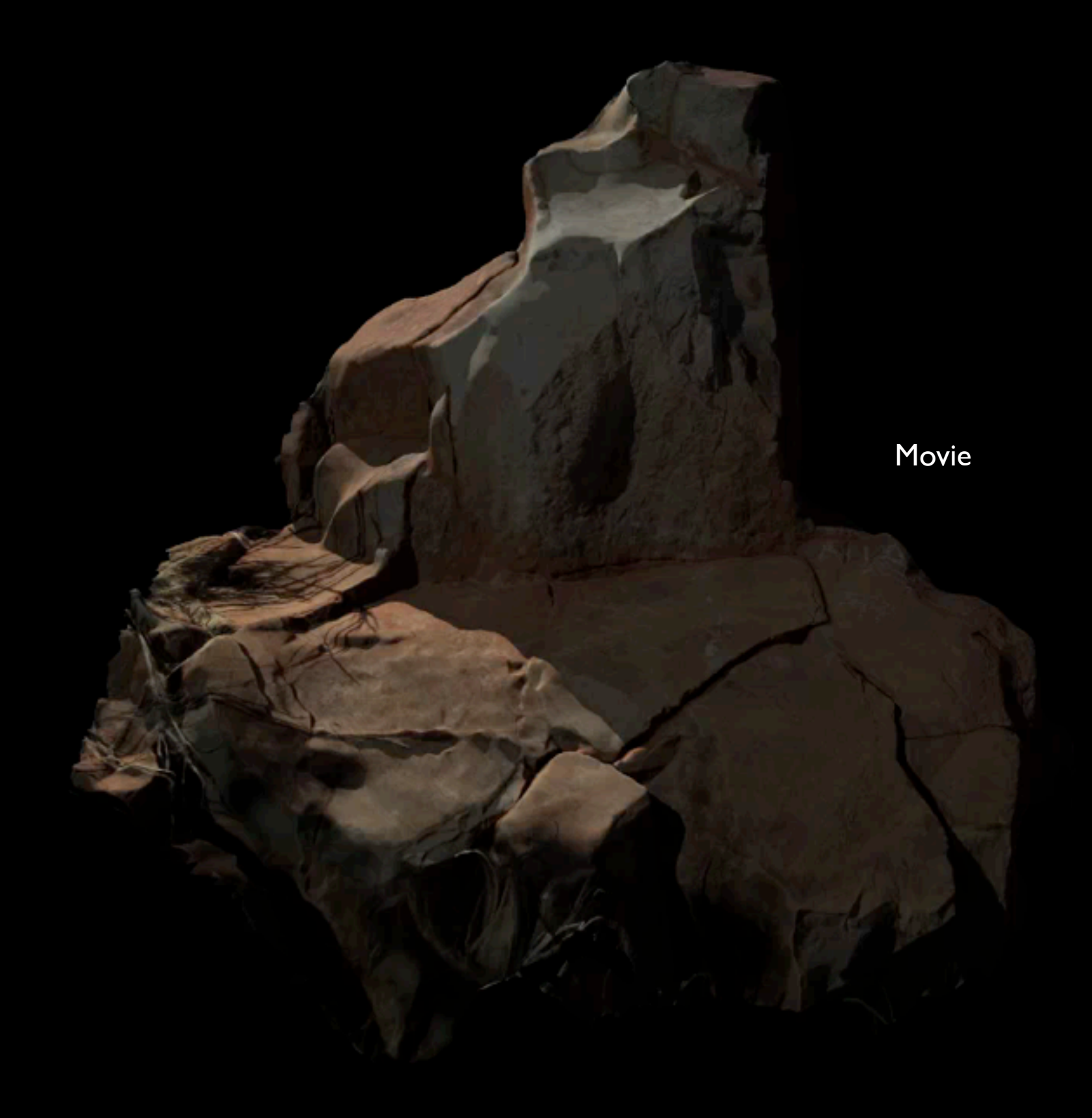

## Other topics : Rendering

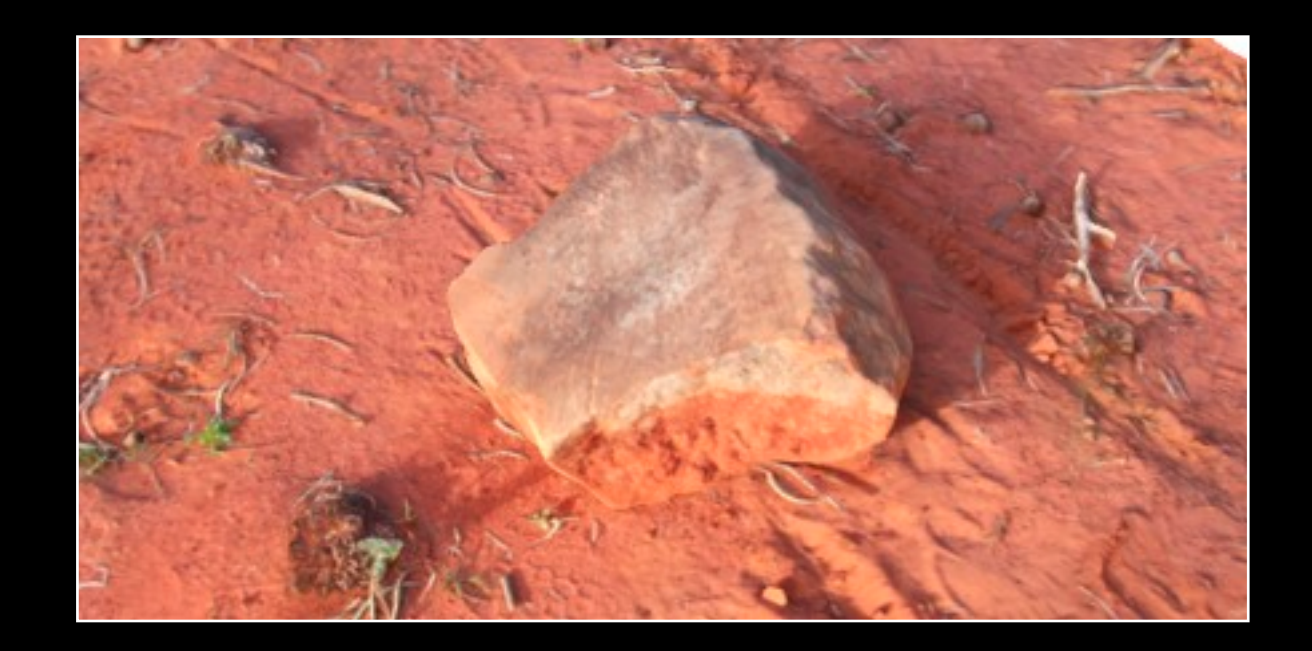

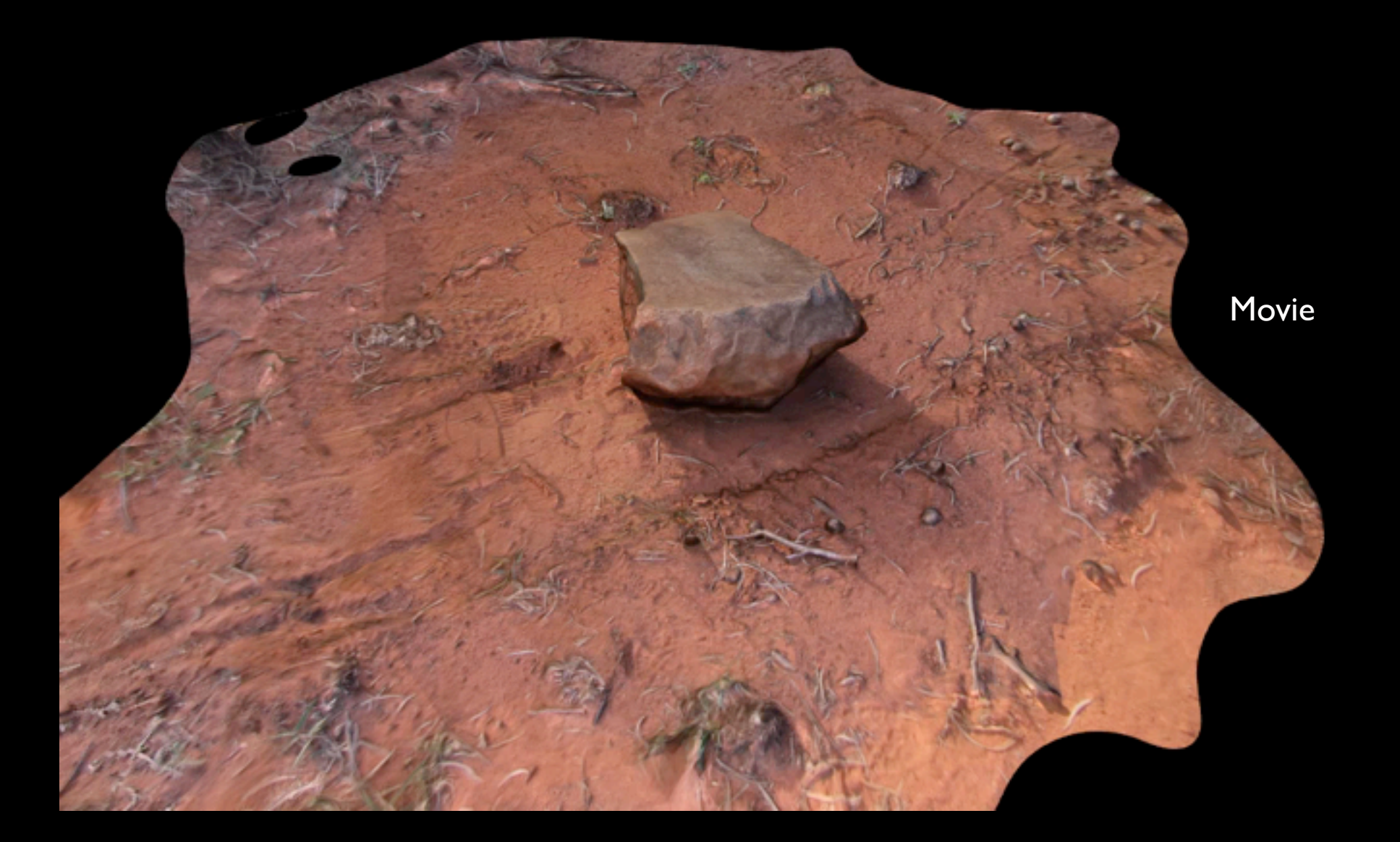

## Other topics : Analysis

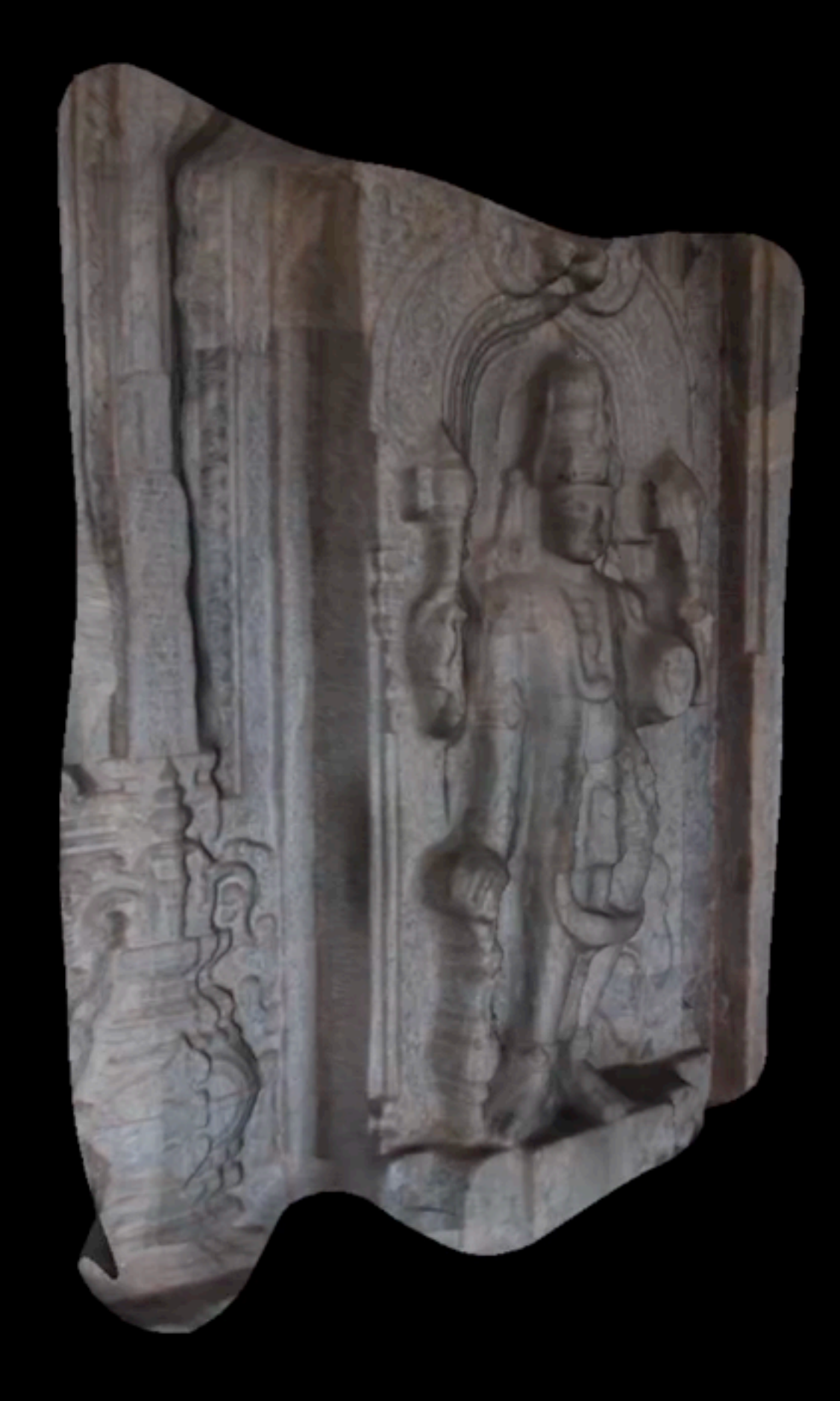

Movie

- Textures from the reconstruction algorithms are often "interesting"
- Exact form of the texture depends to some extent on the software being used Can often identify the software based upon the appearance of the texture maps
- They are derived from re-projection of the image from the derived camera position onto the reconstructed mesh, hence potentially very high quality (perceived resolution)
- Can generally still be drawn on, treated as an image for image processing in PhotoShop, etc.

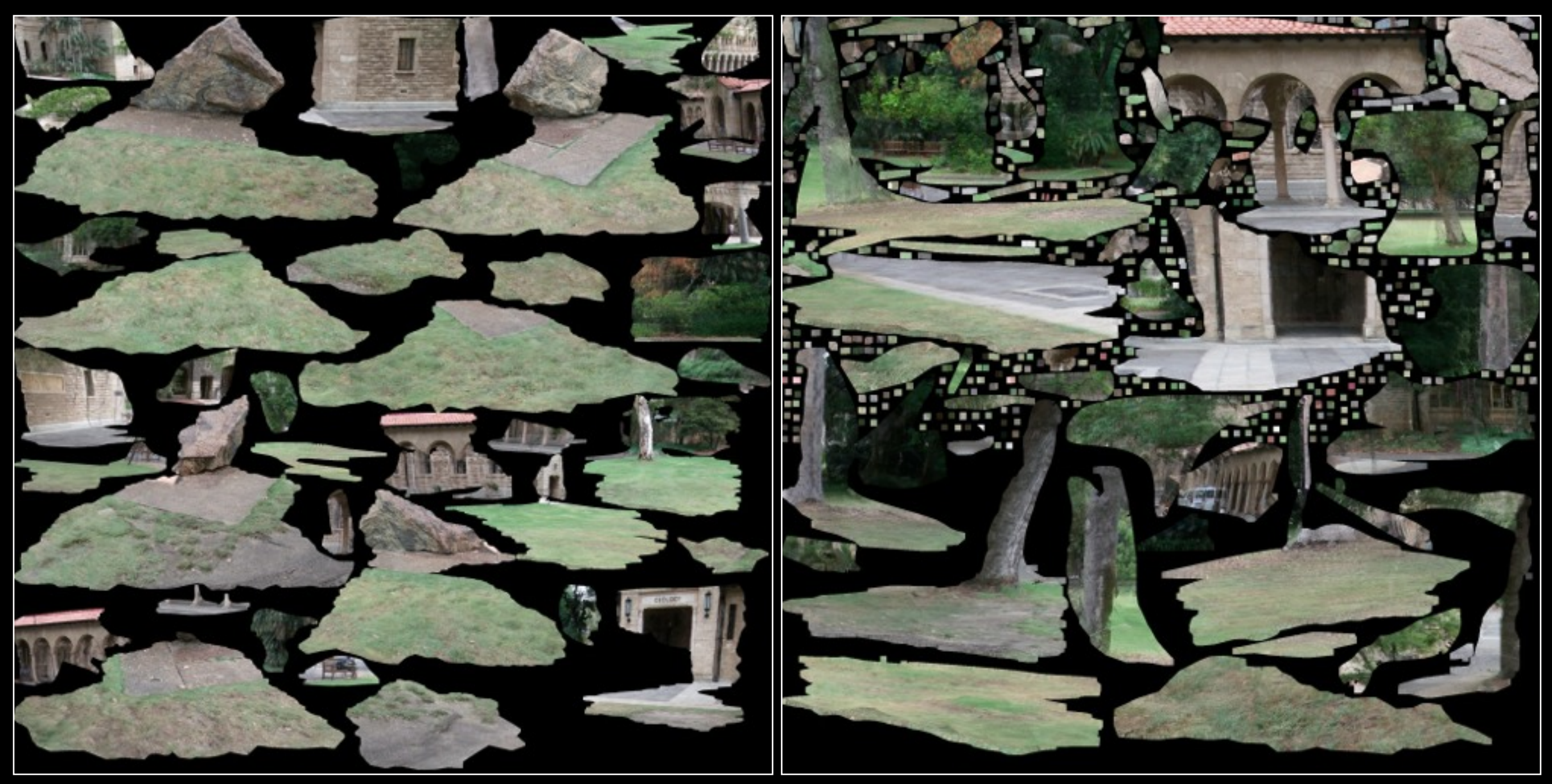

Texture map 1 Texture map 2

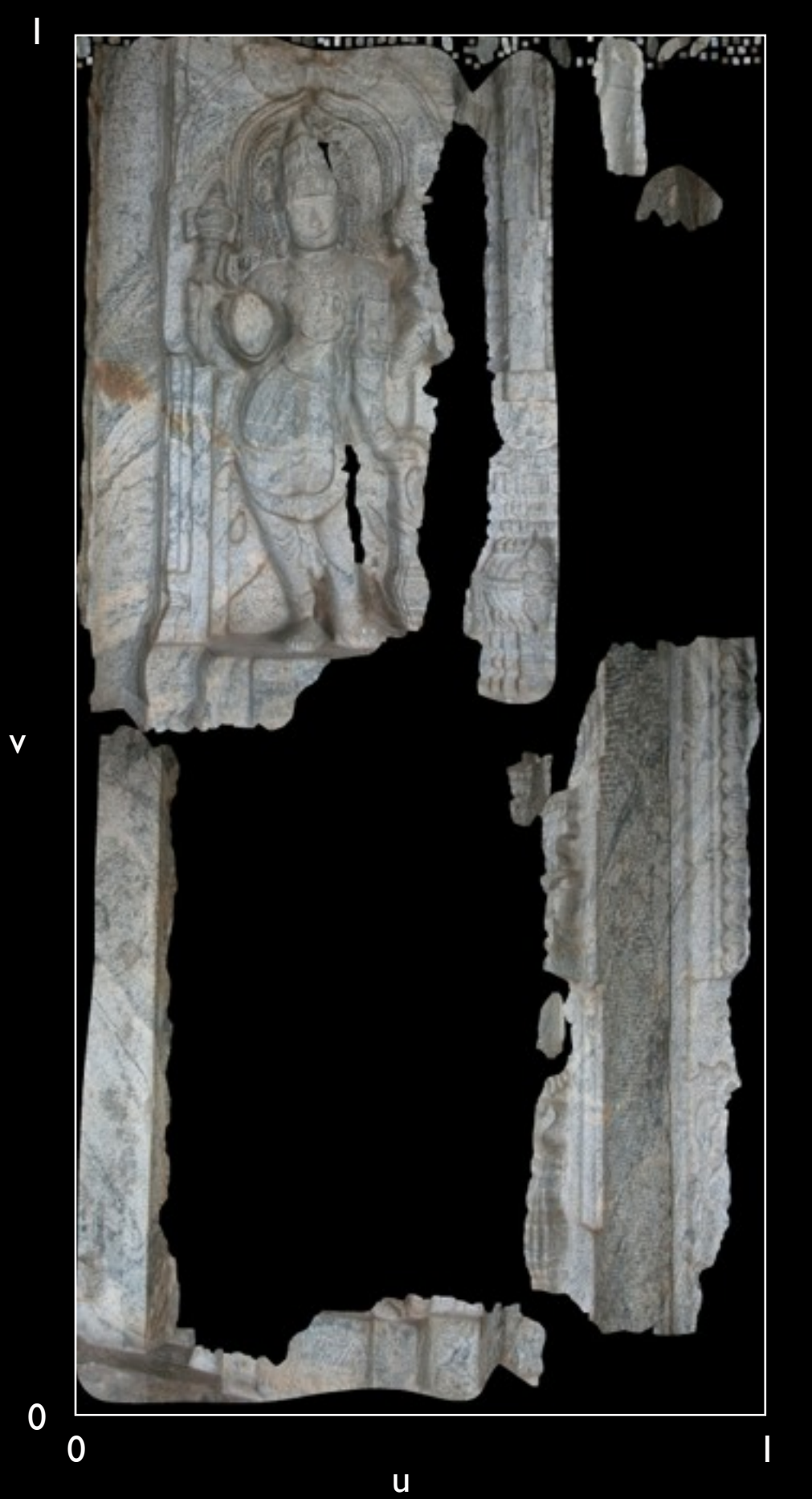

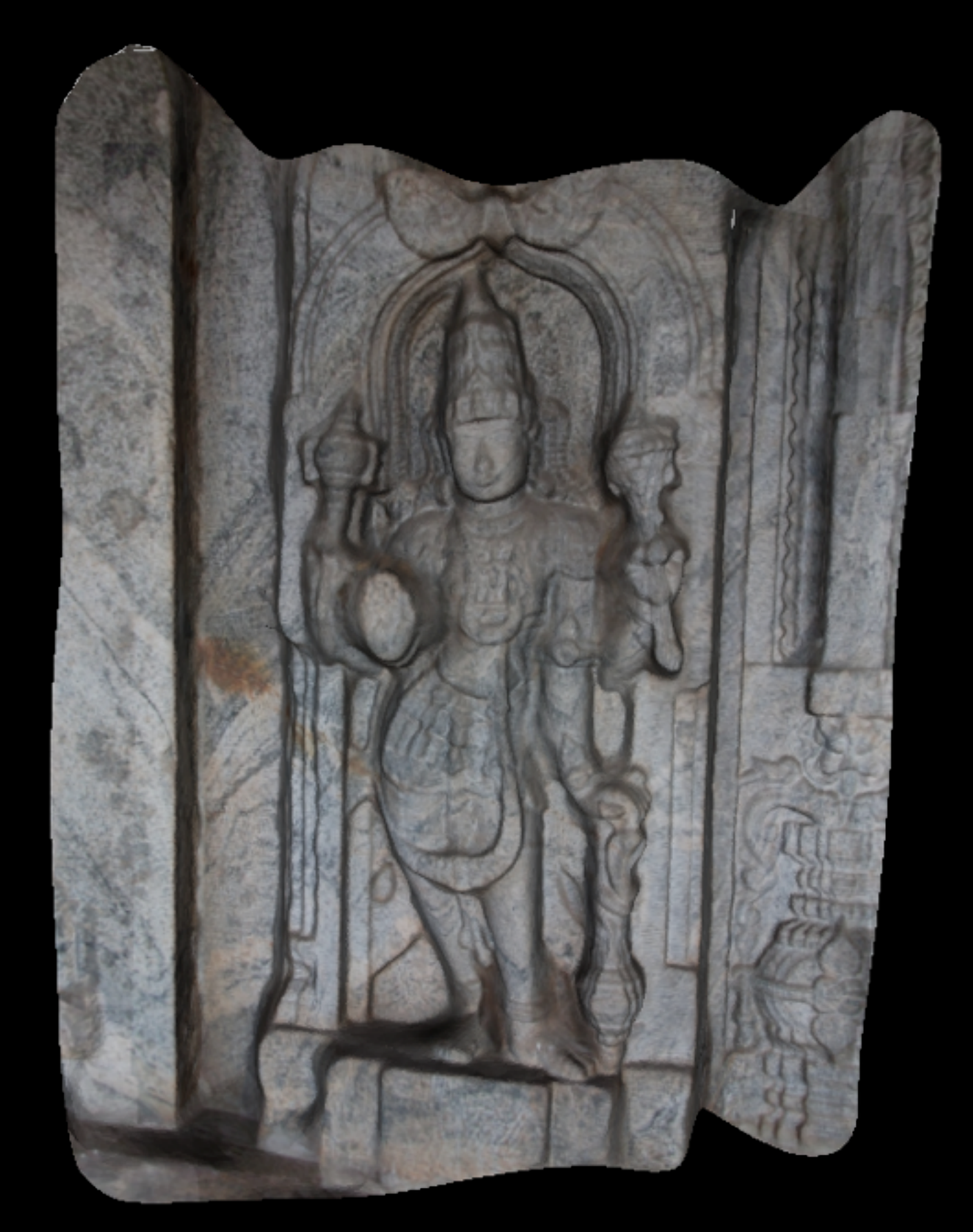

Textured mesh

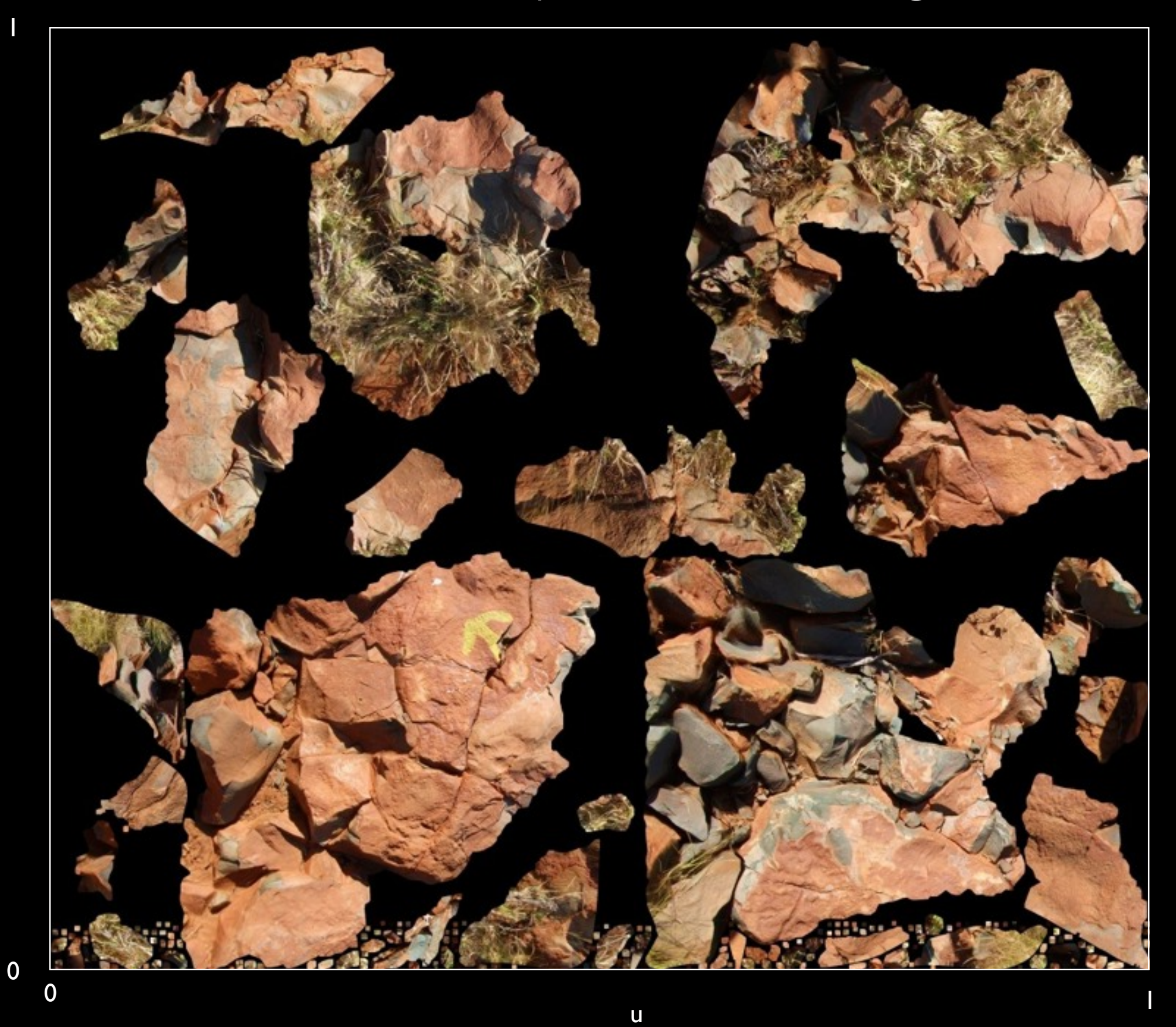

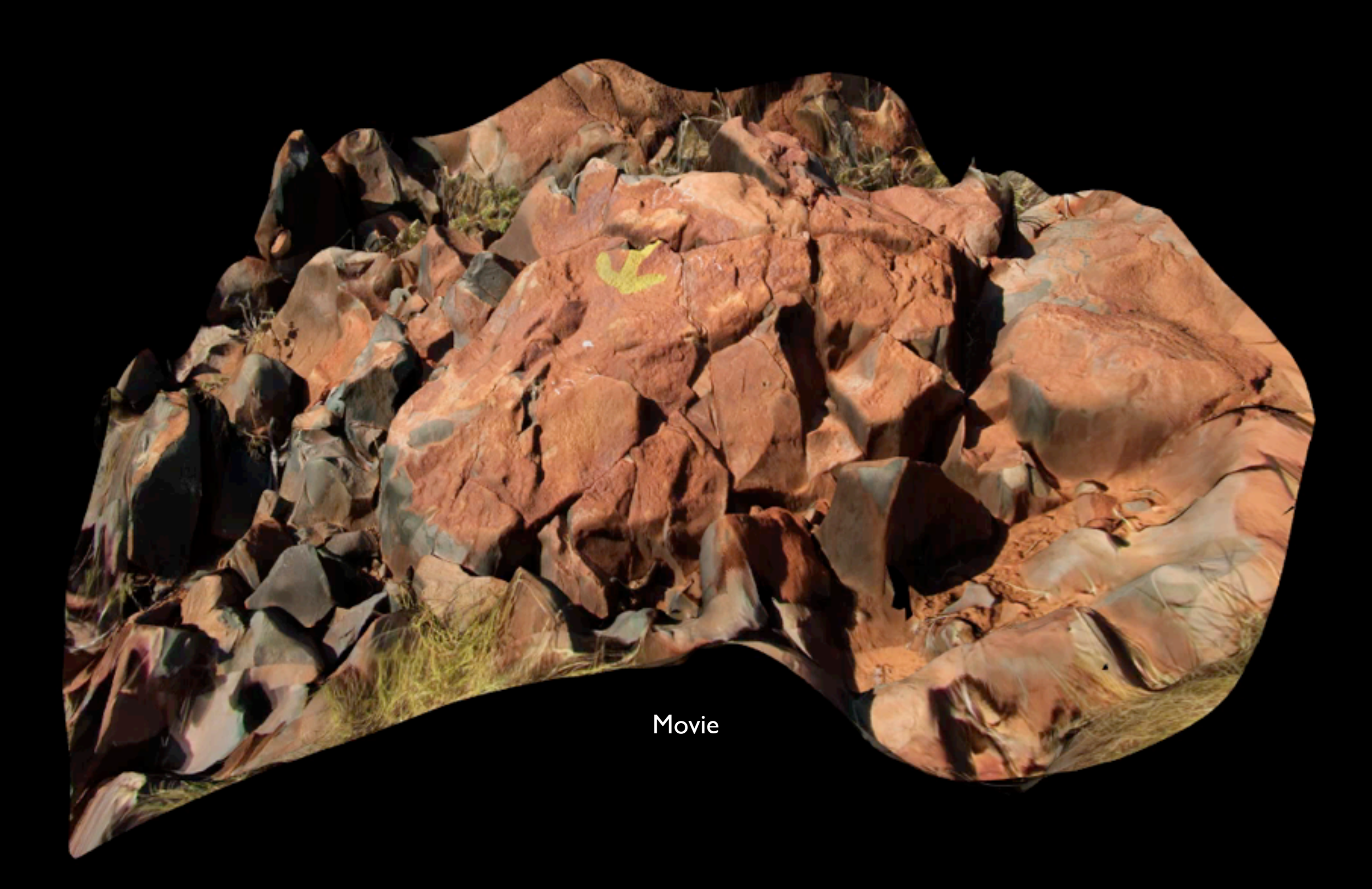

### Other topics : texture editing

- Some texture mapping modes are easier to edit than others
- Can be difficult for per camera reprojected textures (left)
- Easier for orthographic texture maps (right), but not always a supported option.

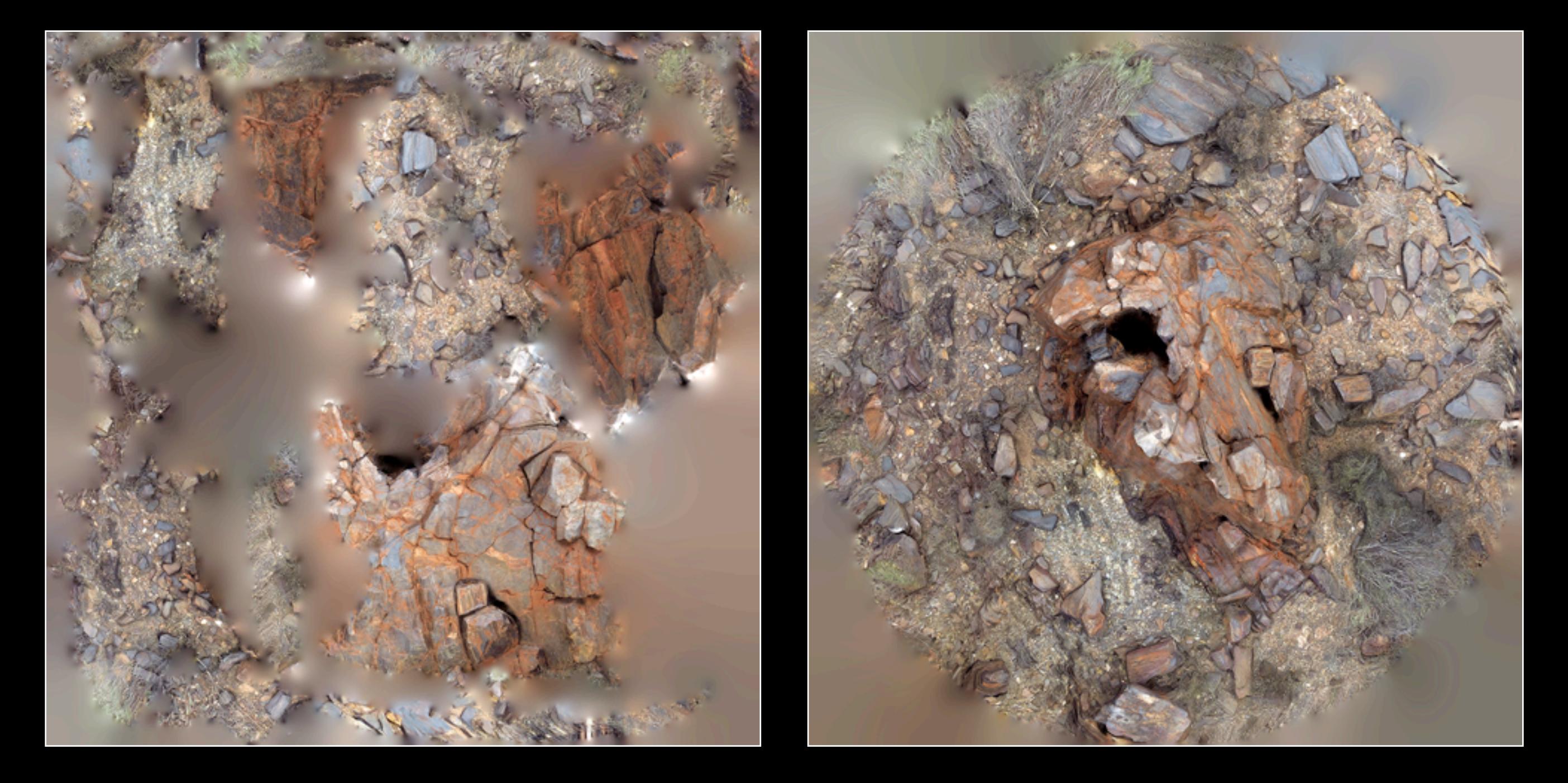

### Other topics : texture editing

• Can obviously do colour correction/grading on the texture post reconstruction.

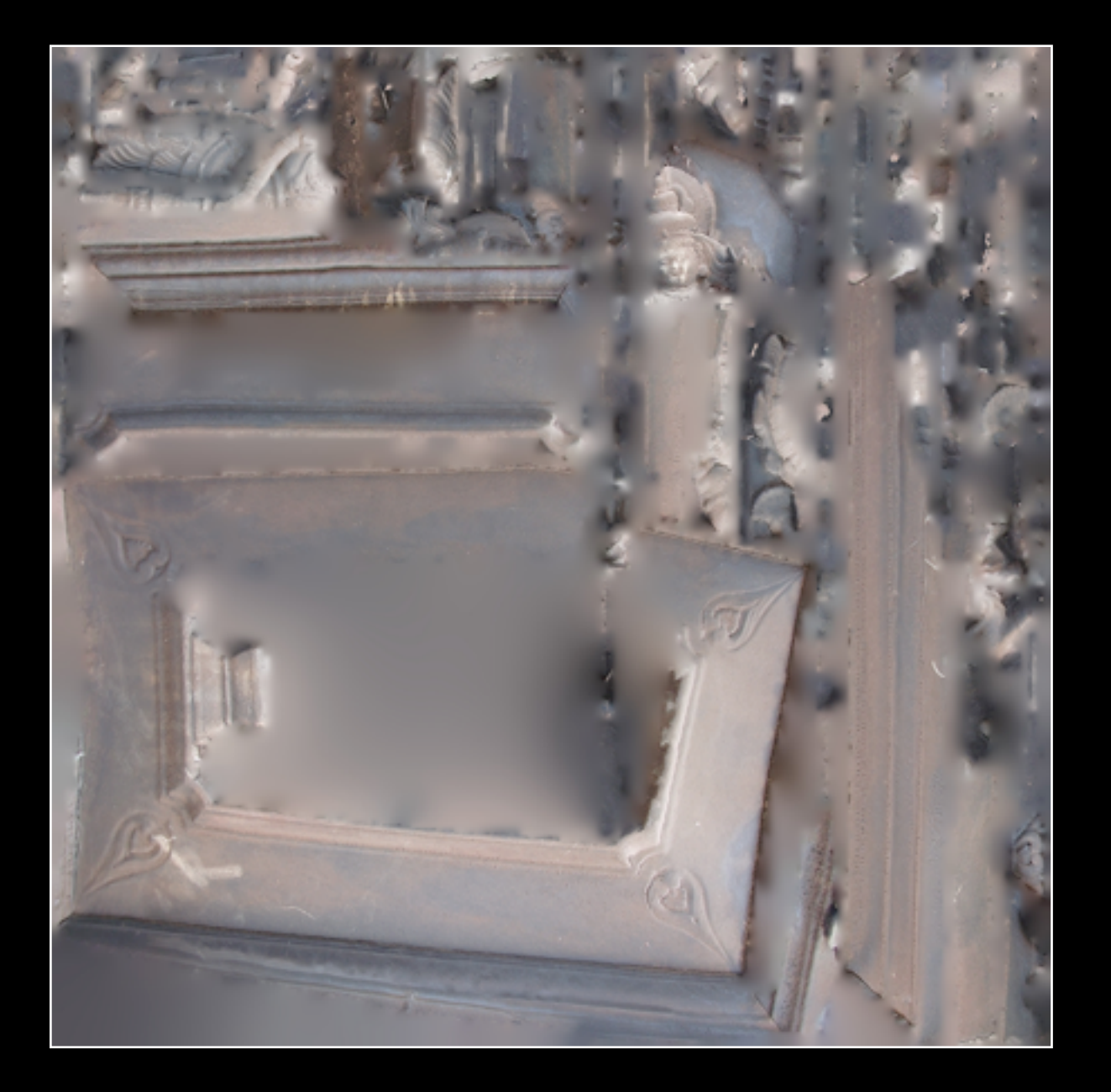

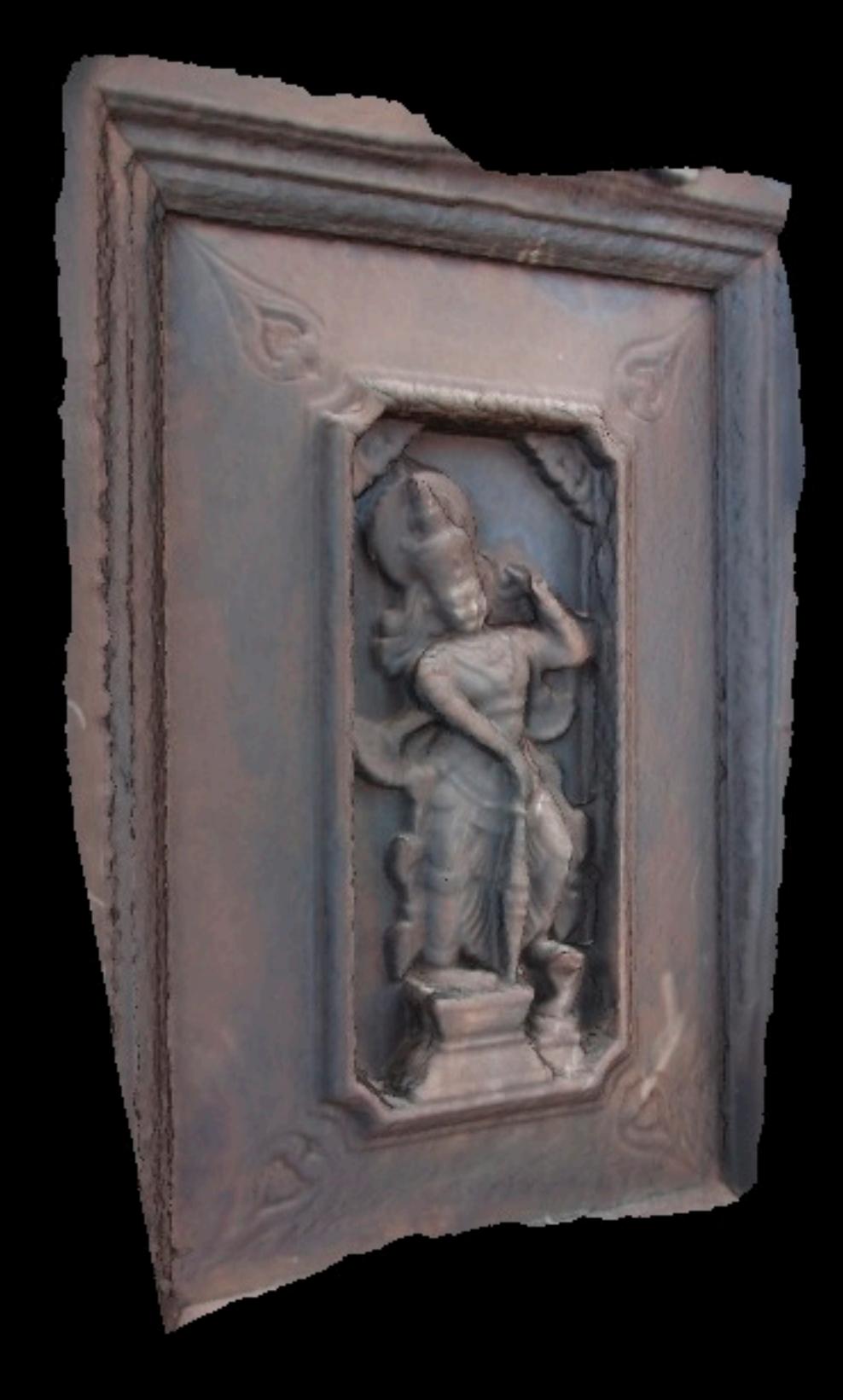

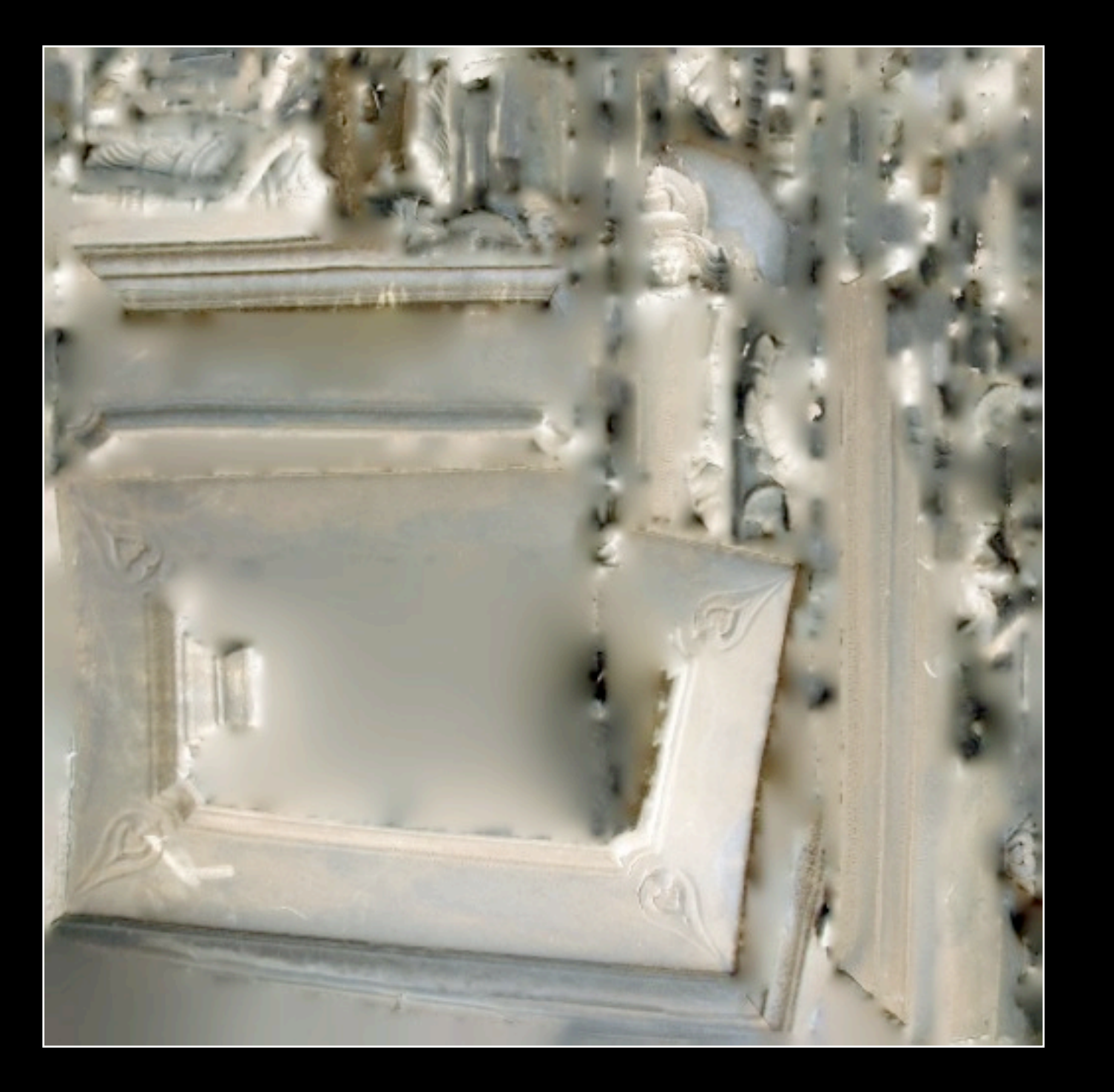

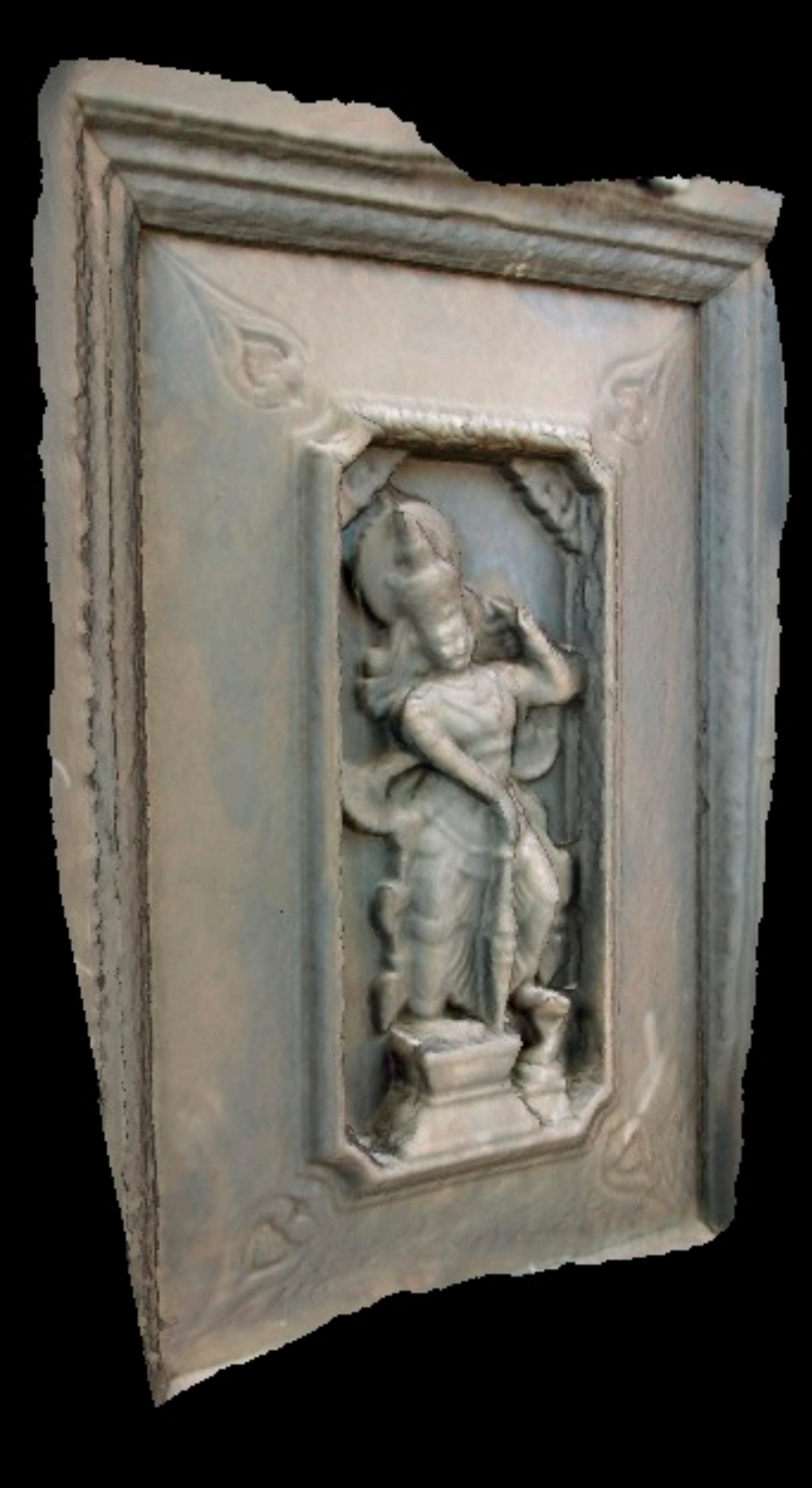

### Limitations and Challenges

- **•** Occluders Problematic
- Movement in the scene
- **•** Thin structures
- **•** Baked on shadows
- **Lighting changes during capture**
- **Access to ideal vantage points**
- Online and database access
- **High level queries for geometric**
- **•** Reflective surfaces

### Limitations : Occluders

- Algorithms seem to be generally poor at handling foreground occluders
- For example: columns in front of a building
- Reason: a small change ins camera position results in a large difference in visible objects
- **Capturing the backdrop behind an object** - Often better, assuming possible, to capture them separately

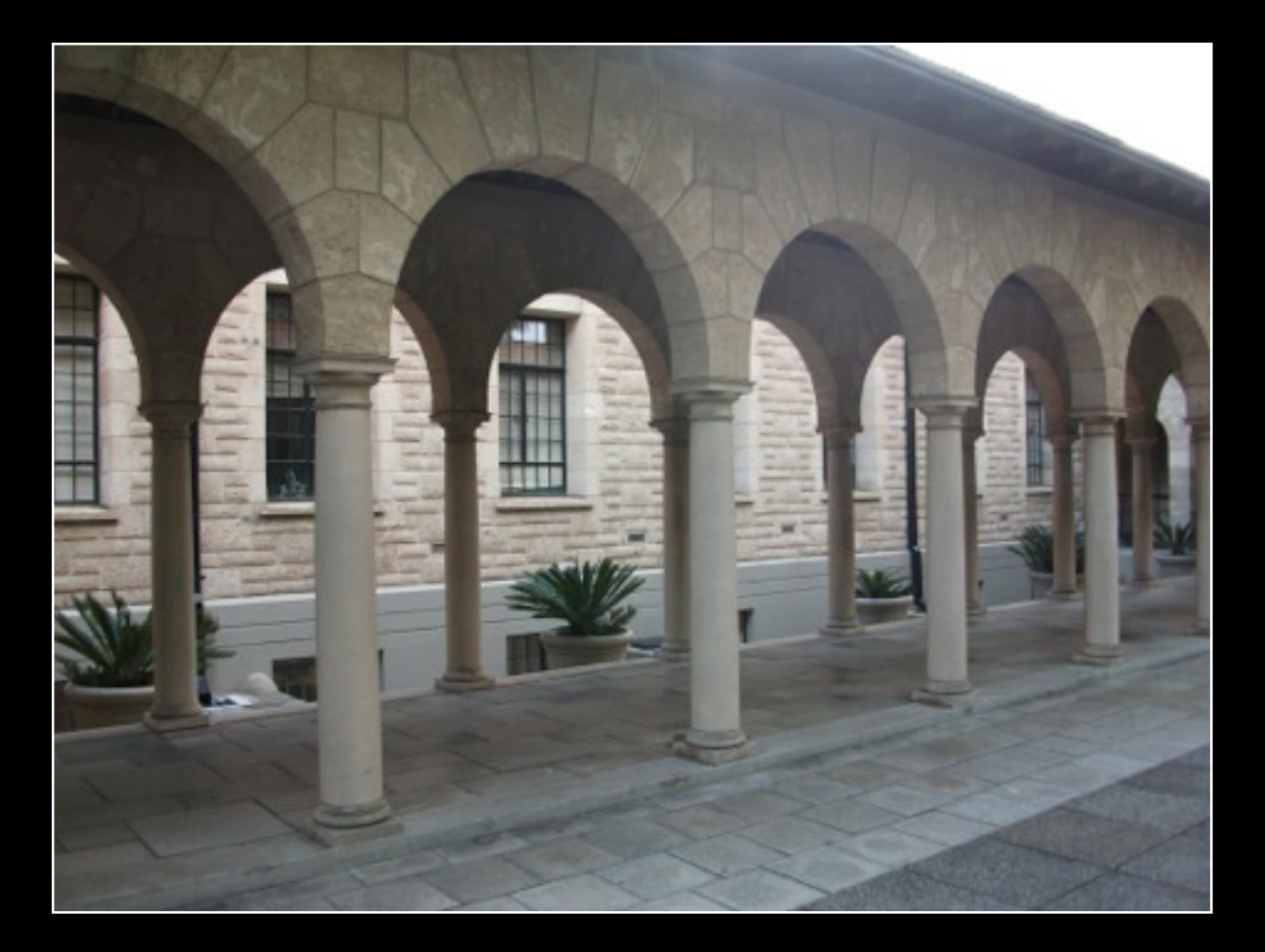

### Limitations : Occluders

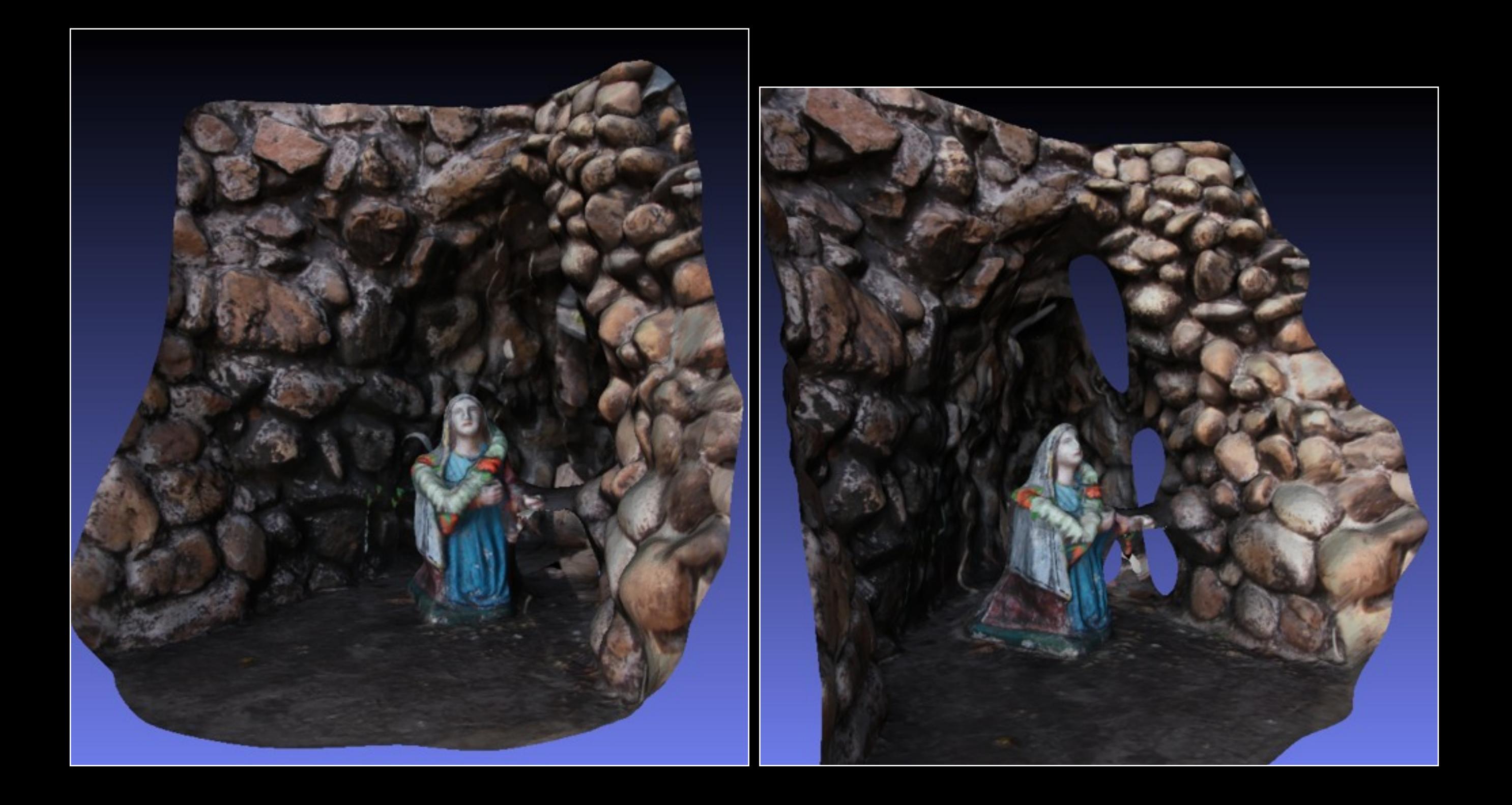

#### Limitations : Movement

- Objects to be reconstructed obviously need to be stationary across photographs
- Grass moving in the wind is a common problem for field work
- Solution is to create a camera array for time simultaneous photography.

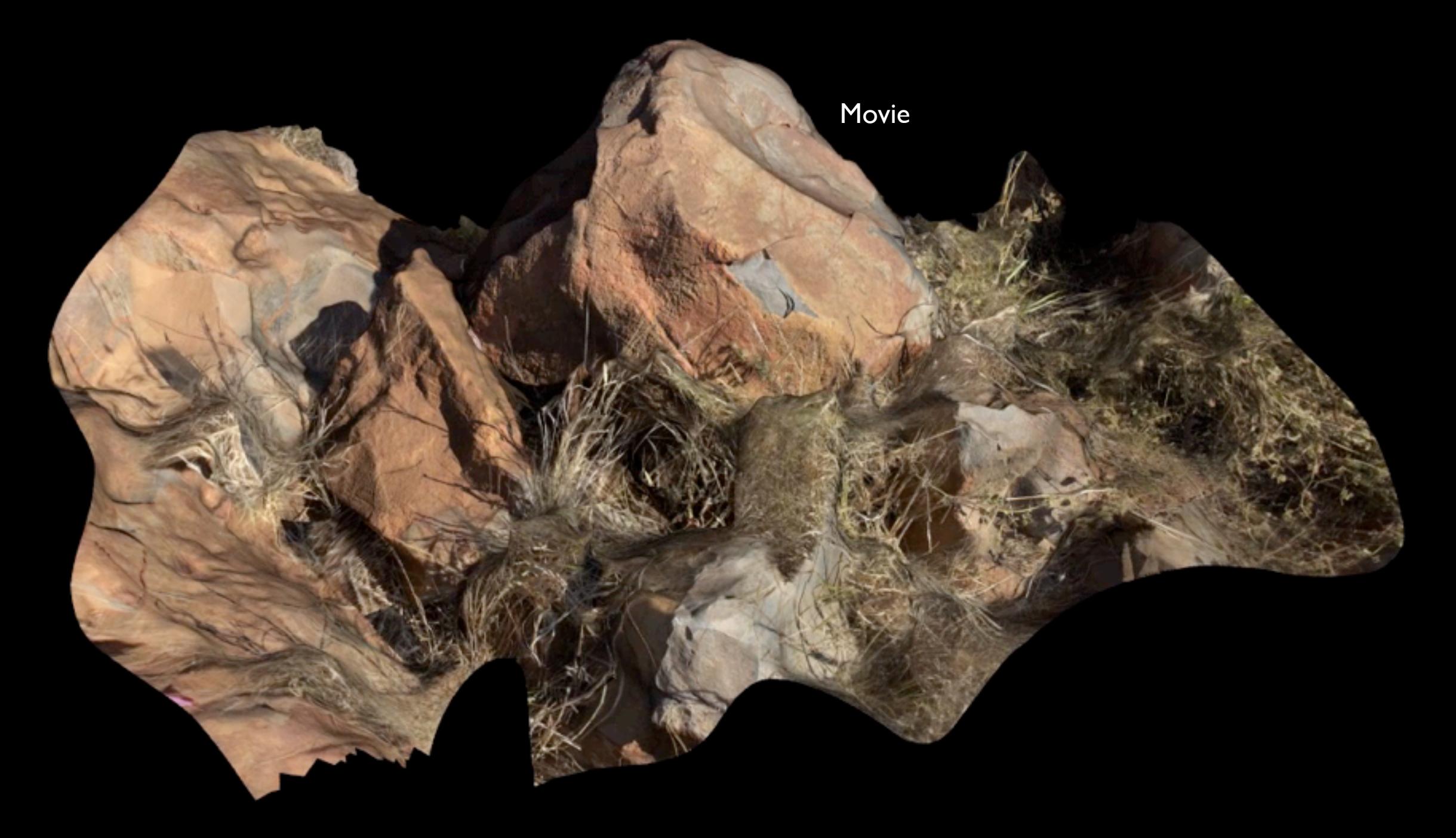
## Limitations : Thin structures

- Difficult to reconstruct objects approaching a few pixels in the images (sampling theory)
- Example of grasses in the rock art reconstruction

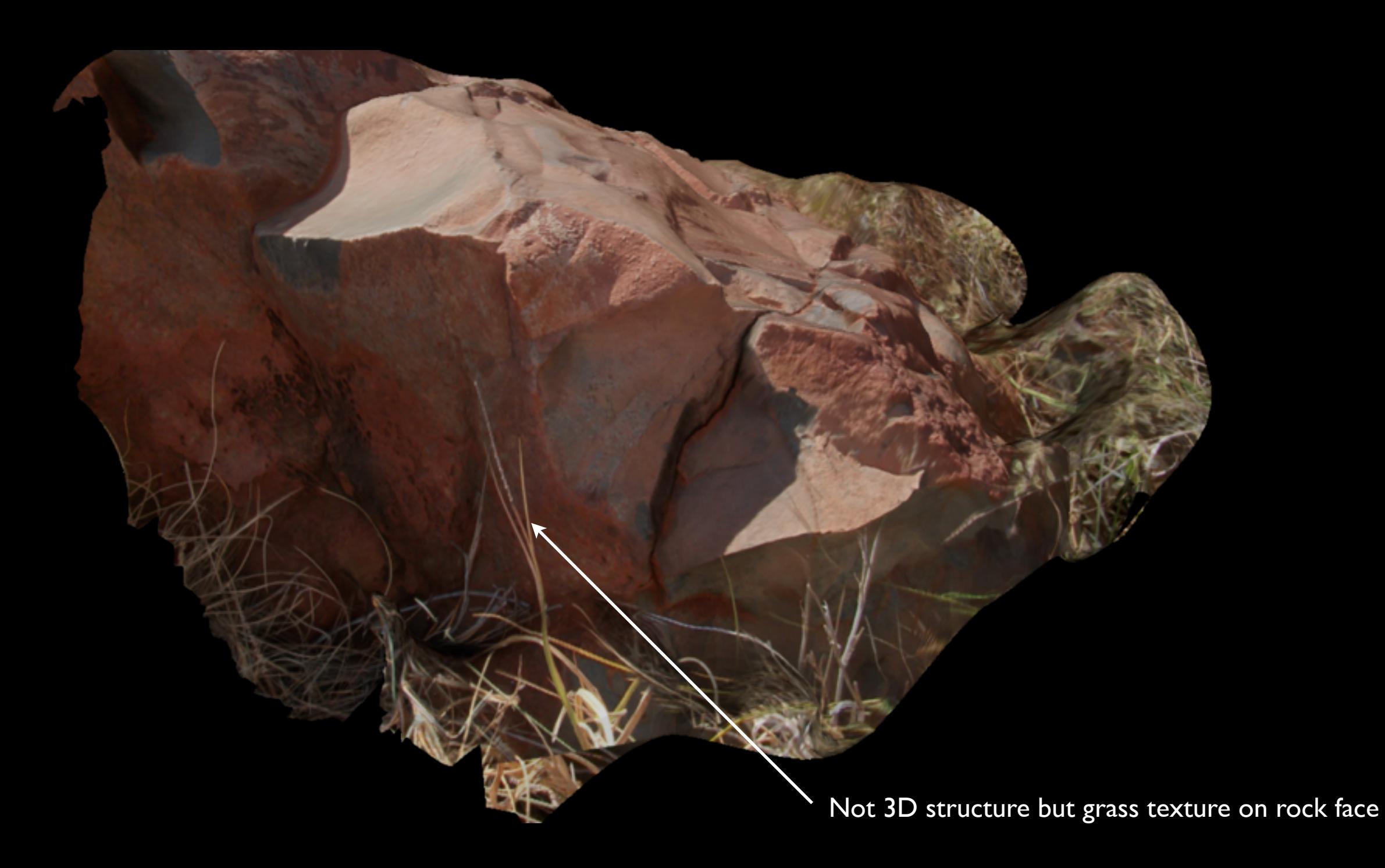

## Limitations : Thin structures

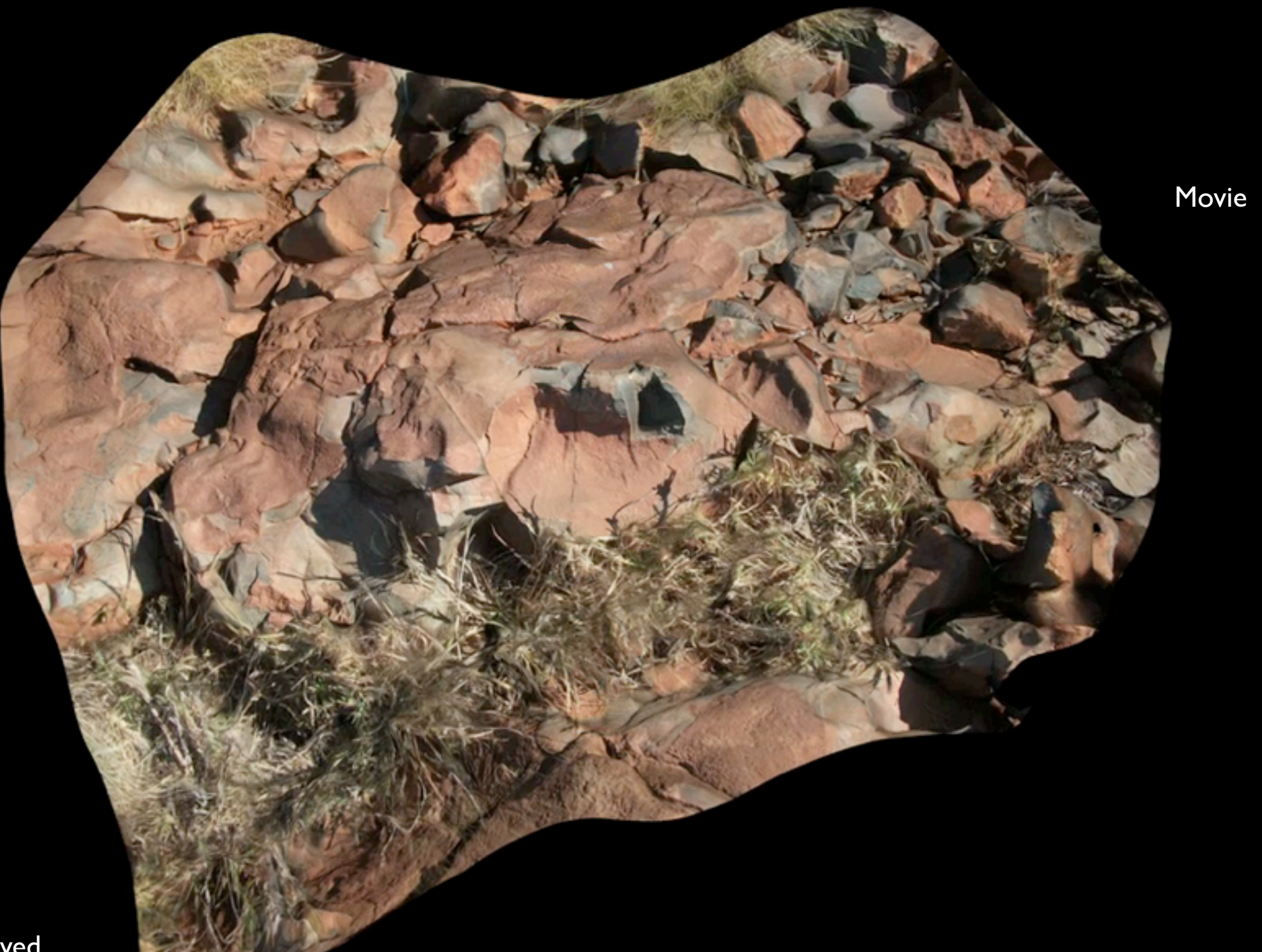

## Limitations : Baked on shadows

- Shadows obviously become part of the texture maps
- Can be alleviated somewhat by photographing in diffuse light
- For outside objects can sometimes choose times when object is not directly lit
- Can sometimes choose diffuse lit days, cloudy

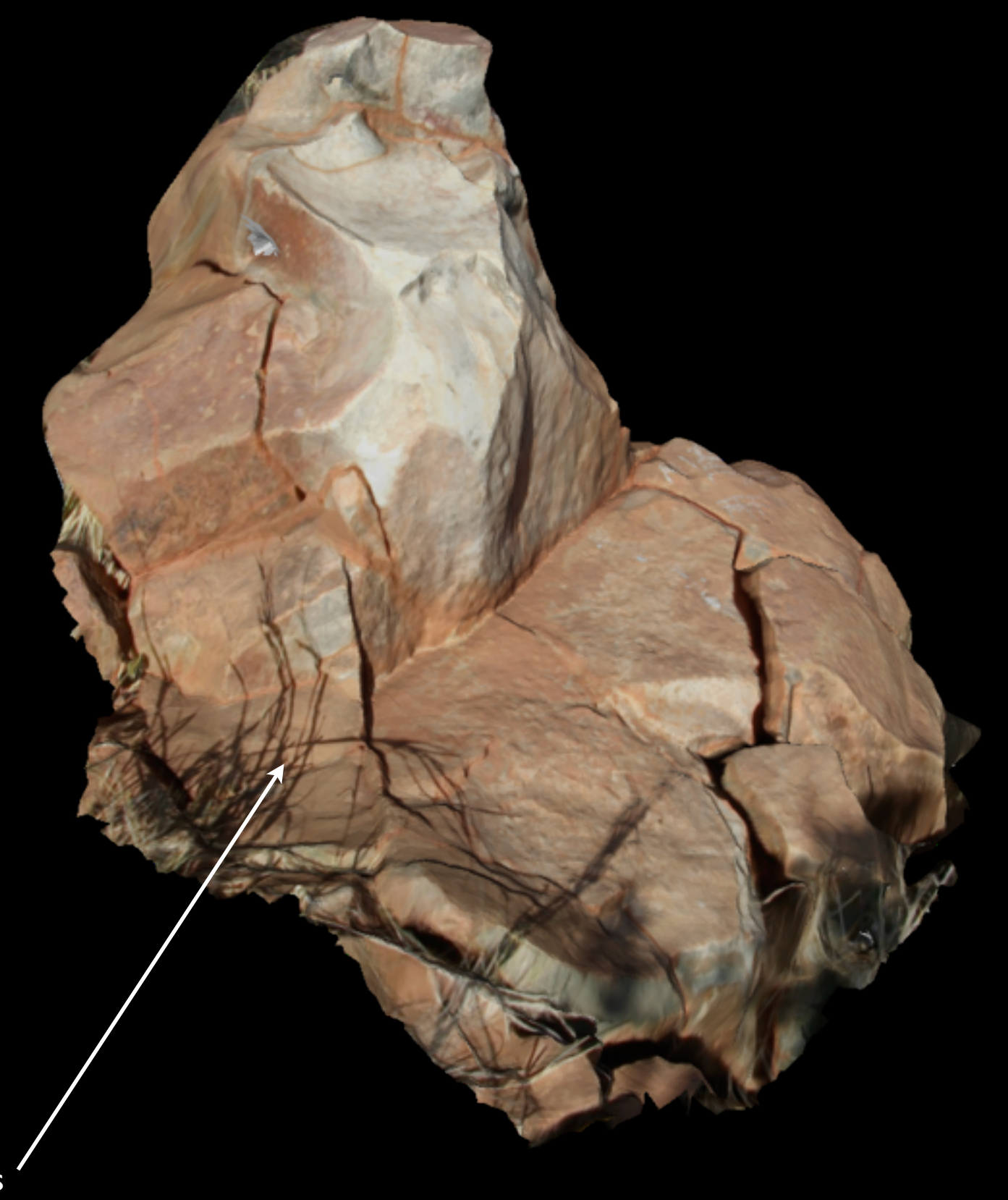

Grass shadows

### Limitations : Baked on shadows

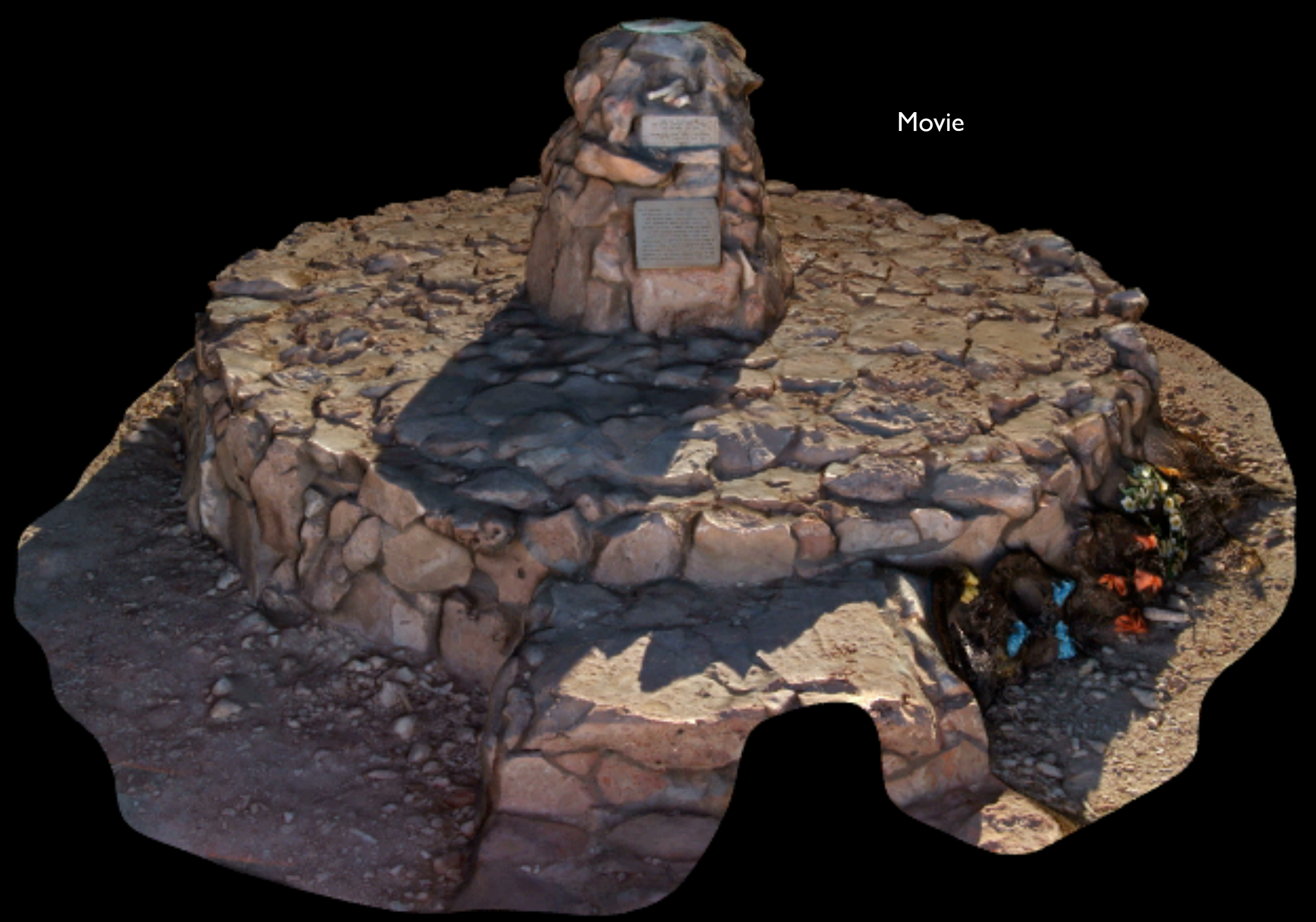

## Limitations : Lighting changes and access

- For field work access to preferred positions for photographs may be problematic
- Similarly capturing photographs from above the object, elevated positions
- When capturing 30+ photographs for 3D objects the lighting conditions may change eg: clouds passing overhead Processes generally insensitive to this except for variations in resulting textures
- Shadows of the photographer

#### Limitations: Reflective surfaces

- Mirror surfaces can provide a non-linear reflection of the world that will influence the feature point detection
- Gives rise to a new art form Photogrammetry that goes wrong in "interesting" ways

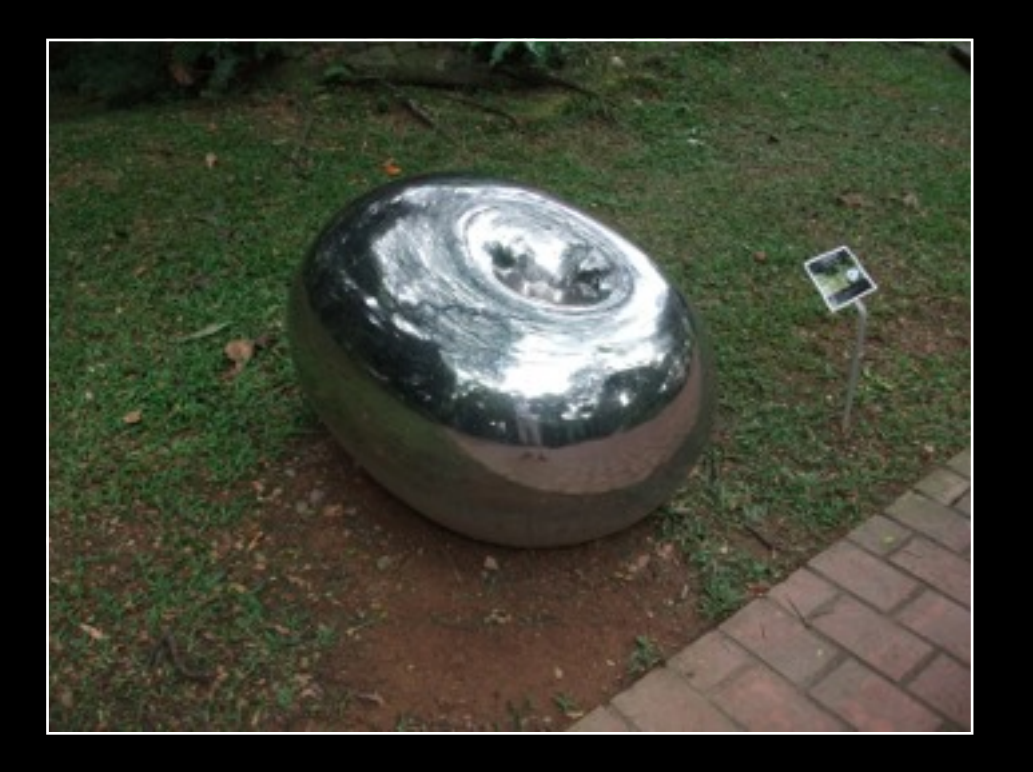

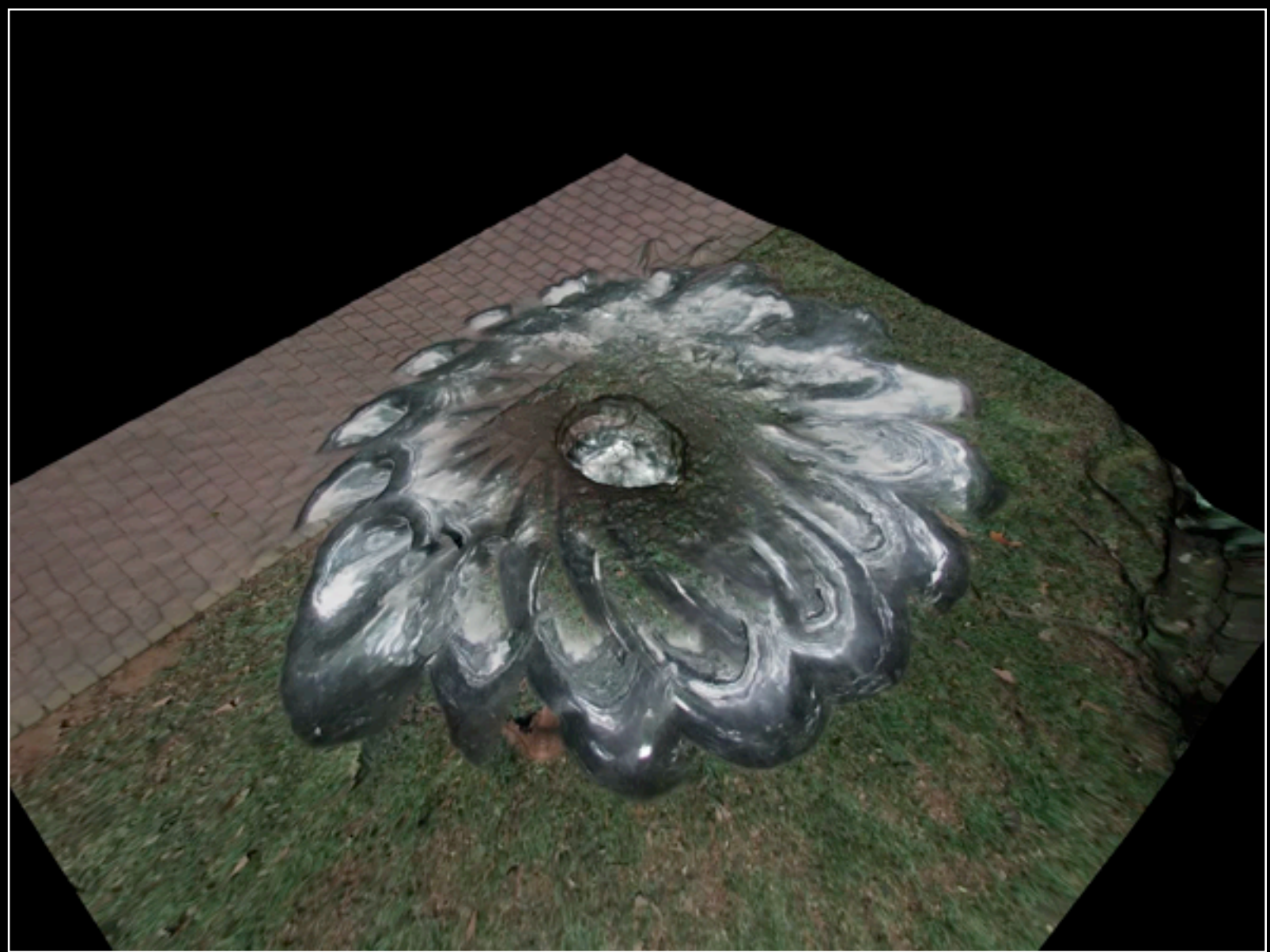

### Limitations : database/online representations

- Claim that the need to store these higher level forms of data capture will increase
- Will this replace the need for storing photographic data?
- Surprisingly (depressingly) even after all these years of online delivery there are still no entirely satisfactory ways of distributing 3D data
- **•** Options
	- VRML, x3d : very poor cross platform support
	- 3D PDF : dropped by Adobe some years back
	- WebGL? HTML5 / Canvas?
- Key missing components:
	- progressive texture
	- progressive geometry

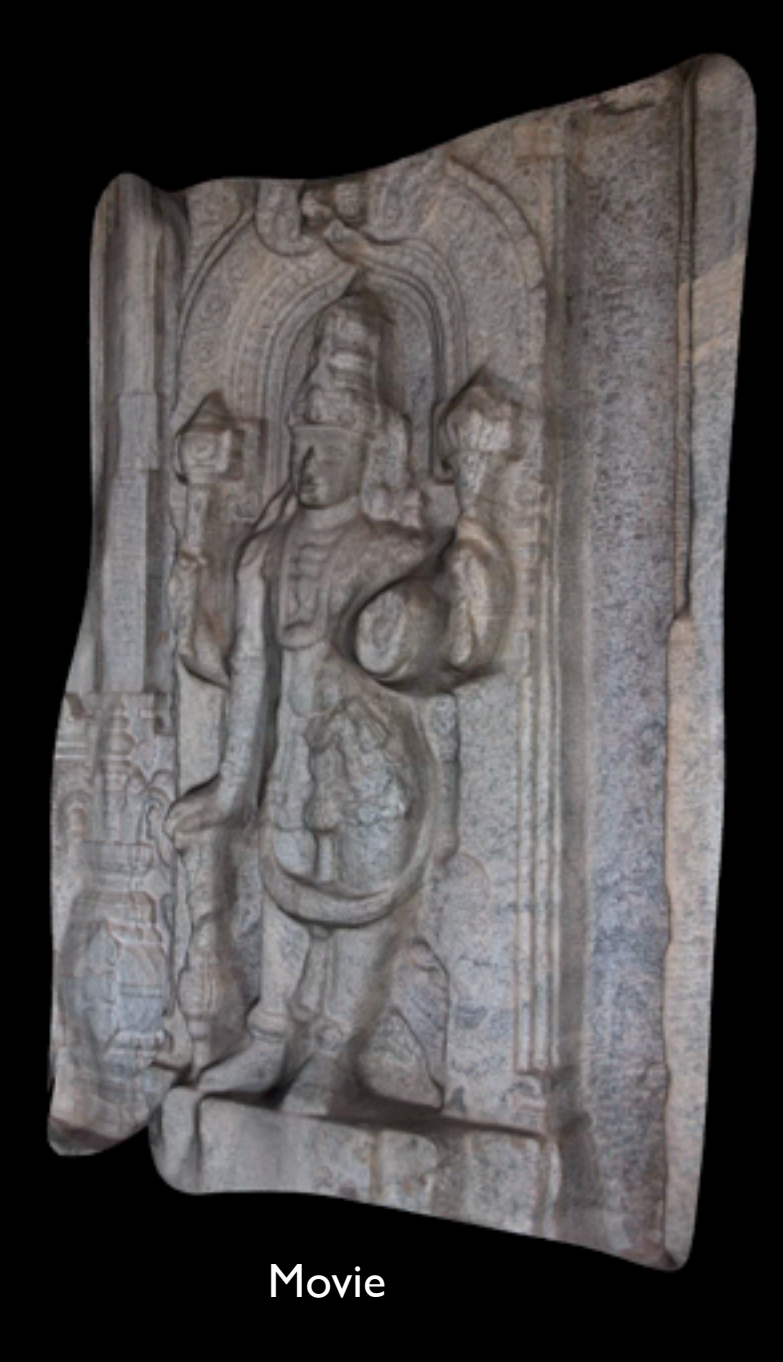

### Case study 3: Grinding stone

- Will do a full worked example based upon grinding stone from the Ngintaka story
- 22 photographs around the stone
- Example of light/colour changes due to polarising filter and angle to sun direction

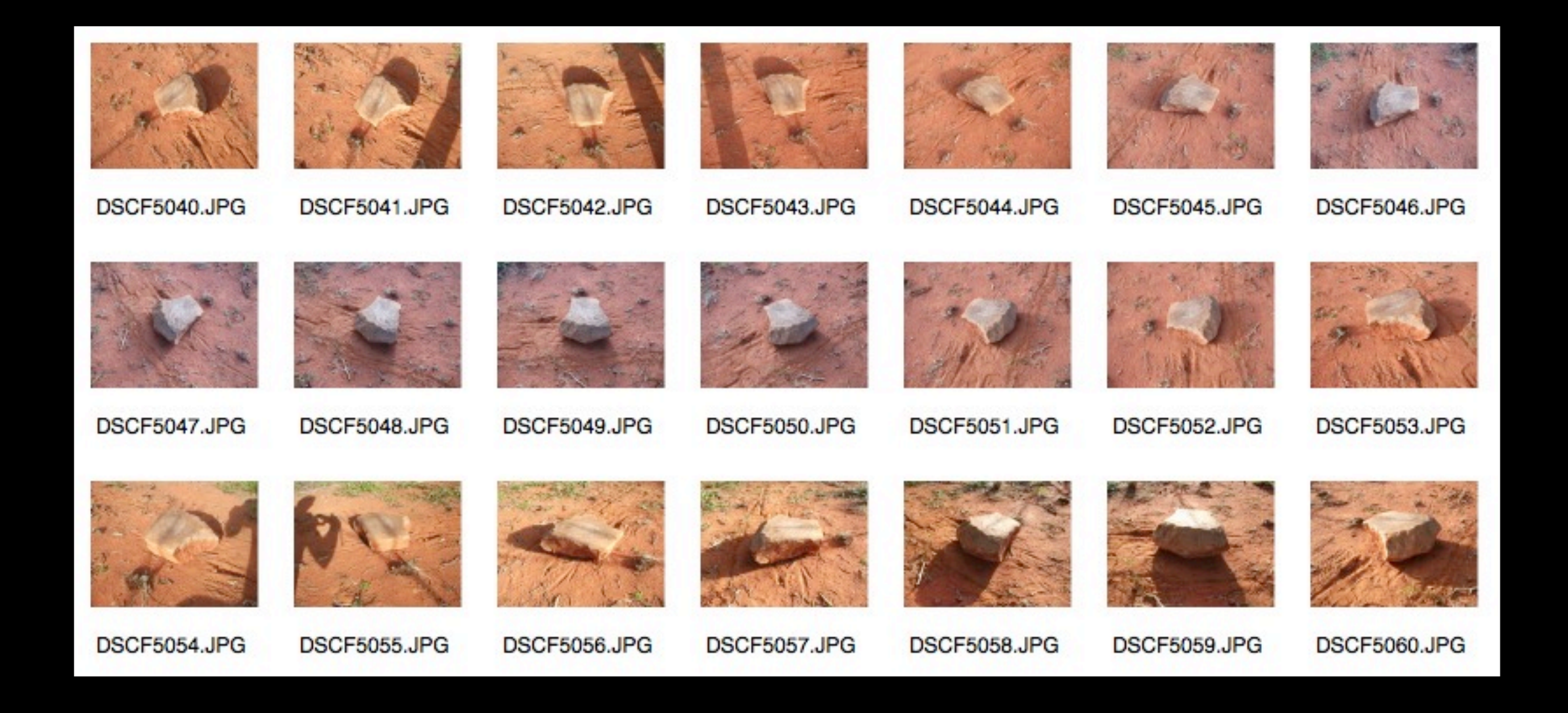

# Case study 3: Grinding stone

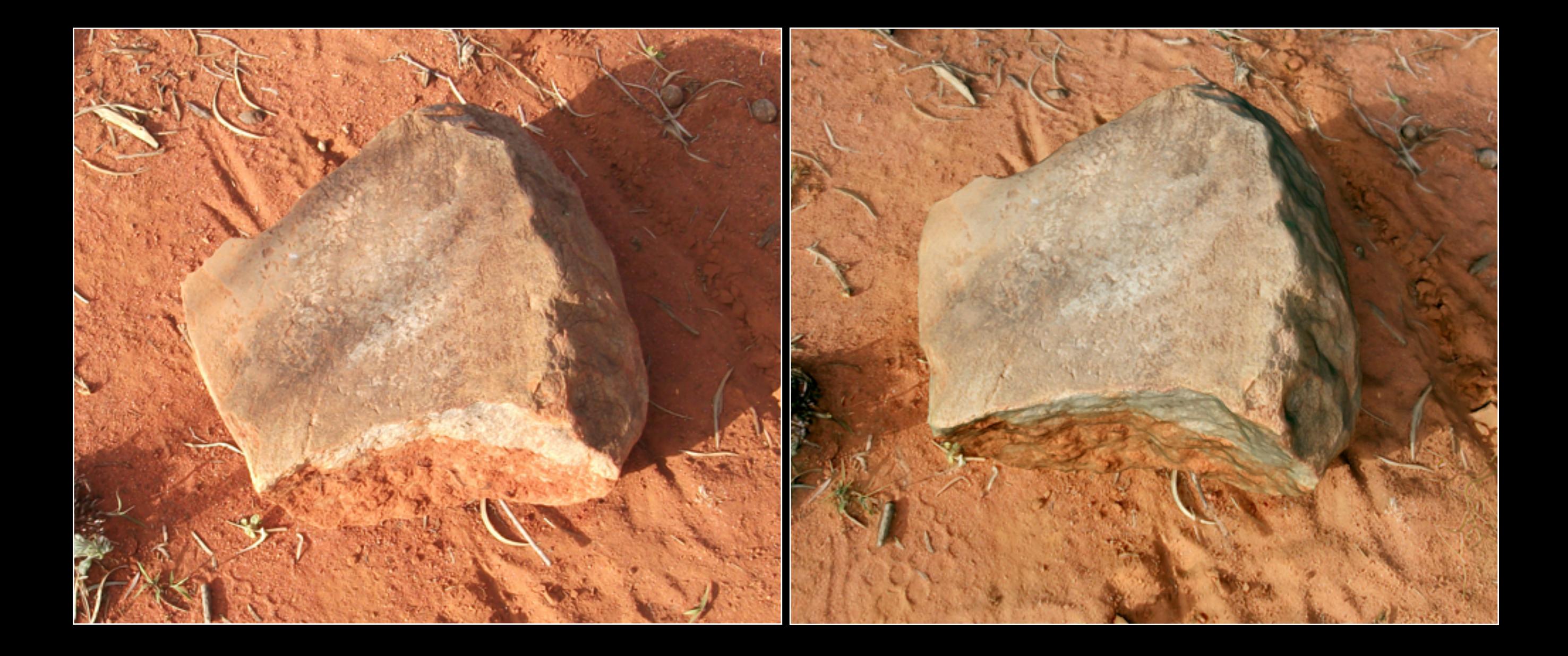

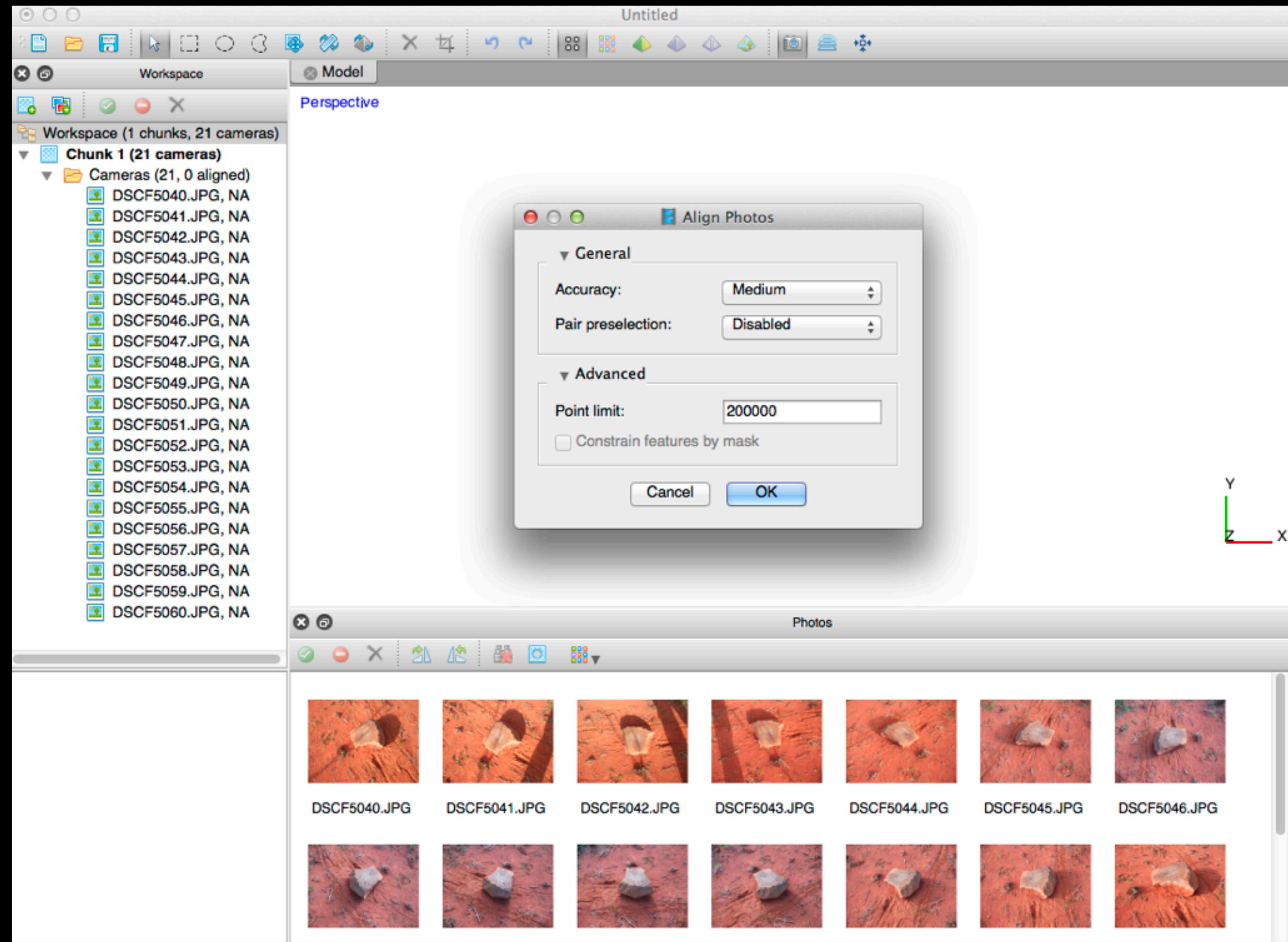

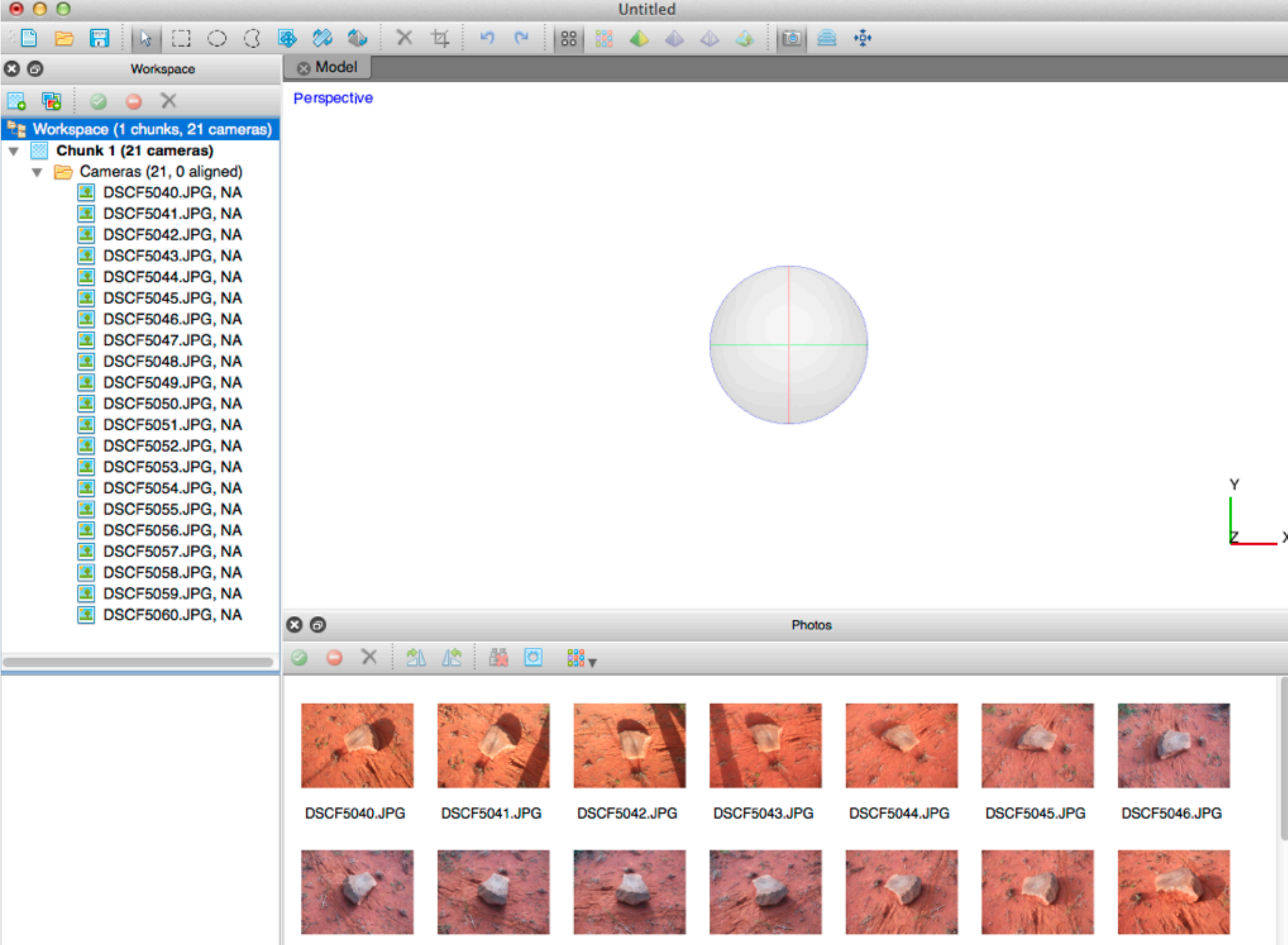

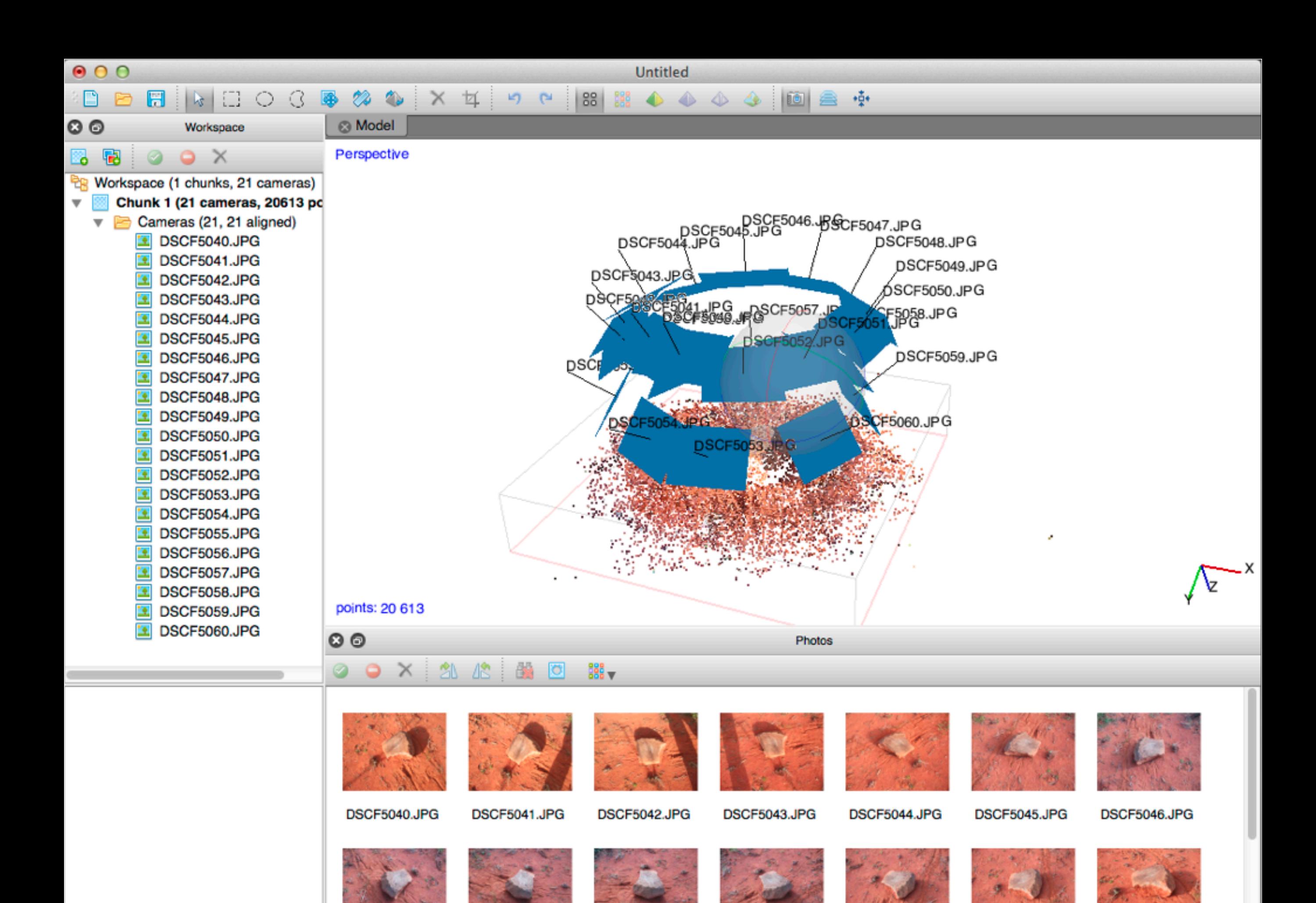

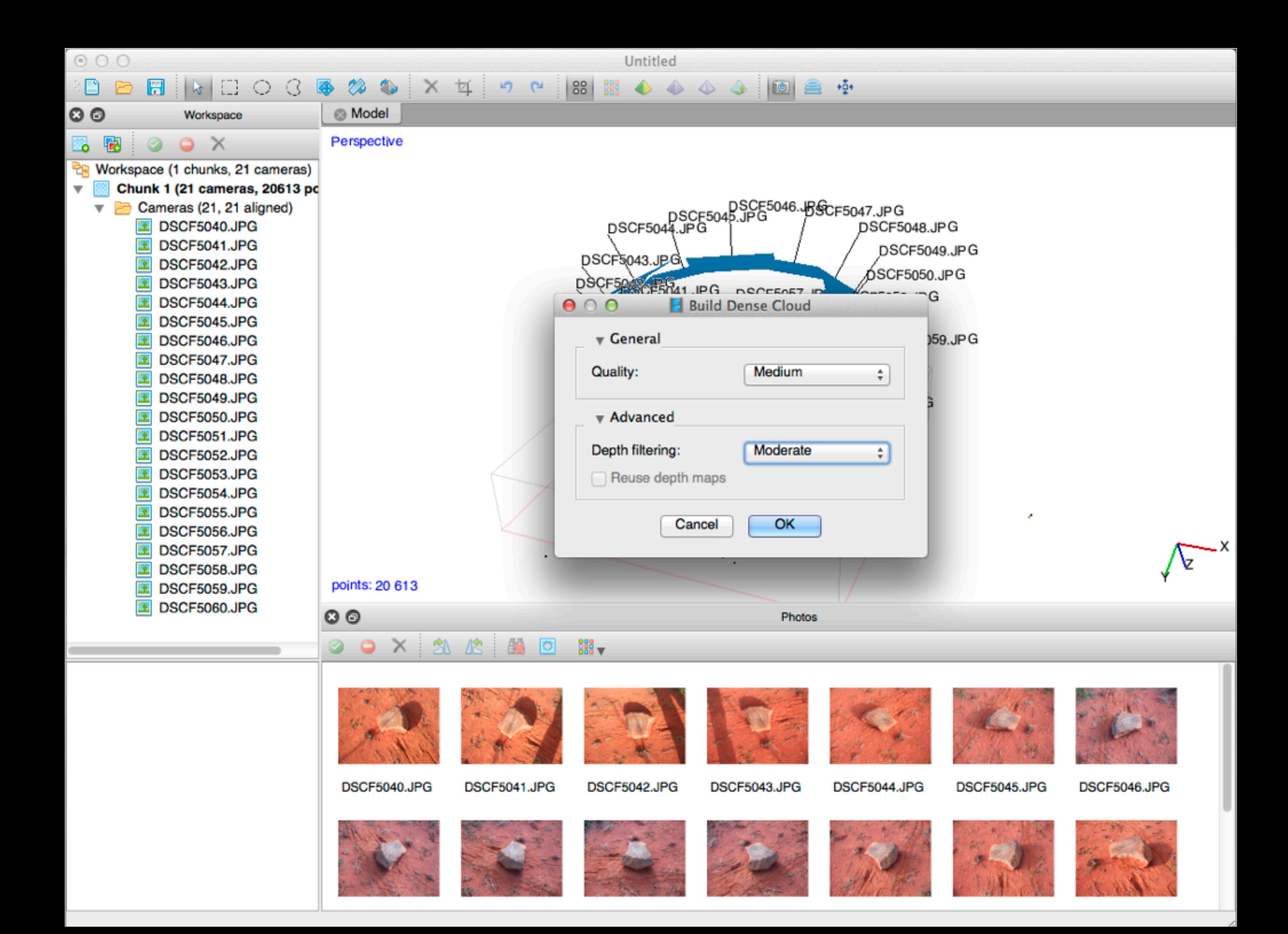

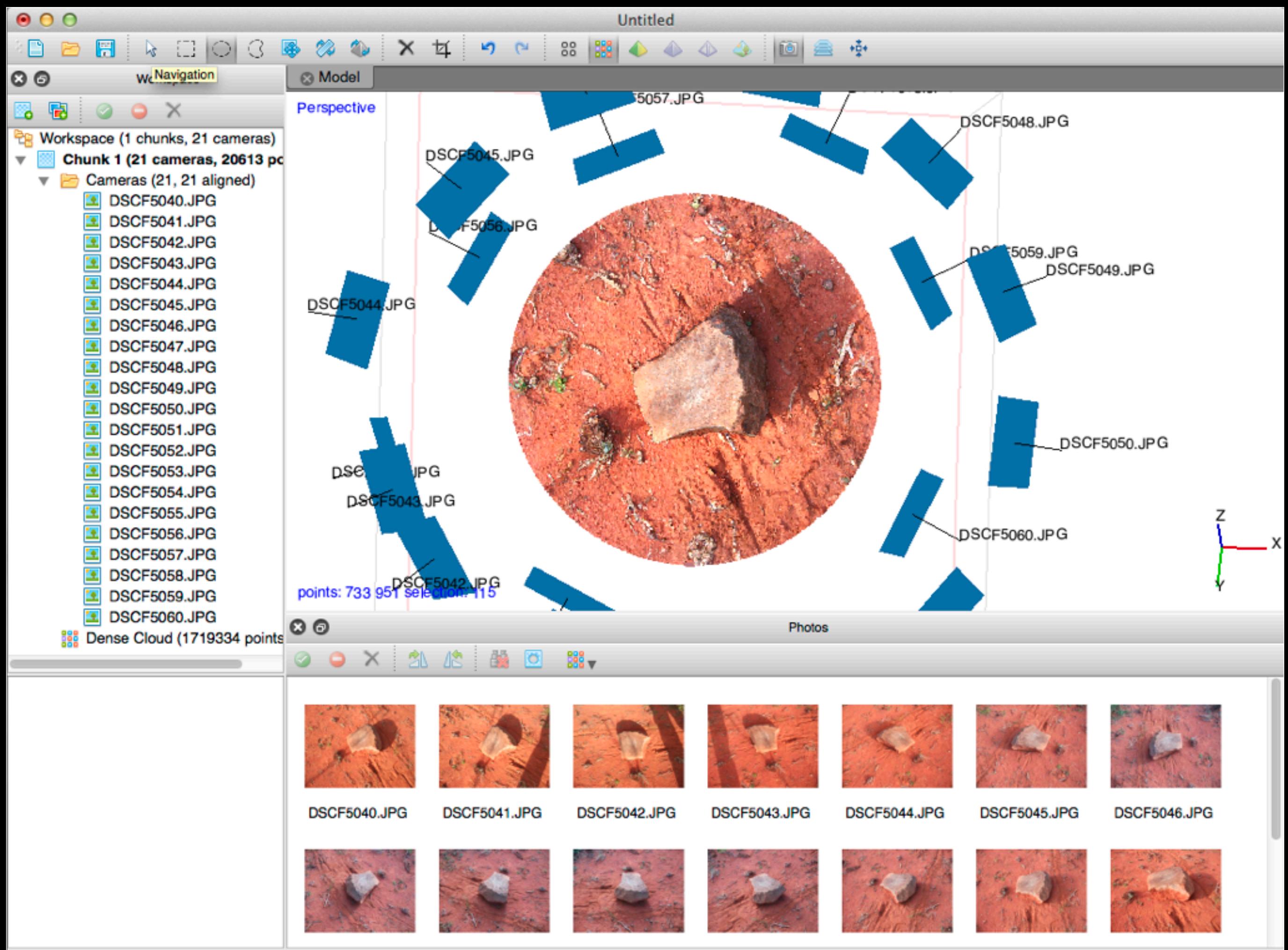

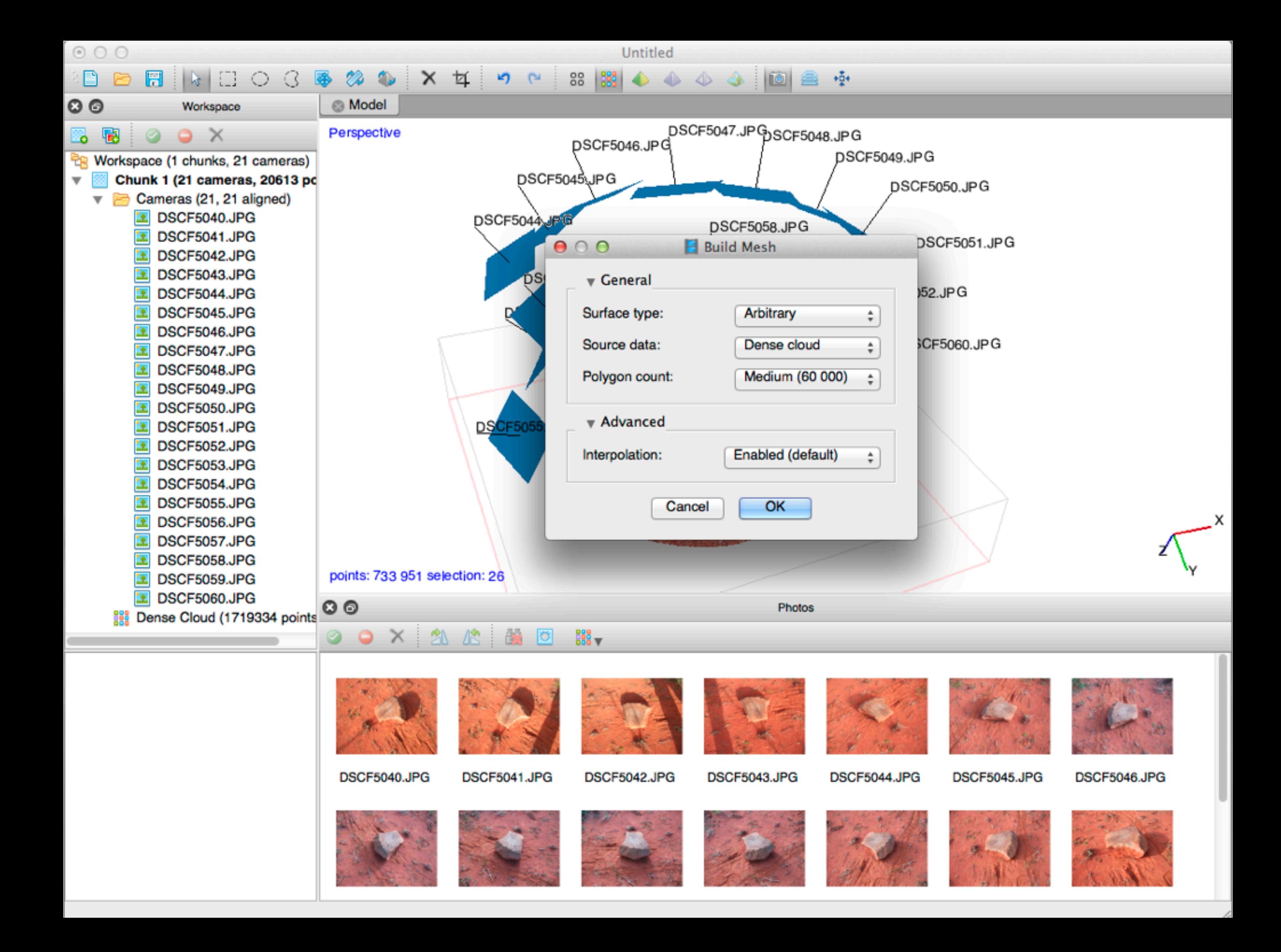

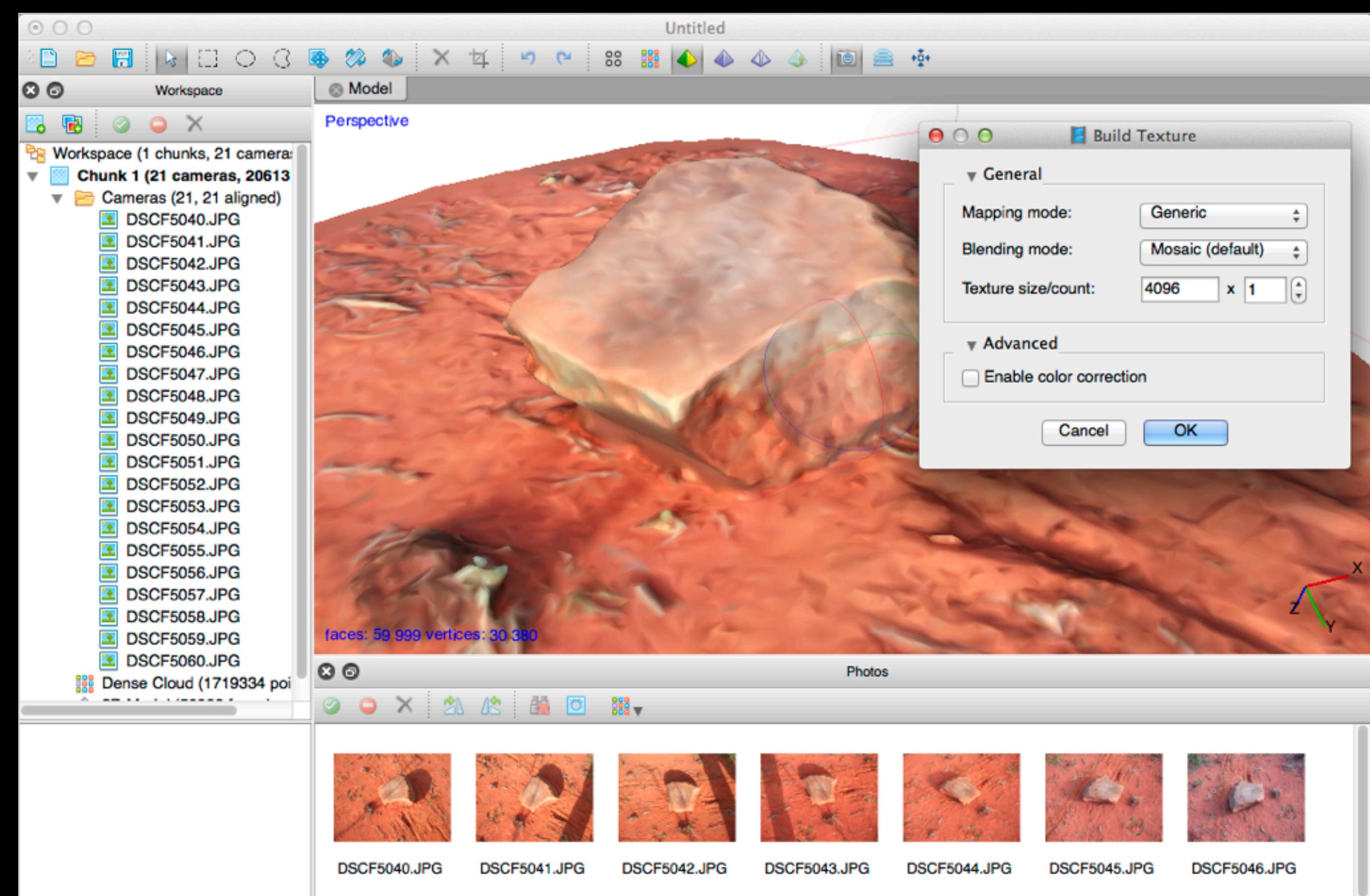

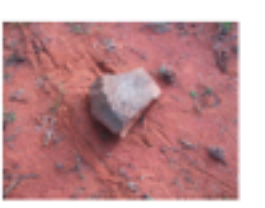

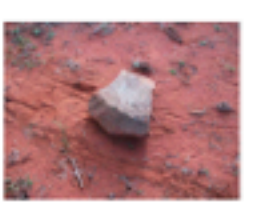

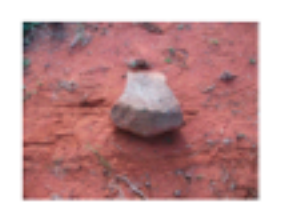

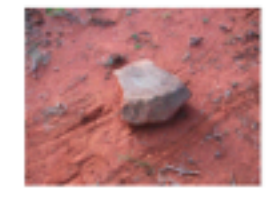

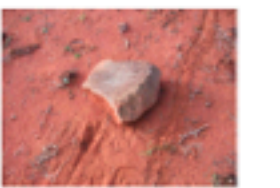

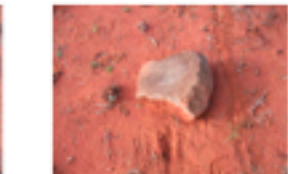

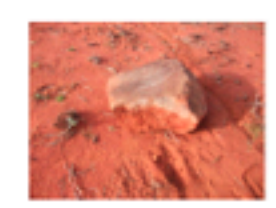

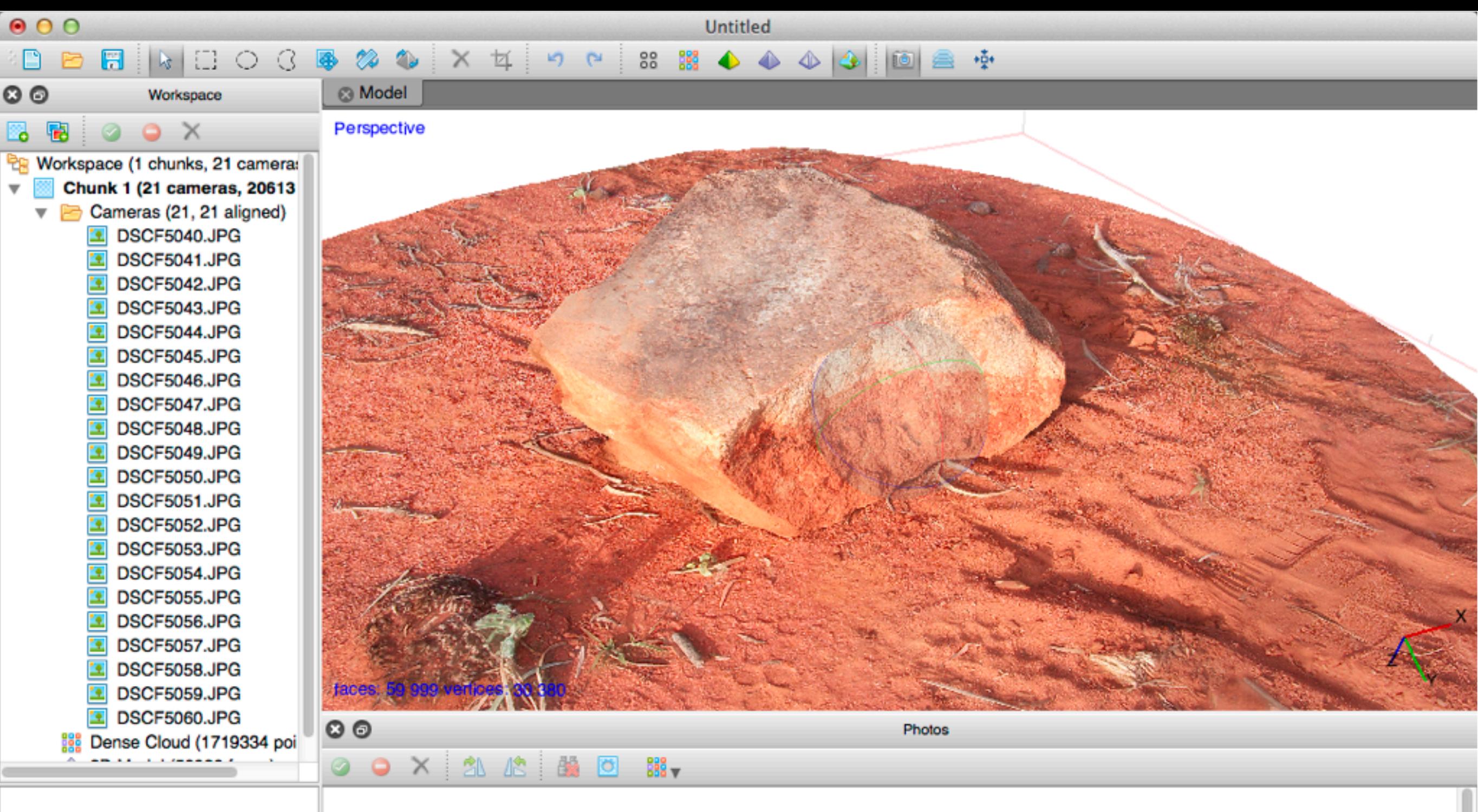

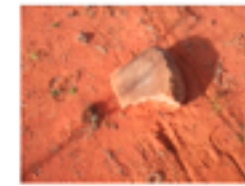

DSCF5040.JPG

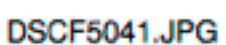

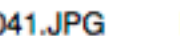

DSCF5042.JPG

DSCF5043.JPG

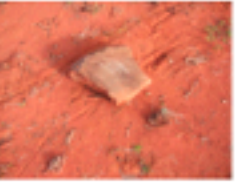

DSCF5044.JPG

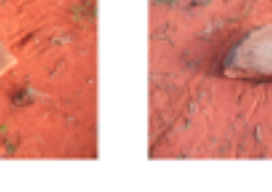

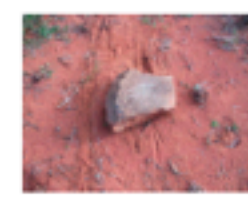

DSCF5045.JPG

DSCF5046.JPG

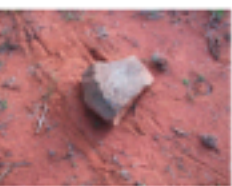

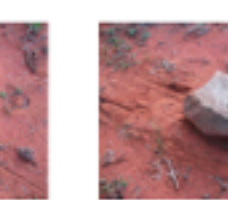

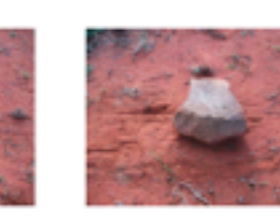

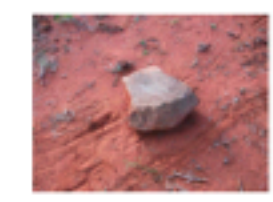

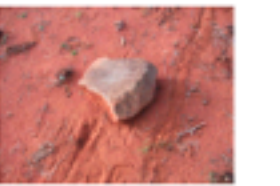

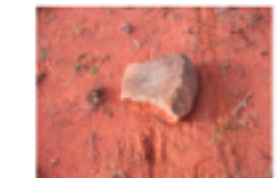

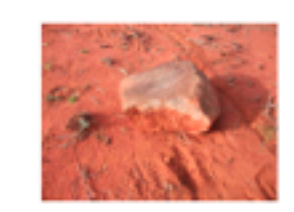

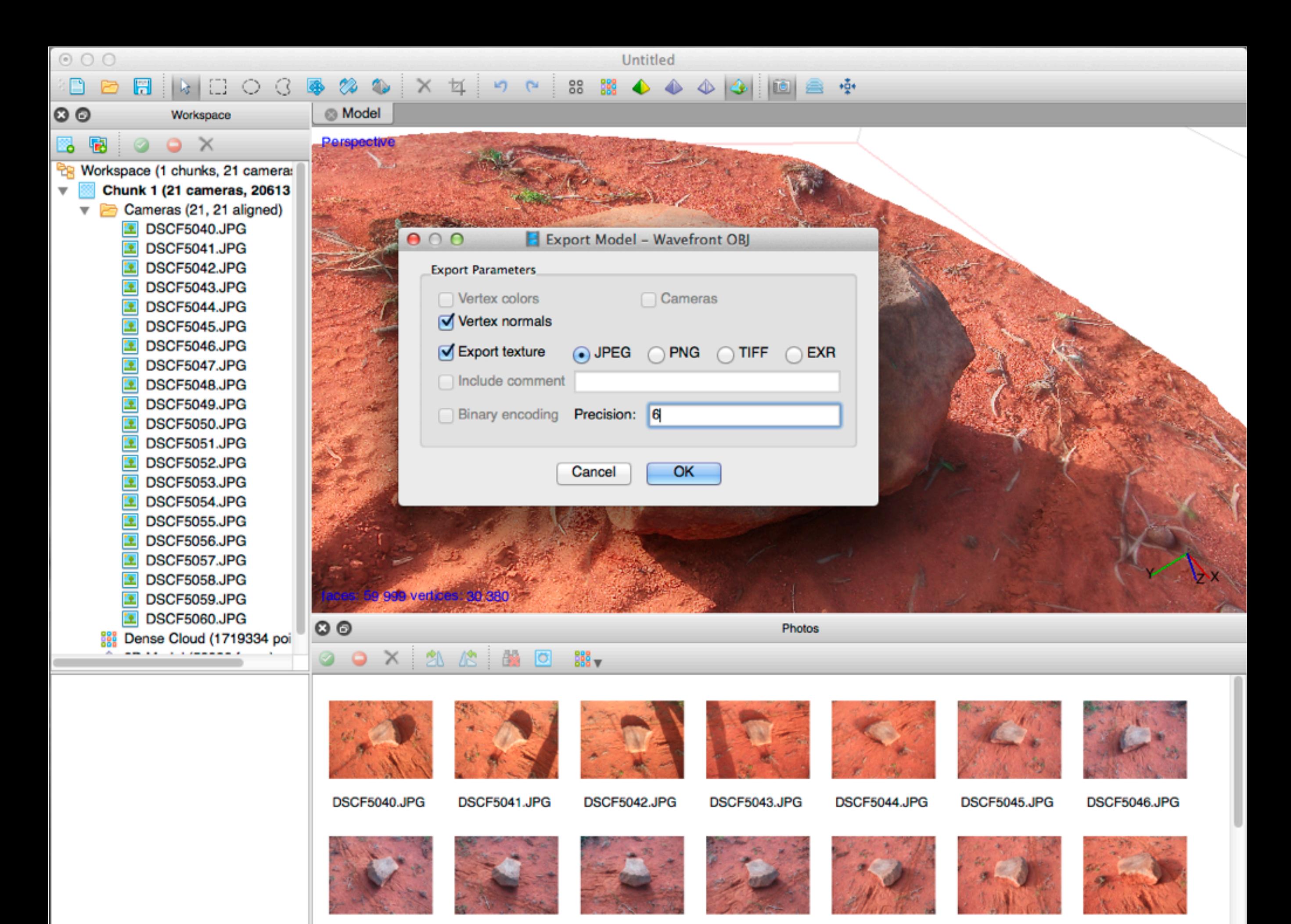

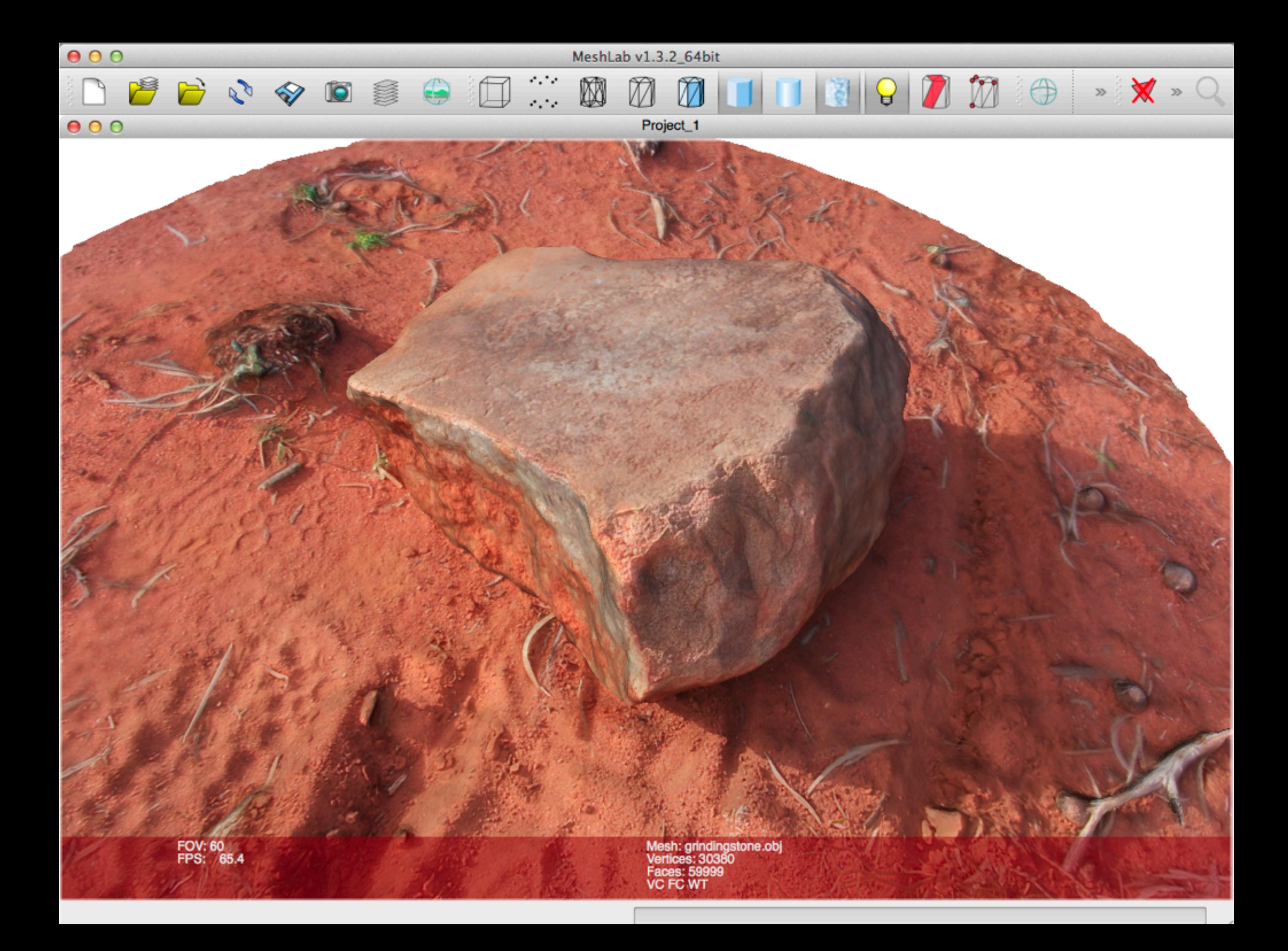

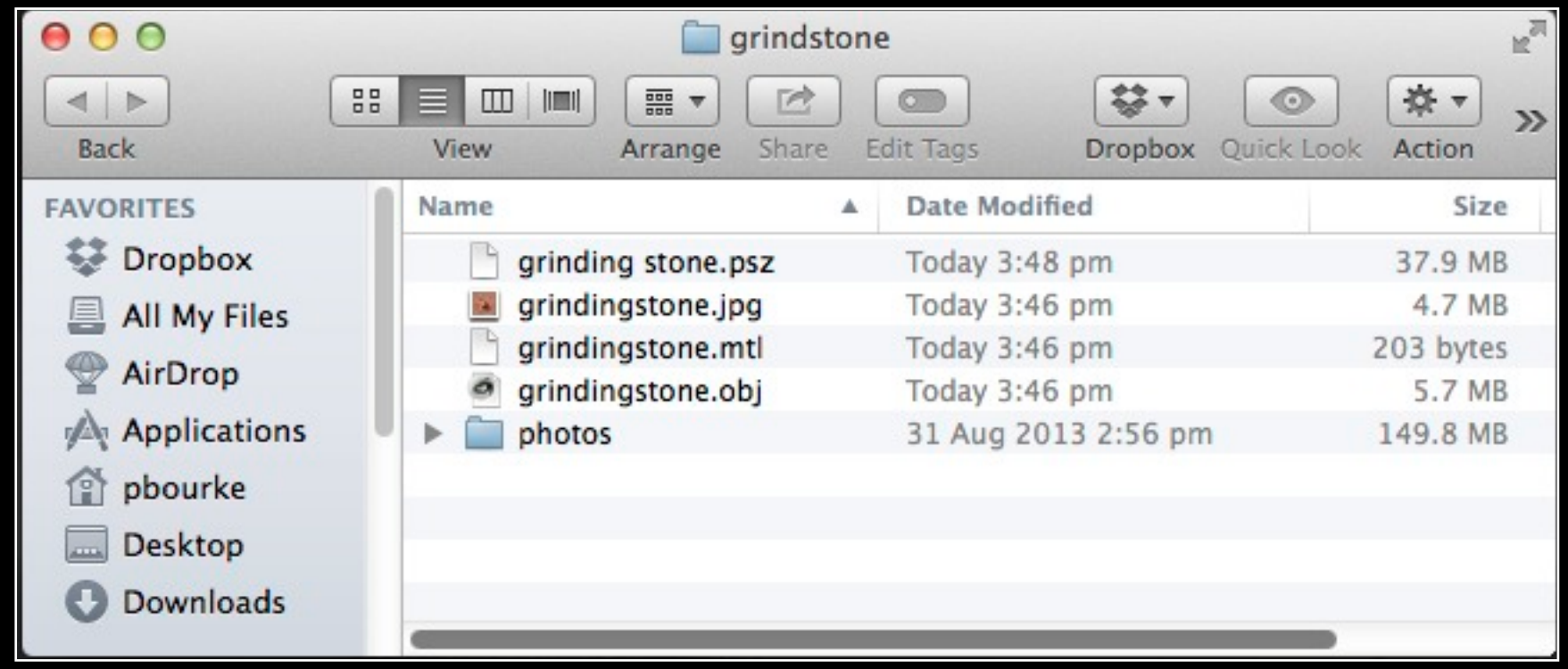

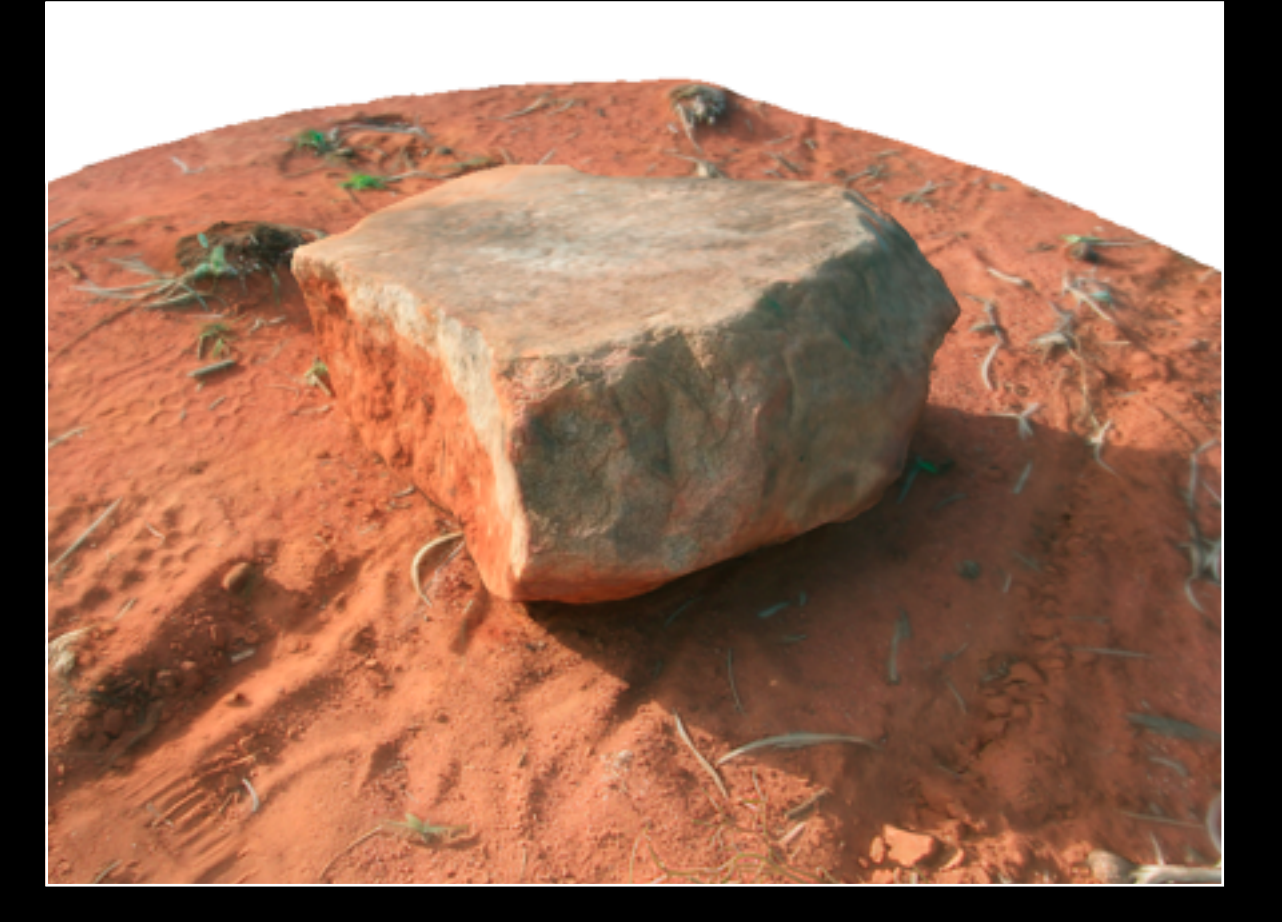

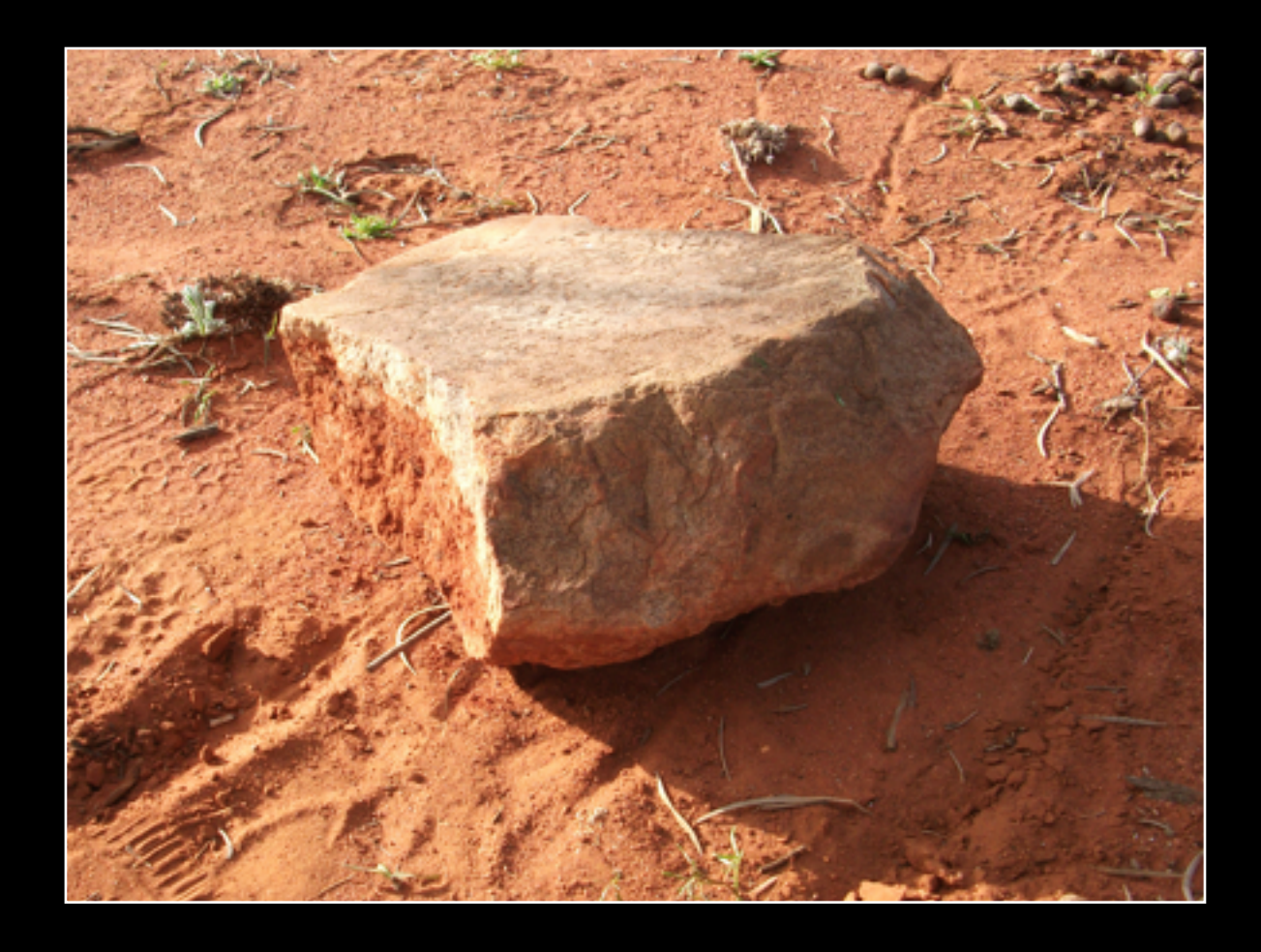

## Additional applications

- **•** Underwater
- **•** Aerial photography
- **•** Rapid Prototypes

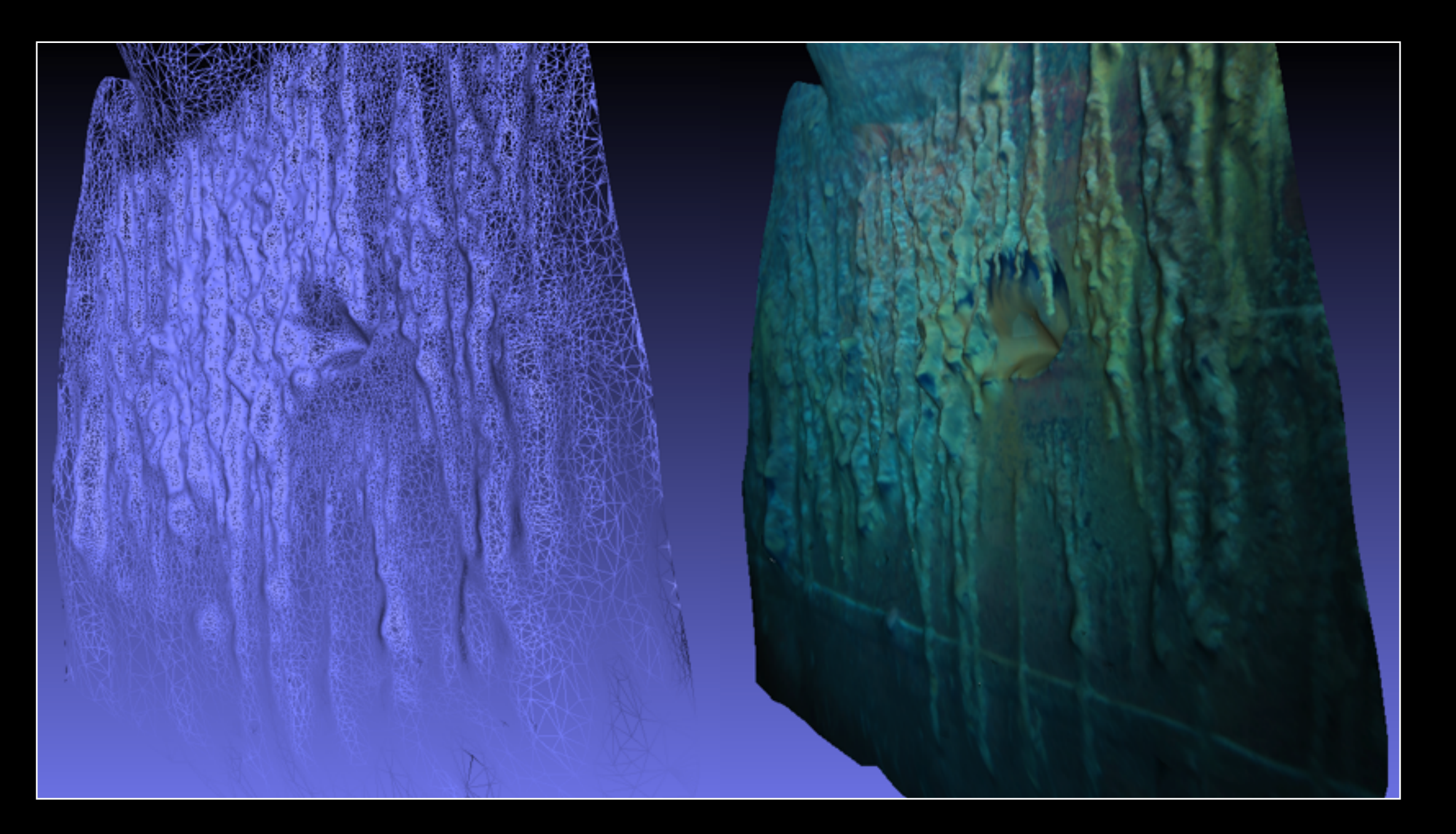

## Additional applications : Underwater

- Capture of underwater object more challenging
- How to compensate for the light absorption through a column of water
- Example: HMAS Sydney in 2.5KM of water

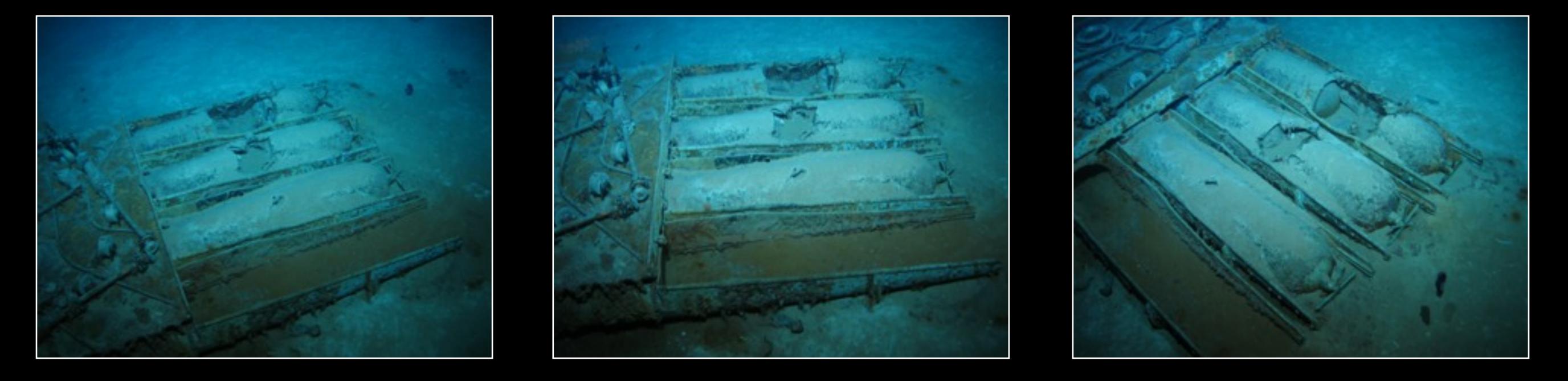

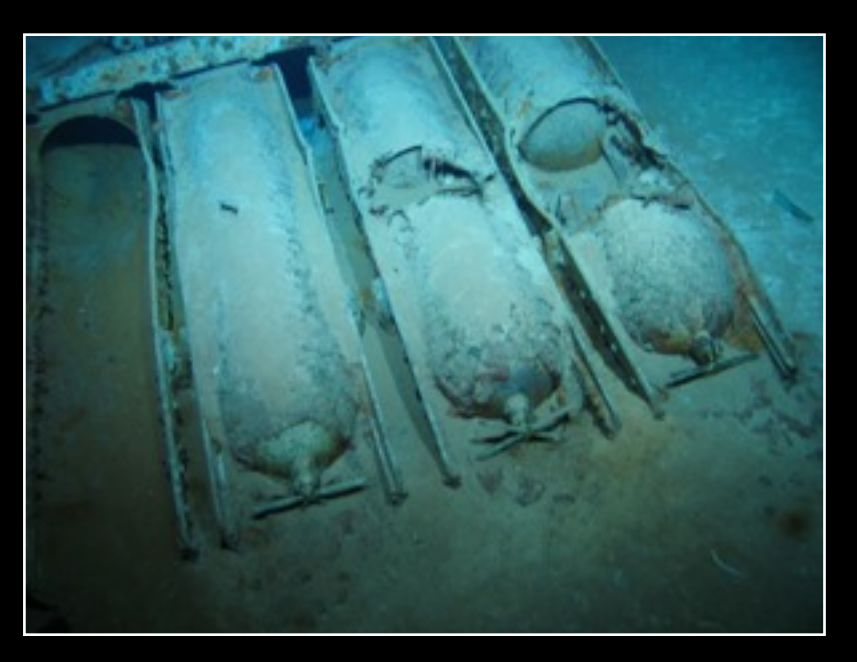

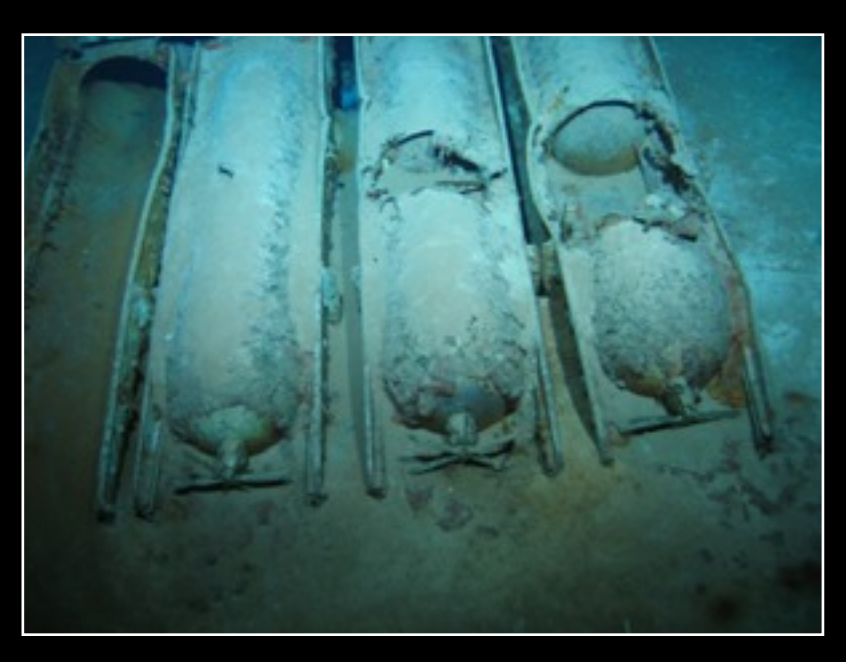

# Additional applications : Underwater

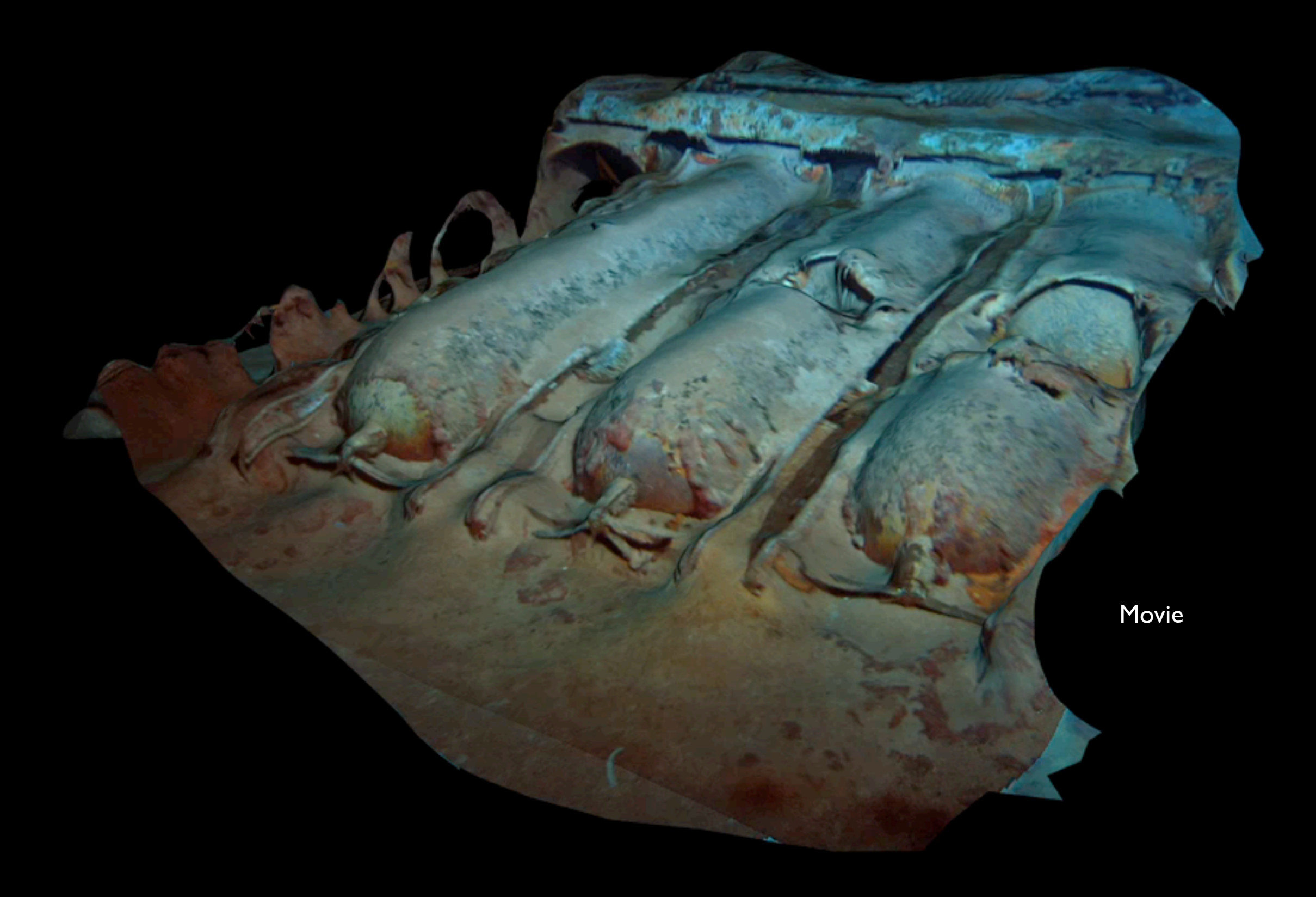

# Additional applications : Underwater Archaeology

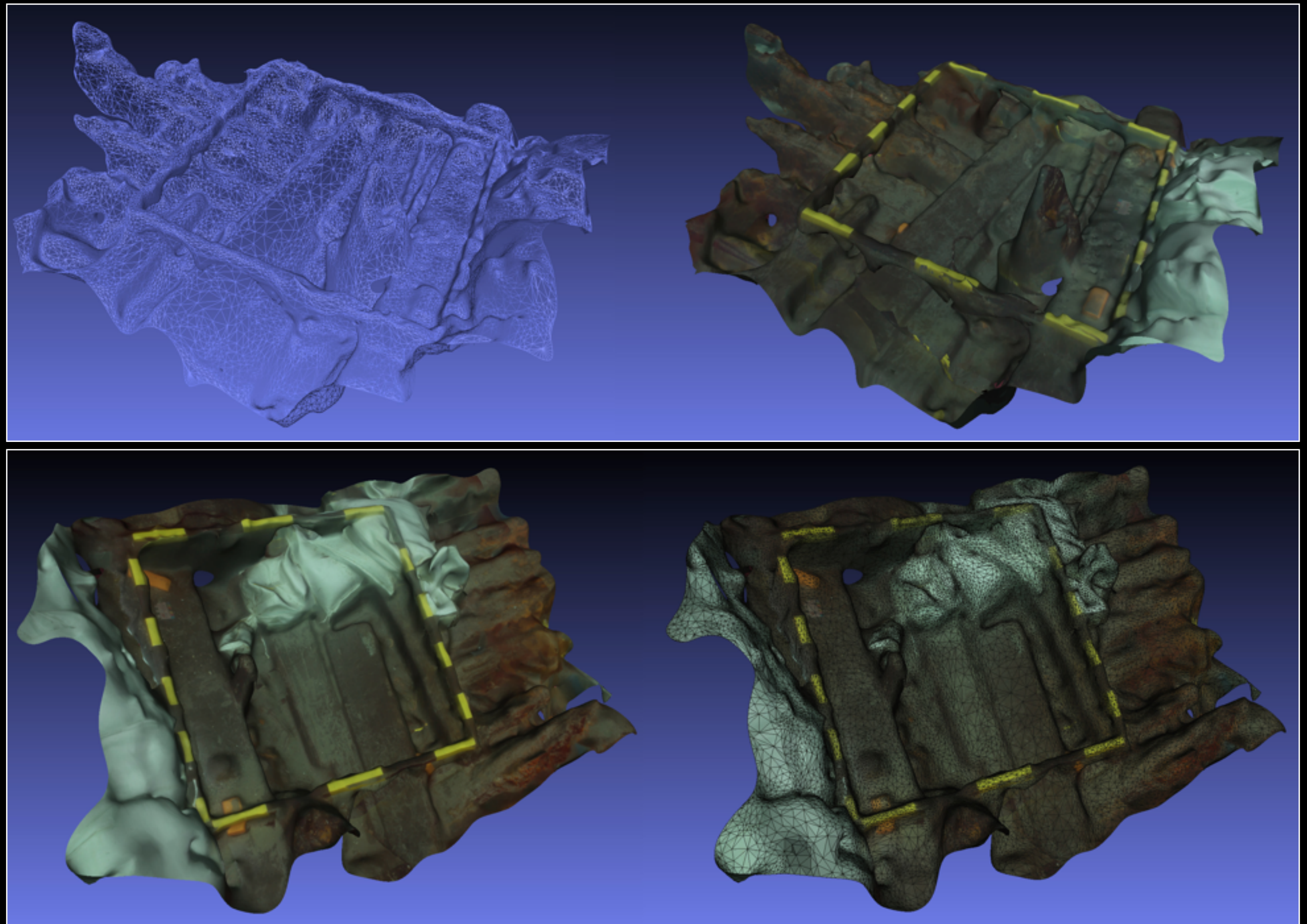

#### Additional applications : Aerial photography

- Capturing inaccessible geological formations
- **Also building structures out of reach**
- Vibration and rolling shutter issues

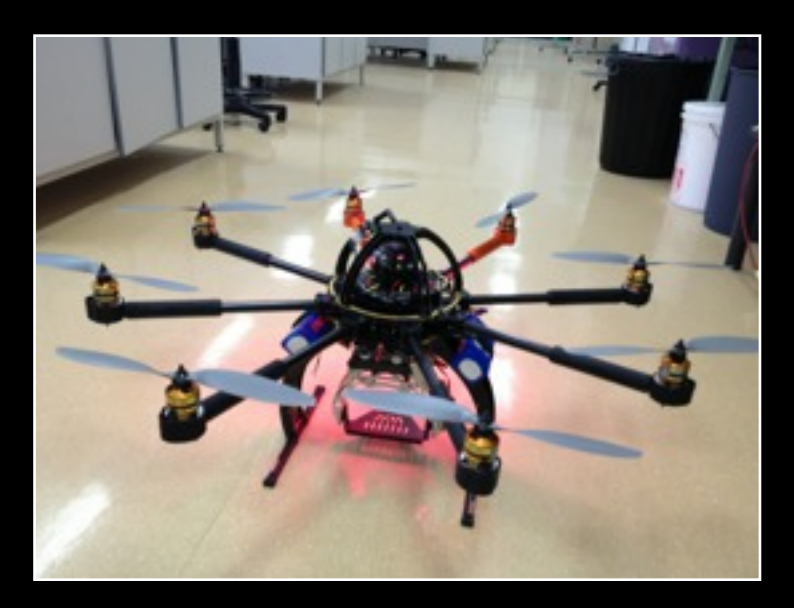

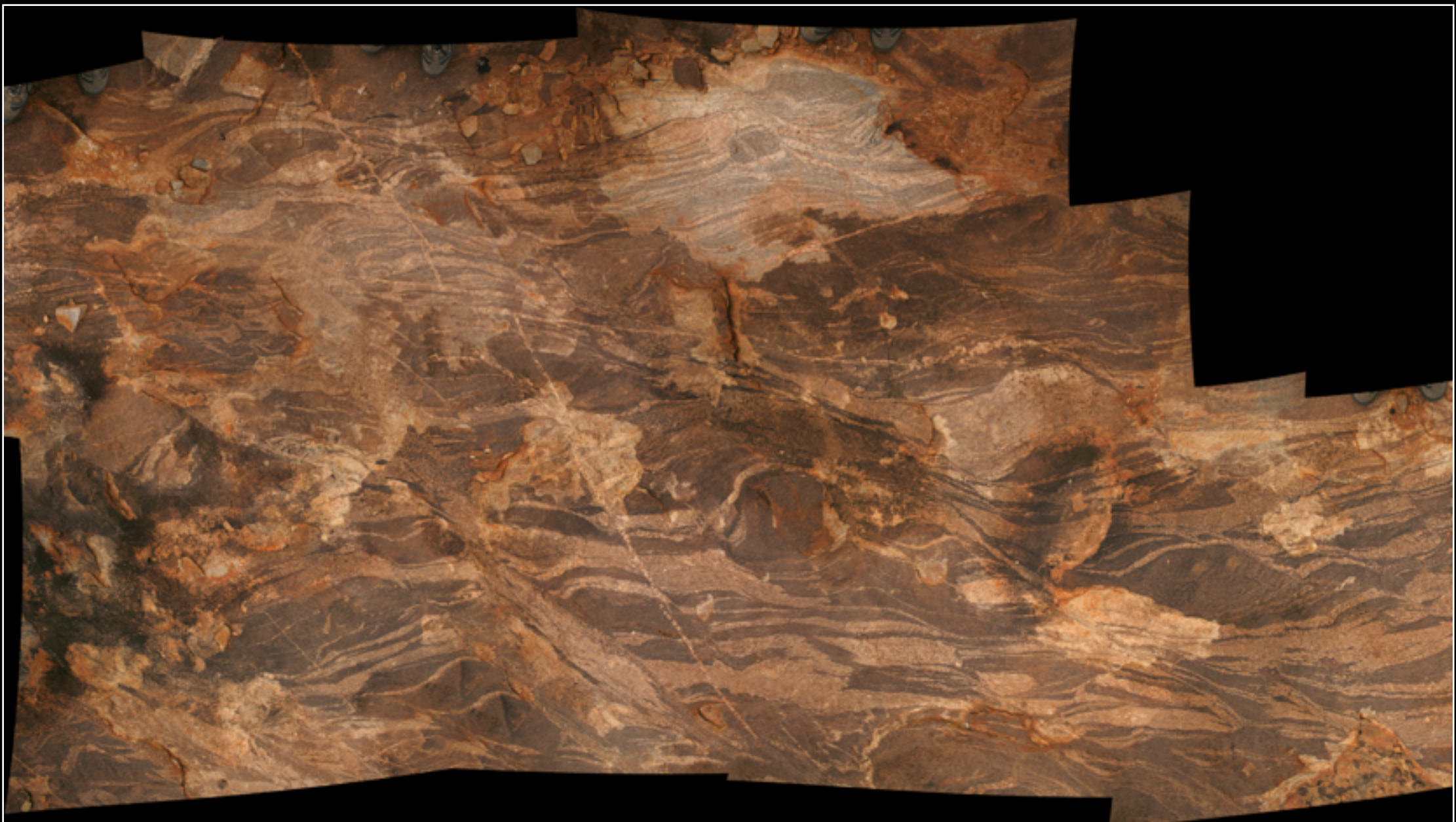

# Additional applications : Aerial photography

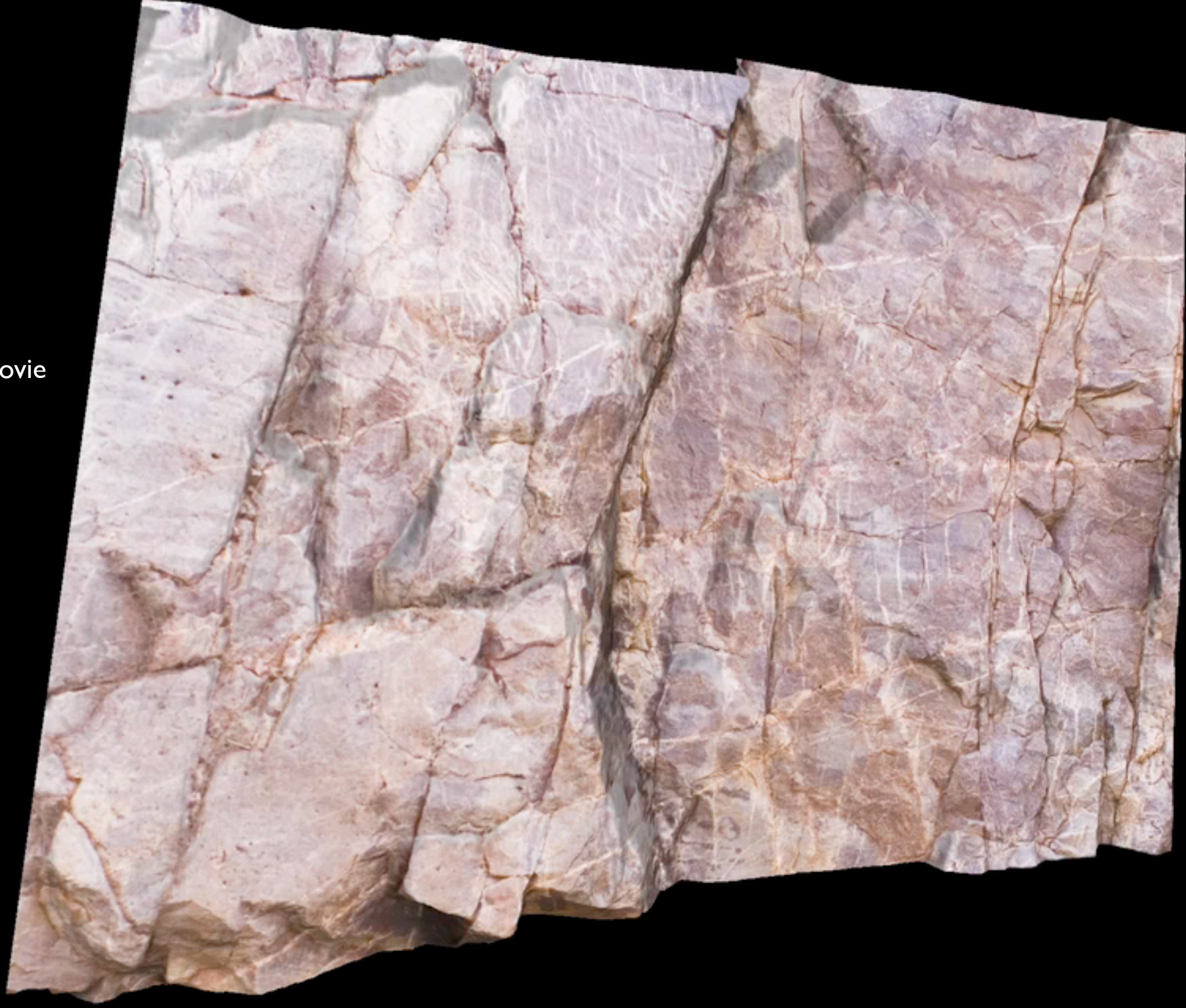

Movie

### Additional applications : Rapid prototypes

- Can complete the loop: capture a real object photographically - reconstruct it - generate a real object
- Requires a solid object (thickened), with enough structural integrity
- Models need to be "watertight", hence hole closing algorithms
- Main printer for colour prints is the ZCorp
- [http://www.zcorp.com/](http://www.zcorp.com)
- Recommend using online services such as Shapeways. <http://www.shapeways.com>

## Additional applications : Rapid prototypes

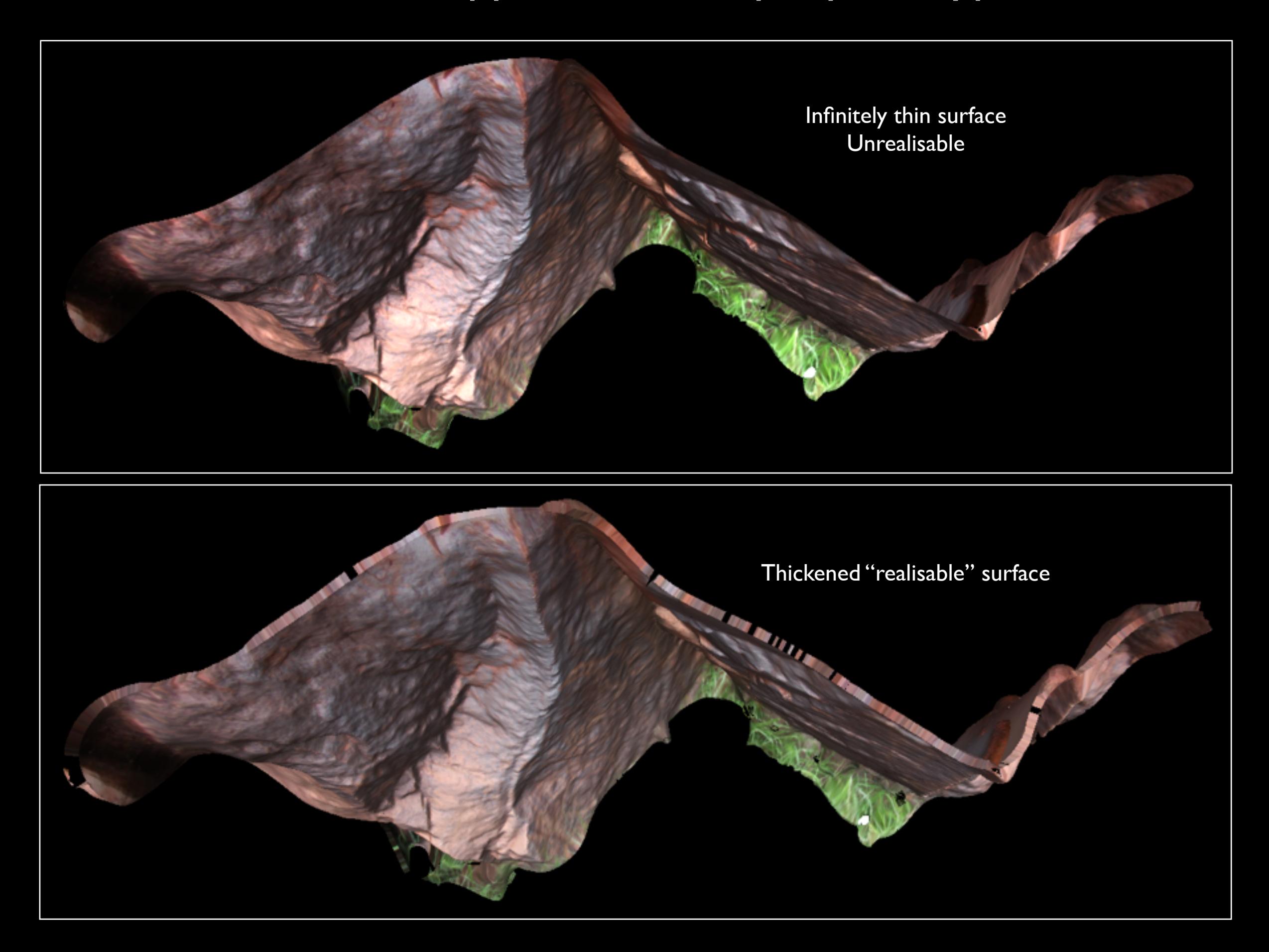

## Additional applications : Rapid prototypes

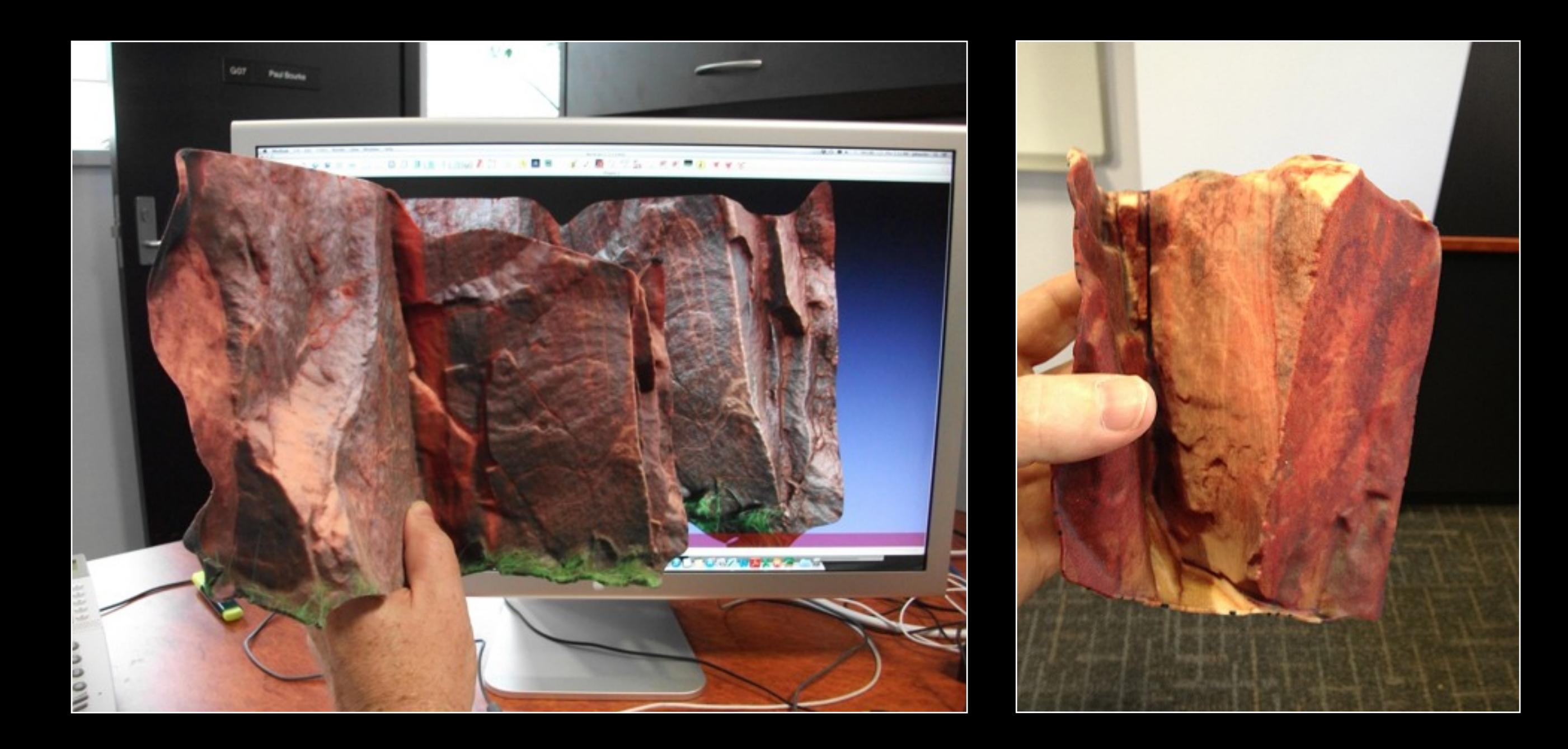

### Reading / references

- Barazzetti, L., Scaioni, M. and Remondino, F. (2010), Orientation and 3D modelling from markerless terrestrial images: combining accuracy with automation. The Photogrammetric Record, 25: 356–381. doi: 10.1111/j.1477-9730.2010.00599.x
- Percoco, G. (2011), Digital close range photogrammetry for 3D body scanning for custom-made garments. The Photogrammetric Record, 26: 73–90. doi: 10.1111/j.1477-9730.2010.00605.x
- Remondino, F., Rizzi, A., Girardi, S., Petti, F. M. and Avanzini, M. (2010), 3D Ichnology—recovering digital 3D models of dinosaur footprints. The Photogrammetric Record, 25: 266–282. doi: 10.1111/j.1477-9730.2010.00587.x
- Bill Jeffery. (2006), From Seabed to Computer Screen—digital mapping of submerged and shipwreck sites. Bulletin of the Australian Institute for Maritime Archaeology, 23:86-94
- Bryan, P. G. and Clowes, M. (1997), Surveying Stonehenge By Photogrammetry. The Photogrammetric Record, 15: 739–751. doi: 10.1111/0031-868X.00082
- Barazzetti, L., Remondino, F. and Scaioni, M. (2009) Combined use of photogrammetric and computater vision techniques for fully automated and accurate 3D modelling of terrestrial objects. SPIE Optics+Photonics, 7447, 2-3 August, San Diego, CA, USA.
- Barthelsen, J., Mayer, H., Hirschmuller, H., Kuhn, A, Michelini, M. 92012) orientation and dense reconstruction from bordered wide baseline image sets. PFG 2012.
- Besl, P. McKay, N. (1992) A method for registration of 3D shapes. IEEE Transactions on pattern analyse and machine intelligence. PAMI 14 (2).
- Cignoni, P., Callieri, M., Corsini, M., Dellepaine, M., Ganovelli, F., Ranzuglia, G., (2008). MeshLab: an opensource mesh processing tool. Eurographics Italian Chapter Conference, The Eurographics Association, 129-136.
- C. Wu, 2011. "VisualSFM: A Visual Structure from Motion System",<http://homes.cs.washington.edu/~ccwu/vsfm/>(31 Jan. 2013)
- Courchay, J., Pons, J.P., Monasse, P., Keriven, R., (2010). Dense and accurate spatio-temporal multiview stereovision. Computer Vision ACCV 2009, Lecture notes in computer Science, 5995, 11-22.

### Reading / references

- Noah Snavely, Steven M. Seitz, Richard Szeliski. Photo Tourism: Exploring image collections in 3D. ACM Transactions on Graphics (Proceedings of SIGGRAPH 2006), 2006.
- Noah Snavely, Steven M. Seitz, Richard Szeliski. Modeling the World from Internet Photo Collections. International Journal of Computer Vision, 2007.
- M. Favalli n, A. Fornaciai, I. Isola, S. Tarquini, L. Nannipieri. Multiview 3D reconstruction in geosciences. Computers & Geosciences, 44 (2012) 168–176
- Besl, P.J., McKay, N.D., 1992. A method for registration of 3-D shapes. IEEE Transactions on Pattern Analysis and Machine Intelligence 14, 239–256.
- de Matí as, J., de Sanjose, J.J., Lo pez-Nicola s, G., Sagu e s, C., Guerrero, J.J., 2009. Photogrammetric methodology for the production of geomorphologic maps: application to the Veleta Rock Glacier (Sierra Nevada, Granada, Spain). Remote Sensing 1, 829–841.
- Dowling, T.I., Read, A.M., Gallant, J.C., 2009. Very high resolution DEM acquisition at low cost using a digital camera and free software. In: Proceedings of the 18th World IMACS/MODSIM Congress, Cairns, Australia.
- Furukawa, Y., Ponce, J., 2007. Accurate, dense, and robust multi-view stereopsis. In: Proceedings, IEEE Conference on Computer Vision and Pattern Recognition CVPR 2007, pp. 1–8.
- Furukawa, Y., Ponce, J., 2009. Accurate camera calibration from multi-view stereo and bundle adjustment. International Journal of Computer Vision 84, 257–268.
- Hartley, R.I., Zisserman, A., 2004. Multiple View Geometry in Computer Vision. Cambridge University Press.
- Levoy, M., Pulli, K., Curless, B., Rusinkiewicz, S., Koller, D., Pereira, L., Ginzton, M., Anderson, S., Davis, J., Ginsberg, J., Shade, J., Fulk, D., 2000. The Digital Miche- langelo Project: 3D scanning of large statues. Computer Graphics (SIGGRAPH 2000 Proceedings).

### Reading / references

- Lourakis, M., Argyros, A., 2008. SBA: A generic sparse bundle adjustment C/Cbb package based on the Levenberg-Marquardt algorithm. [/http://www.ics.forth.](http://www.ics.forth) gr/lourakis/sbaS.
- Mikhail, E.M., Bethel, J.S., McGlone, J.C., 2001. Introduction to Modern Photogrammetry. John Wiley & Sons, Inc., New York.
- Nister, D., 2004. Automatic passive recovery of 3D from images and video. In: Proceeding of the Second IEEE International Symposium on 3D Data Proces- sing, Visualization and Transmission, pp. 438–445.
- Snavely, N., Seitz, D., Szeliski, R., 2007. Modeling the world from internet photo collections. International Journal of Computer Vision 80, 189–210.
- Triggs, B., McLauchlan, P., Hartley, R., Fitzgibbon, A., 2000. Bundle adjustment—A modern synthesis. in: Triggs, W., Zisserman, A., Szeliski, R. (Eds.), Vision Algorithms: Theory and Practice, LNCS, Springer–Verlag, pp. 298–375.
- T. P. Kersten and M. Lindstaedt, Automatic 3D Object Reconstruction from Multiple Images for Architectural, Cultural Heritage and Archaeological Applications Using Open-Source Software and Web Services. Photogrammetrie - Fernerkundung - Geoinformation, Heft 6, pp. 727-740.
- S. Lowe. 2004. Distinctive Image Features from Scale-Invariant Keypoints. International Journal of Computer Vision. 60 (2), pp 91-110.
- Agarwal, N. Snavely, I. Simon, S. M. Seitz and R. Szeliski, Building Rome in a Day. International Conference on Computer Vision, 2009, Kyoto, Japan.
- M. Jancosek and T. Pajdla, 2011. Multi-View Reconstruction Preserving Weakly-Supported Surfaces, IEEE Conference on Computer Vision and Pattern Recognition 2011
- M. Hanif and A. Seghouane, 2012. Blurred Image Deconvolution Using Gaussian Scale Mixtures Model in Wavelet Domain. IEEE 2012 International Conference on Digital Image Computing Techniques and Applications

#### Summary for high quality reconstruction

- High quality SLR camera (and know how to use it)
- Good quality prime lens
- **•** Perform lens calibration
- Err on the side of taking more images
- Distinguished reference objects in shot can assist reconstruction
- Select best software currently on the market (PhotoScan is hard to beat at time of writing)
- Results benefit from crisp high resolution photographs Not particularly sensitive to colour detail

# Questions / discussion / test yourself

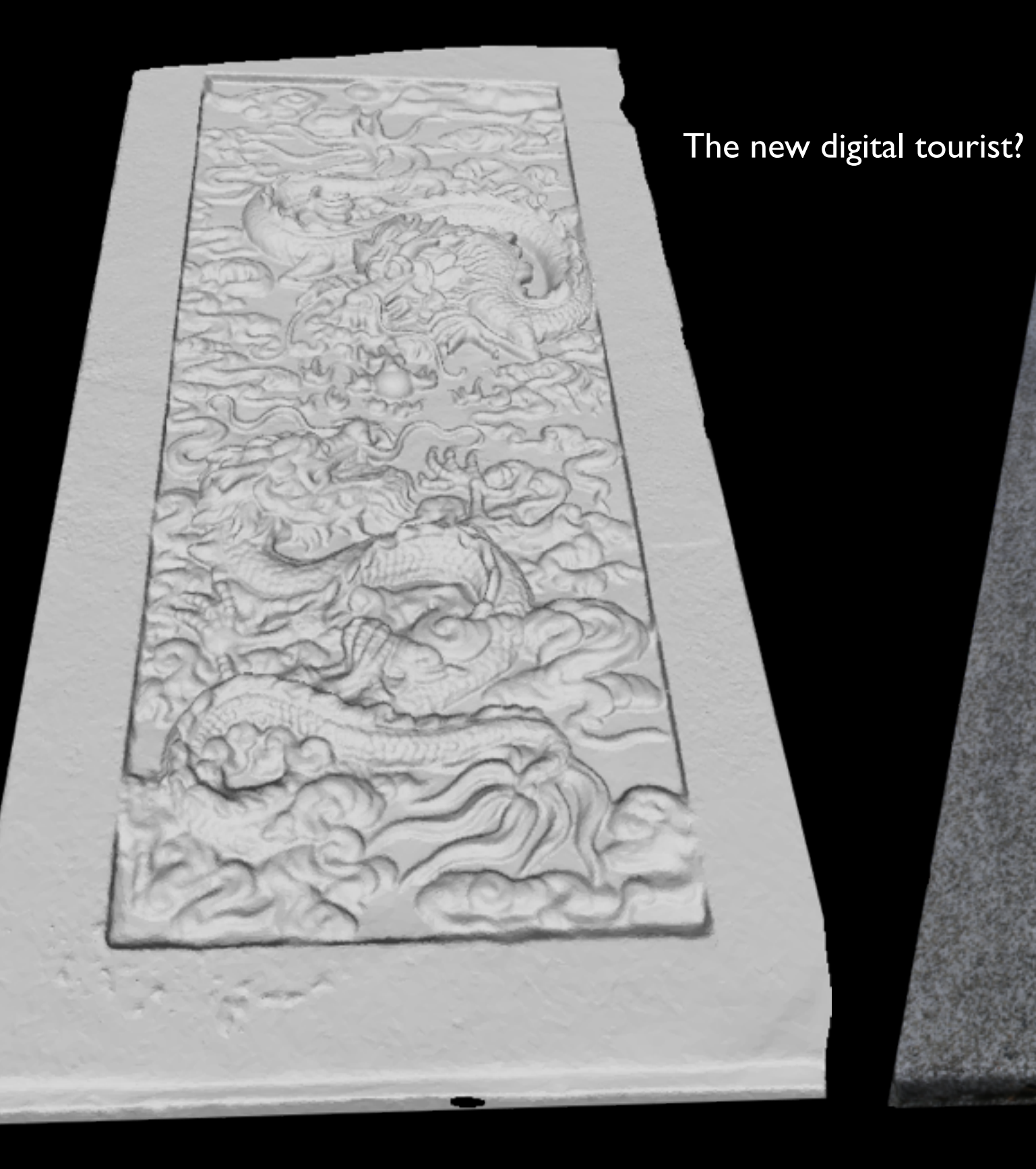

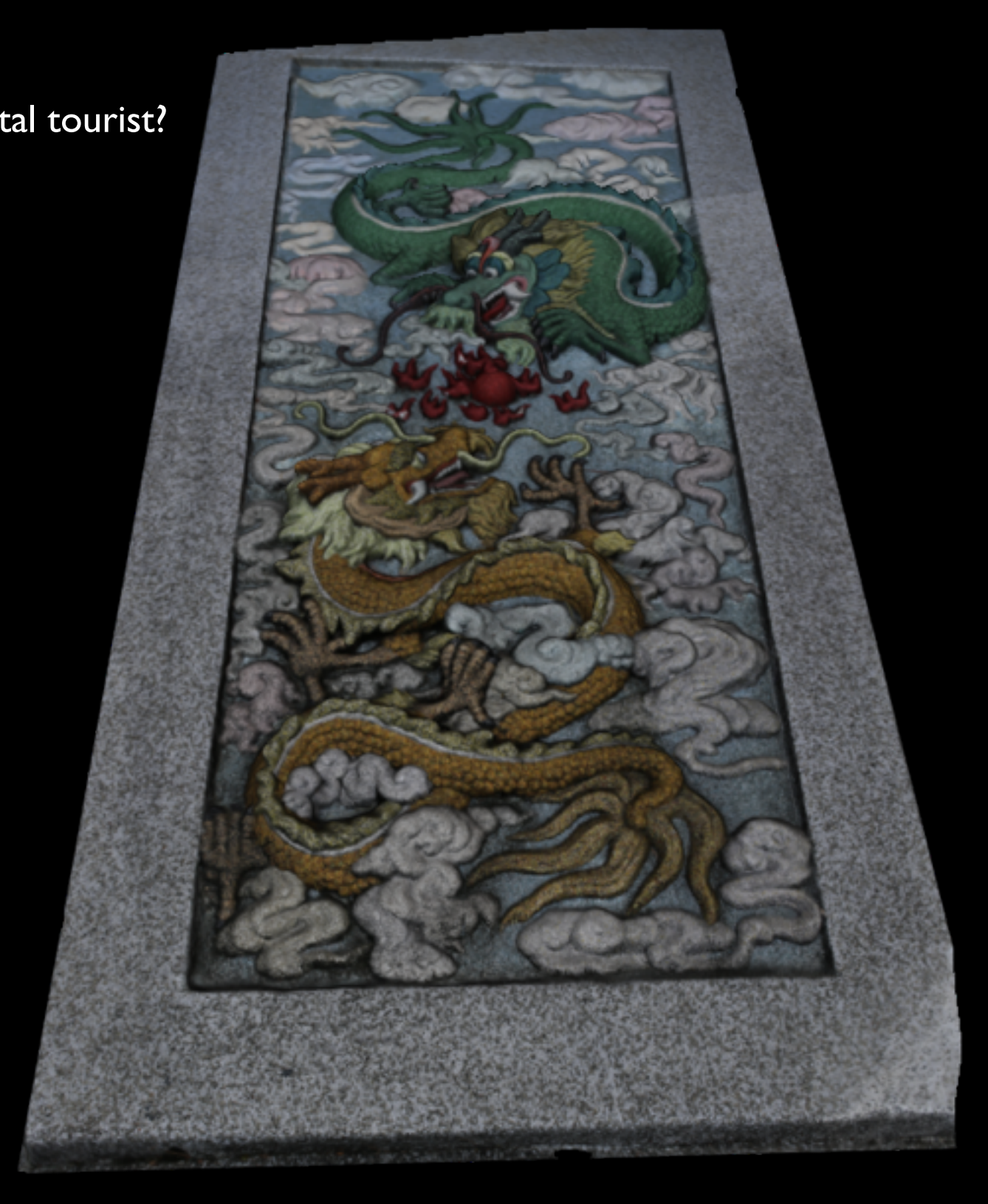